# **ESCUELA TÉCNICA SUPERIOR DE INGENIERÍA DE CAMINOS, CANALES Y PUERTOS Y DE INGENIERÍA DE MINAS**

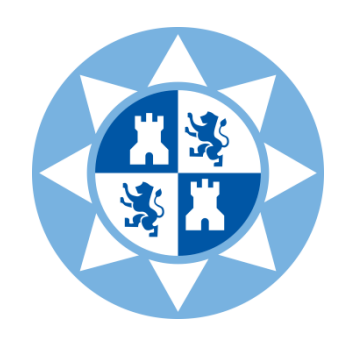

# **UNIVERSIDAD POLITÉCNICA DE CARTAGENA**

# **PROYECTO ESTRUCTURAL DE CONSTRUCCIÓN METÁLICA, POL. IND. OESTE (MURCIA)**

**Titulación:** Graduado en Ingeniería Civil

**Alumno:** D. Miguel Darío Ruiz Ballesta **Director:** Dr. Antonio Tomás Espín

Cartagena, Julio de 2016

#### AGRADECIMIENTOS

Quisiera mostrar un profundo agradecimiento a todas aquellas personas que han estado a mi lado en el transcurso de estos años, ayudándome a crecer como persona y como estudiante. Sin ellos llegar hasta aquí no habría sido posible.

Primero agradecer a D. Antonio Tomás Espín, mi director de trabajo, por su entrega y disposición durante el desarrollo de este proyecto.

A mi familia, en especial a mis abuelos, a mis padres y a mi hermana por creer en mí en todo momento y por ser los primeros en alegrarse con mis triunfos y en apoyarme incondicionalmente.

Y, por último, a mis amigos y mis compañeros de clase, con los que he compartido esta experiencia, pues su ayuda y su amistad han sido vitales para mí.

# ÍNDICE

# **CAPÍTULO 1. INTRODUCCIÓN**

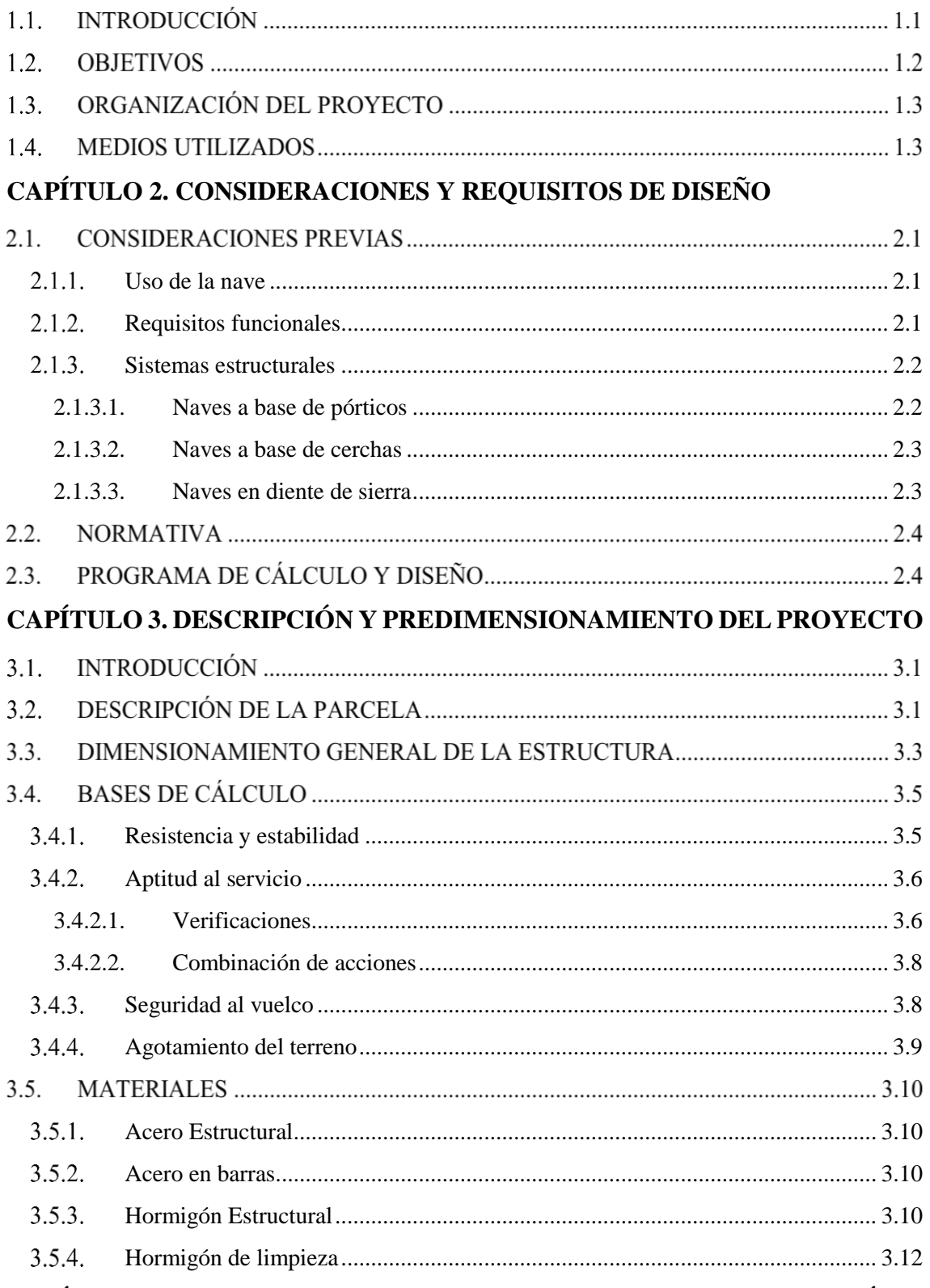

## CAPÍTULO 4. ACCIONES SOBRE LA ESTRUCTURA Y SU COMBINACIÓN

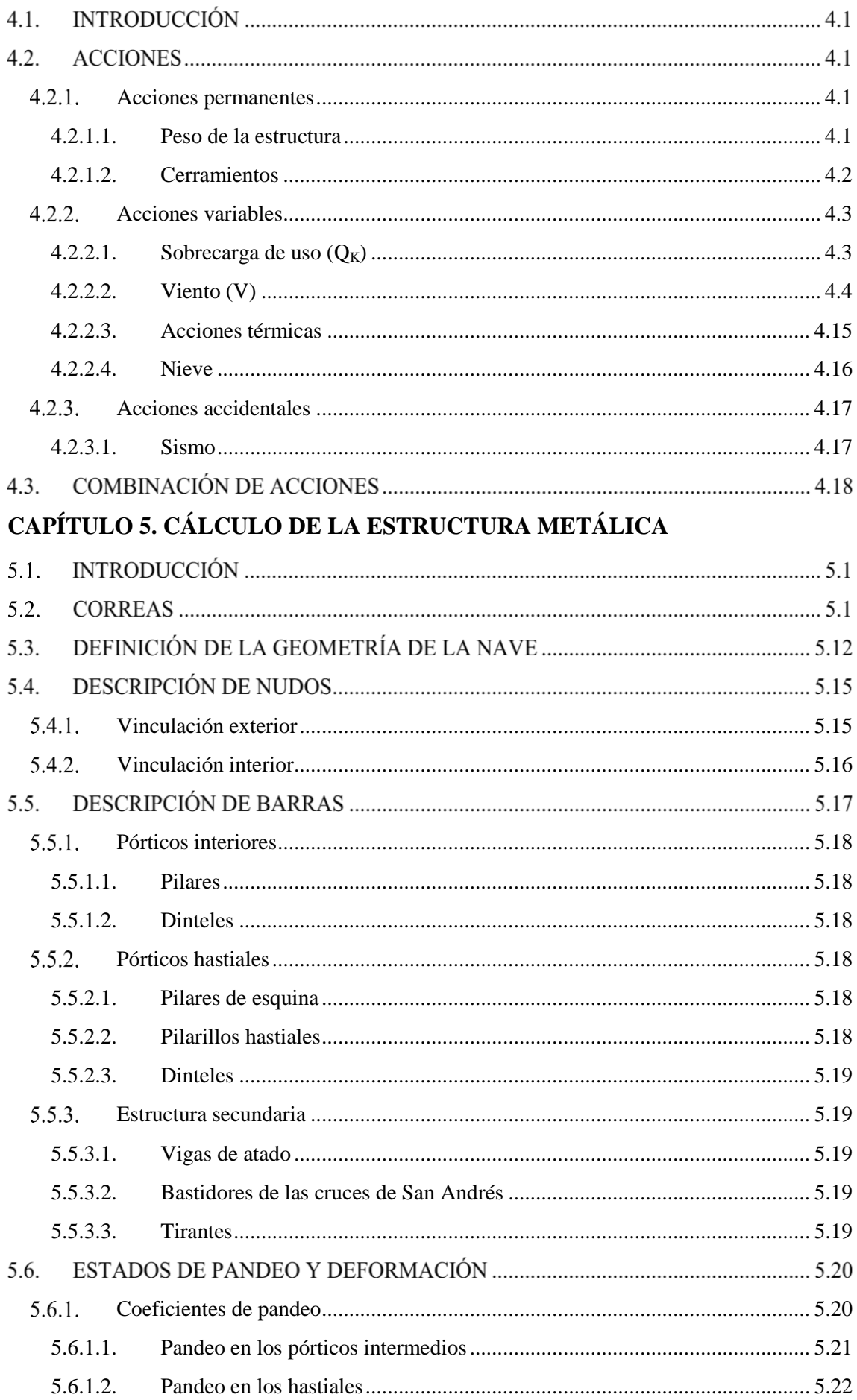

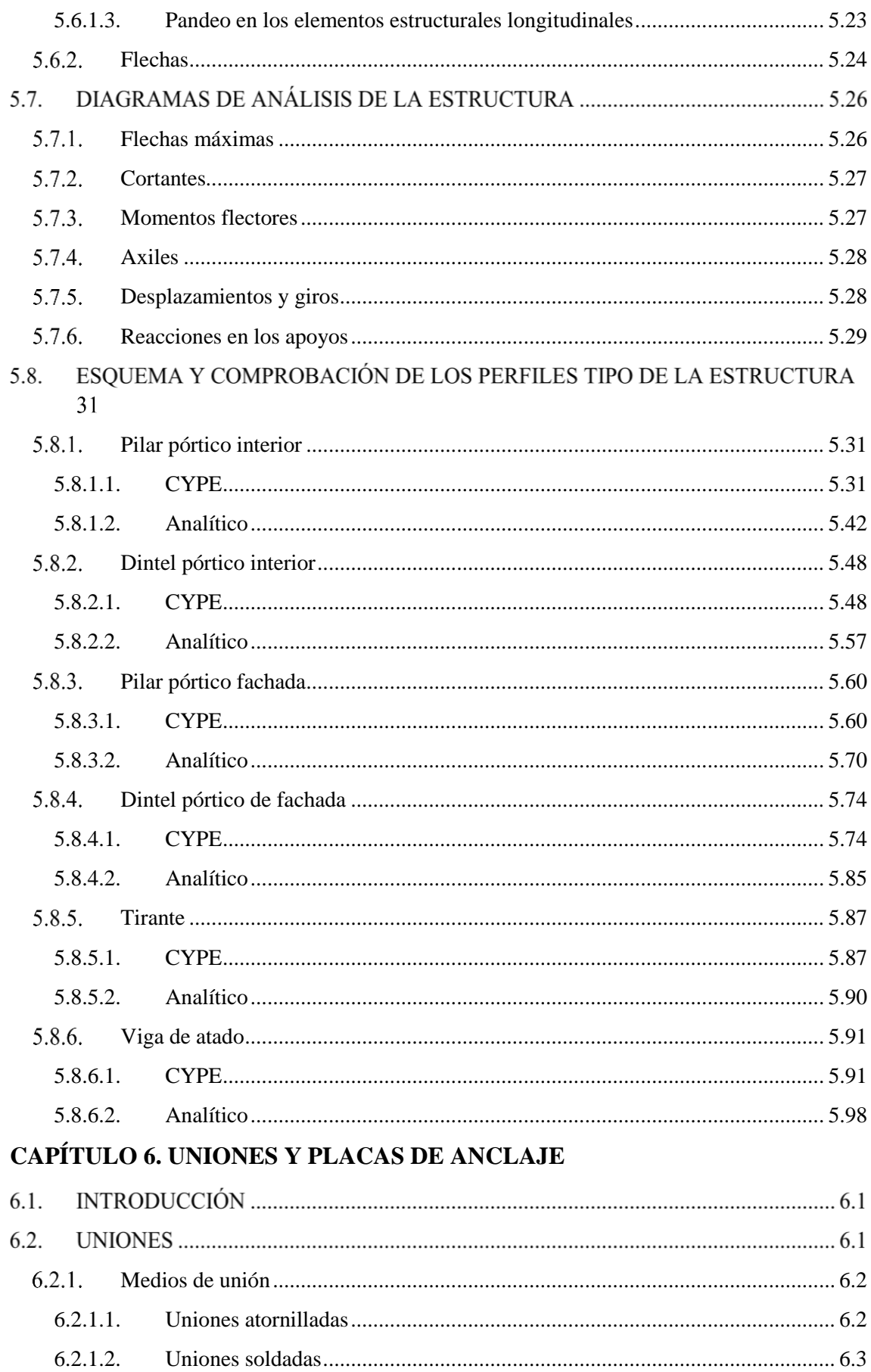

 $6.2.2.$ 

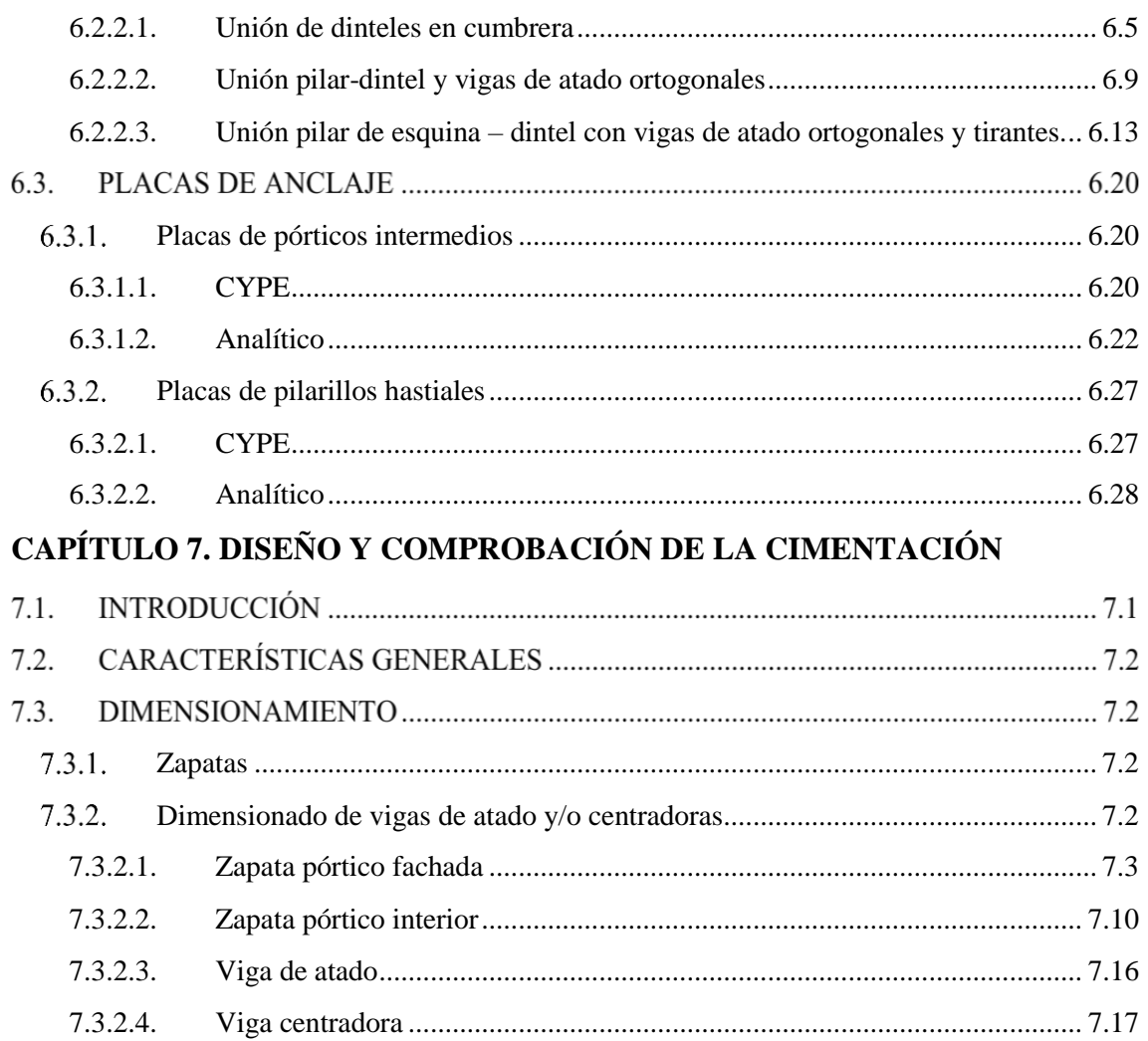

# REFERENCIAS BIBLIOGRÁFICAS

# **ANEXO. PLANOS**

# *Capítulo 1*

# **INTRODUCCIÓN**

## **I.1.INTRODUCCIÓN**

Los principales factores a considerar en la redacción de un nuevo proyecto de cualquier tipo, son la funcionalidad, la economía y a su vez, las condiciones que impone su emplazamiento. Toda construcción debe suponer un beneficio para la sociedad y, por ello, se debe procurar optimizar lo máximo posible los recursos, garantizando siempre la rigidez, estabilidad y resistencia de la estructura.

Toda construcción puede ser diseñada de dos formas: en hormigón o en acero. Aunque cada proyecto lleva consigo una combinación de ambos materiales, se considera que una obra está realiza en acero cuando más del *80%* de los elementos que la componen son de este material.

Una de las ventajas del acero frente al hormigón es su versatilidad. Esta aleación de metales es capaz de adaptarse a gran cantidad de usos, situaciones, ampliaciones o modificaciones en general. No obstante, el hecho de que la mayor parte de las naves industriales (si no todas) se construyan en acero es debido a su alta relación resistencia/peso. Las secciones necesarias para resistir los esfuerzos son reducidas y, por lo tanto, los elementos por lo general serán más ligeros. Es decir, para todas aquellas obras en las que el peso propio sea la principal carga actuante, como es el caso de las naves industriales, el acero será siempre la solución más acertada. Otro beneficio de que las secciones sean más reducidas es que aumentan los espacios libres de la construcción.

A diferencia del hormigón, el acero presenta ductilidad. Un elemento se considera dúctil si manifiesta grandes deformaciones antes de romper. Una estructura frágil, por otro lado, colapsa sin previo aviso, con pequeñas deformaciones. Esta propiedad resulta muy útil para hacer frente a cargas extremas como sismos, impactos o cuando se puedan presentar peores situaciones que las previstas para el proyecto, puesto que permite una redistribución de momentos desde los elementos más solicitados a los menos solicitados y el tiempo de reacción por parte de las personas aumenta.

Además de las ventajas planteadas con anterioridad, se pueden tener en cuenta otras como la facilidad de montaje y transporte, debido a la ligereza de los perfiles y la fabricación en serie en el taller; la rapidez de ejecución, puesto que no necesita un periodo de fraguado ni la colocación de encofrados; la ausencia de deformación diferida, al contrario que el hormigón que presenta retracción y fluencia; o la recuperación de la inversión con el paso del tiempo, ya que una vez la vida útil de la estructura llegue a su fin, el acero utilizado para construirla puede reutilizarse como chatarra.

Sin embargo no todo son ventajas en la construcción con acero, puesto que el coste de las estructuras aumenta considerablemente. Se debe realizar un control exhaustivo de la corrosión, sobre todo cuando se pretenda construir en presencia de fuertes agentes

corrosivos, como el mar. También, debido a la ligereza de este tipo de estructuras, éstas pueden resultar inestables localmente, aunque esto se puede solventar con un correcto arriostramiento. También hay que apurar el diseño frente al fuego, puesto que el acero presenta un mal comportamiento en presencia de éste, disminuyendo considerablemente sus características mecánicas conforme aumenta la temperatura. Para mejorar su resistencia frente al fuego se puede recurrir a distintas soluciones como se muestra en la Figura 1.1.

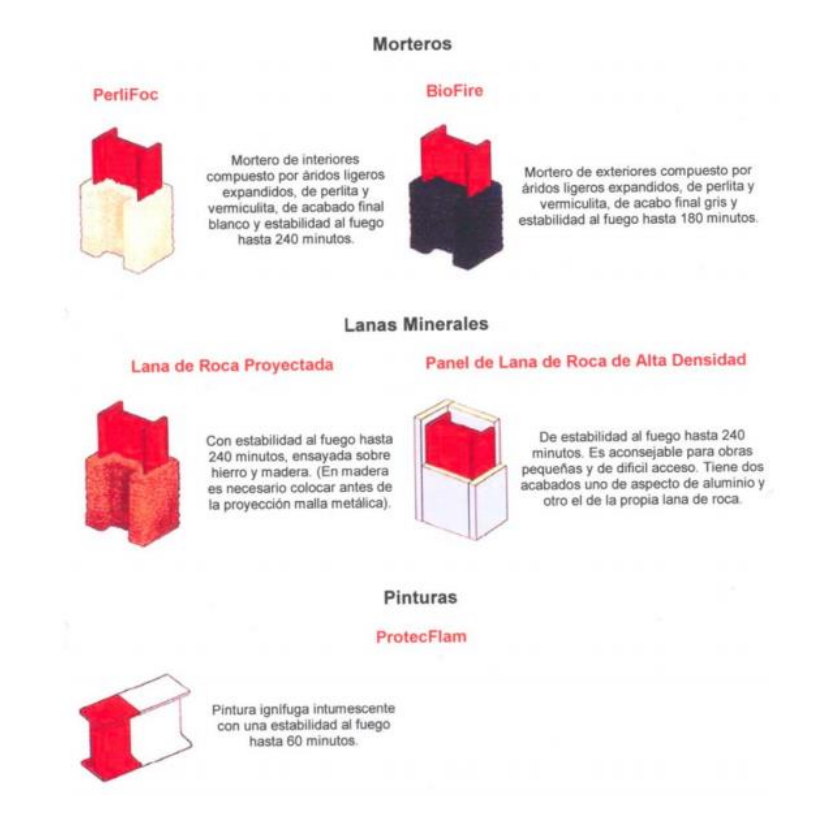

**Figura 1.1. Posibles revestimientos de elementos estructurales de acero frente al fuego. Fuente: <http://www6.uniovi.es/>**

En definitiva, el acero es el material idóneo para construir una nave industrial a excepción de aquellas dedicadas al almacenamiento de elementos que puedan ser inflamables o al tratamiento de productos químicos. Por ello la nave a realizar en el Polígono Industrial Oeste de Murcia, destinada al almacén y tratamiento de productos agrícolas se diseñará en acero, con los condicionantes y requisitos que resulten oportunos.

#### **OBJETIVOS**

Los objetivos marcados para este proyecto son:

- Mejorar la capacidad para redactar de forma adecuada un proyecto técnico.
- Conocer y valorar la importancia del acero en el diseño de estructuras.
- Diseñar y comprobar de los distintos elementos que conforman una nave industrial.
- Estudiar y comprender las distintas normas a emplear en el diseño de un proyecto estructural con acero.
- Valorar las solicitaciones que debe resistir una estructura y sus posibles combinaciones más favorables y desfavorables.
- Aprender el manejo del software *CYPE ingenieros* para el desarrollo, diseño y optimización de estructuras metálicas.
- Familiarizarse con las especificaciones técnicas y comerciales que presentan los distintos elementos que componen una estructura metálica en general y una nave industrial en particular: perfiles, correas, uniones, placas de anclaje, etc.
- Aplicar los conocimientos aprendidos durante el trascurso de la formación académica para solventar un problema real.
- Incrementar la capacidad de análisis y comprensión de los resultados obtenidos.

### **ORGANIZACIÓN DEL PROYECTO**

El proyecto consta de un total de 7 capítulos con sus correspondientes subapartados:

En el Capítulo 2 se presentarán las consideraciones previas y requisitos de diseño a utilizar para estudiar la nave. También se describirán las normas empleadas y se realizará una breve introducción del programa Metal3D.

En el Capítulo 3 se procederá a definir el problema y a realizar un predimensionado de la nave en función de las características de la parcela a edificar o de los materiales y elementos estructurales a utilizar.

En el Capítulo 4 se hará un estudio detallado de todas las acciones aplicadas sobre la nave industrial, su naturaleza y el posible impacto que pueden ocasionar sobre la nave.

En el Capítulo 5 se recurrirá a la herramienta CYPE para realizar el cálculo de la estructura metálica. Será el capítulo más completo de este trabajo donde se describirán, entre otras cosas: las correas, la geometría de la nave, los nudos, las barras, las flechas y los pandeos.

En el Capítulo 6 se realizará el dimensionamiento y las comprobaciones necesarias para obtener las uniones y las placas de anclaje.

En el Capítulo 7, con la nave prácticamente terminada, se procederá a calcular la cimentación necesaria para transmitir las cargas procedentes de la estructura al terreno.

Por último, se añadirá la bibliografía completa que ha sido necesaria para el desarrollo del proyecto y un anexo de planos del proyecto.

#### **MEDIOS UTILIZADOS**

Los medios utilizados en la realización del trabajo han sido:

- *Ordenador*: Procesador Intel Core a 2,4 GHz, 4 GB de RAM y disco duro de 500GB.
- *Sistema Operativo*: Microsoft Windows 10 Professional.
- *Software*: Microsoft Office 2010, CYPECAD, Adobe Photoshop CS5.1 y Autocad 2014. Del software Microsoft Office se han utilizado mayormente

Microsoft Word, para la redacción del proyecto y Microsoft Excel, para la realización de tablas de datos. Adobe Photoshop ha resultado útil para resaltar elementos de algunas fotografías o capturas tomadas. Autocad 2010 se ha empleado para la realización de algunos detalles constructivos no suministrados por CYPECAD pero, sin duda, éste último ha sido el programa más empleado y útil a la hora de desarrollar el proyecto.

# *Capítulo 2*

# **CONSIDERACIONES Y REQUISITOS DE DISEÑO**

### **CONSIDERACIONES PREVIAS**

En toda nave industrial existe una serie de condiciones y requisitos que deben ser tenidos en cuenta al llevar a cabo la primera fase del diseño. Este *Capítulo* girará en torno a ellos, dividiéndose en varios apartados.

Existe una diversa cantidad de consideraciones y requisitos que se deben valorar antes de comenzar el diseño de una nave industrial pero quizás la más reseñables sean los que se plantean a continuación.

## <span id="page-10-0"></span>**Uso de la nave**

Antes de diseñar cualquier nave se debe conocer el uso que a ésta se le va a dar para así contar con todos los posibles elementos e instalaciones que va a necesitar y dimensionarla acorde a ellos. Además, según el material a almacenar o la actividad a desarrollar por la nave, puede ser necesario determinar requisitos de protección activa (para las instalaciones) y pasiva (para la estructura) que deberá cumplir el proyecto. La nave diseñada en el polígono industrial de Alcantarilla es de uso agrícola así que en principio no requerirá una protección muy exhaustiva.

### <span id="page-10-1"></span>**Requisitos funcionales**

Dentro de los requisitos funcionales se incluyen el confort climático y lumínico y los requisitos acústicos.

El confort climático depende del volumen de aire y de la diferencia de temperatura en el interior y en el exterior de la nave. Este factor influirá en la elección de las pendientes de los faldones de cubierta, el espesor de los cerramientos, la existencia o no de marquesinas y los remates de canalones en aleros.

Los requisitos de luminosidad también han de ser considerados al decidir la magnitud y tipo de lucernarios y ventanas. Los lucernarios se dimensionan de modo que su área represente un determinado porcentaje de la cubierta, dependiendo del nivel de iluminación deseado y de la luz natural disponible (función de la latitud, estación, contaminación ambiental, nubosidad y otros factores).

Por último, se imponen una serie de requisitos acústicos a cumplir para garantizar un nivel de ruido máximo aceptable por los usuarios y para no afectar negativamente a las zonas habitadas próximas. Este factor puede parecer poco reseñable pero hay que tener en cuenta que alguna maquinaria de producción puede llegar a emitir altos niveles de ruido. En estos casos se debe cumplir la Ley de Ruido de 2003, que entró en vigor en 2007 a efectos de protección ambiental.

Los requisitos acústicos están fuertemente relacionados con las características del cerramiento a emplear. Este debe poseer un aislamiento suficiente para cumplir los requisitos.

Al tratarse de una estructura construida dentro de un polígono industrial alejado de la población, no se prevén posibles problemas debidos al ruido mientras se escojan unos cerramientos adecuados.

#### <span id="page-11-0"></span>**Sistemas estructurales**

La primera decisión a tomar en el diseño de una nave es el sistema estructural a emplear. Toda edificación debe contar con un sistema estructural que permita el flujo adecuado de las fuerzas que generan las distintas acciones de diseño, para que dichas fuerzas puedan ser transmitidas de manera continua y eficiente hasta la cimentación. De entre los sistemas más utilizados en la actualidad destacan 3:

#### <span id="page-11-1"></span>2.1.3.1. Naves a base de pórticos

Este esquema presenta la estructura dividida en dos pórticos tipo como se observa en la figura 2.1. Por una parte están los interiores, separados a una distancia regular, denominada crujía y que se encuentran sometidos a cargas similares y por otro lado están los de fachada, que deben ser capaces de soportar las cargas debidas al viento frontal.

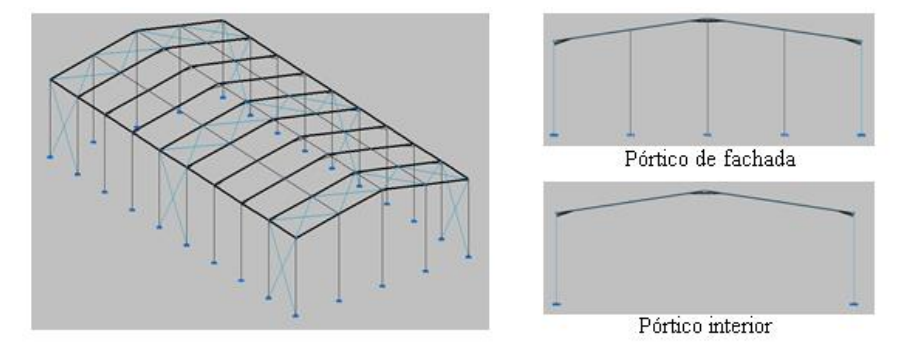

**Figura 2.1. Esquema estructural y tipos de pórticos. Fuente: Elaboración propia usando Metal3D.**

Para garantizar el arriostramiento de los pórticos interiores en el plano de la fachada lateral evitando el movimiento de la cabeza del pilar, se dispone de:

- Viga perimetral: perfil metálico que sirve para enlazar las cabezas de todos los pilares.
- Arriostramiento de fachada: normalmente se disponen dos barras diagonales en los vanos extremos de la nave. Esta configuración se denomina cruz de San Andrés.

El pórtico de fachada tiene un comportamiento más complejo debido al diferente cariz del conjunto de acciones que actúan sobre el mismo. Para las cargas perpendiculares al plano del pórtico, debidas fundamentalmente a la acción del viento frontal, ya sean de presión o de succión, se debe disponer un conjunto de pilares de fachada a una separación similar a la de los pilares en las fachadas laterales que permitan el apoyo del paño de cerramiento de la fachada frontal.

La alternativa para crear estos apoyos y canalizar el conjunto de acciones es construir una viga contraviento en la cubierta, de modo que los nudos de la viga coincidan con las

cabezas de los pilares. Esta viga tendrá un canto igual a la distancia entre el pórtico de fachada y el inmediato interior. Actúa en un plano prácticamente horizontal, dada la poca inclinación del faldón de cubierta. Los montantes extremos hacen también la función de viga perimetral, para garantizar la intraslacionalidad de las cabezas de los pilares de los pórticos interiores en el plano de la fachada lateral.

Este sistema estructural es apropiado para naves de hasta 30 m de luz entre pilares y separaciones entre pórtico que ronden los 5 m. Para edificios mayores se recurre a sistemas basados en cerchas.

#### <span id="page-12-0"></span>2.1.3.2.Naves a base de cerchas

En este sistema estructural los pórticos interiores que conforman la nave se constituyen a base de cerchas que apoyan sobre pilares, como se muestra en la figura 2.2. Las cerchas pueden ser de cordones paralelos (celosías) o de cordones no paralelos, adoptando diferentes configuraciones de montantes y diagonales, que dan lugar a distintos nombres (Pratt, Warren, Belga).

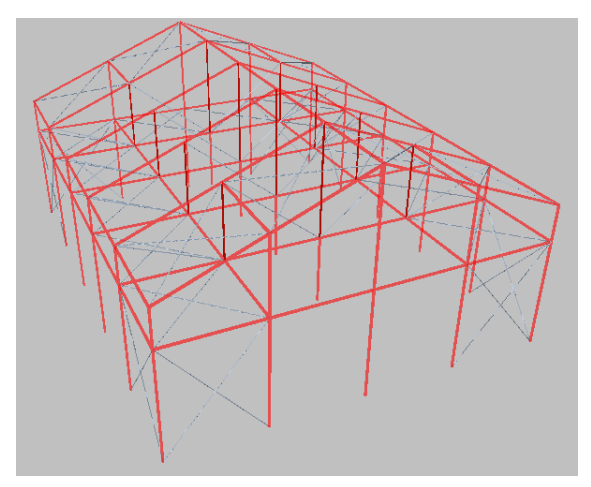

**Figura 2.2. Modelo estructural de nave a base de cerchas. Fuente: Elaboración propia usando Metal3D.**

Los pórticos de fachada en este sistema no se realizan con cerchas, pues las acciones en la fachada frontal deben ser recibidas por un sistema específico, como el de la tipología anterior.

Bajo esta modelización, el coeficiente *β* de pandeo para los pilares interiores es 2 al carecer de arriostramiento en sus cabezas. Es posible, como se observa en la Ilustración 3, dotar estas naves de un sistema que garantice un mayor arriostramiento a los elementos que las forman, incluyendo una viga contraviento de fachada lateral a nivel del cordón inferior de la cercha ( $\beta$  = 0,7).

Este sistema estructural permite abarcar luces mayores y separaciones entre pórticos algo superiores que naves a base de pórticos.

### <span id="page-12-1"></span>2.1.3.3.Naves en diente de sierra

Constituyen una evolución del sistema anterior y el paso previo a las estructuras tridimensionales. Son básicamente naves con celosías en las dos direcciones. Un ejemplo de esta tipología es el que se muestra en la figura 2.3.

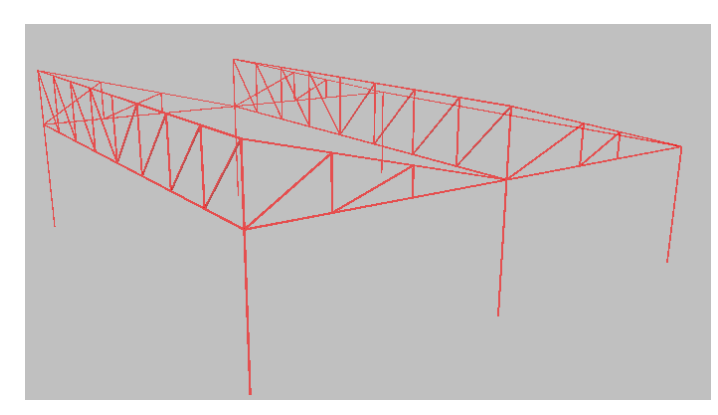

**Figura 2.3. Dos vanos de una nave en dientes de sierra. Fuente: Elaboración propia usando Metal3D.**

La estructura tipo de estas naves está formada por yuxtaposición de un conjunto de cubiertas a dos aguas asimétricamente dispuestas. Una de las aguas se dispone según un plano vertical o casi vertical, en el cual se coloca una cristalera, la otra es el faldón que llevará el material de cubrición. La cristalera siempre se orientará hacia el Norte para evitar la entrada directa de sol.

Las celosías en diente de sierra o cuchillos se apoyan en ambos extremos en la viga cristalera y ésta, a su vez, en los pilares de la nave.

Es una solución sencilla, aunque presenta el inconveniente del gran número de soportes que requiere.

### 2.2. NORMATIVA

Lo siguiente será mencionar toda la normativa a emplear y a cumplir para que la nave se considere bien diseñada. Durante el desarrollo de este proyecto se realizarán menciones constantes a los distintos Códigos Técnicos y Eurocódigos utilizados, puesto que en ellos se encuentran todos los procedimientos y comprobaciones necesarias.

- Seguridad estructural: CTE DB SE
- Cálculo de acciones: CTE DB SE-AE y EC1.
- Acción accidental sísmica: NCSE-02.
- Cálculo de estructuras de acero: CTE DB SE-A y EAE y algunas referencias al EC3.
- Cálculo de placas de anclaje y cimentaciones: EHE-08 y CTE DB SE-C.
- Protección frente a incendios: CTE DB SI y RSCIEI.
- Determinar las dotaciones de aparcamiento en el interior de la parcela: Reglamento de ordenación y gestión territorial y urbanística.

## **PROGRAMA DE CÁLCULO Y DISEÑO**

Por último, se realizará una ligera explicación del programa de cálculo CYPE utilizado para el desarrollo de este proyecto y de las ventajas que este ofrece para el mundo de la ingeniería.

CYPECAD es uno de los softwares técnicos más empleados en la construcción, debido a que su rapidez, sencillez y capacidad de cálculo, otorgan al usuario de unos beneficios casi ilimitados.

Este software tiene un amplio abanico de aplicaciones adjuntas que cubren las funciones típicas del diseño de edificios y obra civil. Para ello abarca los tres factores más importantes en el desarrollo de un proyecto:

- Diseño y análisis estructural: CYPECAD, CYPE3D, Muros pantalla, Marcos…
- Diseño y cálculo de instalaciones: Infraestructuras urbanas, CYPECAD, MEP…
- Gestión de obras y documentación de proyecto: Generador de precios, Memorias CTE, Libro de edificio, Estudio de rehabilitación energética de edificios, Pliegos de condiciones, Arquímedes y control de obra…

Por lo tanto, la herramienta CYPE sirve tanto para diseñar y optimizar la estructura y sus instalaciones, como para hacer su balance de costes y recopilar la documentación necesaria.

Para este proyecto, las aplicaciones de CYPE que se van a emplear son el Generador de pórticos y el METAL3D.

# *Capítulo 3*

# **DESCRIPCIÓN Y PREDIMENSIONAMIENTO DEL PROYECTO**

### **3.1.INTRODUCCIÓN**

El motivo de este proyecto es la construcción de una nave industrial en el Polígono Industrial Oeste de Alcantarilla, Murcia. En este *Capítulo* se pretende definir la parcela sobre la que se va a trabajar, conocer sus características y restricciones y en función de ellas, realizar un predimensionado de la nave industrial, que cumpla con las condiciones.

### **DESCRIPCIÓN DE LA PARCELA**

Una vez decidido que la parcela elegida se encontrará en el Polígono Industrial Oeste de Alcantarilla, se ha recurrido a la sede electrónica del catastro para obtener toda la información necesaria para llevar a cabo su dimensionamiento. Dicha información se recoge en las Figuras 3.1, 3.2 y 3.3. En ellas se observa que la superficie de la nave es de: 1744 m<sup>2</sup>. Al ser una parcela prácticamente rectangular se considera que sus dimensiones son de 29x60 m para agilizar los cálculos.

La figura 3.1 muestra la situación, el tamaño y los límites de la parcela según la sede electrónica del Catastro. Esto resultará muy útil para realizar un predimensionado de la nave que se va a construir allí.

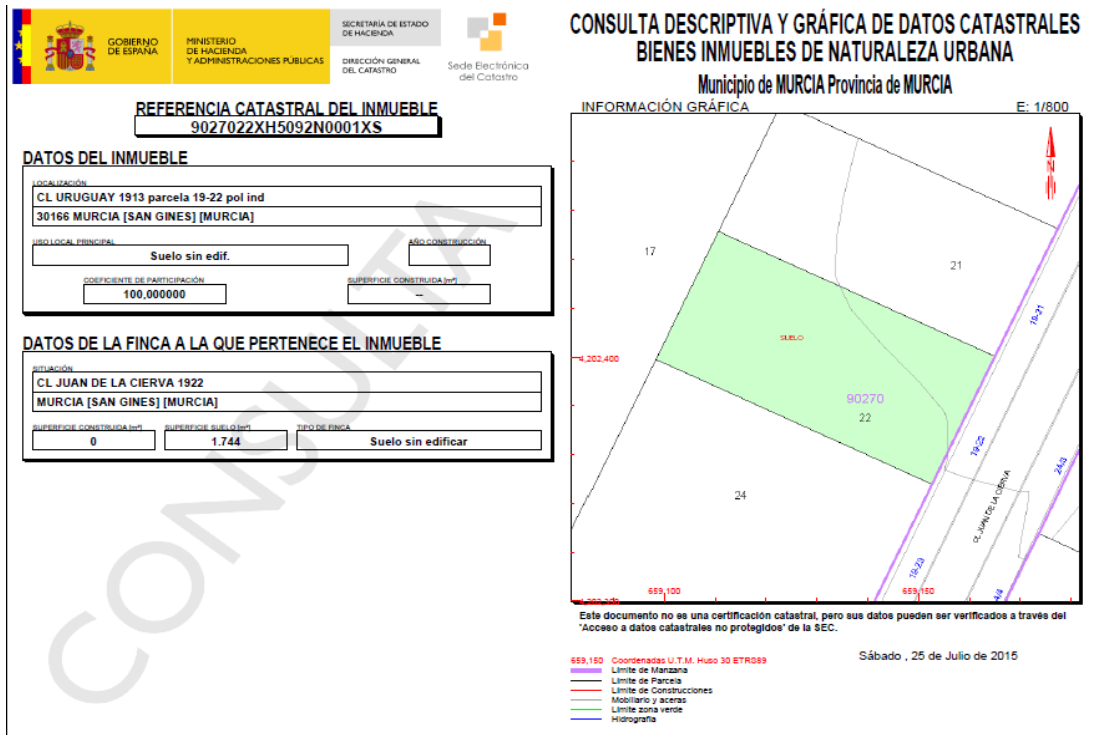

**Figura 3.1. Referencia catastral de la parcela sobre la que trabajar. Fuente: Sede electrónica del Catastro.**

A la hora de construir nunca se debe perder de vista la zona de trabajo. A pesar de que la mayor parte del trabajo a realizar serán cálculos, el trabajo de campo constituye una información fundamental para un ingeniero, por ello se ha decidido añadir la figura 3.2. En ella se puede observar mejor el tipo de terreno sobre el que se va a trabajar.

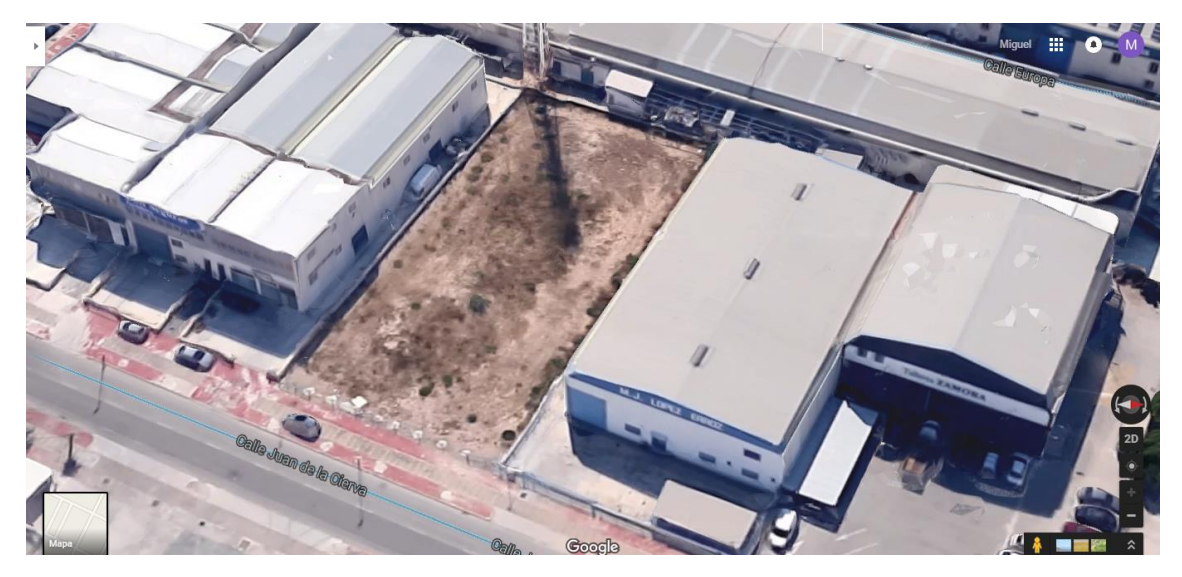

**Figura 3.2. Plano de situación de la parcela. Fuente: Google Maps.**

Mirando los datos de parcelación proporcionados por el PGOU (Plan General de Ordenación Urbana), en la figura 3.3 se deduce que la parcela utilizada es la número 24/3.

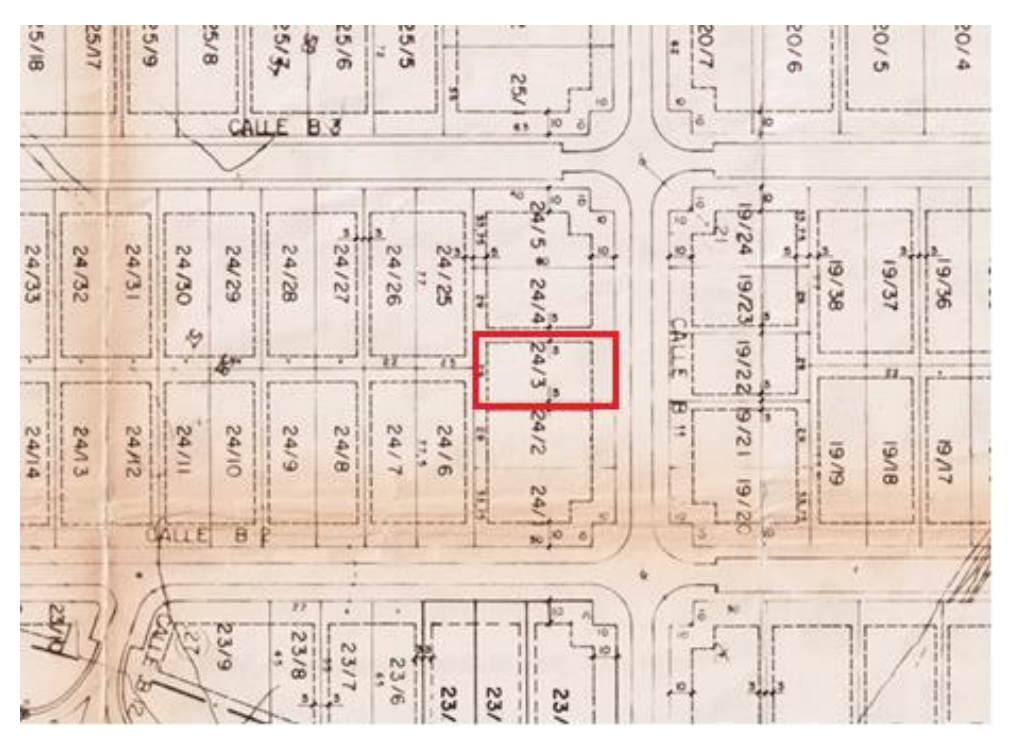

**Figura 3.3. Plano de las parcelas que se encuentran en la zona. Fuente: Plan General de Ordenación Urbana, PGOU.**

#### **3.3.DIMENSIONAMIENTO GENERAL DE LA ESTRUCTURA**

Para esa parcela, considerada mediana, categoría II (superficie superior a 1500 m<sup>2</sup>) y una edificación aislada, las limitaciones que plantea el Plan General de Ordenación Urbana son las siguientes:

- $\checkmark$  Retranqueos mínimos:
	- + Frente de calle: 10 m.
	- + Fondo de parcela: 5 m.
	- + Laterales: 3 m.
- $\checkmark$  Ocupación máxima: 65%.
- $\checkmark$  Edificabilidad máxima: 0.9 m<sup>2</sup>/m<sup>2</sup> de parcela bruta.
- Altura máxima:
	- + Bloque representativo: 3 plantas, 10 m.
	- + Altura de nave: 10 m

Como la ocupación máxima es del  $65\%$  y la superficie de parcela es de 1740 m<sup>2</sup>, las dimensiones máximas de la nave serán:

Superficie de la nave =  $O$ cupación  $\cdot$  Superficie parcela

Superficie de la nave =  $0.65 \cdot 1740 = 1131 \, \text{m}^2$ 

A su vez, al ser la edificabilidad máxima 0.9 m²/m², la superficie de la nave deberá ser como máximo:

> Superficie de la nave =  $Edificabilidad \cdot Superficie parcela$ Superficie de la nave =  $0.9 \cdot 1740 = 1566$  m<sup>2</sup>

De entre las dos se escoge el valor más restrictivo, es decir, la superficie de nave no debe exceder los 1131 m<sup>2</sup>. Para que esta tenga una distribución rectangular, como la parcela y para cumplir con los retranqueos, la superficie definitiva de la nave será de 1035 m<sup>2</sup> (23x45 m).

Se debe considerar también un espacio para plazas de aparcamiento por cada 100 m cuadrados de edificación. Como la edificación es de 1035 m<sup>2</sup>, se colocará espacio para 11 plazas de aparcamiento.

Teniendo todo esto en cuenta, el croquis de la parcela quedaría tal y como se representa en la figura 3.4.

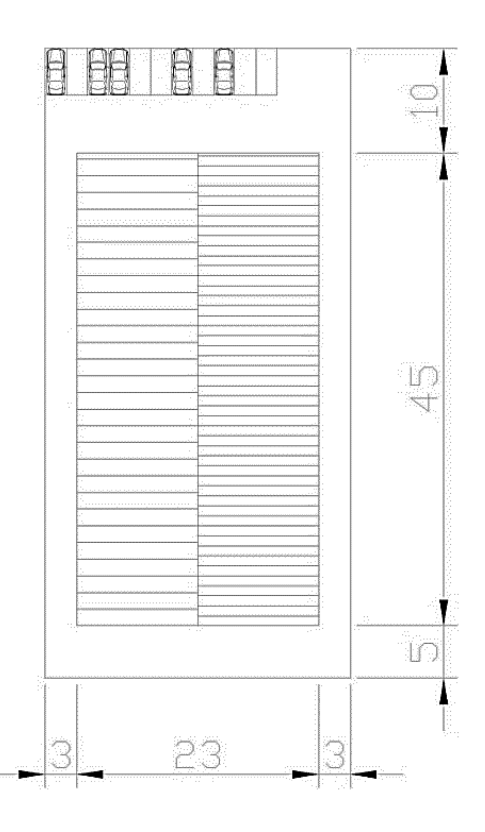

**Figura 3.4. Croquis definitivo de la parcela, incluyendo la nave y las plazas de aparcamiento. Fuente: Elaboración propia usando AutoCAD.**

La inclinación de las cubiertas se fija en el 15% (8.63°  $\approx$  9°) para facilitar la evacuación de cualquier elemento que pueda suponer un peso adicional a la nave (agua de lluvia, nieve). Por lo tanto, la fachada de la nave tendrá las dimensiones y la forma que muestra la figura 3.5.

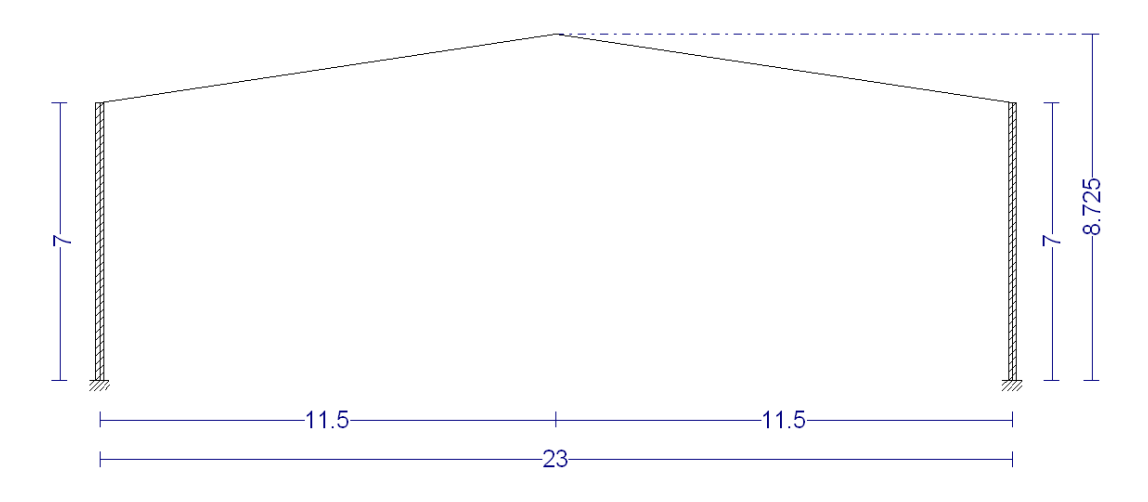

**Figura 3.5. Esquema de pórtico interior tipo. Fuente: Elaboración propia usando Generador de pórticos.**

Como la altura máxima según el PGOU es de 10 m, el proyecto planteado está dentro de la legalidad.

### **BASES DE CÁLCULO**

Una vez calculadas todas las cargas que van a influir en el dimensionado de la nave, se debe proceder a estudiar cómo se combinarán entre sí para garantizar el cumplimiento de las diferentes exigencias básicas fijadas por el CTE, tanto la SE1: Resistencia y Estabilidad, como la SE2: Aptitud al servicio. La cimentación, por otra parte, debe garantizar una seguridad frente al vuelco y frente al agotamiento del terreno.

#### <span id="page-19-0"></span>**Resistencia y estabilidad**

A efectos de la verificación de la exigencia SE1, es decir, cuando se vaya a determinar el cumplimiento de requisitos de Resistencia de las barras, se deben considerar las combinaciones de acciones en situaciones persistentes o transitorias, mediante la expresión:

$$
\sum_{j\geq 1}\gamma_{G,j}G_{k,j} + \gamma_{P}P + \gamma_{Q,1}Q_{k,1} + \sum_{i>1}\gamma_{Q,i}Q_{k,i}
$$

Siendo,

γ: Coeficiente parcial de seguridad. El subíndice G es para acciones permanentes, el P para el pretensado y el Q para las acciones variables.

Ψ: Coeficiente de simultaneidad. Cuando actúan varias acciones variables, se toma una como principal y el resto en combinación, debiendo adoptarse como tal una tras otra sucesivamente en los distintos análisis.

G: Es el valor de cálculo de las acciones permanentes.

P: Es el valor de cálculo del pretensado, si lo hubiese.

Q: Es el valor de cálculo de una acción variable.

Es decir, considerando la actuación simultánea de:

- a) Todas las acciones permanentes, en valor de cálculo ( $\gamma$ <sub>G</sub>G<sub>k</sub>), incluido el pretensado  $(γ<sub>P</sub>P)$ .
- b) Una acción variable cualquiera, en valor de cálculo ( $\gamma_0 Q_k$ ), debiendo adoptarse como tal una tras otra sucesivamente en distintos análisis.
- c) El resto de las acciones variables, en valor de cálculo de combinación ( $\gamma_0 \psi_0 Q_k$ ).

Los coeficientes parciales de seguridad a utilizar son los que aparecen en la tabla 3.1 y que se adjunta a continuación.

| Tipo de verificación (1) | Tipo de acción                                                                        |                      | Situación persistente o transitoria |  |  |
|--------------------------|---------------------------------------------------------------------------------------|----------------------|-------------------------------------|--|--|
|                          |                                                                                       | desfavorable         | favorable                           |  |  |
| <b>Resistencia</b>       | Permanente<br>Peso propio, peso del terreno<br>Empuje del terreno<br>Presión del agua | 1.35<br>1.35<br>1.20 | 0.80<br>0.70<br>0.90                |  |  |
|                          | Variable                                                                              | 1.50                 | o                                   |  |  |

**Tabla 3.1. Coeficientes parciales de seguridad para las acciones. Fuente: CTE DB-SE.**

Los coeficientes de simultaneidad para las acciones variables se obtienen de la tabla 3.2.

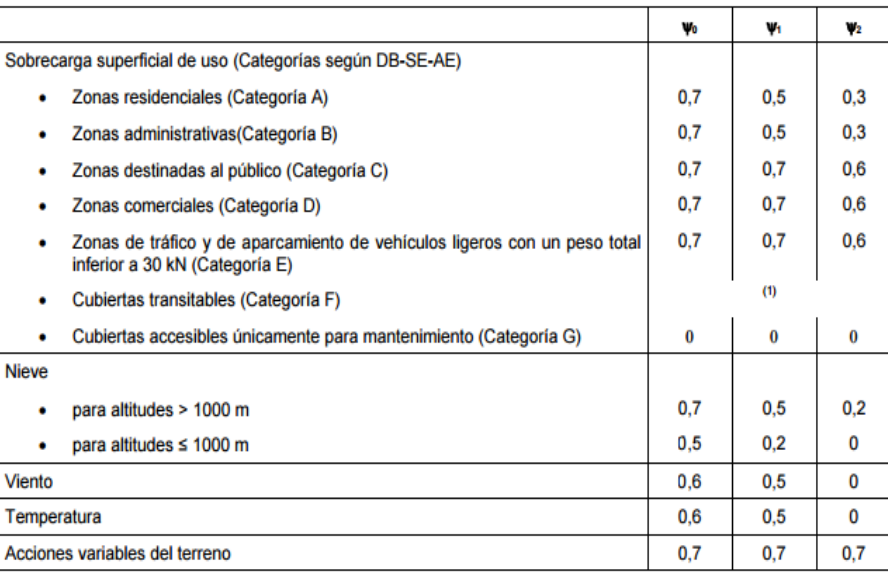

(1) En las cubiertas transitables, se adoptarán los valores correspondientes al uso desde el que se accede.

#### **Tabla 3.2. Coeficientes de simultaneidad para las acciones variables. Fuente: CTE DB-SE.**

Además de la combinación de acciones en situaciones permanentes y transitorias se deben montar las combinaciones correspondientes a situaciones accidentales o extraordinarias, mediante la expresión:

$$
\sum_{j\geq 1}\gamma_{G,j}G_{k,j} + \gamma_{P}P + A_d + \gamma_{Q,1}\psi_{1,1}Q_{k,1} + \sum_{i> 1}\gamma_{Q,i}\psi_{2,i}Q_{k,i}
$$

Es decir, considerando la actuación simultánea de:

- a) Todas las acciones permanentes, en valor de cálculo ( $\gamma$ <sub>G</sub>G<sub>k</sub>), incluido el pretensado  $(γ<sub>P</sub>P)$ .
- b) Una acción accidental cualquiera, en valor de cálculo (Ad), debiendo analizarse sucesivamente con cada una de ellas.
- c) Una acción variable, en valor de cálculo frecuente ( $\gamma_Q \psi_1 Q_k$ ), debiendo adoptarse como tal, una tras otra sucesivamente en distintos análisis con cada acción accidental considerada.
- d) El resto de las acciones variables, en valor de cálculo casi permanente ( $\gamma_Q \psi_2 Q_k$ ).

Los coeficientes de simultaneidad para las acciones accidentales también se obtienen de la tabla 3.2.

#### <span id="page-20-0"></span>**Aptitud al servicio**

La aptitud al servicio consiste en garantizar el correcto funcionamiento de la obra, el confort de los usuarios y la apariencia de la estructura con el paso del tiempo.

#### <span id="page-20-1"></span>3.4.2.1.Verificaciones

Se considera que hay un comportamiento adecuado, en relación con las deformaciones, las vibraciones o el deterioro, si se cumple, para las situaciones de dimensionado pertinentes, que el efecto de las acciones no alcanza el valor límite admisible establecido para dicho efecto.

### 3.4.2.1.1. Flechas

Cuando se considere la integridad de los elementos constructivos, se admite que la estructura horizontal de un piso o cubierta es suficientemente rígida si, para cualquiera de sus piezas, ante cualquier combinación de acciones característica, considerando sólo las deformaciones que se producen después de la puesta en obra del elemento, la flecha relativa es menor que:

- a) 1/500 en pisos con tabiques frágiles (como los de gran formato, rasillones, o placas) o pavimentos rígidos sin juntas.
- b) 1/400 en pisos con tabiques ordinarios o pavimentos rígidos con juntas.
- c) 1/300 en el resto de los casos.

Cuando se considere el confort de los usuarios, se admite que la estructura horizontal de un piso o cubierta es suficientemente rígida si, para cualquiera de sus piezas, ante cualquier combinación de acciones característica, considerando solamente las acciones de corta duración, la flecha relativa, es menor que 1/350.

Cuando se considere la apariencia de la obra, se admite que la estructura horizontal de un piso o cubierta es suficientemente rígida si, para cualquiera de sus piezas, ante cualquier combinación de acciones casi permanente, la flecha relativa es menor que 1/300.

### 3.4.2.1.2. Deformaciones horizontales

Cuando se considere la integridad de los elementos constructivos, se admite que la estructura global tiene suficiente rigidez lateral si ante cualquier combinación de acciones característica, el desplome es menor de:

- a) Desplome total: 1/500 de la altura total del edificio.
- b) Desplome local: 1/250 de la altura de la planta, en cualquiera de ellas.

La representación del desplome de una estructura se muestra en la figura 3.6.

Cuando se considere la apariencia de la obra, se admite que la estructura global tiene suficiente rigidez lateral, si ante cualquier combinación de acciones casi permanente, el desplome relativo es menor que 1/250.

En general es suficiente que dichas condiciones se satisfagan en dos direcciones sensiblemente ortogonales en planta.

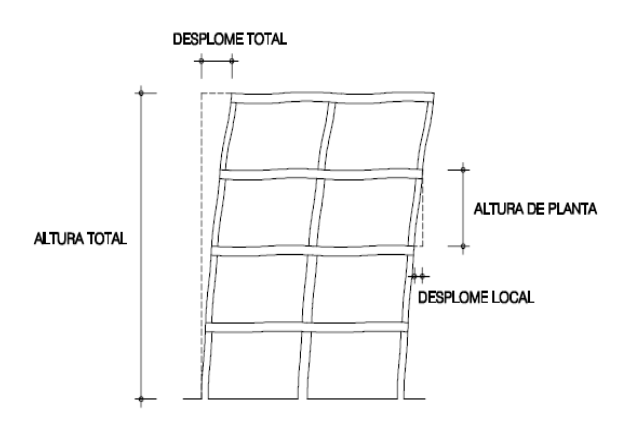

**Figura 3.6. Desplomes. Fuente: CTE DB-SE.**

#### <span id="page-22-0"></span>3.4.2.2.Combinación de acciones

Los efectos debidos a las acciones de corta duración que pueden resultar irreversibles, se determinan mediante combinaciones de acciones, del tipo denominado característica, a partir de la expresión:

$$
\sum_{j\geq 1}G_{k,j}+P+Q_{k,1}+\sum_{i>1}\gamma_{0,i}Q_{k,i}
$$

Es decir, considerando la actuación simultánea de:

- a) Todas las acciones permanentes, en valor característico  $(G_k)$ .
- b) Una acción variable cualquiera, en valor característico  $(Q_k)$ , debiendo adoptarse como tal una tras otra sucesivamente en distintos análisis.
- c) El resto de las acciones variables, en valor de combinación ( $\psi_0 Q_k$ ).

Los efectos debidos a las acciones de corta duración que pueden resultar reversibles, se determinan mediante combinaciones de acciones, del tipo denominado frecuente, a partir de la expresión:

$$
\sum_{j\geq 1} G_{k,j} + P + \Psi_{1,1} Q_{k,1} + \sum_{i>1} \Psi_{2,i} Q_{k,i}
$$

Es decir, considerando la actuación simultánea de:

- a) Todas las acciones permanentes, en valor característico  $(G_k)$ .
- b) Una acción variable cualquiera, en valor frecuente  $(\psi_1Q_k)$ , debiendo adoptarse como tal una tras otra sucesivamente en distintos análisis.
- c) El resto de las acciones variables, en valor casi permanente ( $\psi_2Q_k$ ).

Los efectos debidos a las acciones de larga duración, se determinan mediante combinaciones de acciones, del tipo denominado casi permanente, a partir de la expresión:

$$
\sum_{j\geq 1} G_{k,j} + P + \sum_{i>1} \psi_{2,i} Q_{k,i}
$$

Siendo:

- a) Todas las acciones permanentes, en valor característico  $(G_k)$ .
- b) Todas las acciones variables, en valor casi permanente ( $\psi_2Q_k$ ).

Como base de cálculo se realizará el análisis a partir de las acciones y situaciones de corta duración y carácter irreversible.

#### <span id="page-22-1"></span>**Seguridad al vuelco**

Para la comprobación del E.L.U. de equilibrio de las zapatas se debe recurrir al CTE DB-SE, que para situaciones permanentes o transitorias estipula que la combinación de acciones sea:

$$
\sum_{j\geq 1}\gamma_{G,j}G_{k,j} + \cdots + \gamma_{Q,1}Q_{k,1} + \sum_{i>1}\gamma_{Q,i}\psi_{0,i}Q_{k,i}
$$

En la tabla 3.3 se muestran los coeficientes de seguridad de las acciones  $(y_F)$  a utilizar en la expresión de combinación y que para este apartado serán siempre iguales a la unidad.

| Tabla 2.1. Coeficientes de seguridad parciales |                             |                   |     |                 |     |  |  |
|------------------------------------------------|-----------------------------|-------------------|-----|-----------------|-----|--|--|
| Situación de                                   |                             | <b>Materiales</b> |     | <b>Acciones</b> |     |  |  |
| dimensionado                                   | Tipo                        | YR                | γм  | Υε              | γF  |  |  |
|                                                | Hundimiento                 | $3.0^{(1)}$       | 1,0 | 1,0             | 1,0 |  |  |
|                                                | Deslizamiento               | $1.5^{(2)}$       | 1,0 | 1,0             | 1,0 |  |  |
|                                                | Vuelco <sup>(2)</sup>       |                   |     |                 |     |  |  |
|                                                | Acciones estabilizadoras    | 1,0               | 1.0 | $0.9^{(3)}$     | 1,0 |  |  |
|                                                | Acciones desestabilizadoras | 1,0               | 1.0 | 1,8             | 1,0 |  |  |
|                                                | <b>Estabilidad global</b>   |                   | 1,8 | 1,0             | 1,0 |  |  |
|                                                | Capacidad estructural       | (4)               | (4) | $1,6^{(5)}$     | 1,0 |  |  |
| Persistente                                    | <b>Pilotes</b>              |                   |     |                 |     |  |  |
| O                                              | Arrancamiento               | 3.5               | 1.0 | 1,0             | 1,0 |  |  |
| transitoria                                    | Rotura horizontal           | 3,5               | 1,0 | 1,0             | 1,0 |  |  |

**Tabla 1.3. Coeficientes de seguridad parciales para el cálculo de cimentaciones. Fuente: CTE DB SE-C.**

Los efectos de las acciones sobre los puntos de vuelco (momentos estabilizantes o desestabilizantes) son multiplicados por los coeficientes  $\chi_E$  mostrados en la tabla anterior, que son 0.9 si el efecto es estabilizante y 1.8 si el efecto es desestabilizante.

#### <span id="page-23-0"></span>**Agotamiento del terreno**

Para la comprobación de la carga unitaria sobre el terreno se deben verificar todas las combinaciones en situación persistente o transitoria, con los coeficientes de seguridad parciales de las acciones establecidos en el CTE DB SE-C, que tal y como se muestra en la tabla 3.4 son siempre iguales a la unidad.

$$
\sum_{j\geq 1} \gamma_{G,j} G_{k,j} + \dots + \gamma_{Q,1} Q_{k,1} + \sum_{i>1} \gamma_{Q,i} \psi_{0,i} Q_{k,i}
$$

| Situación de | <b>Tipo</b>                 | <b>Materiales</b> |     | <b>Acciones</b> |     |
|--------------|-----------------------------|-------------------|-----|-----------------|-----|
| dimensionado |                             | YR                | γм  | Υε              | γF  |
|              | Hundimiento                 | $3,0^{(1)}$       | 1.0 | 1,0             | 1,0 |
|              | Deslizamiento               | $1,5^{(2)}$       | 1,0 | 1,0             | 1,0 |
|              | Vuelco <sup>(2)</sup>       |                   |     |                 |     |
|              | Acciones estabilizadoras    | 1.0               | 1,0 | $0,9^{(3)}$     | 1,0 |
|              | Acciones desestabilizadoras | 1.0               | 1.0 | 1.8             | 1,0 |
|              | Estabilidad global          | 1.0               | 1.8 | 1.0             | 1,0 |
|              | Capacidad estructural       | (4)               | (4) | $1,6^{(5)}$     | 1,0 |
| Persistente  | <b>Pilotes</b>              |                   |     |                 |     |
| o            | Arrancamiento               | 3.5               | 1,0 | 1,0             | 1,0 |
| transitoria  | Rotura horizontal           | 3,5               | 1,0 | 1,0             | 1,0 |

**The first contract of the contract of the contract of the contract of the contract of the contract of the contract of the contract of the contract of the contract of the contract of the contract of the contract of the con** 

**Tabla 3.2. Coeficientes de seguridad parciales para el cálculo de cimentaciones. Fuente: CTE DB SE-C.**

#### **MATERIALES**

#### <span id="page-24-0"></span>**Acero Estructural**

El acero a utilizar para los perfiles laminados en caliente será S275JR, que tiene una resistencia característica de 275 N/mm<sup>2</sup> y una resistencia de cálculo tras aplicarle el coeficiente de seguridad y<sub>M</sub>, establecido en el CTE DB SE-A 2.3.3 de:

$$
f_{yd} = \frac{f_{yk}}{\gamma_M} = \frac{275}{1.05} = 261.9 \, N/mm^2
$$

Si se requiere utilizar perfiles conformados en frío, el acero a utilizar será S235JR, con una resistencia característica de 235 N/mm<sup>2</sup> y una resistencia de cálculo tras aplicar el coeficiente de seguridad de:

$$
f_{yd} = \frac{f_{yk}}{\gamma_M} = \frac{235}{1.05} = 223.81 \, N/mm^2
$$

Para ambos casos, el módulo de elasticidad del acero es E=210000 N/mm<sup>2</sup>.

#### <span id="page-24-1"></span>**Acero en barras**

Para las barras de acero que se incluyan al hormigón se utilizará acero B500SD por ser el más comúnmente encontrado en el mercado y que tiene una resistencia característica de 500 N/mm<sup>2</sup> y una resistencia de cálculo, tras aplicar el coeficiente de seguridad del acero en barras ys, establecido en el EHE-08 de:

$$
f_{yd} = \frac{f_{yk}}{\gamma_s} = \frac{500}{1.15} = 434.78 \, N/mm^2
$$

El módulo de elasticidad de este acero es E=200000 N/mm<sup>2</sup>.

#### <span id="page-24-2"></span>**Hormigón Estructural**

Para las cimentaciones se utilizará hormigón armado, que debe ser compatible con las acciones químicas a las que se verá sometido, algo que se consigue teniendo en consideración el ambiente (clase general + clases específicas) de la zona donde se va a construir.

Para el municipio de Alcantarilla donde se encuentra la nave, se adopta un ambiente IIb (fomento.gob.es). Para este ambiente la EHE-08 exige una resistencia mínima para el hormigón de 30 N/mm<sup>2</sup>, por lo tanto se empleará HA-30. El valor de la resistencia mínima se obtiene de la tabla 3.5.

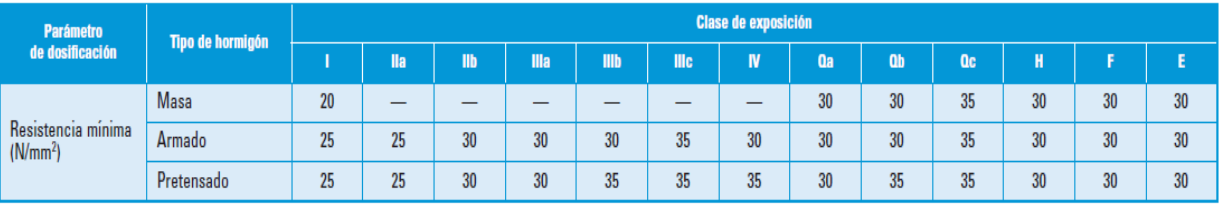

(\*) Estos valores reflejan las resistencias que pueden esperarse con carácter general cuando se emplean áridos de buena calidad y se respetan las especificaciones estrictas de durabilidad incluidas en esta Instrucción. Se meramente orientativa, al objeto de fomentar la deseable coherencia entre las especificaciones de durabilidad y las especificaciones de resistencia. En este sentido, se recuerda que en algunas zonas geográficas en las que pueden cumplir estrictamente las especificaciones definidos para ellos en esta Instrucción, puede ser complicado obtener estos valores.

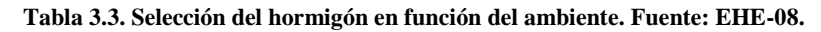

Al ser un hormigón destinado a la edificación, la consistencia que se exige es blanda y al ser más concretamente cimentaciones, el tamaño máximo del árido puede alcanzar el valor de 40 mm, aunque para garantizar una buena trabajabilidad del hormigón se empleará árido máximo de 30mm. Por lo tanto, la designación del hormigón será:

#### **HA-30/B/30/IIb+Qa**

La resistencia de cálculo del hormigón en una situación persistente o transitoria será, aplicando el coeficiente parcial de seguridad ɣ<sup>c</sup> establecido en la EHE-08.15.3:

$$
f_{cd} = \frac{f_{ck}}{V_{\text{VC}}} = \frac{30}{1.5} = 20 \, \text{N/mm}^2
$$

Para el hormigón seleccionado y el uso al que se va a destinar, resta por determinar los recubrimientos mínimos del hormigón en cada una de las direcciones de la cimentación.

La EHE-08.37.2.4, define el recubrimiento de hormigón como: "la distancia entre la superficie exterior de la armadura (incluyendo cercos y estribos) y la superficie del hormigón más cercana". Fijando el valor del recubrimiento en:

$$
r_{nom} = r_{min}(A, t_g, C, f_{ck}) + \Delta r
$$

En las tablas 3.6 y 3.7, se establecen los recubrimientos mínimos  $r_{min}(A, t_a, C, f_{ck})$  en función de diferentes variables como el ambiente (A), la vida útil del proyecto ( $t_g$ ), el tipo de cemento  $(C)$  y la resistencia del hormigón  $(f_{ck})$ .

En la tabla 3.6 se observa que para una clase de exposición II b, resistencia característica de 30 N/mm<sup>2</sup> y vida útil de la estructura de 50 años, el recubrimiento mínimo propuesto es de 25 mm.

| <b>Clase de</b><br>exposición | <b>Tipo de cemento</b>                                                          | <b>Resistencia</b><br>característica<br>del hormigón | Vida útil de proyecto<br>$(t_a)$ , (años) |     |
|-------------------------------|---------------------------------------------------------------------------------|------------------------------------------------------|-------------------------------------------|-----|
|                               |                                                                                 | $[N/mm^2]$                                           | 50                                        | 100 |
|                               | Cualquiera                                                                      | $f_{ck} \ge 25$                                      | 15                                        | 25  |
|                               | <b>CEM I</b>                                                                    | $25 \le f_{ck} < 40$                                 | 15                                        | 25  |
| IIa                           |                                                                                 | $f_{ck} \ge 40$                                      | 10                                        | 20  |
|                               | Otros tipos de cementos o en<br>el caso de empleo de adicio-<br>nes al hormigón | $25 \le f_{ck} < 40$                                 | 20                                        | 30  |
|                               |                                                                                 | $f_{ck} \ge 40$                                      | 15                                        | 25  |
|                               | <b>CEM I</b><br>Otros tipos de cementos o en<br>el caso de empleo de adicio-    | $25 \le f_{ck} < 40$                                 | 20                                        | 30  |
| II <sub>b</sub>               |                                                                                 | $f_{ck} \ge 40$                                      | 15                                        | 25  |
|                               |                                                                                 | $25 \le f_{ck} < 40$                                 | 25                                        | 35  |
|                               | nes al hormigón                                                                 | $f_{ck} \ge 40$                                      | 20                                        | 30  |

**Tabla 3.4. Recubrimientos mínimos del hormigón para clase general IIb. Fuente: EHE-08.**

Por otro lado, en la tabla 3.7, para una clase de exposición Q<sup>a</sup> y vida útil de 50 años, el recubrimiento mínimo propuesto es de 40 mm.

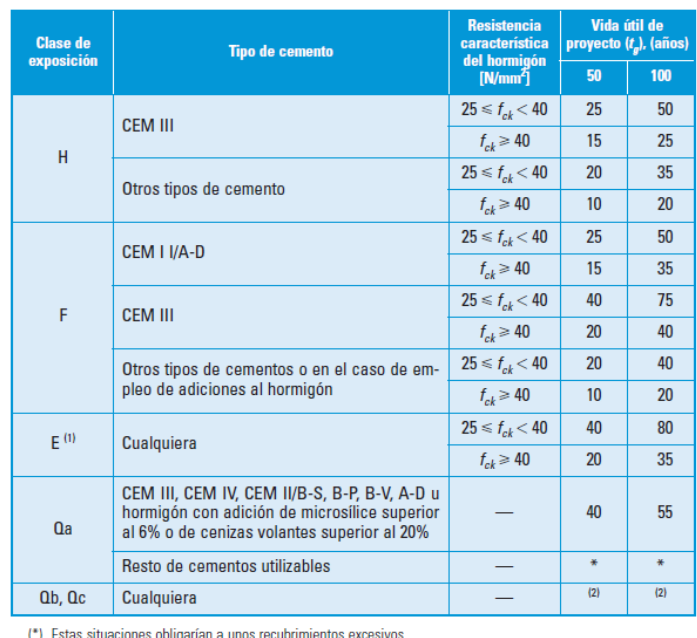

(\*) Estas situaciones obligarían a unos recubrimientos excesivos.<br>
Totos valores corresponden a condiciones moderatamente duras de abrasión. En el caso de que se prevea una<br>
fuerte abrasión, será necesario realizar un est chained to the process of the causal contracts and the continuence minimity to the case, meanses anticiously, and only of the process of the contract of the process of the contract of the process of the process of the proc

**Tabla 3.5. Recubrimientos mínimos del hormigón para clase general Qa. Fuente: EHE-08.**

De entre los dos recubrimientos mínimos observados se selecciona el mayor, que en este caso es de 40 mm, a los que habrá que añadir el margen de recubrimiento Δr, que la EHE-08 fija en 10 mm en su apartado EHE-08.37.2.4, pues no se considera un nivel de control intenso.

Por lo tanto, el recubrimiento nominal inferior a considerar será de:

$$
r_{inf,nom} = r_{min}(A, t_g, C, f_{ck}) + \Delta r = 40 + 10 = 50 \, mm
$$

En los laterales de las zapatas, sin embargo, el recubrimiento mínimo a considerar será superior, pues según la EHE-08.37.2.4.1: "En piezas hormigonadas contra el terreno, el recubrimiento mínimo será 70 mm, salvo que se haya preparado el terreno y dispuesto un hormigón de limpieza":

$$
r_{lat,nom} = r_{min}(A, t_g, C, f_{ck}) + \Delta r = 70 + 10 = 80 \, mm
$$

#### <span id="page-26-0"></span>**Hormigón de limpieza**

En todas las cimentaciones se deberá colocar preceptivamente una solera de asiento (capa de hormigón de limpieza) según lo establecido en el CTE DB SE-C 4.5.1.2. El espesor mínimo de la solera de asiento será de 10 cm.

El hormigón a emplear en esta solera se caracteriza como un hormigón de limpieza (HL), que es un hormigón que tiene como fin evitar la desecación del hormigón estructural durante su vertido así como una posible contaminación de éste durante las primeras horas de su hormigonado.

En la identificación de este tipo de hormigón se hace referencia expresa al contenido mínimo de cemento, quedando un único hormigón para este uso, con la siguiente tipificación, según el Anejo 18 de la EHE-08:

#### **HL-150/B/20**

Como se indica en la identificación, la dosificación mínima de cemento será de 150 kg/m<sup>3</sup>, la consistencia blanda, recomendándose que el tamaño máximo del árido sea inferior a 30 mm, para facilitar la trabajabilidad de estos hormigones.

# *Capítulo 4*

# **ACCIONES SOBRE LA ESTRUCTURA Y SU COMBINACIÓN**

### **INTRODUCCIÓN**

En este capítulo se realizará un cálculo analítico de todas las posibles acciones que han de considerarse en el cálculo de la nave industrial. Alguno de los valores, como los correspondientes al peso propio de la estructura, se desconocen "a priori" por tanto se suponen unos de predimensionado, verificando cuando termine el cálculo que los supuestos hechos son apropiados.

Todos cálculos realizados en este apartado no serán más que meras estimaciones que más tarde se compararán con los datos suministrados por el software CYPE, donde sí se incluirán todos los elementos que componen la geometría de la nave y sus respectivos pesos. Sin embargo desarrollar estos cálculos de forma manual resultará muy útil para obtener órdenes de magnitud y tomar futuras conclusiones.

### **4.2. ACCIONES**

### <span id="page-28-0"></span>**Acciones permanentes**

Se considerarán como acciones permanentes aquellas que actúan en todo instante sobre el edificio con posición y magnitud constante. En este caso son todas las relativas al peso propio de edificio y que deban ser soportadas por la estructura metálica (pórticos interiores y de fachada). Todos los valores que se comentarán en adelante son valores característicos (Gk) debiendo, posteriormente, ser amplificados por el correspondiente coeficiente de mayoración.

#### <span id="page-28-1"></span>4.2.1.1.Peso de la estructura

En este apartado se incluyen todos los elementos de la estructura que son objeto de cálculo, por tanto sus dimensiones no se pueden conocer antes de realizar el cálculo. Los elementos estructurales considerados en este apartado son: pilares, jácenas, correas, vigas contraviento, vigas perimetrales y arriostramientos.

Se considerará un valor característico de predimensionado igual a la luz del pórtico dividido por 100 en  $kN/m^2$ , es decir:

$$
G_{k,PP} = \frac{23}{100} = 0.23 \, kN/m^2
$$

Una vez calculados todos los elementos estructurales, se comprobará que el valor utilizado es válido.

#### <span id="page-29-0"></span>4.2.1.2.Cerramientos

Los cerramientos de cubierta y laterales se estudian de manera más detallada en el capítulo 5 pero como es necesario conocerlos para incluirlos en las cargas permanentes de la estructura, se incluirán también en este apartado.

Se pueden diferenciar los cerramientos de cubierta y los cerramientos laterales de la nave. En este caso el cerramiento lateral de la nave se realiza mediante paneles prefabricados de hormigón apoyados horizontalmente sobre el suelo, por tanto no afectan al cálculo estructural, pues su peso recae directamente sobre las vigas de atado de las cimentaciones.

El cerramiento de cubierta se ejecutará con panel sándwich de 50 mm de espesor y 0,1  $kN/m<sup>2</sup>$  de peso, valor que se redondea hasta  $0.15$  kN/m<sup>2</sup> para tener en cuenta el peso de la tornillería y accesorios de montaje de la cubierta. Por tanto:

$$
G_{k,corr} = 0.15 \; kN/m^2
$$

Así, las acciones permanentes totales serán:

$$
G_K = G_{k,PP} + G_{k,corr} = 0.38 \, kN/m^2
$$

Estas acciones se consideran actuando en la cubierta, algo que no es completamente exacto en el caso del peso de la estructura, aunque se considerará así para agilizar los cálculos y estar del lado de la seguridad.

Las acciones aplicadas sobre los pórticos interiores y de fachada se obtienen multiplicando el valor de la carga superficial por la crujía (o ámbito de carga/servidumbre del pórtico) y por la mitad de la crujía respectivamente.

Esta distribución de las cargas se representa en figura 4.1.

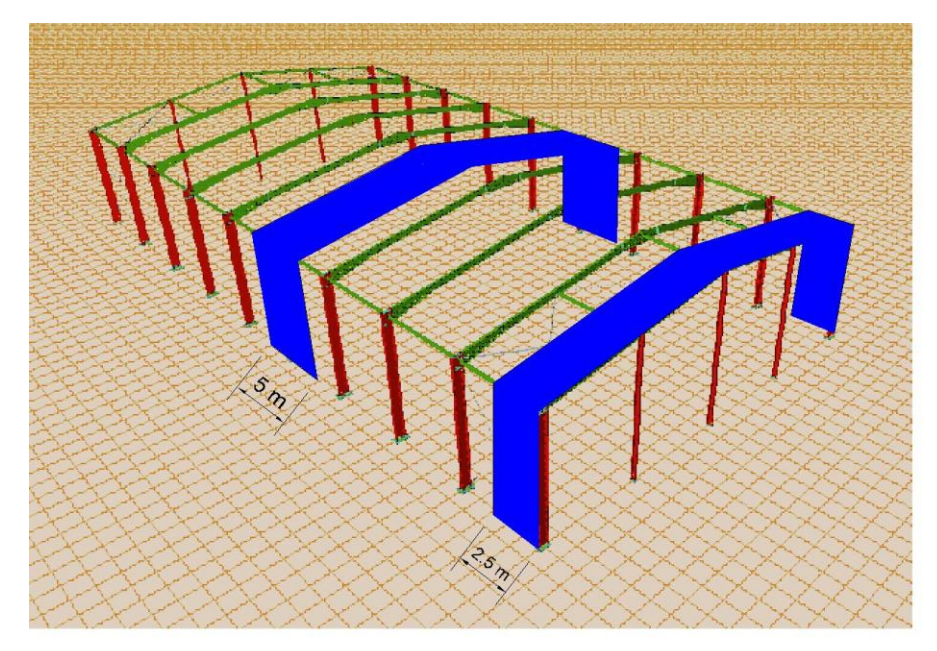

**Figura 4.1. Distribución de cargas entre pórticos de la estructura. Fuente: Elaboración propia usando Metal3D y AutoCAD.**

Las cargas permanentes en los pórticos interiores y de fachada serán las siguientes:

$$
g_{k,p_{int}} = G_k s = 0,38 \cdot 5 = 1,9 kN/m
$$

$$
g_{k,p_{fach}} = G_k \frac{s_1}{2} = 0,38 \cdot \frac{5}{2} = 0,95 kN/m
$$

#### <span id="page-30-0"></span>**4.2.2.** Acciones variables

Las acciones variables son aquellas que pueden actuar o no sobre el edificio y se pueden dividir en sobrecargas de uso y acciones climáticas.

#### <span id="page-30-1"></span>4.2.2.1.Sobrecarga de uso  $(Q_K)$

La sobrecarga de uso es el peso de todo lo que puede gravitar sobre el edificio por razón de su uso, en general, los efectos de la sobrecarga pueden simularse por la aplicación de una carga uniformemente distribuida  $(Q_K)$ .

En este caso es necesario conocer cuál es el valor de la sobrecarga de uso que aparecerá en la cubierta, puesto que la del resto del edificio recaerá directamente sobre la solera del mismo.

Tal y como se comentó en apartados anteriores, la cubierta proyectada está formada por un panel sándwich apoyado sobre correas, y solo va a ser accesible para mantenimiento. Para esta situación, el CTE considera la categoría de uso es G1.2. Para ella, en la tabla 4.1, se obtiene un valor de la carga uniforme de  $0.4 \text{ kN/m}^2$ .

| Categoría de uso |                                                                                                    | Subcategorías de uso                                    |                                                                                                    | Carga<br>uniforme | Carga<br>concentrada |
|------------------|----------------------------------------------------------------------------------------------------|---------------------------------------------------------|----------------------------------------------------------------------------------------------------|-------------------|----------------------|
|                  |                                                                                                    |                                                         |                                                                                                    |                   | [kN]                 |
| А                | Zonas residenciales                                                                                                    | Α1                                                      | Viviendas y zonas de habitaciones en, hospi-<br>tales y hoteles                                                                                                    | 2                 | 2                    |
|                  |                                                                                                    | A2                                                      | <b>Trasteros</b>                                                                                                    | 3                 | 2                    |
| B                | Zonas administrativas                                                                                                    |                                                         |                                                                                                    | 2                 | $\overline{2}$       |
|                  |                                                                                                    | C1                                                      | Zonas con mesas y sillas                                                                                                    | 3                 | 4                    |
|                  |                                                                                                    | C <sub>2</sub>                                          | Zonas con asientos fijos                                                                                                    | 4                 | 4                    |
| C                | Zonas de acceso al<br>público (con la excep-<br>ción de las superficies<br>pertenecientes a las<br>categorías A, B, y D) | C <sub>3</sub>                                          | Zonas sin obstáculos que impidan el libre<br>movimiento de las personas como vestíbulos<br>de edificios públicos, administrativos, hoteles;<br>salas de exposición en museos; etc. | 5                 | 4                    |
|                  |                                                                                                    | C <sub>4</sub>                                          | Zonas destinadas a gimnasio u actividades<br>físicas                                                                                                    | 5                 | 7                    |
|                  |                                                                                                    | C <sub>5</sub>                                          | Zonas de aglomeración (salas de conciertos,<br>estadios, etc)                                                                                                    | 5                 | 4                    |
|                  | Zonas comerciales                                                                                                    | D <sub>1</sub>                                          | Locales comerciales                                                                                                    | 5                 | 4                    |
| D                |                                                                                                    | D <sub>2</sub>                                          | Supermercados, hipermercados o grandes<br>superficies                                                                                                    | 5                 | 7                    |
| E                | Zonas de tráfico y de aparcamiento para vehículos ligeros (peso total < 30 kN)                                           |                                                         |                                                                                                    | $\overline{2}$    | $20^{(1)}$           |
| F                |                                                                                                    | Cubiertas transitables accesibles sólo privadamente (2) |                                                                                                    |                   | 2                    |
|                  | <b>Cubiertas accesibles</b><br>únicamente para con-<br>servación <sup>(3)</sup>                                          | $G1^{(7)}$                                              | Cubiertas con inclinación inferior a 20°                                                                                                    | $1^{(4)(5)}$      | 2                    |
| G                |                                                                                                    |                                                         | Cubiertas ligeras sobre correas (sin forjado) <sup>(b)</sup>                                                                                                    | $0,4^{(4)}$       | 1                    |
|                  |                                                                                                    | G <sub>2</sub>                                          | Cubiertas con inclinación superior a 40°                                                                                                    | 0                 | $\overline{2}$       |

**Tabla 4.1. Valores característicos de las sobrecargas de uso. Fuente: CTE DB SE-AE.**

La nota (7) de la tabla 4.1 establece que "la sobrecarga de uso en esta subcategoría no se considerará concomitante con el resto de acciones variables". Por lo tanto, a la hora de establecer las combinaciones de carga no aparecerá al mismo tiempo que la nieve o el viento.

Aplicando las acciones sobre los pórticos de la estructura:

$$
q_{k,p_{int}} = Q_k s = 0.4 \cdot 5 = 2 kN/m
$$

$$
q_{k,p_{fach}} = Q_k \frac{s_1}{2} = 0.4 \cdot \frac{5}{2} = 1 kN/m
$$

#### <span id="page-31-0"></span>4.2.2.2.Viento (V)

El cálculo de la acción del viento se realiza de acuerdo con lo establecido en el CTE DB SE-AE 3.3, que dice: "La distribución y el valor de las presiones que ejerce el viento sobre un edificio y las fuerzas resultantes dependen de la forma y de las dimensiones de la construcción, de las características y de la permeabilidad de su superficie, así como de la dirección, de la intensidad y del racheo del viento".

La acción del viento es, en general, una fuerza perpendicular a la superficie de cada punto expuesto, o una presión estática, q<sub>e</sub>, que puede expresarse como:

$$
q_e(z) = q_b c_e(z) c_p
$$

Siendo:

- a)  $q_e(z)$ : presión estática del viento en kN/m<sup>2</sup>.
- b)  $q_b$ : presión dinámica del viento en kN/m<sup>2</sup>.
- c)  $c_e(z)$ : coeficiente de exposición adimensional.
- d)  $c_n$ : coeficiente eólico o de presión adimensional.

A continuación, se calculan los distintos términos que componen la presión estática para el caso de estudio de acuerdo con lo establecido en la norma:

 $\bullet$  Presión dinámica (qb)

La presión dinámica se puede calcular como:

$$
q_b = 0.5 \delta v_b^2
$$

Siendo:

- 1.  $\delta$ : La densidad del aire. Puede adoptarse un valor de 1,25 kg/m<sup>3</sup>.
- 2. Vb: La velocidad básica del viento que depende de la zona eólica donde se ubique el edificio. (se obtiene de la figura D.1 del CTE SE-AE).

Como se observa en la figura 4.2, la Región de Murcia se encuentra en zona eólica B. Por lo tanto la velocidad básica es  $v_b(B) = 27 \ m/s$ .

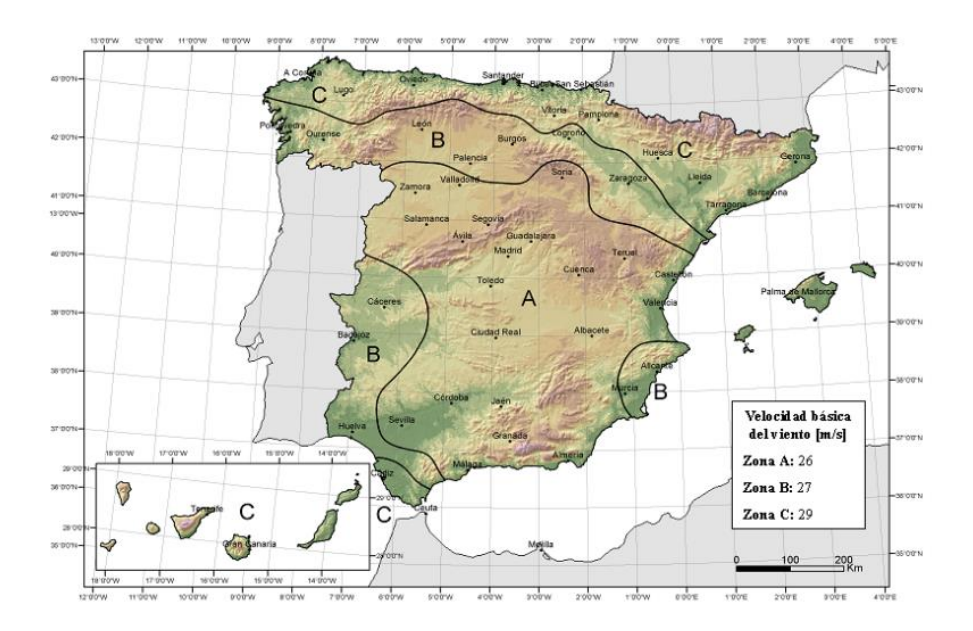

**Figura 4.2. Velocidad básica del viento en función de la zona eólica. Fuente: CTE SE-AE.**

Una vez calculados todos los factores de la ecuación, se puede obtener la presión dinámica:

$$
q_b = 0.5 \delta v_b^2 = 0.5 \cdot 1.25 \cdot 27^2 = 455{,}625 \frac{kg}{ms^2} = 0.456 \, kN/m^2
$$

- Coeficiente de exposición  $(c_e)$ 
	- o Coeficiente de exposición exterior

El coeficiente de exposición exterior (ce) depende de la cota z y tiene en cuenta los efectos de las turbulencias originadas por el relieve y la topografía del terreno. Su valor se determina mediante la expresión:

$$
c_e(z) = F(z)(F(z) + 7k)
$$

Se adopta como z (para todo el edificio), la altura de coronación del edificio, que es la que dará el mayor valor del coeficiente de exposición, quedando por tanto del lado de la seguridad.

De la tabla 4.2 (para un grado de aspereza IV, correspondiente a zona industrial) se obtienen los valores de k, L y Z. Determinando los valores del coeficiente de rugosidad F y posteriormente del coeficiente de exposición ce.

|    |                                                                                                    |       | <b>Parámetro</b> |      |  |
|----|----------------------------------------------------------------------------------------------------|-------|------------------|------|--|
|    | Grado de aspereza del entorno                                                                                     | k     | L(m)             | Z(m) |  |
|    | Borde del mar o de un lago, con una superficie de agua en la dirección<br>del viento de al menos 5 km de longitud | 0.156 | 0.003            | 1.0  |  |
| Ш  | Terreno rural llano sin obstáculos ni arbolado de importancia                                                     | 0.17  | 0.01             | 1,0  |  |
| Ш  | Zona rural accidentada o llana con algunos obstáculos aislados, como<br>árboles o construcciones pequeñas         | 0.19  | 0.05             | 2.0  |  |
| IV | Zona urbana en general, industrial o forestal                                                                     | 0.22  | 0.3              | 5.0  |  |
| v  | Centro de negocios de grandes ciudades, con profusión de edificios en<br>altura                                   | 0.24  | 1.0              | 10.0 |  |

Tabla D.2 Coeficientes para tipo de entorno

**Tabla 4.2. Coeficiente de exposición en función del grado de aspereza. Fuente: CTE DB SE-AE.**

$$
F(g, z) = k(g) \ln \left( \frac{max(z, Z(g))}{L(g)} \right)
$$

$$
F(IV, 8.725) = 0.22 \cdot \ln\left(\frac{max(8.725,5)}{0.3}\right) = 0.7414363599
$$

$$
c_e(z) = F(z)(F(z) + 7k) = 0.7414 \cdot (0.7414 + 7 \cdot 0.22) = 1.69153987
$$

La acción del viento exterior antes de aplicar los coeficientes de viento será:

$$
q_e(z) = q_b c_e(z) c_{pe} = 0.456 \cdot 1.6915 c_{pe} = 0.7713421807 c_{pe}
$$

• Coeficiente de presión exterior  $(C_{pe})$ 

En naves y construcciones diáfanas, sin forjados que conecten las fachadas, la acción de viento debe individualizarse en cada elemento de superficie exterior.

A efectos del cálculo de la estructura del lado de la seguridad, se podrá utilizar la resultante en cada plano de fachada o cubierta de los valores del Anejo D.3 del CTE DB SE-AE, que recogen el pésimo en cada punto debido a varias acciones del viento.

Los coeficientes eólicos exteriores se determinan mediante la expresión:

$$
C_{pe} = C_p \left( \frac{h}{d}, \propto, A, f, Zona \right)
$$

Por lo tanto dependen de la dirección relativa del viento (h/d), de la forma del edificio y posición del elemento (f, α, zona) y del área de influencia del elemento (A).

En el ámbito de este tipo de estructuras, el área de influencia es siempre mayor de 10 m<sup>2</sup>, pues cualquiera de los elementos que se van a calcular supera esta área tributaria de carga. El resto de variables, hacen necesario realizar un estudio por separado de las dos direcciones de actuación del viento sobre la nave y además afectará de distinta forma a cada uno de los pórticos de la estructura, por tanto la explosión de casos que aparecen es numerosa.

La representación del viento lateral y frontal actuante sobre la nave se muestra en la figura 4.4.

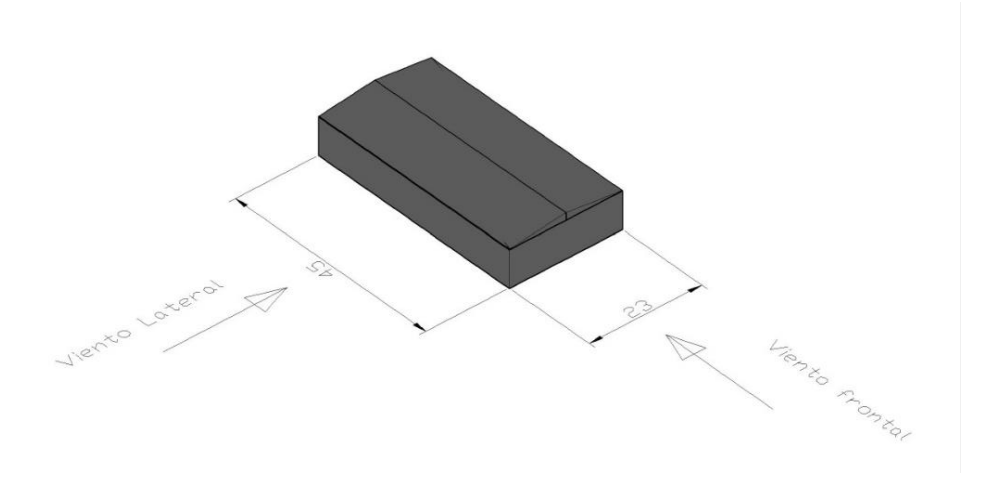

**Figura 4.4. Viento frontal y lateral. Fuente: Elaboración propia usando AutoCAD.**

#### 4.2.2.2.1. Viento lateral (0º)

Parámetros verticales

En primer lugar se determinan los valores de los coeficientes eólicos de los cerramientos verticales, mediante el uso de la tabla 4.5, en la fila de áreas de influencia  $A \ge 10$  m<sup>2</sup>.

La esbeltez del edificio en el caso del viento lateral será:

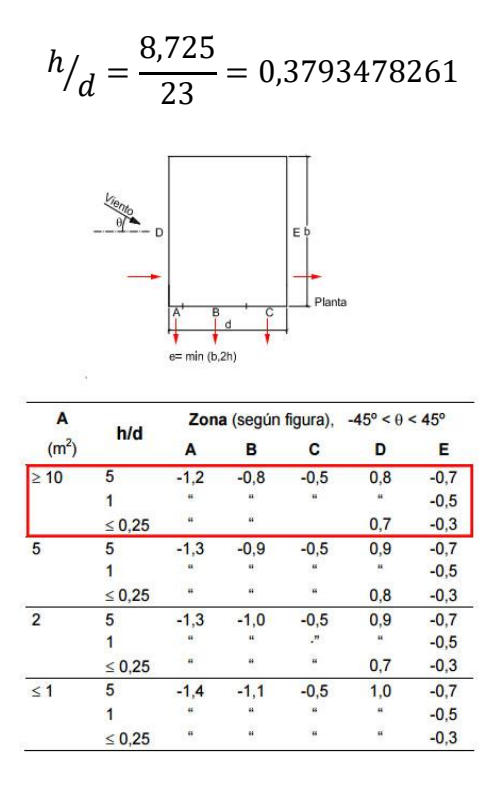

**Tabla 4.5. Coeficientes eólicos en paramentos verticales. Fuente: CTE DB SE-AE.**

Interpolando para la esbeltez del edificio, se obtienen coeficientes eólicos de viento lateral sobre todas las superficies verticales. Multiplicando los c<sub>pe</sub> obtenidos por el valor de la presión dinámica y coeficiente de exposición (0.7713) se obtienen las cargas superficiales de viento. Estos cálculos se representan en la tabla 4.6.

|                                    | A                   | B                         | C             | D          | $\bf E$                   |
|------------------------------------|---------------------|---------------------------|---------------|------------|---------------------------|
| $C_{pe}$                           | $-1,2$              | $-0,8$                    | $-0,5$        | 0,7145     | $-0,3289$                 |
| $\sqrt{\text{QvL}(\text{kN/m}^2)}$ | $\Big  0.925610617$ | $-0,61707374$             | $-0,38567109$ | 0,55112399 | $-0,25369444$             |
|                                    |                     | <b>Fachadas Frontales</b> |               |            | <b>Fachadas Laterales</b> |

**Tabla 4.6. Coeficientes eólicos en función de la fachada. Fuente: Elaboración propia.**

La profundidad de las zonas A, B y C en las fachadas frontales depende de e, que en el caso del viento lateral vale:

$$
e = \min(b, 2h) = \min(45, 17, 45) = 17,45 \, m
$$

Y las profundidades de cada uno de esos tramos:

$$
x(A) = \frac{e}{10} = 1,745 \, m
$$
\n
$$
x(B) = e - \frac{e}{10} = 17,45 - 1,745 = 15,705 \, m
$$
\n
$$
x(C) = d - e = 23 - 17,45 = 5,55 \, m
$$

Si se aplica la carga resultante en cada zona de las fachadas sobre los correspondientes pórticos (QVLi·crujía) se obtienen las cargas sobre los diferentes pilares de la estructura, que se resumen en la tabla  $4.7$  (signos + implican presión exterior y – succión exterior).

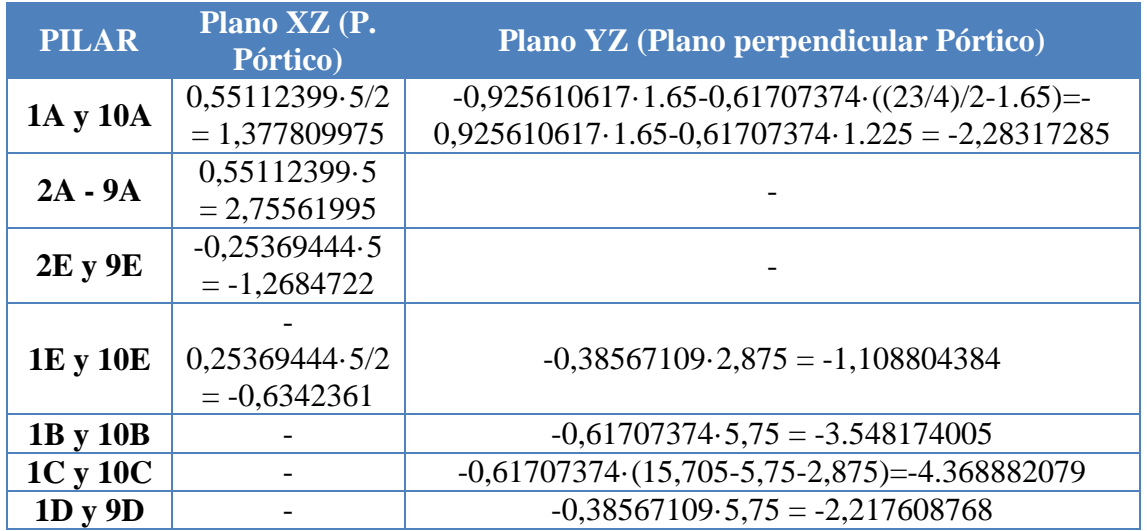

**Tabla 4.7. Viento lateral sobre los pilares de la nave. Fuente: Elaboración propia.**
Superficie de cubierta

Una vez determinadas las cargas de viento en los pilares, se procede al cálculo de las mismas en las jácenas. Primero obtener coeficientes eólicos de presión en cada una de las zonas de la cubierta, a través de la tabla 4.8 (D.6 del CTE DE SE-AE), para una cubierta de 9º.

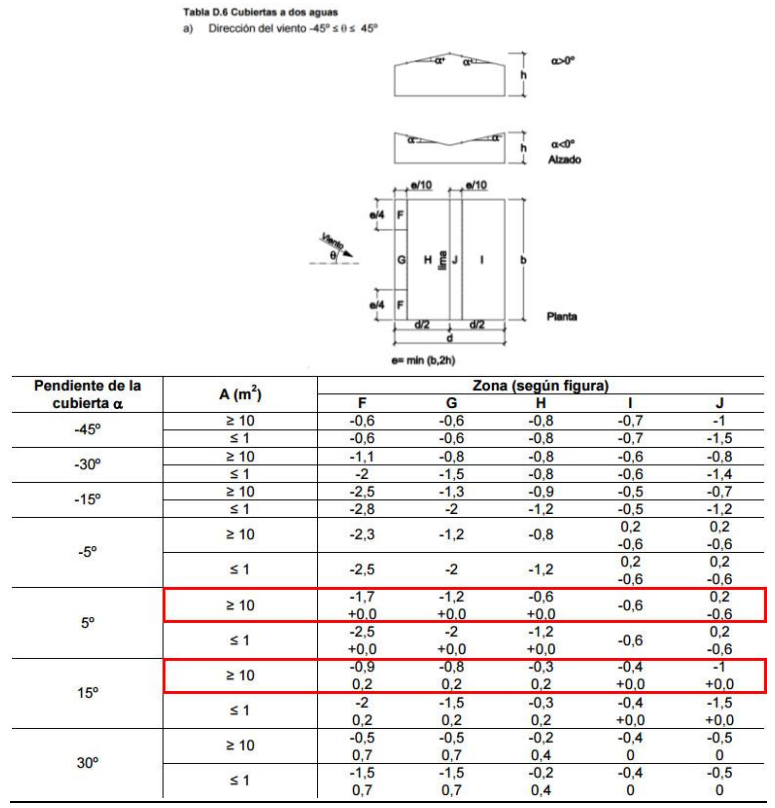

**Tabla 4.8. Coeficientes eólicos de viento lateral en cubierta. Fuente: CTE DB SE-AE.**

En el caso de la cubierta, el coeficiente eólico es independiente de la esbeltez, aunque depende del ángulo de inclinación de la cubierta (9º). En la tabla 4.9 se representan los coeficientes eólicos y las cargas de viento lateral en la cubierta.

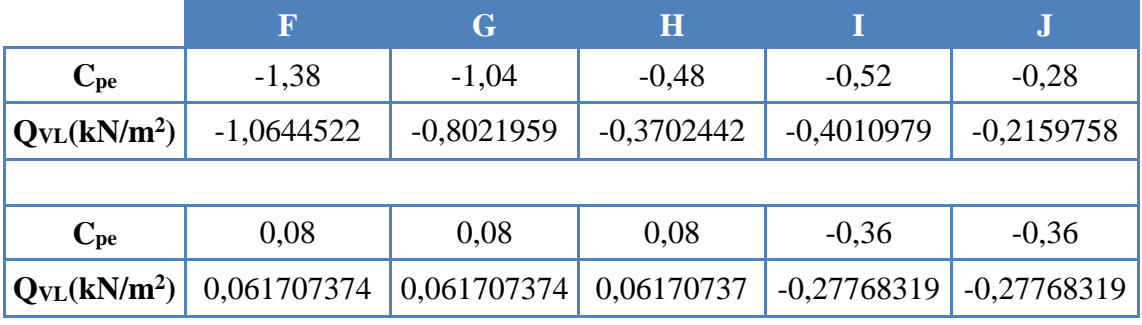

**Tabla 4.9. Coeficientes eólicos y cargas de viento lateral en cubierta. Fuente: Elaboración propia.**

El parámetro e para delimitar las zonas de la cubierta vale, en el caso del viento lateral e (el mismo que para el caso anterior), es decir, 17,45m.

Y las profundidades de cada uno de esos tramos:

$$
x(FG) = x(J) = \frac{e}{10} = 1,745 \, m
$$
\n
$$
x(H) = \frac{d}{2} - \frac{e}{10} = 11,5 - 1,745 = 9,755 \, m
$$
\n
$$
x(F) = \frac{e}{4} = \frac{17,45}{4} = 4,3625 \, m
$$
\n
$$
x(G) = b - \frac{e}{2} = 45 - \frac{17,45}{2} = 36,275 \, m
$$

Igual que se ha hecho para el viento lateral en pilares, se va a repartir la carga entre los distintos pilares, dividiendo entre succión y presión, en la tabla 4.10.

| <b>JACENAS</b>  | <b>TRAMO1</b>  | <b>TRAMO2</b>  |  |  |  |  |
|-----------------|----------------|----------------|--|--|--|--|
|                 | <b>SUCCIÓN</b> |                |  |  |  |  |
| <b>1 Y 10AC</b> | $-2,641051502$ | $-0,925610617$ |  |  |  |  |
| <b>2 Y 9AC</b>  | -4,45718967    | $-1,851221234$ |  |  |  |  |
| 3 A 8AC         | -4,01097934    | $-1,851221234$ |  |  |  |  |
| <b>1 Y 10CE</b> | $-0.539939526$ | $-1,002744835$ |  |  |  |  |
| <b>2 Y 9CE</b>  | -1,079879053   | $-2,00548967$  |  |  |  |  |
| <b>PRESIÓN</b>  |                |                |  |  |  |  |
| <b>1 Y 10AC</b> | 0,154268436    | 0,154268436    |  |  |  |  |
| <b>2 Y 9AC</b>  | 0,308536872    | 0,308536872    |  |  |  |  |
| 3 A 8AC         | 0,308536872    | 0,308536872    |  |  |  |  |
| <b>1 Y 10CE</b> | $-0,694207963$ | $-0,694207963$ |  |  |  |  |
| <b>2 Y 9CE</b>  | -1,388415925   | -1,388415925   |  |  |  |  |

**Tabla 4.10. Cargas de viento lateral en jácenas (kN/m). Fuente: Elaboración propia.**

Las cargas de viento con dirección 180° serán semejantes a las calculadas para 0°, cambiando solo la dirección con la que actúa el viento, no su valor.

#### 4.2.2.2.2. Viento Frontal (90º)

El viento frontal es el que se da en el plano ortogonal al viento lateral, calculado en el apartado anterior.

• Paramentos verticales

El proceso es el mismo que para el viento lateral, con la excepción de que ahora la dimensión b es la luz del edificio (b = 23 m) y la dimensión d es la profundidad del mismo (d = 45 m). La esbeltez del edificio en el caso del viento frontal será entonces:

$$
h_{d} = \frac{8,725}{45} = 0,193889 < 0,25
$$

Los coeficientes eólicos para el viento frontal vienen estipulados por el CTE DB SE-AE y se muestran en la tabla 4.11.

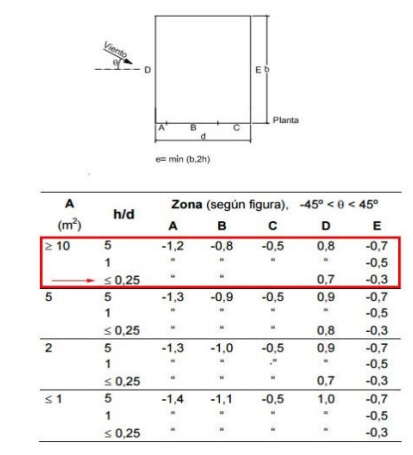

**Tabla 4.11. Coeficientes eólicos para viento frontal. Fuente: CTE DB SE-AE.**

La profundidad de las zonas A, B y C en las fachadas laterales depende de e, que en el caso del viento frontal será:

$$
e = min(b, 2h) = min(23,17,45) = 17,45
$$
 m

Y las profundidades de cada uno de esos tramos:

$$
x(A) = \frac{e}{10} = 1,745 \, m
$$
\n
$$
x(B) = e - \frac{e}{10} = 17,45 - 1,745 = 15,705 \, m
$$
\n
$$
x(C) = d - e = 45 - 17,45 = 27,55 \, m
$$

Si se aplica la carga resultante en cada zona de las fachadas sobre los correspondientes pórticos (QVLi·crujía) se obtienen las cargas sobre los diferentes pilares de la estructura, que se resumen en la tabla 4.12.

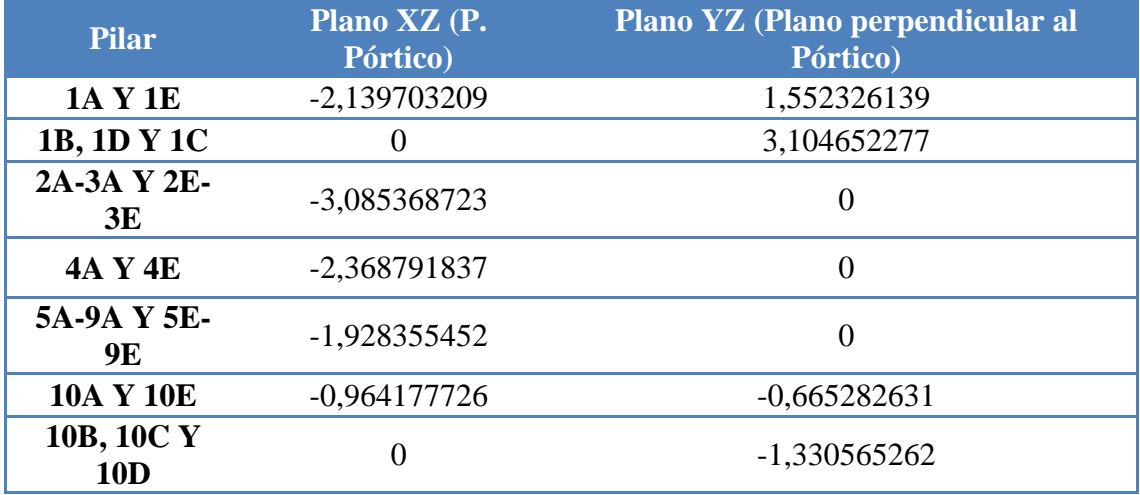

**Tabla 4.12. Cargas de viento frontal en pilares (kN/m). Fuente: Elaboración propia.**

Con el criterio de signos tomado, las presiones que salen de dentro de la nave son las que tendrán un valor positivo. Un valor es positivo cuando predomina la presión interior sobre

la exterior. Los sentidos negativos se dan cuando predomina el golpeo del viento sobre la nave.

Las cargas de viento para 270º son semejantes a las calculadas para 90º, siendo la única diferencia que barlovento y sotavento intercambian valores, puesto que cambia la dirección del viento.

Superficie de cubierta

Una vez más, el procedimiento es el mismo que para el viento a 0º, cambiando algunos pocos factores. Lo primero es obtener coeficientes eólicos de presión en cada una de las zonas de la cubierta, a través de la tabla 4.13 (D.6 del CTE DE SE-AE), para una cubierta de 9º.

| Pendiente de la | A(m <sup>2</sup> ) | Zona (según figura), 45° ≤ 0 ≤ 45° |        |        |        |
|-----------------|--------------------|------------------------------------|--------|--------|--------|
| cubierta a      |                    |                                    | G      | н      |        |
| $-45^\circ$     | $\geq 10$          | $-1.4$                             | $-1,2$ | $-1,0$ | $-0.9$ |
|                 | ≤1                 | $-2.0$                             | $-2,0$ | $-1,3$ | $-1.2$ |
| $-30^\circ$     | $\geq 10$          | $-1,5$                             | $-1.2$ | $-1,0$ | $-0.9$ |
|                 | ≤ 1                | $-2.1$                             | $-2.0$ | $-1.3$ | $-1.2$ |
| $-15^\circ$     | $\geq 10$          | $-1.9$                             | $-1.2$ | $-0.8$ | $-0,8$ |
|                 | $\leq 1$           | $-2.5$                             | $-2.0$ | $-1,2$ | $-1,2$ |
| $-5^\circ$      | $\geq 10$          | $-1.8$                             | $-1.2$ | $-0.7$ | $-0.6$ |
|                 | ≤1                 | $-2,5$                             | $-2.0$ | $-1,2$ | $-1,2$ |
| $5^\circ$       | ĝ₫<br>$\geq 10$    | $-1.6$                             | $-1.3$ | $-0.7$ | $-0.6$ |
|                 | ≤ 1                | $-2,2$                             | $-2,0$ | $-1,2$ | $-0,6$ |
| $15^{\circ}$    | $\geq 10$          | $-1.3$                             | $-1.3$ | $-0.6$ | $-0.5$ |
|                 | ≤ 1                | $-2.0$                             | $-2.0$ | $-1.2$ | $-0.5$ |

**Tabla 4.13. Coeficientes de presión para vientos frontales. Fuente: CTE DB SE-AE.**

Interpolando esos valores para una pendiente de 9º, se obtienen los coeficientes de presión exterior de la tabla 4.20, además de las cargas de viento frontal en cubierta.

|     |         |        | н       |                                             |
|-----|---------|--------|---------|---------------------------------------------|
| Cpe | $-1,48$ | $-1,3$ | $-0,66$ | $-0,56$                                     |
| Qvf |         |        |         |                                             |
|     |         |        |         | 1,14158643 1,00274483 0,50908584 0,43195162 |

**Tabla 4.14. Coeficientes de presión para vientos frontales en una fachada de 9º y cargas de viento frontal en cubierta. Fuente: Elaboración propia.**

Y las profundidades de cada uno de esos tramos:

$$
x(F, G) = \frac{e}{10} = 1,745 \, m.
$$

$$
x(H) = \frac{e}{2} = \frac{17.45}{2} = 8,725 \, m.
$$

$$
x(I) = d - \frac{e}{10} - \frac{e}{2} = 45 - 1,745 - 8,725 = 34.53 \, m.
$$

$$
x(F) = \frac{e}{4} = \frac{17,45}{4} = 4,3625 \, m.
$$

$$
x(G) = b - \frac{2e}{4} = 23 - 8,725 = 14,275 \, m.
$$

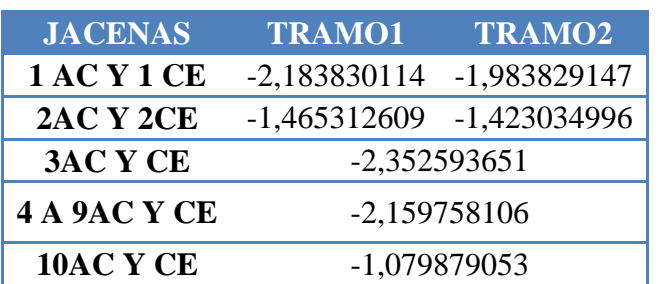

Diviendo los valores de la carga entre las diferentes jácenas de la estructura se resumen las cargas de viento en la tabla 4.15

**Tabla 4.15. Cargas de viento frontal en jácenas (kN/m). Fuente: Elaboración propia.**

#### 4.2.2.2.3. Viento Interior

El viento interior de la nave se puede considerar una acción extraordinaria o como una acción persistente o transitoria.

En ambos casos, el valor de q<sub>b</sub> es el mismo al calculado con anterioridad (q<sub>b</sub>=  $0,456$ )  $kN/m<sup>2</sup>$ ). También es común el valor del coeficiente de exposición interior, que en este caso se calcula de forma distinta.

$$
q_e(z) = q_b c_{e,i}(z) c_{p,i}
$$

Para poder hallar c<sub>e,i</sub>, se considera que existe un hueco dominante en la nave (la puerta de la fachada frontal) que tiene una altura total de 5 m, estando entonces su punto medio situado a  $z=2.5$  m.

$$
F(g, z) = k(g) \ln \left( \frac{\max(z, Z(g))}{L(g)} \right)
$$

$$
F(IV, 2.5) = 0.22 \cdot \ln \left( \frac{\max(2, 5, 5)}{0.3} \right) = 0,61895036
$$

$$
c_e(z) = F(z)(F(z) + 7k) = 0,61895036 \cdot (0,61895036 + 7 \cdot 0,22) = 1,3362831
$$

Una vez obtenido este nuevo coeficiente de exposición interior, se incluirá en la ecuación de la acción del viento en el interior, que quedará en función del coeficiente de presión interior:

$$
q_e(z) = q_b c_{e,i}(z) c_{p,i} = 0.456 \cdot 1336 \cdot c_{p,i} = 0.60934509 \cdot c_{p,i}
$$

Situación persistente o transitoria

Para una situación persistente o transitoria, los coeficientes de viento a considerar no son tan restrictivos como los que aparecen en la tabla 3.6 de la norma CTE DB SE-AE. Aquí se recogen en la tabla 4.16.

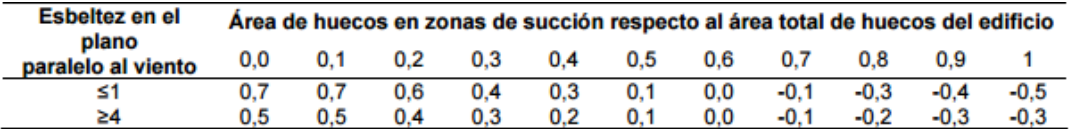

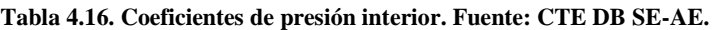

Se desconoce el área de huecos, pero como se tienen que adoptar para esta situación unos coeficientes no tan restrictivos como los de la tabla, se adoptará un coeficiente de presión interior  $c_{pi} = +0.3$  y un coeficiente de succión interior  $c_{pi} = -0.3$ .

Con estas suposiciones, las acciones de viento interior de succión (VIS) y de presión interior (VIP) serán:

$$
VIS\left(\frac{kN}{m^2}\right) = 0,60934509 \cdot (-0,3) = -0,18280353
$$

$$
VIP\left(\frac{kN}{m^2}\right) = 0,60934509 \cdot 0,3 = 0,18280353
$$

Estas cargas se transmiten tanto a los pórticos interiores como de fachada, en el plano del pórtico (XZ) y tendrán el valor:

$$
VIS\left(\frac{kN}{m^2}\right) = -0,18280353 \rightarrow \begin{cases} q_{VIS, int} = -018280353 \cdot 5 = -0,91402 \ kN/m \\ q_{VIS, ext} = -0,18280353 \cdot 2,5 = -0,45701 \ kN/m \end{cases}
$$

$$
VIP\left(\frac{kN}{m^2}\right) = 0,18280353 \rightarrow \begin{cases} q_{VIP, int} = 0,18280353 \cdot 5 = 0,91402 \ kN/m \\ q_{VIP, ext} = 0,18280353 \cdot 2,5 = 0,45701 \ kN/m \end{cases}
$$

Las cargas en los pórticos de fachada en el plano perpendicular (YZ) se deben repartir:

$$
VIS\left(\frac{kN}{m^2}\right) = -0.18280353 \rightarrow \begin{cases} q_{VIS, int} = -0.18280353 \cdot 5.75 = -0.91402 \, kN/m \\ q_{VIS, ext} = -0.18280353 \cdot 5.75/2 = -0.45701 \, kN/m \end{cases}
$$
  
\n
$$
VIP\left(\frac{kN}{m^2}\right) = 0.18280353 \rightarrow \begin{cases} q_{VIP, int} = 0.18280353 \cdot 5.75 = 0.91402 \, kN/m \\ q_{VIP, ext} = 0.18280353 \cdot 5.75/2 = 0.45701 \, kN/m \end{cases}
$$

Situación extraordinaria

Si se fija la acción del viento interior como una acción accidental, tal y como se establece en el EC1[15], se deben emplear la combinatoria de estas situaciones y como valores del coeficiente de viento interior  $(c_{pi})$  los más desfavorables en la situación de presión y succión interior.

Como se desconoce el porcentaje de huecos a succión respecto al total que tiene el edificio y es un dato muy complicado de obtener, se opta por considerar los casos extremos de la tabla. Para los huecos que están en succión se considerará (-0,5) y para los huecos en presión (-0,7).

Si se aborda el problema con esta filosofía, las acciones de viento interior de succión (VISac) y de presión interior (VIPac) serán:

$$
VIS_{ac} \left(\frac{kN}{m^2}\right) = 0,60934509 \cdot (-0,5) = -0,30467255
$$

$$
VIP_{ac} \left(\frac{kN}{m^2}\right) = 0,60934509 \cdot 0,7 = 0,42654156
$$

Estas cargas se transmiten tanto a los pórticos interiores como de fachada, en el plano del pórtico (XZ) tendrán el valor:

$$
VIS\left(\frac{kN}{m^2}\right) = -0,30467255 \rightarrow \begin{cases} q_{VIS, int} = -0,30467255 \cdot 5 = -1,52336273 \text{ kN/m} \\ q_{VIS, ext} = -0,30467255 \cdot 5/2 = -0,7616813 \text{ kN/m} \end{cases}
$$
  
\n
$$
VIP\left(\frac{kN}{m^2}\right) = 0,42654156 \rightarrow \begin{cases} q_{VIP, int} = 0,42654156 \cdot 5 = 2,13270782 \text{ kN/m} \\ q_{VIP, ext} = 0,42654156 \cdot 5/2 = 1,0663539 \text{ kN/m} \end{cases}
$$

Las cargas en los pórticos de fachada en el plano perpendicular (YZ) se deben repartir:

$$
VIS\left(\frac{kN}{m^2}\right) = -0,30467255 \rightarrow \begin{cases} q_{VIS,int} = -0,30467255 \cdot 5,75 = -1,75186714 \ kN/m\\ q_{VIS,ext} = -0,30467255 \cdot 5,75/2 = -0,87593357 \ kN/m \end{cases}
$$
  
\n
$$
VIP\left(\frac{kN}{m^2}\right) = 0,42654156 \rightarrow \begin{cases} q_{VIP,int} = 0,42654156 \cdot 5.75 = 2,45261399 \ kN/m\\ q_{VIP,ext} = 0,42654156 \cdot 5.75/2 = 1,226307 \ kN/m \end{cases}
$$

#### 4.2.2.3.Acciones térmicas

En este apartado se debe adoptar lo estipulado en el CTE DB SE-A 3.4.1.3 en lo relativo a acciones térmicas.

"Los edificios y sus elementos están sometidos a deformaciones y cambios geométricos debidos a las variaciones de la temperatura ambiente exterior. La magnitud de las mismas depende de las condiciones climáticas del lugar, la orientación y de la exposición del edificio, las características de los materiales constructivos y de los acabados o revestimientos, y del régimen de calefacción y ventilación interior, así como del aislamiento térmico."

"Las variaciones de la temperatura en el edificio conducen a deformaciones de todos los elementos constructivos, en particular, los estructurales, que, en los casos en los que estén impedidas, producen tensiones en los elementos afectados."

"La disposición de juntas de dilatación puede contribuir a disminuir los efectos de las variaciones de la temperatura. En edificios habituales con elementos estructurales de hormigón o acero, pueden no considerarse las acciones térmicas cuando se dispongan juntas de dilatación de forma que no existan elementos continuos de más de 40 m de longitud. Para otro tipo de edificios, los DB incluyen la distancia máxima entre juntas de dilatación en función de las características del material utilizado."

En el caso del edificio que se está calculando, no se dispondrá ningún elemento continuo de más de 40 m de longitud, ni tampoco juntas de dilatación. Por lo tanto, no será necesario realizar el cálculo de las acciones térmicas.

4.2.2.4.Nieve

El cálculo de la acción de nieve sobre el edificio se realiza según lo establecido en el CTE DB SE-AE 3.5 y en el anejo E de la misma norma.

Como valor característico de la carga de la nieve por unidad de superficie en proyección horizontal  $(q_n)$  debe tomarse:

$$
q_{k,n} = \mu S_k
$$

Donde:

- o μ: es el coeficiente de forma de la cubierta según CTE DB SE-AE 3.5.3. Al tener la cubierta una inclinación menor de 30º (9º), el coeficiente de forma será igual a la unidad (no se produce descarga de la nieve sobre el terreno, pues la inclinación es pequeña).
- o sk: es el valor característico de la nieve según CTE DE SE-AE 3.5.2. El valor de la sobrecarga de nieve sobre un terreno horizontal,  $s_k$ , en las capitales de provincia y ciudades autónomas, puede tomarse de la tabla 4.17. La estructura se encuentra en la Región de Murcia pero a una altitud topográfica de 70 m entonces, en vez de la tabla 3.8 del CTE DB SE-AE, se usará el Anejo E.

| Tabla E.2 Sobrecarga de nieve en un terreno horizontal (kN/m <sup>2</sup> ) |                                            |     |     |     |     |     |     |
|-----------------------------------------------------------------------------|--------------------------------------------|-----|-----|-----|-----|-----|-----|
|                                                                             | Zona de clima invernal, (según figura E.2) |     |     |     |     |     |     |
| Altitud (m)                                                                 | 1                                          | 2   | 3   | 4   | 5   | 6   |     |
| 0                                                                           | 0.3                                        | 0,4 | 0.2 | 0.2 | 0.2 | 0.2 | 0.2 |
| 200                                                                         | 0.5                                        | 0.5 | 0.2 | 0,2 | 0.3 | 0.2 | 0.2 |
| 400                                                                         | 0,6                                        | 0,6 | 0.2 | 0.3 | 0.4 | 0.2 | 0.2 |
| 500                                                                         | 0,7                                        | 0,7 | 0,3 | 0,4 | 0,4 | 0,3 | 0,2 |
| 600                                                                         | 0,9                                        | 0.9 | 0,3 | 0,5 | 0,5 | 0,4 | 0,2 |
| 700                                                                         | 1,0                                        | 1,0 | 0.4 | 0,6 | 0,6 | 0,5 | 0,2 |
| 800                                                                         | 1,2                                        | 1,1 | 0,5 | 0,8 | 0,7 | 0,7 | 0.2 |
| 900                                                                         | 1,4                                        | 1,3 | 0,6 | 1,0 | 0,8 | 0,9 | 0,2 |
| 1.000                                                                       | 1,7                                        | 1,5 | 0,7 | 1.2 | 0,9 | 1,2 | 0.2 |
| 1.200                                                                       | 2,3                                        | 2,0 | 1,1 | 1,9 | 1,3 | 2,0 | 0.2 |
| 1.400                                                                       | 3.2                                        | 2,6 | 1,7 | 3,0 | 1,8 | 3,3 | 0,2 |
| 1.600                                                                       | 4,3                                        | 3,5 | 2,6 | 4,6 | 2,5 | 5,5 | 0.2 |
| 1.800                                                                       | $\blacksquare$                             | 4,6 | 4.0 | ٠   | ٠   | 9,3 | 0.2 |
| 2.200                                                                       |                                            | 8,0 | ٠   |     |     |     |     |

**Tabla 4.17. Sobrecarga de nueve en un terreno horizontal. Fuente: Anejo E, CTE DB SE-AE.**

Interpolando para una zona de clima invernal tipo 6 y una altitud de 70 m, la sobrecarga de nieve será de 0.2 kN/m<sup>2</sup>.

Hallados ambos factores, el valor característico de la carga de nieve por unidad de superficie en proyección horizontal es:

$$
q_{k,n} = \mu S_k = 1 \cdot 0.2 = 0.2 \, kN/m^2
$$

Para calcular la carga sobre cada cordón superior de cubierta y, por lo tanto, la correspondiente hipótesis de nieve simétrica (N1), se multiplica por el ancho de banda correspondiente:

Carga de nieve sobre los cordones superiores de los pórticos intermedios:

$$
n_{pint} = q_{k,n} s = 0.2 \cdot 5 = 1 \, kK/m
$$

Carga de nieve sobre los cordones superiores de los pórticos hastiales:

$$
n_{pfach} = q_{k,n} s/2 = 0.2 \cdot 5/2 = 0.5 \, kK/m
$$

El código técnico establece también que: *"se tendrán en cuenta las posibles distribuciones asimétricas de nieve, debidas al transporte de la misma por efecto del viento, reduciendo a la mitad el coeficiente de forma en las partes en que acción sea favorable".* Será necesario, por lo tanto, crear dos nuevas hipótesis de nieve con distribución asimétrica (N2 y N3) para sobrecarga de nieve en el faldón derecho e izquierdo respectivamente, no siendo las tres distintas hipótesis combinables entre sí.

Siguiendo las instrucciones marcadas por el código técnico, las cargas para hipótesis de nieve asimétricas, quedan tal y como refleja la tabla 4.18.

|                 |                 | $N2$ (kN/m) | $N3$ (kN/m) |  |
|-----------------|-----------------|-------------|-------------|--|
| <b>Pórticos</b> | Alero derecho   |             | 0,5         |  |
| intermedios     | Alero izquierdo | 0,5         |             |  |
| <b>Pórticos</b> | Alero derecho   | 0.5         | 0,25        |  |
| hastiales       | Alero izquierdo | 0.25        | 0.5         |  |

**Tabla 4.18. Cargas para hipótesis de nieve asimétricas. Fuente: Elaboración propia.**

No se considerarán acumulaciones de nieve, pues no se prevé la instalación de parapetos en los finales de los faldones de la cubierta, sino habría que incrementar la carga en las zonas susceptibles de sufrir las acumulaciones.

# **Acciones accidentales**

#### 4.2.3.1.Sismo

Las acciones sísmicas se determinan de acuerdo con la norma NCSE-02: Norma de construcción sismorresistente: parte general y edificación.

Este edificio, se considera de importancia normal, puesto que su destrucción por terremoto puede ocasionar víctimas, interrumpir un servicio para la colectividad, o producir importantes pérdidas económicas, sin que en ningún caso se trate de un servicio imprescindible ni pueda dar lugar a efectos catastróficos.

En el área metropolitana de Alcantarilla, según al anexo 1 de la norma tiene una aceleración básica  $a_b=0,15g$ , asociada a una peligrosidad sísmica con una probabilidad de excedencia del 10% en 50 años o un periodo de retorno de 475 años y la NCSE-02.1.2.3, excluye la aplicación de la misma: "En las construcciones de importancia normal con pórticos bien arriostrados entre sí en todas las direcciones cuando la aceleración sísmica básica a<sub>b</sub> sea inferior a 0,08g". Este no es el caso, por lo que habría que considerar la acción del sismo.

Sin embargo, la estructura de las naves es casi siempre simétrica, con esquemas resistentes que implican arriostrados en sentido longitudinal y en fachada de testeros. Las cubiertas, además de ligeras, atan horizontalmente todos los pórticos. Los nudos son rígidos en los pórticos y articulados en el caso de estructuras de cerchas pero con bases empotradas. La fracción de amortiguamiento crítico "damping" en estructuras metálicas con muchas uniones y cerramientos de chapa es del orden del 5%. Todas estas condiciones permiten usar un factor de comportamiento de valor 4 en la mayoría de normas sísmicas, incluido el Eurocódigo 8.

Por eso, aunque la aceleración básica en la zona de Alcantarilla sea de 0,15g, si se considera un factor de reducción de 4 por ductilidad, la acción sísmica se hace despreciable.

Siguiendo estas condiciones, se ha optado por no comprobar la nave a sismo, al menos de manera analítica. El software CYPE sí realizará las comprobaciones oportunas.

# **COMBINACIÓN DE ACCIONES**

Una vez calculadas todas las acciones que van a afectar a la estructura, se deben combinar entre sí de acuerdo a las bases de cálculo establecidas en el apartado 3.4 de este proyecto, para obtener la combinación más desfavorable para la estructura.

Antes de empezar se realizará un desglose de todas las acciones que se han considerado.

- Peso propio total:  $1,9$  kN/m.
- $\bullet$  Sobrecarga de uso: 2 kN/m.
- Viento: todas las hipótesis se resumen en la tabla 4.19.

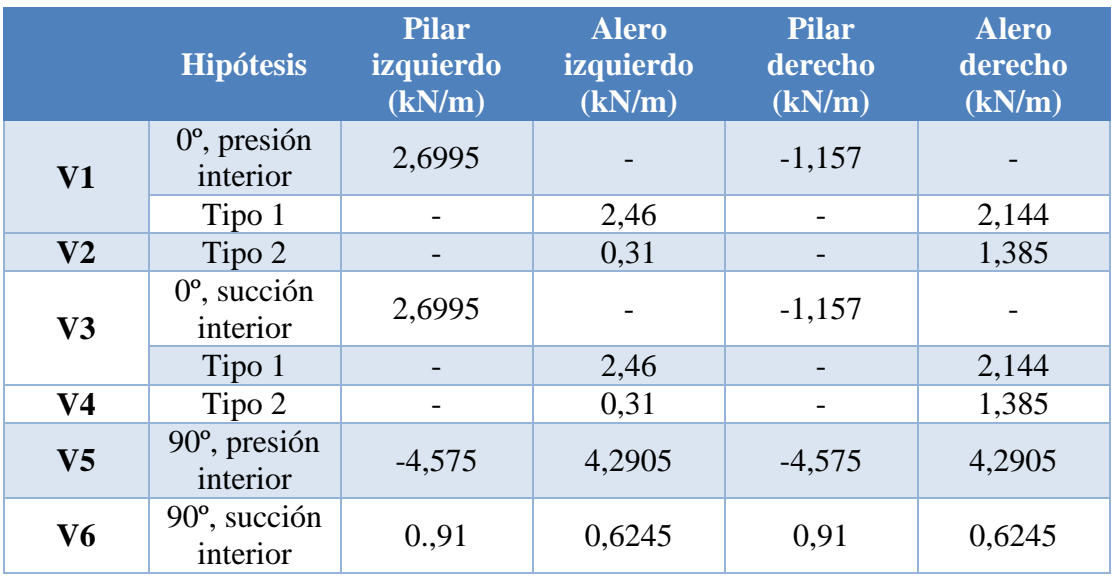

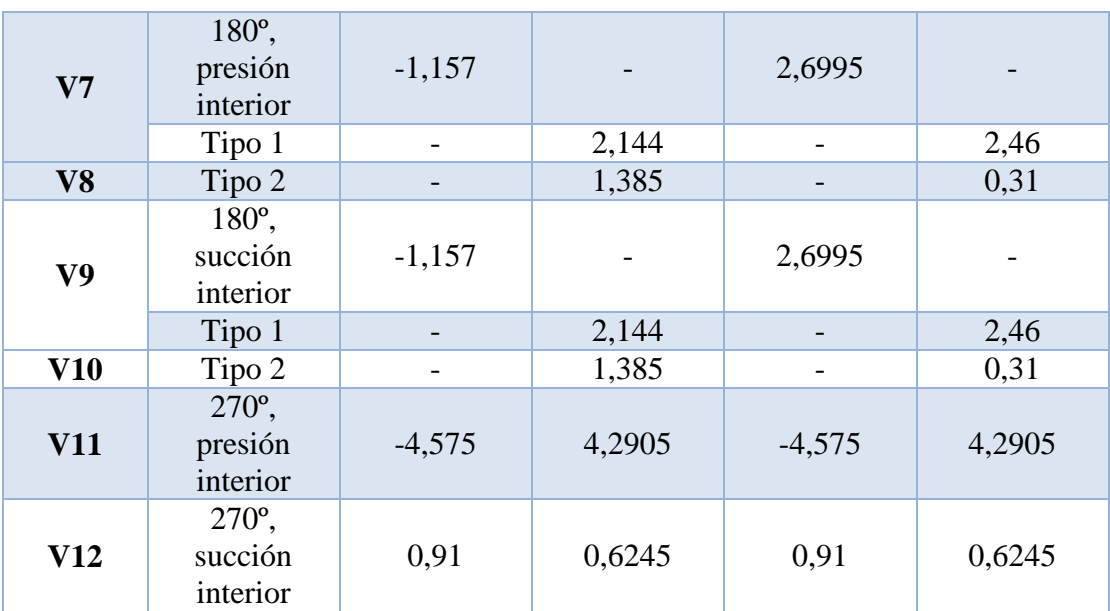

**Tabla 4.19. Hipótesis de carga de nieve sobre la estructura. Fuente: Elaboración propia.**

- Nieve:
	- $\circ$  N1: 1 kN/m.
	- o N2:
		- Alero izquierdo:  $0.5$  kN/m.
		- Alero derecho:  $1 \text{ kN/m}$ .
	- o N3:
		- Alero izquierdo: 1 kN/m.
		- Alero derecho:  $0.5$  kN/m.

Considerando que varias de estas acciones no son concomitantes, es decir, no pueden combinarse juntas, en la tabla se esquematizan los distintos sucesos que pueden acaecer en la estructura. En la tabla 4.20, cuando una acción actúa se materializa con un 1, mientras que cuando no lo hace, aparecerá un cero.

|  | <b>PP</b> SCU Nieve Viento | <b>Combinación</b>    | <b>Número</b> |
|--|----------------------------|-----------------------|---------------|
|  |                            | $PP + Viento$         |               |
|  |                            | $PP + Nieve$          |               |
|  |                            | $PP + Nieve + Viento$ |               |
|  |                            | $PP + SCU$            |               |
|  |                            | $PP + SCU + Viento$   |               |
|  |                            | $PP + SCU + Nieve$    |               |
|  |                            | $PP + SCU + Viento +$ |               |
|  |                            | <b>Nieve</b>          |               |

**Tabla 4.20. Combinación de acciones. Fuente: Elaboración propia.**

Esto da como resultado un total de 46 combinaciones de acciones distintas para toda la estructura. Con el fin de agilizar los cálculos se ha recurrido a la herramienta CYPE, capaz de realizar los cálculos de manera matricial, lo que conlleva un ahorro de tiempo muy considerable.

# *Capítulo 5*

# **CÁLCULO DE LA ESTRUCTURA METÁLICA**

# **5.1.INTRODUCCIÓN**

Este será posiblemente el capítulo más importante del presente proyecto, donde se resolverá la estructura al completo y de forma detallada, mediante el uso de la herramienta CYPE.

Para alcanzar a comprender cómo trabaja esta herramienta, se mantendrá la misma estructura de redacción en este capítulo que en el desarrollo normal del problema mediante CYPE, procurando siempre realizar todas las explicaciones y aclaraciones que sean oportunas.

Dentro de CYPE están incluidas innumerables herramientas de todo tipo, pero para el desarrollo de este problema se recurrirá principalmente a Metal3D y, dentro de él, a los subapartados "Generador de pórticos" y "Nuevo Metal3D".

El "Generador de pórticos" servirá exclusivamente para hacer un predimensionado de la nave, que más tarde CYPE permitirá exportar a "Nuevo Metal3D". Es decir, sirve para facilitar la introducción de los datos iniciales de la estructura, incluida la dimensión de las correas de cubierta. Una vez dentro de "Nuevo Metal3D", se tendrá la nave con la longitud, anchura y altura correspondientes pero comenzará la parte realmente intrincada, donde habrá que dimensionar perfiles, tirantes, nudos, placas de anclaje y cimentaciones.

# 5.2.CORREAS

La primera información que solicita el programa es el número de vanos de la nave y la separación entre pórticos. En el capítulo 3 de este proyecto, ya se hizo un predimensionado de la nave, estipulando que esta tendrá una luz de 23 m y una longitud de 45 m.

La separación entre pórticos, por criterios económicos, suele situarse entre 5 y 6 metros. Teniendo en cuenta que una mayor separación implica una reducción en el coste de la estructura pero un incremento en el coste de las correas, se opta por tomar un sistema estructural basado en pórticos a dos aguas con una separación entre ellos de 5 m. En ocasiones, la separación entre el primer y el segundo pórtico (S1) puede ser diferente de las demás (S1<S) pero para garantizar un mayor equilibrio y homogeneidad de la estructura se decide que tengan las misma dimensión.

La nave quedará dividida en 9 pórticos en total, separados 5 m entre sí. Esto se refleja en la figura 5.1.

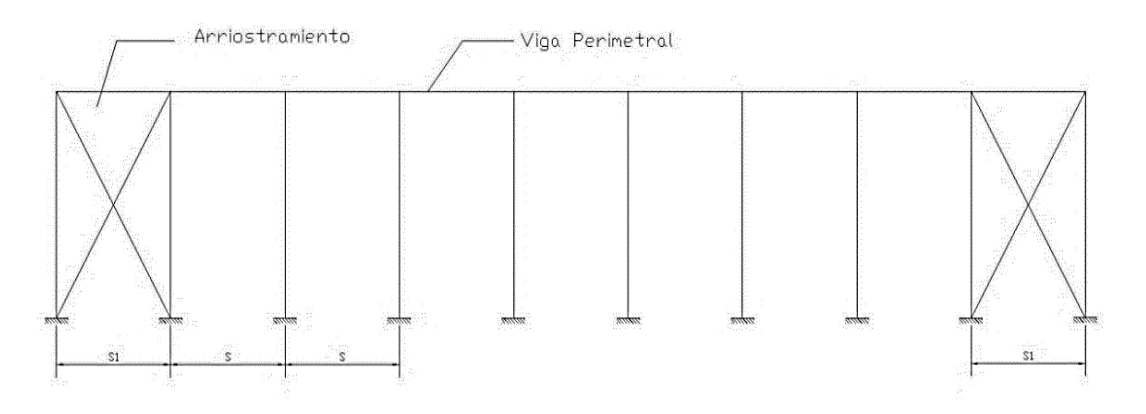

**Figura 5.1. Esquema de las crujías. Fuente: Elaboración propia.**

- $S = 5$  m.
- $S1 = 5$  m.
- Longitud total =  $5 \cdot 9 = 45$  m.

Lo siguiente es seleccionar los cerramientos de la estructura. En el capítulo 4 se realizó una ligera introducción, escogiendo para la cubierta un cerramiento con panel sándwich de espesor 50 mm y peso 0,1 kN/m<sup>2</sup>, al que finalmente se le otorgaban  $0,15 \text{ kN/m}^2$  para tener en consideración el peso de la tornillería y los accesorios de montaje. Los datos de este panel se han tomado de la web del fabricante IRONLUX y se adjuntan en la figura 5.2 y en la tabla 5.1.

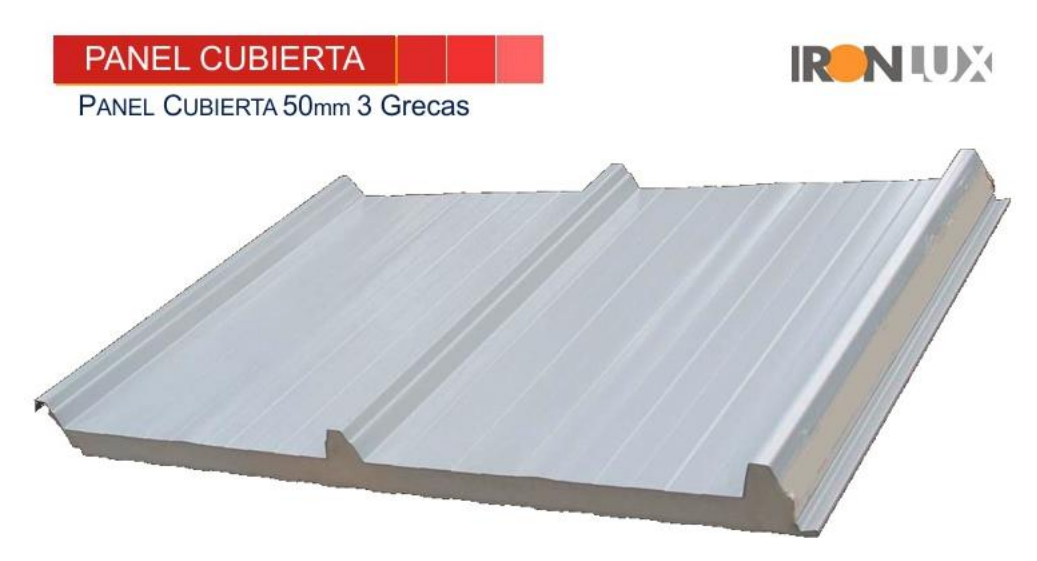

**Figura 5.2. Panel tipo Sándwich. Fuente: http://www.ironlux.es.**

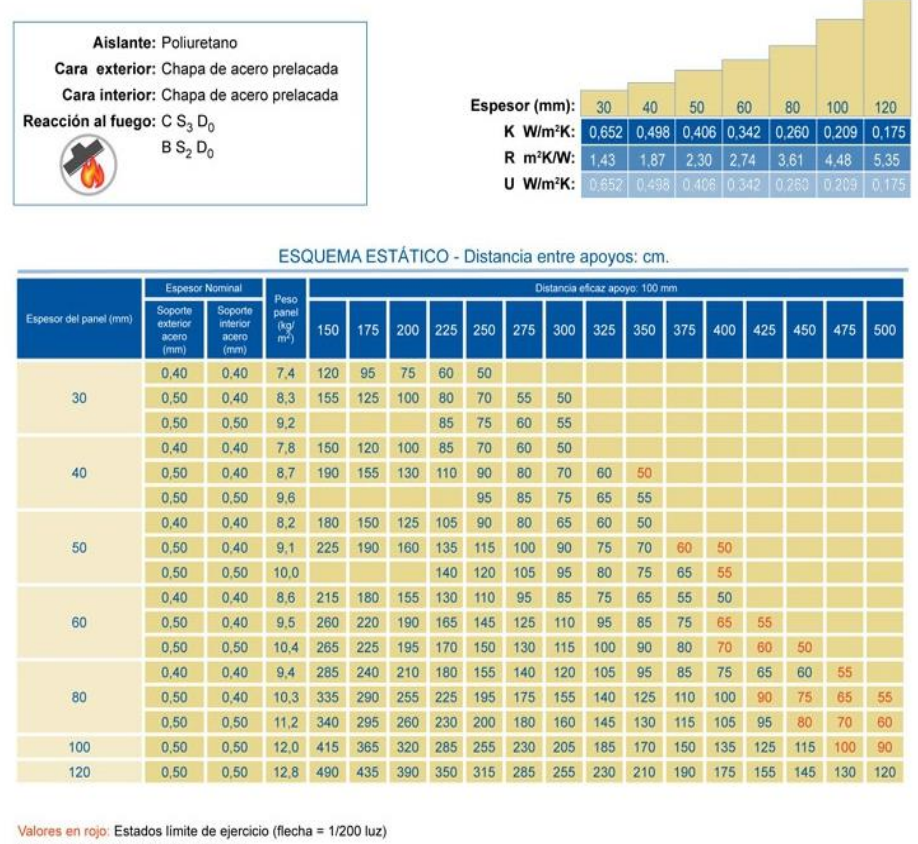

Valores en negro: Estados límite último Cálculos de acuerdo con la Norma UNI EN 14509-E

**Tabla 5.1. Datos técnicos del panel tipo sándwich. Fuente: [http://www.ironlux.es.](http://www.ironlux.es/)**

El programa también da la posibilidad de introducir el sobrepeso del cerramiento. Respecto a esto, el CTE, en su documento básico SE-AE, tipifica los valores característicos de las sobrecargas de uso. Para el caso de cubierta accesible solo para mantenimiento y pendiente de los faldones inferior a 20º (Categoría G1), correspondería un valor de  $0.4 \text{ kN/m}^2$ . Sin embargo, como se sabe que dicha carga no es concomitante con el resto de cargas variables y se observa que las sobrecargas de nieve son superiores a ella, se opta por prescindir de dicha sobrecarga pues únicamente aumentará los tiempos de cálculo y no influirá en los resultados.

Al contrario que para los cerramientos en cubierta, donde se colocan paneles tipo sándwich, para los cerramientos laterales se opta por paneles de hormigón prefabricado. La gran diferencia es que estos no se cuelgan de la estructura, si no que se introducen en los huecos de los perfiles y se apoyan directamente en el suelo. Por lo tanto, al introducir los cerramientos de fachada, se les otorga un peso de  $0 \text{ kN/m}^2$ .

Como cerramientos se incorporarán muros laterales de altura igual a los pilares, es decir, 7 m y con la capacidad de arriostrar los pilares a pandeo. Esto queda reflejado en la figura 5.3.

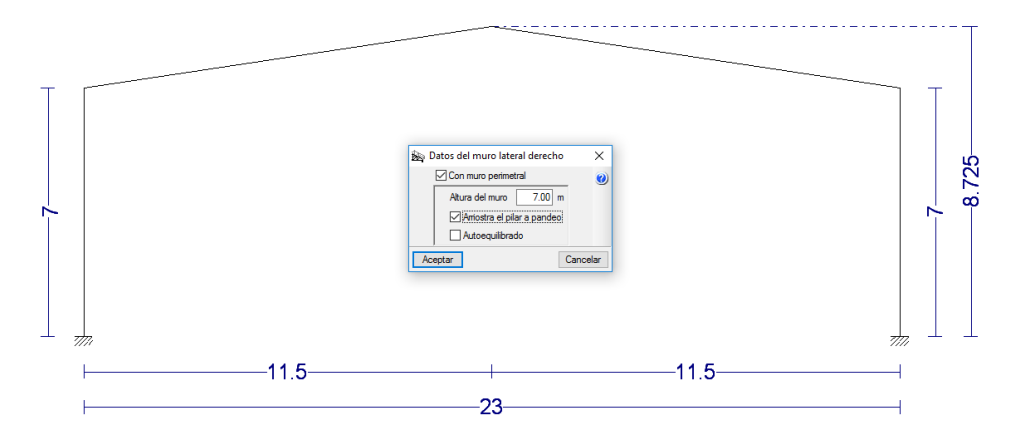

**Figura 5.3. Colocación de los muros laterales de la nave. Fuente: Elaboración propia con Generador de pórticos.**

La casilla de autoequilibrado se mantiene deseleccionada porque si no el programa entiende que la pared es suficiente para combatir los empujes de viento y, en consecuencia, no transmite esfuerzos a los pilares.

Por lo tanto, estas placas de hormigón quedan embebidas entre los pilares de la nave, limitando su capacidad de pandeo en el plano del cerramiento pero transmitiendo a ellos los esfuerzos del viento que reciben.

Lo siguiente será activar las casillas de sobrecarga de viento y de nieve, para que el programa realice las comprobaciones oportunas, siguiendo el CTE DB SE-AE. Para ambas, el programa pedirá la misma información que se necesitó para realizar el cálculo de forma manual en el capítulo 3 del proyecto.

Para el viento se escoge la zona eólica tipo B, de velocidad básica 27 m/s y un grado de aspereza tipo IV y a continuación, el programa pide que se introduzcan los distintos huecos que va a presentar la nave. Se ha optado por colocar los siguientes huecos:

- Fachada frontal: 2 ventanas de  $4x1 \text{ m}^2$  y dos puertas de  $5x5 \text{ m}^2$ .
- Lateral izquierdo y derecho: 4 ventanas de  $3x1 \text{ m}^2$ .
- Fachada trasera: 4 ventanas de  $4x1 \text{ m}^2$ .

La figura 5.4 muestra la manera de realizar el reparto de huecos de la nave, mientras que en la tabla 5.2 se puede la distribución tomada para este caso.

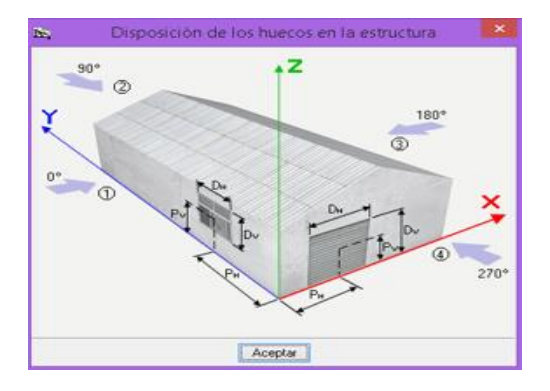

**Figura 5.4. Disposición de huecos en la estructura. Fuente: Generador de pórticos.**

| <b>Fachada</b> | Dh<br>(m) | $\mathbf{D}\mathbf{v}$<br>(m) | $\overline{\mathbf{Ph}}$<br>(m) | $\mathbf{P}\bar{\mathbf{v}}$<br>(m) |
|----------------|-----------|-------------------------------|---------------------------------|-------------------------------------|
| Frontal (4)    | 5         | 5                             | 9                               | 2,5                                 |
| Frontal (4)    | 5         | 5                             | 14                              | 2,5                                 |
| Izquierda (1)  | 3         | 1                             | 7,5                             | 5                                   |
| Derecha (3)    | 3         | 1                             | 7,5                             | 5                                   |
| Izquierda (1)  | 3         | 1                             | 17,5                            | 5                                   |
| Derecha (3)    | 3         | 1                             | 17,5                            | 5                                   |
| Izquierda (1)  | 3         | 1                             | 27,5                            | 5                                   |
| Derecha (3)    | 3         | $\mathbf{1}$                  | 37,5                            | 5                                   |
| Trasera (2)    | 4         | 1                             | 8,63                            | 5                                   |
| Trasera (2)    | 4         | 1                             | 14,38                           | 5                                   |
| Trasera (2)    | 4         | 1                             | 2,88                            | 5                                   |
| Trasera (2)    | 4         | 1                             | 20,13                           | 5                                   |
| Frontal (4)    | 4         | 1                             | 2,88                            | 5                                   |
| Frontal (4)    | 4         | 1                             | 20,13                           | 5                                   |

**Tabla 5.2. Distribución de huecos en la estructura. Fuente: Elaboración propia.**

Lo último antes de pasar al cálculo y comprobación de correas es incluir la sobrecarga de nieve. Esta depende directamente de la zona de clima invernal y de la altura topográfica a la que se encuentra la nave. En este caso, la zona es tipo 4 y la altura topográfica aproximada para Alcantarilla es de 62 m. Por otra parte, se sitúa en una zona con exposición al viento normal, ni protegida ni fuertemente expuesta, por lo que esta carga no se incrementará ni se reducirá en un 20% tal y como indica el CTE DB SE-AE. Además de esto, hay que desactivar la casilla "Cubierta con resaltos" puesto que la nieve en la cubierta será capaz de resbalar libremente hasta caer, impidiendo almacenamientos en el alero que pueden acarrear sobrecargas mayores.

Finalmente se procede a calcular las correas de cubierta. Estos elementos tienen la misión de soportar el cerramiento de cubierta, transmitiendo su peso a las vigas y estas a su vez a los pilares, los cuales transmiten finalmente la carga a la cimentación. A parte de esta misión, también arriostran los pórticos fuera de su plano de una manera ligera, pues su presencia no se considera suficiente para arriostrar a los pórticos en el sentido longitudinal de la nave.

Para calcular las correas, el programa pide unos datos de cálculo y de descripción de correas.

Los datos de cálculo incluyen: límite de flecha, número de vanos y tipo de fijación.

 Lo primero a añadir es el límite de la flecha relativa. Para ello, se recurre al CTE DB SE, cuyo epígrafe 4.3.3.1 estipula lo siguiente: "Cuando se considere la integridad de los elementos constructivos, se admite que la estructura horizontal de un piso o cubierta es suficientemente rígida si, para cualquiera de sus piezas, antes cualquier combinación de acciones característica, considerando sólo las deformaciones que se producen después de la puesta en obra del elemento, la flecha relativa es menor que:

- a) 1/500 en pisos con tabiques frágiles (como los de gran formato, rasillones o placas) o pavimentos rígidos sin juntas;
- b) 1/400 en pisos con tabiques ordinarios o pavimentos rígidos con juntas;
- c) 1/300 en el resto de los casos."

Como las correas de este proyecto no están sujetas a los dos primeros apartados, se tomará un límite de flecha de 1/300 de la longitud de la pieza.

 Número de vanos: según el teorema de los tres momentos o de Clapeyron, seleccionar tres vanos ofrece la ventaja que tiene el hacer que las vigas que van una a continuación de otra se empotren entre sí en los apoyos. Entre otras cosas se consigue reducir notablemente las flechas de dichas vigas ya que el máximo momento flector positivo se reduce en detrimento de los momentos negativos. La reducción de los momentos va en función del número de tramos que tenga esta viga continua, que puede ser la correa, estabilizándose esta reducción cuando ya tiene tres o más vanos.

Es decir, si se apoyan las correas sobre los dinteles del pórtico, se obtiene un momento positivo máximo que infiera una flecha máxima. Si se empotran dichos extremos de las correas dos a dos, se reduciría este momento y su correspondiente flecha inferida y si quedan todos los tramos empotrados entre sí, se consigue la máxima reducción de la flecha, optimizando así la barra. Por ello, se debe elegir la opción de tres o más vanos, ya que en el problema que se plantea, se dispone de 9 vanos de correas (9 módulos) y se empotrarán sus extremos entre sí para que cada correa trabaje desde la fachada principal hasta la posterior como viga continua.

Para empotrar estas correas entre sí se pueden soldar unas a otras y al dintel sobre el que descansen, pero mucho mejor es disponer ejiones, que sirven para conectar rígidamente correas.

 Tipo de fijación: como se trata de una cubierta tipo sándwich, de entre las tres opciones que el programa sugiere (cubierta no colaborante, fijación por gancho, fijación fija) se supondrá la de fijación fija ya que, a pesar de que no se puede garantizar por completo que el panel sándwich tenga dicha capacidad, es la opción que más se asemeja a la situación que se tiene.

Por otro lado, la descripción de las correas incluyen: tipo de perfil, separación entre correas y tipo de acero. Cualquiera de estos tres elementos se puede emplear para dimensionar las correas.

- Tipo de perfil: el programa por defecto toma un perfil IPN-80 pero los perfiles más utilizados para el cálculo de correas de cubierta son los conformados en Z.
- Tipo de acero: se escoge un tipo de acero S275.

 Separación entre correas: es la distancia que se debe tomar entre dos correas consecutivas. Para ello, se necesita calcular la longitud del alero, descontando lo que ocupe el canalón y todo lo que reste espacio en el lateral, como petos o cerramientos. También se debe restar el espacio que quedará entre la correa más alta y la cumbre, que suele ser de unos 10 centímetros para cubiertas tipo sándwich. Al espacio resultante se le debe dividir por 1.80 metros para el caso de cubierta sándwich. Con esto, se calcula cuántos vanos de correas se necesitan, de manera aproximada, redondeando el resultado obtenido al número entero más cercano. Una vez hallado este valor, se debe dividir la distancia del alero a cubir con correas por el número de vanos:

Se calcula la longitud del alero, utilizando el teorema de Pitágoras, como se muestra en la figura 5.5.

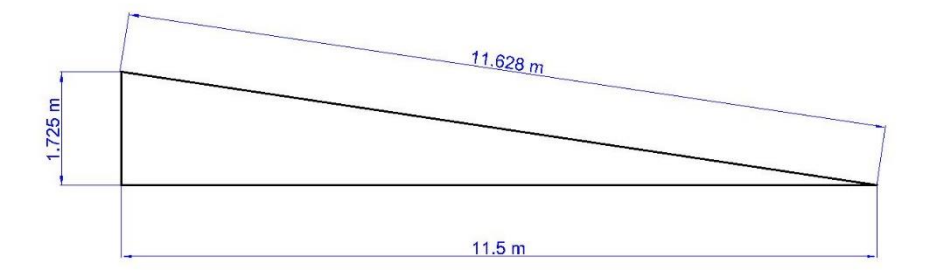

**Figura 5.5. Longitud del alero. Fuente: Elaboración propia usando AutoCAD.**

A este valor se le deben descontar el espacio del canalón y la separación de la última correa de la cumbrera.

 $Archura$  útil = 11,628 – 0,2 – 0,1 = 11,328 metros

Como se van a utilizar paneles tipo sándwich para la cubierta, se deberá dividir la anchura útil por 1,8 metros.

$$
\frac{11,328}{1,8} = 6,46 \text{ vanos de correas}
$$

Este valor obtenido, se redondeará al número entero inmediatamente superior. En este caso, a 7 vanos de correas. Por lo tanto, la distancia real entre correas será la división entre la anchura útil y el número de vanos de correas.

$$
Distancia real entre correas = \frac{11,328}{7} = 1,62 metros
$$

Para esta distancia entre correas se dimensionan en función del tipo de perfil. De los resultados obtenidos, se observa que hay varios perfiles conformados que pueden servir. De entre ellos no solo se busca el de canto menor, si no el que también suponga un menor peso de correas, puesto que este peso repercutirá sobre Dimensionamiento de perfiles  $\overline{\Box}$  $\overline{\mathbf{x}}$ Nombre Peso (kg/m<sup>2</sup>) Texto de comprobación  $\hat{\mathcal{A}}$  $\bullet$  $\triangle$  ZF-140x2.5 3.31 Aprovechamiento: 125.84 %  $\overline{\triangle}$  ZF-140x3.0 3.93 Aprovechamiento: 106.92 % A ZF-160x2.0 2.87 Aprovechamiento: 222.05 %  $ZF-160x2.5$ 3.55 Aprovechamiento: 91.70 %  $ZF-160x3.0$ 4.22 Aprovechamiento: 77.76 %  $\triangle$  ZF-180x2.0 3.06 Aprovechamiento: 183.66 %  $\overline{\triangle}$  ZF-180x2.5 3.80 Aprovechamiento: 146.65 %  $ZF-180x3.0$ 4.51 Aprovechamiento: 60.70 %  $A$  ZF-200x2.0<br> $A$  ZF-200x2.5 3.71 Aprovechamiento: 140.23 % 4.61 Aprovechamiento: 111.02 %  $-$ Significado de los iconos A Elemento que no cumple alguna comprobación Elemento que cumple todas las comprobaciones. Aceptar Cancelar

el peso de cálculo de la estructura y cuanto menor sea el peso a soportar, más barata resultará la obra. El perfil de correa elegido se muestra en la figura 5.6.

**Figura 5.6. Dimensionamiento de correas. Fuente: Elaboración propia usando Generador de pórticos.**

Por lo tanto, se optará por correas de tipo ZF-160x2,5, lo que supone un peso de 3,55 kg/m<sup>2</sup> a añadir a la nave  $(0.0355 \text{ kN/m}^2)$ .

Las comprobaciones de resistencia completas de las correas se incluyen a continuación.

#### a) CYPE

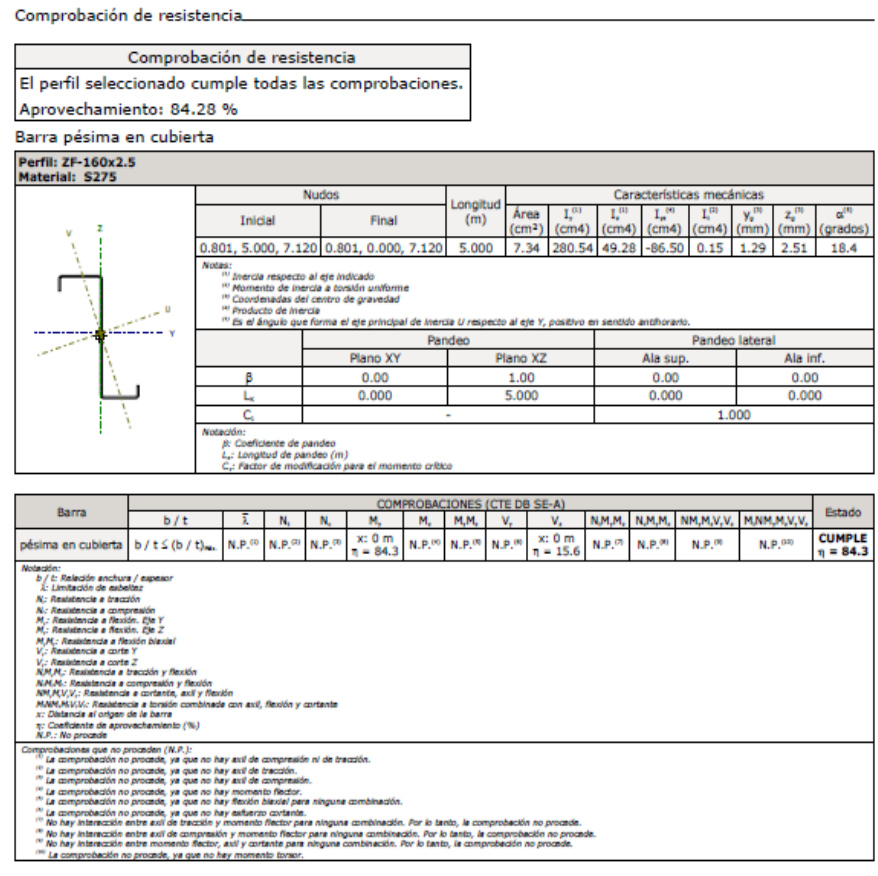

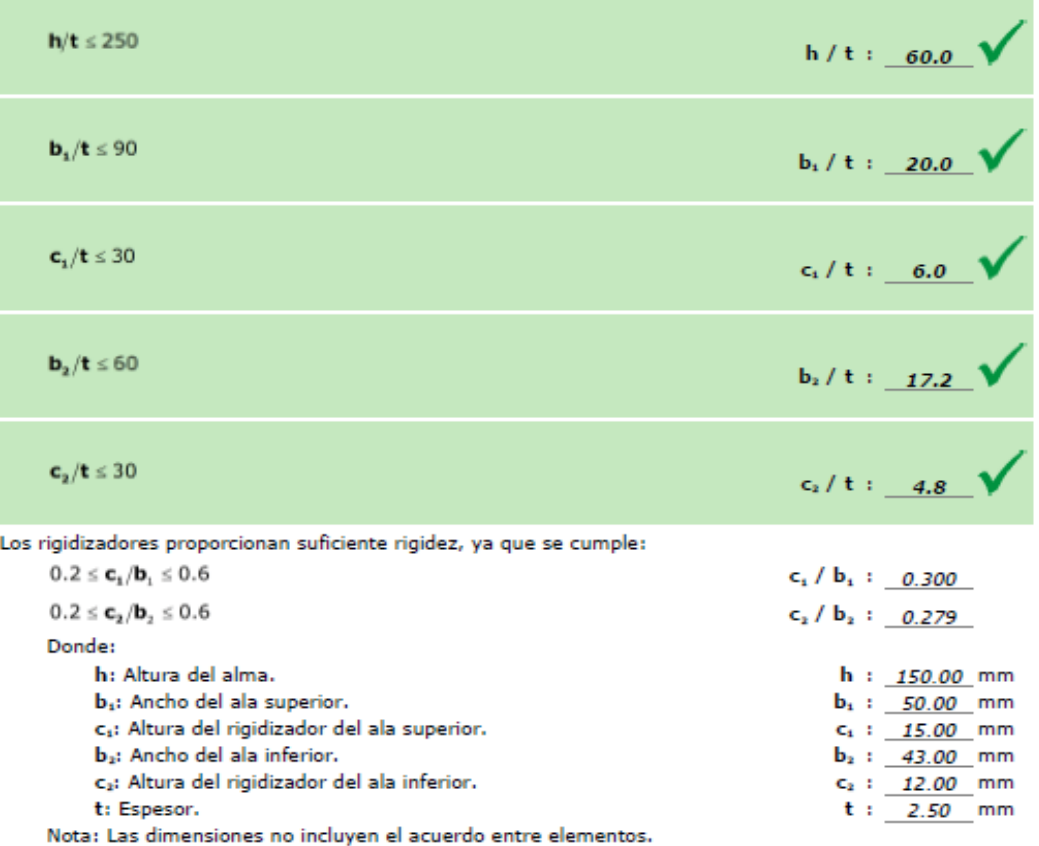

Relación anchura / espesor (CTE DB SE-A, Tabla 5.5 y Eurocódigo 3 EN 1993-1-3: 2006, Artículo 5.2) Se debe satisfacer:

Limitación de esbeltez (CTE DB SE-A, Artículos 6.3.1 y 6.3.2.1 - Tabla 6.3) La comprobación no procede, ya que no hay axil de compresión ni de tracción.

п

Resistencia a tracción (CTE DB SE-A y Eurocódigo 3 EN 1993-1-3: 2006, Artículo 6.1.2) La comprobación no procede, ya que no hay axil de tracción.

Resistencia a compresión (CTE DB SE-A y Eurocódigo 3 EN 1993-1-3: 2006, Artículo 6.1.3) La comprobación no procede, ya que no hay axil de compresión.

Resistencia a flexión. Eje Y (CTE DB SE-A y Eurocódigo 3 EN 1993-1-3: 2006, Artículo 6.1.4.1) Se debe satisfacer:

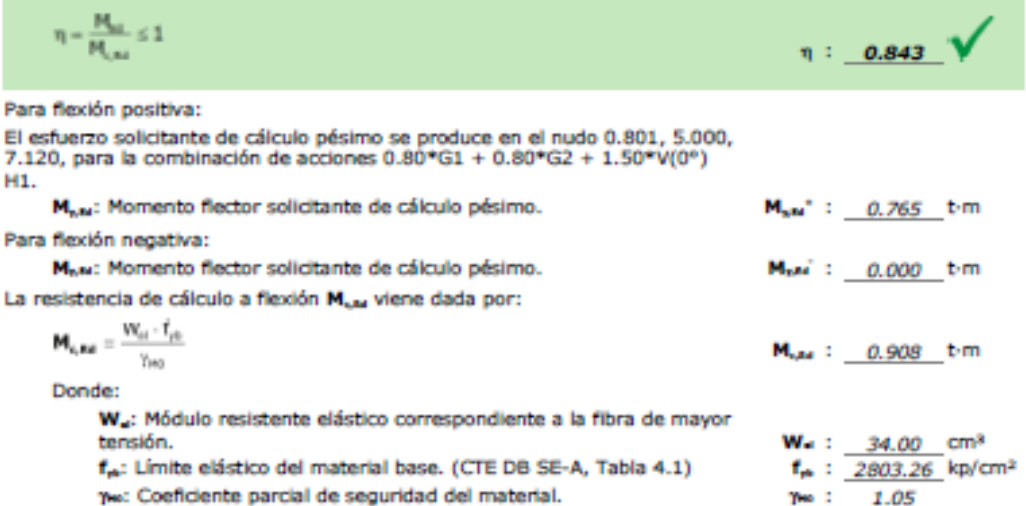

Resistencia a pandeo lateral del ala superior: (CTE DB SE-A y Eurocódigo 3 EN 1993-1-3: 2006, Artículo 6.2.4)

La comprobación a pandeo lateral no procede, ya que la longitud de pandeo lateral es nula. Resistencia a pandeo lateral del ala inferior: (CTE DB SE-A y Eurocódigo 3 EN 1993-1-3: 2006. Artículo 6.2.4)

La comprobación a pandeo lateral no procede, ya que no hay momento flector.

Resistencia a flexión. Eje Z (CTE DB SE-A y Eurocódigo 3 EN 1993-1-3: 2006, Artículo 6.1.4.1) La comprobación no procede, ya que no hay momento flector.

Resistencia a flexión blaxial (CTE DB SE-A y Eurocódigo 3 EN 1993-1-3: 2006, Artículo 6.1.4.1) La comprobación no procede, ya que no hay flexión biaxial para ninguna combinación.

Resistencia a corte Y (CTE DB SE-A y Eurocódigo 3 EN 1993-1-3: 2006, Artículo 6.1.5) La comprobación no procede, ya que no hay esfuerzo cortante.

Resistencia a corte Z (CTE DB SE-A y Eurocódigo 3 EN 1993-1-3: 2006, Artículo 6.1.5) Se debe satisfacer:

5. ×

EI

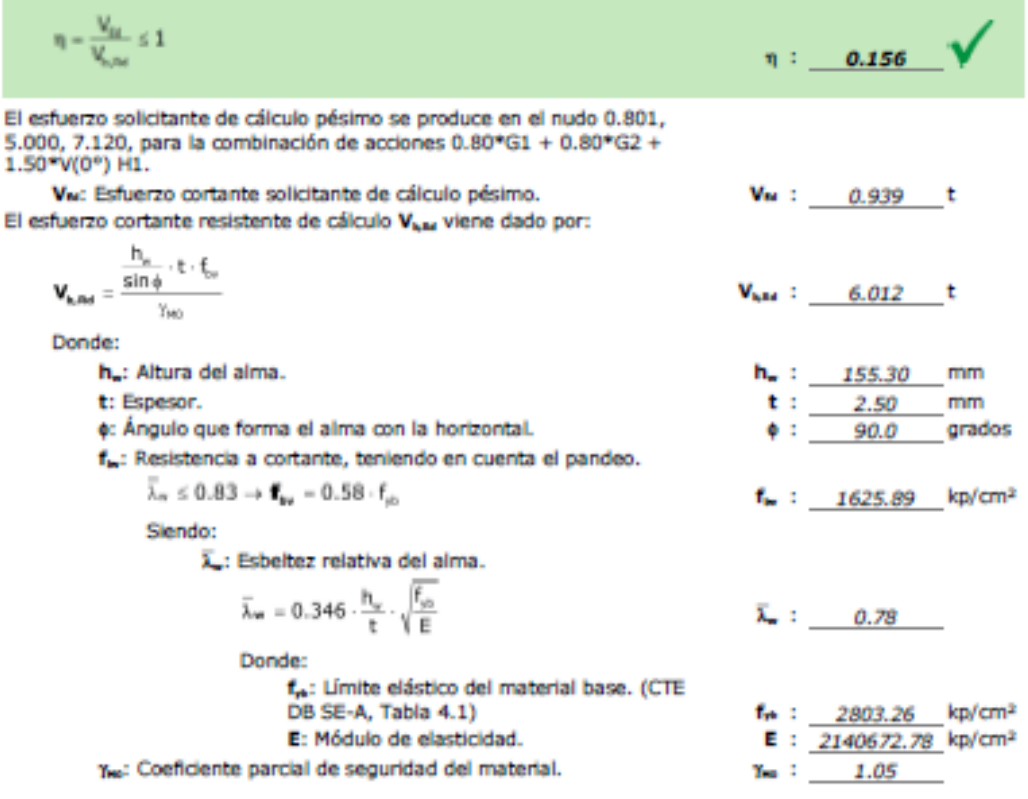

Resistencia a tracción y flexión (CTE DB SE-A y Eurocódigo 3 EN 1993-1-3: 2006, Artículos 6.1.8 y 6.3) No hay interacción entre axil de tracción y momento flector para ninguna combinación. Por lo tanto, la comprobación no procede.

Resistencia a compresión y flexión (CTE DB SE-A y Eurocódigo 3 EN 1993-1-3: 2006, Artículos 6.1.9 y  $6.2.5$ 

No hay interacción entre axil de compresión y momento flector para ninguna combinación. Por lo tanto, la comprobación no procede.

Resistencia a cortante, axil y flexión (CTE DB SE-A y Eurocódigo 3 EN 1993-1-3: 2006, Artículo 6.1.10) No hay interacción entre momento flector, axil y cortante para ninguna combinación. Por lo tanto, la comprobación no procede.

Resistencia a torsión combinada con axil, flexión y cortante (CTE DB SE-A y Eurocódigo 3 EN 1993-1-3: 2006, Artículo 6.1.6)

La comprobación no procede, ya que no hay momento torsor.

Comprobación de flecha.

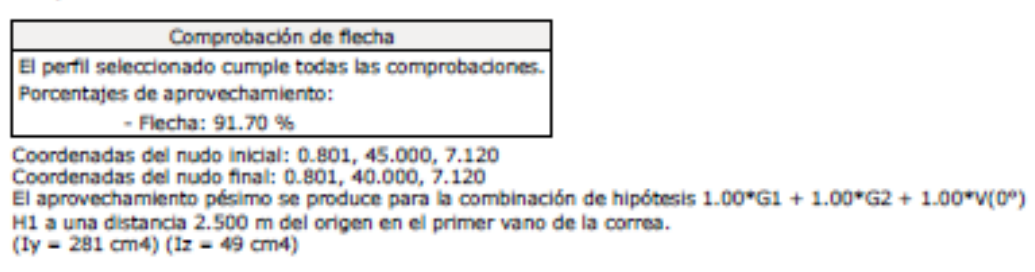

b) Analítico:

ELS Flecha:

Las correas tienen una longitud de 5 m, es decir, la separación entre pórticos de la nave y su configuración es la de una viga de tres vanos para así reducir sus limitaciones frente a flecha.

#### ELU Resistencia:

Las correas son elementos que se colocan en cubierta y solo deberán soportar los esfuerzos debidos a su propio peso, al cerramiento superior y a las posibles acciones que actúen por encima suya.

Las comprobaciones a realizar son a corte en el eje Z y a flexión en el eje Y.

#### *Flexión*

El momento que genera mayores solicitaciones sobre las cubiertas es igual a 7,65 kNm, mientras que el mayor momento que pueden soportar es:

$$
M_{c,Rd} = W_y f_{yd} = 34 \cdot 10^3 \cdot \frac{275}{1,05} = 8,905 \cdot 10^6 Nmm > M_{Ed}
$$

Por lo que las correas están correctamente dimensionadas frente a flexión.

#### *Cortante*

El mayor cortante al que tendrán que hacer frente las correas es igual a 9,39 kN. Frente a ese esfuerzo, el esfuerzo cortante resistente es igual a:

$$
V_{c, Rd} = A_v \frac{f_{bv}}{\sqrt{3}} = \frac{h_w t}{\sin \phi} \frac{159,5}{\sqrt{3}} = \frac{155,3 \cdot 2,5}{\sin 90} \cdot 159,5 = 61,926 \text{ kN} > 9,39 \text{ kN}
$$

$$
\lambda_w = 0,346 \cdot \frac{h_w}{t} \sqrt{\frac{f_{yb}}{E}} = 0,7778
$$

Como la esbeltez relativa del alma es inferior a  $0.83$ , f<sub>bv</sub> será igual a:

$$
f_{bv} = 0.58 f_{yb} = 159.5 N/mm^2
$$

# **5.3.DEFINICIÓN DE LA GEOMETRÍA DE LA NAVE**

Una vez dimensionado el pórtico tipo, descrito los laterales y calculado las correas, se procede a exportarlo a *Metal3D*, pero antes el módulo *Generador de Pórticos* incluye unas opciones de exportación.

Las opciones de exportación serán factores muy diferenciales en el dimensionado de la estructura. Se han tomado las siguientes:

- Configuración de los apoyos: se considera que los pilares estarán empotrados a sus correspondientes zapatas.
- Opciones de pandeo: Más adelante se introducirán las longitudes de pandeo según correspondan y se estudiará el funcionamiento de la nave en su conjunto, ahora lo importante es conocer si esta funcionará como una estructura traslacional o intraslacional. Se decidirá que todos los nudos de la nave tengan unos desplazamientos y giros semejantes. Por lo tanto, se selecciona que los pórticos sean traslacionales.
- Tipo de generación: se selecciona la opción de generar pórticos 3D puesto que no se pretende trabajar con un pórtico aislado sino con toda la nave.
- Opciones de agrupación: Las cargas de viento serán dependientes de la profundidad que cada pórtico ocupe en el seno de la nave. Por lo tanto, se opta porque todos los pórticos sean independientes, para que cada uno reciba justo la carga que le corresponde.

Una vez exportada la nave a *Nuevo Metal3D*, el resultado obtenido es semejante al que se puede observar en la figura 5.7.

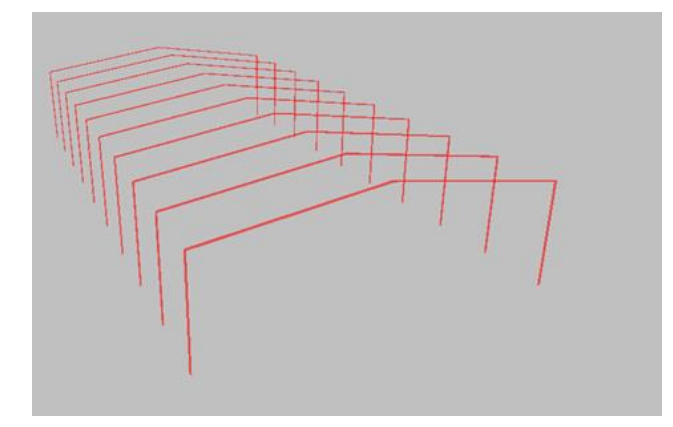

**Figura 5.7. Geometría inicial de la nave. Fuente: Elaboración propia, usando Generador de pórticos.**

En ella se puede observar que faltan los pilarillos hastiales, tanto frontales como traseros, las vigas de atado entre cabeza de pilares y las cruces de San Andrés.

Los pilarillos hastiales tienen más motivos constructivos que resistentes aunque también sirven para mejorar la resistencia frente al viento frontal. Para este caso se ha optado por colocar tres pilarillos hastiales, separados 5.75 m entre sí como indica la figura 5.8.

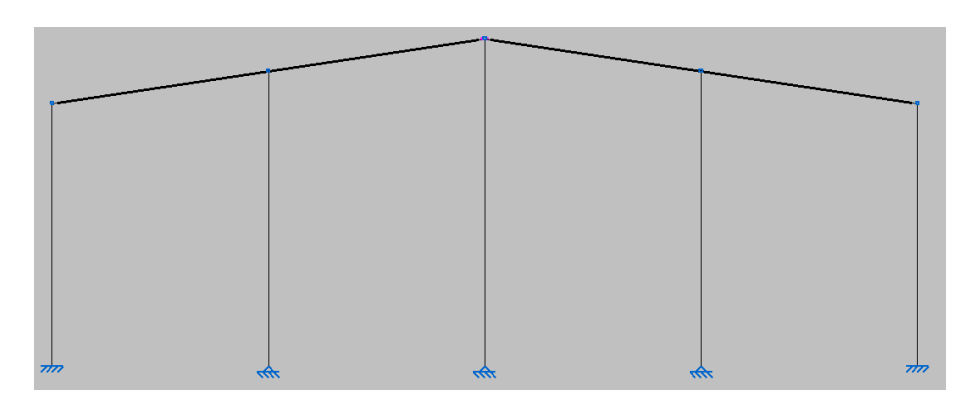

**Figura 5.8. Vista frontal de un pórtico de fachada. Fuente: Elaboración propia, usando Metal3D.**

La base de los pilarillos hastiales se ha decidido que sea articulada porque así se elimina la posibilidad de que transmitan momento a la zapata, lo que conllevará un ahorro considerable de hormigón.

Se ve pues, que los desplazamientos están fijos pero no se habla nada de los giros, que en este caso están libres.

Lo siguiente será colocar las vigas de atado entre cabeza de pilares. Estas vigas servirán, al igual que los cerramientos y las correas, para rigidizar la estructura y ayudar a garantizar que los pórticos no van a desplomarse unos sobre otros. La estructura con viga de atado queda como indica la figura 5.9.

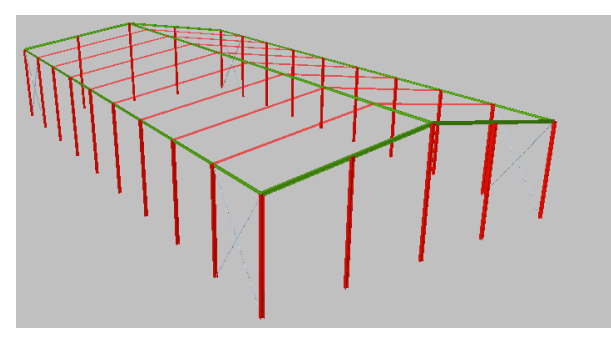

**Figura 5.9. Nave con vigas de atado. Fuente: Elaboración propia, usando Metal3D.**

Por último se introducen las vigas contravientos. Reciben ese nombre porque las cargas que deben resistir se deben prioritariamente al viento. En cubierta es una viga que recorre los dos faldones de cubierta y por lo tanto no es plana. Su punto alto coincide con la cumbrera, centro de simetría de la misma y donde siempre se disponen dos correas, una en cada vertiente.

La viga contraviento debe resistir las fuerzas horizontales correspondientes:

- a) Viento de testeros. Los pilares intermedios de las fachadas de testeros, que reciben la carga del viento tienen un apoyo superior, en cubierta. Esas reacciones horizontales longitudinales se recogen con la viga contraviento.
- b) Estabilización de los dinteles. Las vigas o cerchas, dos de las cuales constituyen precisamente los cordones de la viga contraviento, deben estar arriostradas para evitar el pandeo en el plano del faldón. Los esfuerzos virtuales que actuarán a través de las correas que aten esos puntos de arriostramiento se añaden a los esfuerzos directos de viento.

Existen dos tipos de viga contraviento: tipo Warren o tipo Pratt.

- a) Tipo Warren: la viga contraviento es independiente de las correas, se basa en un trazado tipo Warren, como el que se muestra en la figura 5.10, donde sus barras son perfiles tubulares que van desde las cabezas de los pilares de fachada hasta el dintel del penúltimo pórtico. Presentan las siguientes ventajas:
	- o Pueden usarse desde el principio del montaje y esto facilita la ejecución.
	- o Liberan a las primeras correas de absorber axil.
	- o Suele ser más estéticas.

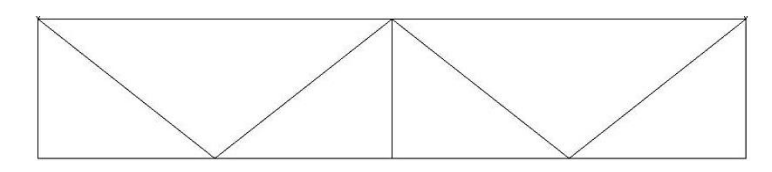

**Figura 5.10. Diseño tipo Warren con diagonales comprimidas y traccionadas. Fuente: Elaboración propia, usando Metal3D.**

b) Tipo Pratt: Es la opción más frecuente y la que se va a elegir para desarrollar este proyecto. Utiliza correas entre pórticos como montantes de la cercha contraviento y dispone diagonales en forma de cruces de San Andrés entre ellas. Esto se puede ver en la figura 5.11. De esta forma las correas trabajan a compresión siempre y es una familia de diagonales la que toma las tracciones.

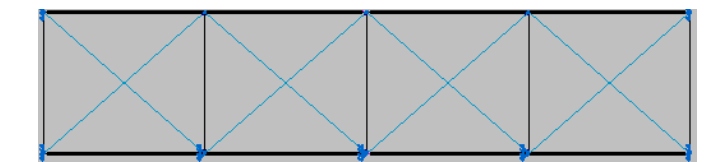

**Figura 5.11. Contraviento tipo Pratt con diagonales traccionadas. Fuente: Elaboración propia usando Metal3D.**

Una vez realizado todo, se tiene la geometría completa de la nave sobre la que se va a trabajar. Esta se refleja en la figura 5.12.

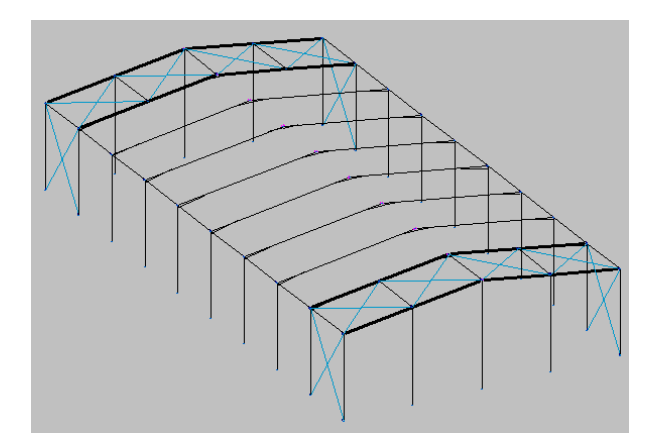

**Figura 5.12. Geometría de la nave. Fuente: Elaboración propia, usando Metal3D.**

# **5.4.DESCRIPCIÓN DE NUDOS**

A la hora de definir los nudos CYPE distingue entre dos tipos de vinculación: externa e interna.

## **Vinculación exterior**

Hace referencia al tipo de apoyo que presentan los pilares de la estructura. Cuando se exportó la nave desde el "Generador de pórticos", todos los pilares se tomaron como empotrados a la cimentación mediante placas de anclaje a excepción de los pilarillos hastiales que, como se ha explicado con anterioridad, se han considerado articulados para ahorrar coste, pues no plantean ningún problema de giros ni desplazamientos.

Que un apoyo se considere empotrado al terreno quiere decir que ese nudo tiene desplazamientos nulos en los tres ejes y giros igualmente nulos. Esto obliga a garantizar que la obra se va a construir de forma que se cumplan esas condiciones. Para ello la deformada del pilar deberá ser tangente a la disposición original del pilar tal y como se indica en la figura 5.13.

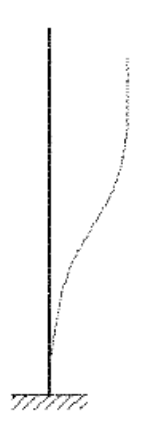

**Figura 5.13. Deformada de un pilar empotrado al terreno. Fuente: Reyes, 2010.**

Una correcta cimentación garantizará que el desplazamiento en el nudo será nulo pero para conseguir que la barra no pueda girar en ese punto se debe diseñar una correcta entrega del pilar a la cimentación. Para ellos se recomiendo realizar un acartelamiento del pilar a su placa de anclaje semejante al representado en la figura 5.14.

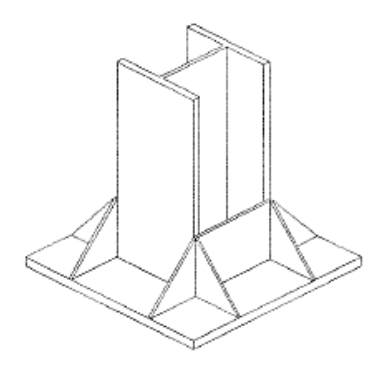

**Figura 5.14. Acartelamiento de un pilar a su placa de anclaje. Fuente: Reyes, 2010.**

## **Vinculación interior**

Se estudia la vinculación interior en los nudos que no tienen ningún tipo de coacción externa. Estos son los que se encuentran en la parte superior de la nave. Se deben seleccionar todos ellos, puesto que funcionarán todos por igual: como empotramientos o nudos rígidos.

Si un nudo sin coacciones externas se considera empotrado quiere decir que el ángulo relativo que forman las barras entre sí antes de estar sometidas a cualquier tipo de solicitación se va a mantener tras cargar la estructura. Es decir, las deformadas de todas las barras que concurren en el nudo van a mantener el ángulo original entre ellas en ese punto. Esto quiere decir que los nudos se dimensionarán para ser lo más rígidos posible.

La rigidez de los nudos se puede obtener de diversas maneras pero la más común es mediante el uso de rigidizadores, que simulan que las alas de las barras atraviesan las demás barras empotrándose en ellas, como se muestra en la figura 5.15.

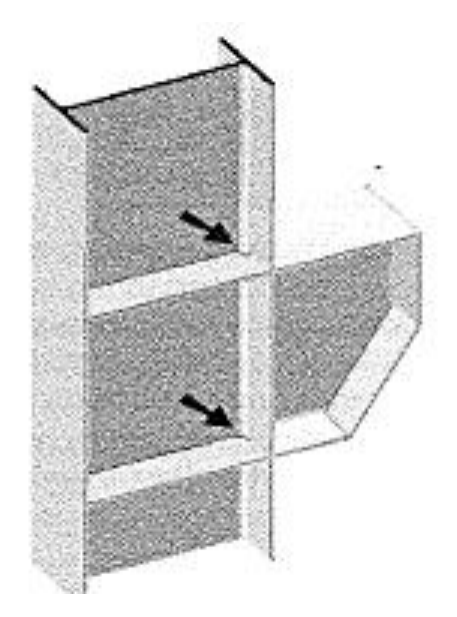

**Figura 5.15. Nudo con rigidizador. Fuente: Reyes, 2010.**

Para el nudo de unión pilar-dintel se suele realizar otro tipo de empotramiento, añadiendo, a parte de los rigidizadores, cartelas. Las cartelas se construyen del mismo perfil que el dintel pero cortándolo en diagonal. Es el elemento que aparece debajo del dintel y que se encarga de garantizar perfectamente el empotramiento además de otorgar cierta resistencia extra al dintel en su punto más solicitado. Un ejemplo de unión pilar-dintel con la ayuda de rigidizadores y cartela se muestra en la figura 5.16.

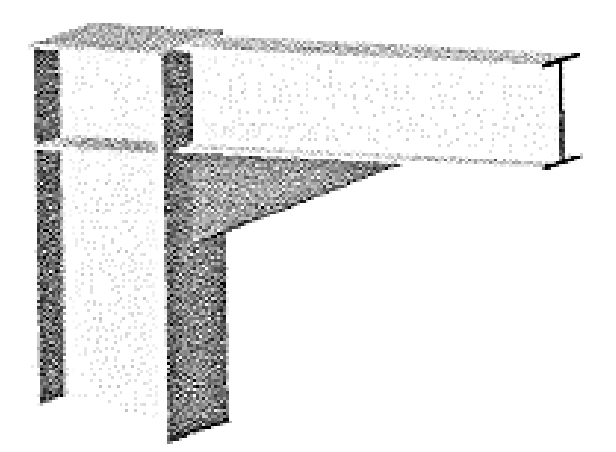

**Figura 5.16. Unión pilar-dintel. Fuente: Reyes, 2010.**

Por último, falta por comentar el nudo de la cumbre, que también debe garantizar una perfecta rigidez. Este empotramiento se puede realizar mediante rigidizadores de un dintel y del otro o mediante cartelas.

En contra de lo que ocurría con la unión pilar-dintel, que corresponde con uno de los puntos más solicitados de la estructura, el nudo de la cumbre no es un punto que reciba una tensión excepcional. Es por ello que realizar el nudo mediante acartelamientos no tiene porqué ser necesario. Sin embargo se opta por esta opción por motivos de estética. Un ejemplo de intersección acartelada entre dos cabios se muestra en la figura 5.17.

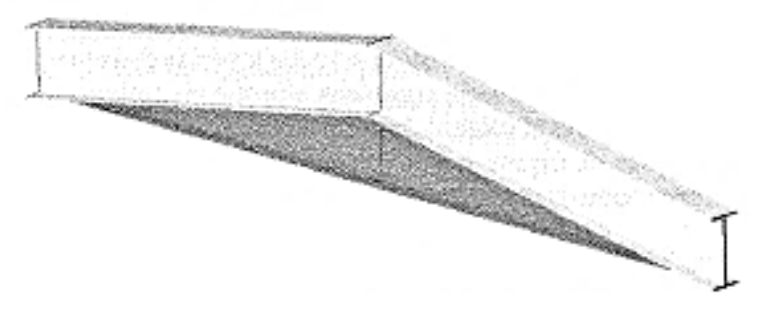

**Figura 5.17. Intersección acartelada entre dos cabios. Fuente: Reyes, 2010.**

# **5.5. DESCRIPCIÓN DE BARRAS**

Llegados a este punto ya se tiene toda la nave programada para que funcione correctamente. Por otro lado, el software CYPE no permite realizar ninguna comprobación sin antes describir los perfiles de todas las barras de la estructura, sin excepción.

Se carece de la información necesaria para describir de forma óptima los perfiles, sin embargo, con la geometría de la nave terminada y las cargas actuantes colocadas, sí se puede realizar un dimensionado previo con cierto criterio.

Muchas de las barras de la estructura pueden agruparse pues sus condiciones son semejantes o iguales y además, muchas de ellas presentan características únicas que permiten que su predimensionado sea más sencillo.

Resulta muy útil acertar con el predimensionado de las barras porque esto permitirá al programa llegar a la solución correcta de una manera más rápida y sencilla.

Para mantener un cierto orden a la hora de describir perfiles se dividirá este apartado en: pórticos interiores, pórticos hastiales y estructura secundaria.

# **Pórticos interiores**

## 5.5.1.1.Pilares

Para pórticos de luces inferiores a 30 m se utilizan perfiles laminados. Dentro de los perfiles laminados, para los pilares se suelen emplear HEA o HEB, puesto que su mayor robustez permite soportar mejor la compresión y los momentos que puedan aparecer.

El programa introduce por defecto un perfil IPN-80, que se decidirá cambiar por un HEB-240. Más adelante se estudiará su viabilidad.

## 5.5.1.2.Dinteles

Igual que para pilares en pórticos de luces inferiores a 30 m se sugería utilizar HEA o HEB, para dinteles lo más económicos es optar por perfiles de tipo IPE.

Para los cabios se tomará, por lo tanto, un IPE-240, ya que se predimensiona en torno al 2/3 partes del canto del pilar. Para este caso se tomarán perfiles simples pero con cartela.

De entre las cuatro opciones de cartelas que *CYPE* sugiere, se tomarán las cartelas inicial inferior y final inferior. Como norma general se plantea una cartela inicial inferior de aproximadamente la décima parte de la luz de la nave, en este caso se supone 2,3 metros. Para la cartela final inferior se debe procurar que se quede horizontal, por lo que se tiene que cortar en diagonal al 20% del IPE-240. Es decir, harán falta: 240/0,2= 1200 mm, por lo que se adoptará una longitud de cartela de 1,25 m.

# **Pórticos hastiales**

Los perfiles de los pórticos hastiales serán iguales tanto para la fachada frontal como para la trasera.

#### 5.5.2.1.Pilares de esquina

Siguiendo el mismo procedimiento que con los pilares de los pórticos interiores, se optará también por perfiles HEB, aunque de una menor dimensión puesto que se prevé que reciban menos carga. Para realizar un primer acertamiento se toman perfiles HEB-160.

#### 5.5.2.2.Pilarillos hastiales

Se podrían tomar los mismos perfiles que para los pilares de esquina pero siempre tomando la precaución de girar la disposición de estos pilares centrales 90º para que ofrezcan su mayor inercia frente al viento frontal.

# 5.5.2.3.Dinteles

Los dinteles de estos pórticos serán mucho más livianos, porque apoyan por tramos en los pilarillos hastiales. Esto hace que ni siquiera haga falta utilizar cartelas en ellos. Como valor de predimensionado se les asigna un IPE-160.

# **Estructura secundaria**

## 5.5.3.1.Vigas de atado

Para estas vigas de atado, que se colocan en posición perfectamente horizontal, sin inclinación alguna, se toman unos perfiles de predimensionado IPE-160.

## 5.5.3.2.Bastidores de las cruces de San Andrés

Para las vigas de los bastidores de las cruces de San Andrés también se adoptarán perfiles IPE-160. Sin embargo hay que tener en cuenta que estas vigas caen en el centro de cada faldón, entre las dos cruces y deben ser alineadas con estos, es decir, que sus alas serán paralelas a dicho faldón. Como la pendiente es del 15%, el ángulo concreto a girar es:

$$
arctg\left(\frac{15}{100}\right) = 8{,}531
$$

Para estos ángulos es interesante redondear al tercer decimal y deben ir acompañados del correspondiente signo negativo cuando proceda.

Por lo tanto, a la viga entre las dos cruces de San Andrés del alero izquierdo en los dos vanos extremos de la nave se le dará una inclinación de 8,531º y a las homólogas del alero derecho -8,531º. Estas precauciones se disponen para que el programa sea capaz de calcular los nudos extremos de estas cuatro vigas.

# 5.5.3.3.Tirantes

Solo queda describir las cruces de San Andrés, que de momento se predimensionarán con redondos de 8 mm de diámetro.

Una vez dimensionados estos tirantes, se tendrá predimensionada toda la estructura. Esta se muestra en la figura 5.18.

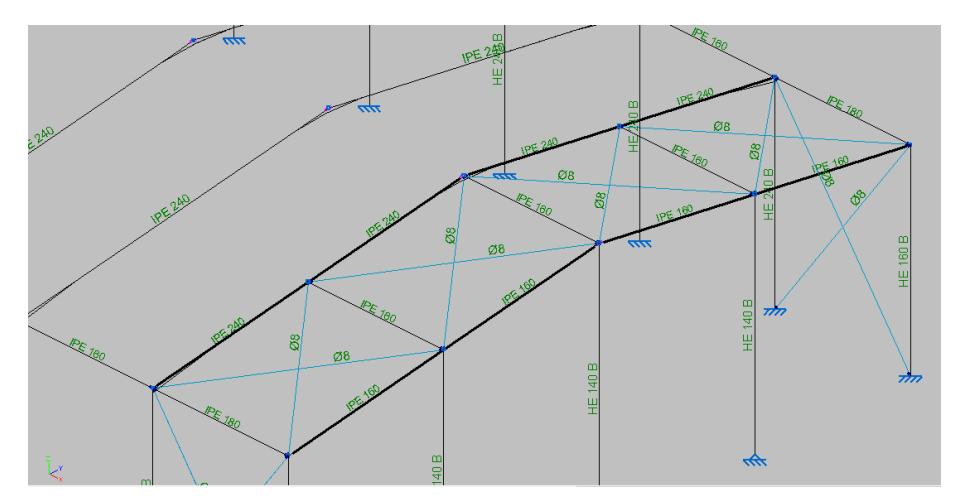

**Figura 5.18. Vista superior de los perfiles escogidos para una zona de la estructura. Fuente: Elaboración propia usando Metal3D.**

# **ESTADOS DE PANDEO Y DEFORMACIÓN**

Con toda la estructura predimensionada solo restará aplicar los coeficientes de pandeo y las limitaciones de flecha necesarios para el correcto funcionamiento de la nave antes de analizarla y optimizarla lo máximo posible.

## **Coeficientes de pandeo**

El pandeo es un fenómeno de inestabilidad por compresión en el que se alcanza un equilibrio elástico y una nueva configuración deformada, diferente de la inicial y con movimientos transversales, para ciertos valores de la carga de compresión aplicada.

La resistencia de un elemento metálico a compresión depende de la resistencia de su sección y de la resistencia como barra frente a inestabilidades, como el pandeo por flexión, el pandeo a flexotorsión y el pandeo a torsión.

Todas las piezas de la estructura estarán sometidas a compresión a excepción de los tirantes de las cruces de San Andrés que, por definición, solo trabajan a tracción.

El programa aplica por defecto, a todas las barras que lo requieran, unos coeficientes de pandeo según lo estipulado por el CTE DB SE-A. Sin embargo resulta esencial comprobarlo y retocarlo cuando sea oportuno.

El coeficiente de pandeo es un valor, mayor o igual a cero, que pondera la longitud de la barra, para poder calcular así la longitud de pandeo.

$$
L_k=\beta L
$$

Para obtenerlo se recurrirá al documento básico del CTE SE-A donde, para piezas de sección y axil constante, se relacionan los coeficientes de pandeo con la descripción de los extremos de las barras. Estas relaciones se reflejan en la tabla 5.3.

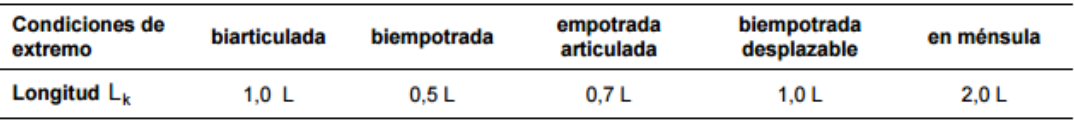

**Tabla 5.3. Longitud de pandeo de barras canónicas. Fuente: Epígrafe 6.3.2, CTE DB SE-A.**

Lo esencial a la hora de estudiar los pandeos será conocer si la estructura se comportará como traslacional o como intraslacional. La diferencia entre un comportamiento traslacional o intraslacional se muestra en la figura 5.19.

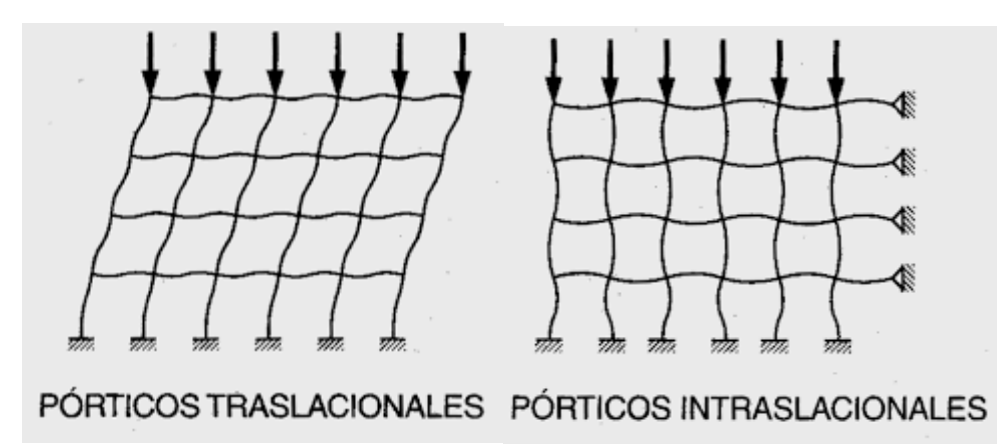

**Figura 5.19. Esquema de funcionamiento en barras traslacionales e intraslacionales. Fuente: Bañón, 2010.**

En el plano de los pórticos, la estructura se comportará como traslacional mientras que en el otro sentido la estructura se puede considerar como intraslacional debido a la rigidez que le otorgan los elementos estructurales secundarios y los propios materiales de cierre de la nave.

# 5.6.1.1.Pandeo en los pórticos intermedios

En este apartado se va a designar el pandeo de los pórticos intermedios, tanto de los dinteles como de los pilares.

# 5.6.1.1.1. Dinteles

Se deben seleccionar los dinteles de todos los pórticos intermedios para asignar un coeficiente de pandeo conjunto a todos ellos.

El programa permite asignar los coeficientes de pandeo tanto para el plano débil (xy) como para el plano fuerte (xz). En el plano de inercia débil, los planos xy de las piezas coinciden con los pandeos en el plano de cada alero para cada pieza. En estos planos se encuentran las correas para anclar la cubierta. Las correas arriostrarán los cabios en este plano haciendo que cuando este cabio pandee, lo haga serpenteando por todos los puntos de contacto con las correas. Esto hace que se deba indicar como longitud de pandeo la distancia a la que se colocaron las correas (1,62 m). El coeficiente de pandeo se deduce por lo tanto de la fórmula:

$$
L_k = \beta L \rightarrow \beta = \frac{L_k}{L} = \frac{1,62}{11,628} = 0,139 \sim 0,14
$$

Valor que el programa proponía por defecto. Por lo tanto para el plano xy se tomará un coeficiente de pandeo de 0,14.

Para el plano de inercia fuerte, los cabios están biempotrados en sus extremos al pilar del siguiente cabio. Se considerará en ese plano la pieza como una biempotrada traslacional y se le otorgará, por ello, un coeficiente de pandeo de 1.

#### 5.6.1.1.2. Pilares

Entre alma y alma de dos pilares consecutivos se dispone el cerramiento, impidiendo que los pilares pandeen en el plano débil. Dado que los cerramientos se consideran lo suficientemente rígidos para no permitir el pandeo, en este sentido el coeficiente de pandeo se tomará como 0.

Para el plano de inercia fuerte, los pilares están biempotrados, existiendo una imposibilidad absoluta de desplazamiento y giro, pero en su conexión con el dintel sí que puede existir un desplazamiento del nudo, por ello se le debe aplicar un coeficiente mayor de 0.5 (barra biempotrada sin posibilidad de desplazamiento en sus extremos) y menor que 1 (barra biempotrada desplazable). Para este caso excepcional se adopta un coeficiente de pandeo de 0,7.

La figura 5.19 muestra la distribución de coeficientes de pandeo para un pórtico tipo.

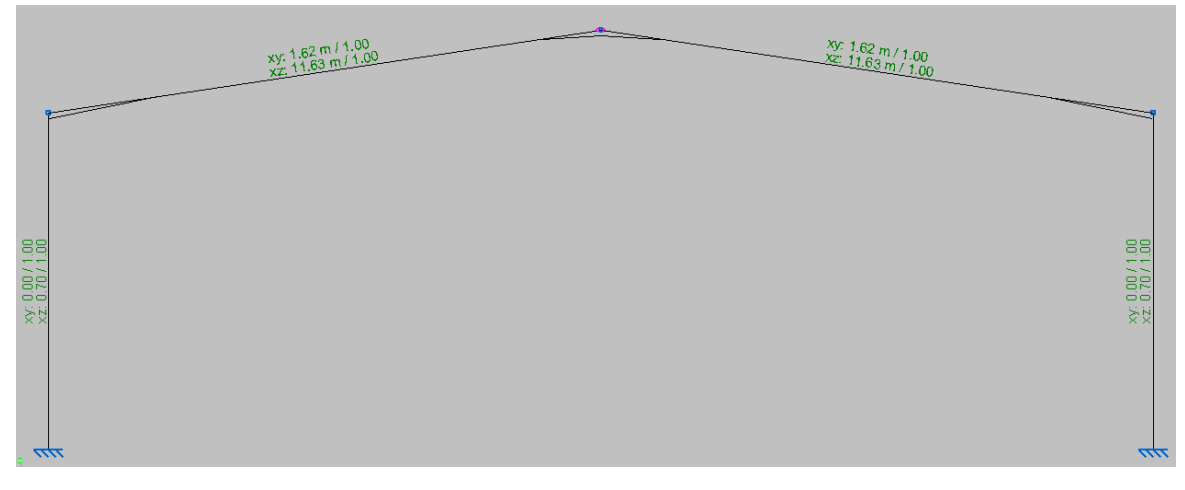

**Figura 5.19. Coeficientes de pandeo para un pórtico tipo. Fuente: Elaboración propia usando Metal3D.**

#### 5.6.1.2.Pandeo en los hastiales

En los hastiales se encuentran tres piezas sujetas a pandear: pilares exteriores, pilarillos hastiales y cabios.

#### 5.6.1.2.1. Pilares exteriores

En el plano débil se les otorga un coeficiente de pandeo de cero mientras que en el plano fuerte se toma 0,7.

En el caso de considerar que los pilares pueden pandear hacia afuera podría tener que reconsiderarse el otorgar un coeficiente de pandeo cero al plano débil. Para que esto no ocurra, se soldarán al pilar unas pletinas en la dirección de las placas, por dentro o por fuera de ellas y después se atornillarán estas a las placas. Lo mismo se podría decir con el pandeo de estos pilares en su plano XZ. En este caso se estima que este atado, si existe, es muy insuficiente, con lo que se reducirán estos pandeos y se tomarán los valores de coeficientes definidos con anterioridad.

#### 5.6.1.2.2. Pilarillos hastiales

Antes de definir los coeficientes de pandeo hay que tener en cuenta que estos perfiles se giraron para soportar mejor los esfuerzos de viento. En el plano débil del perfil se tomará un valor de 0,7 porque aunque también se coloca muro de hormigón, no se puede garantizar el completo arriostramiento. Para el plano XZ de los pilares se adopta un coeficiente 0,7, puesto que están empotrados en su base y articulados en su cabeza.

# 5.6.1.2.3. Dinteles

Se tomarán los mismo valores que para los pórticos intermedios, es decir, unas longitudes de pandeo de 1,62 m en el XY y de 11,628/2=5,814 m en el XZ. Se divide esta longitud de pandeo porque en este caso se tiene un pilarillo hastial centrado en el que se apoya el cabio.

En la figura 5.20 se muestra la distribución de los coeficientes de pandeo para un pórtico hastial.

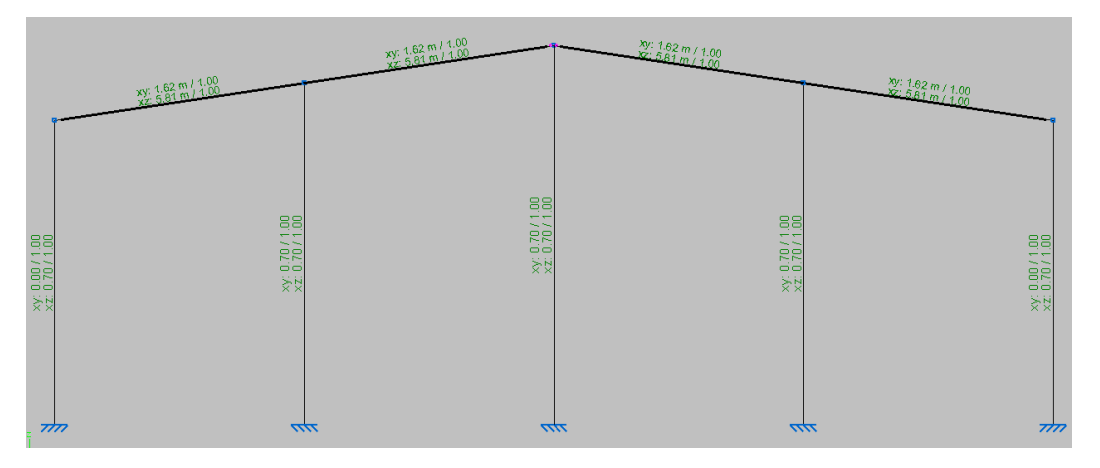

**Figura 5.20. Coeficientes de pandeo para un pórtico hastial. Fuente: Elaboración propia usando Metal3D.**

# 5.6.1.3.Pandeo en los elementos estructurales longitudinales

Tanto las vigas de atado de cabeza de pilares como las vigas que arriostran los dos vanos extremos sirviendo de marcos a las cruces de San Andrés van a tener sus extremos articulados. No es idóneo que una barra se empotre a otra por su alma, la haría trabajar mucho a torsión, lo cual no es aconsejable. Lo primero que habrá que hacer será configurar estas articulaciones y más tarde aplicar los coeficientes de pandeo que les correspondan. Para ello se recurrirá a la herramienta "articular extremos".

Una vez descritas mejor estas articulaciones se podrán aplicar de manera más coherente los coeficientes de pandeos a estas piezas.

El plano de inercia débil de estas barras coincide con el plano del cerramiento en el que estén, bien sea el lateral o la cubierta. En estos planos esas vigas no deben pandear, porque si en ellas hay compresión, significaría que toda la estructura está colapsando, fallando consecuentemente la enorme rigidez del cerramiento lateral y del conjunto de correas. Para esta situación no se debe dimensionar. Por esto, el coeficiente de pandeo en el plano débil se tomará como cero. Por otro lado, en el plano de inercia fuerte son piezas biarticuladas sin impedimento alguno al pandeo, es decir, se considera un coeficiente de pandeo igual a la unidad.

Los tirantes de las cruces de San Andrés sí que pandean libremente. Son tan inválidos para trabajar a comprensión que se ignoran las capacidades resistentes de estas piezas ante esta solicitación. La estructura se calcula para cada combinación como si no existieran estas piezas comprimidas, por lo que no hay que asignarles ningún coeficiente de pandeo. Al tirante que para cada combinación sí que se queda colaborando con el resto de la estructura por trabajar a tracción, no se le tiene que aplicar tampoco ningún coeficiente.

En la figura 5.21 se muestra la distribución de coeficientes de pandeo para los elementos estructurales longitudinales.

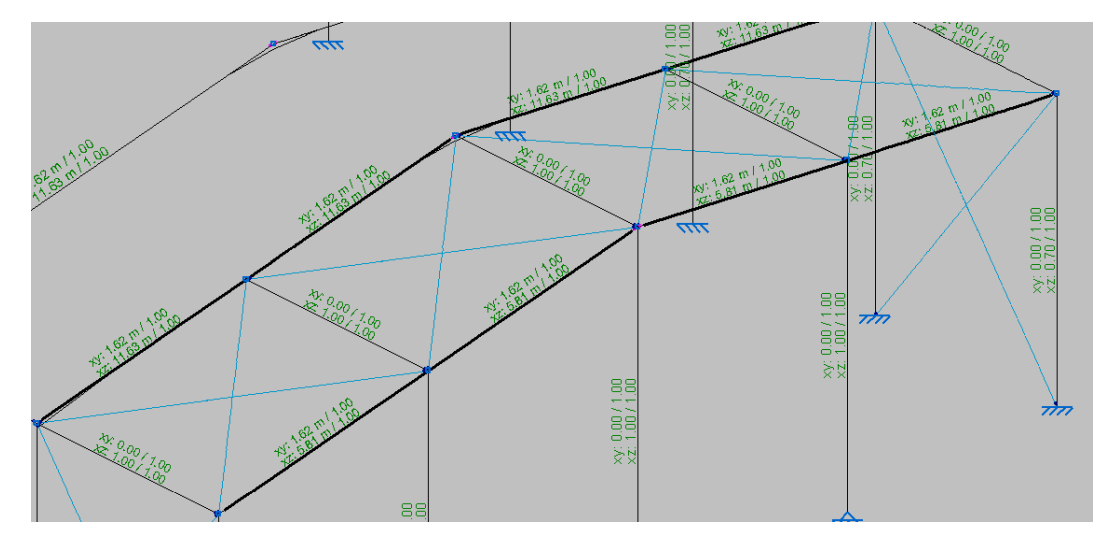

**Figura 5.21. Coeficientes de pandeo para elementos estructurales longitudinales. Fuente: Elaboración propia usando Metal3D.**

## **Flechas**

En el apartado 3.4.2.1.1 de este proyecto ya se añadió lo que el epígrafe 4.3.3.1 del CTE DB SE propone con respecto a las flechas. Marcando que las verificaciones respecto a flecha que debe cumplir esta estructura son 1/300, es decir, el caso menos exigente de los tres que se proponen.

Antes de entrar a comprobar la limitación de flechas es conveniente conocer los distintos tipos de flechas que se pueden dar en una estructura y sus particularidades para las estructuras metálicas:

- 1. Flecha instantánea y diferida: La flecha instantánea es la que se genera en una pieza en el momento de cargarse. En las piezas metálicas, siempre que no se rebase el límite elástico del material, esta flecha coincide casi exactamente con la flecha máxima que dicha carga genera sobre la pieza durante todo el tiempo que actúa. En otros materiales, como el hormigón o la madera, no ocurre así. Esta flecha crece con el tiempo de manera asintótica hasta un determinado valor, que se denomina flecha diferida.
- 2. Flecha activa: Es la que se produce en un elemento estructural con respecto a un elemento dañable desde el momento de construirse dicho elemento dañable. Es decir, sería la flecha que una viga sufriría si se construye un tabique sobre ella. Esta flecha también se puede hallar como la diferencia entre la máxima que sufre un elemento estructural a lo largo de su vida y la mínima, que a su vez es la suma de la instantánea que tuvo al desapuntalarse más la diferida por la fluencia que fue sufriendo hasta el momento en que empezó a construirse sobre ella algún elemento dañable. Como sobre esta estructura no se va a colocar ningún elemento dañable, no se deberá restringir este tipo de flechas en la nave.
3. Flecha total a plazo infinito: Es la flecha total o máxima, la que se produce ante la combinación pésima de acciones casi permanentes. Es la suma de la flecha activa más la que ya tenía la viga debida a su peso propio, medida justo antes del momento de construirse el elemento dañable. También puede definirse como la suma de todas las cargas más sus correspondientes diferidas.

Para limitar las flechas se ejecutará el comando Barra, seguido de flecha límite y tras seleccionar los ocho cabios correspondientes a los pórticos interiores se entra al cuadro representado en la figura 5.22.

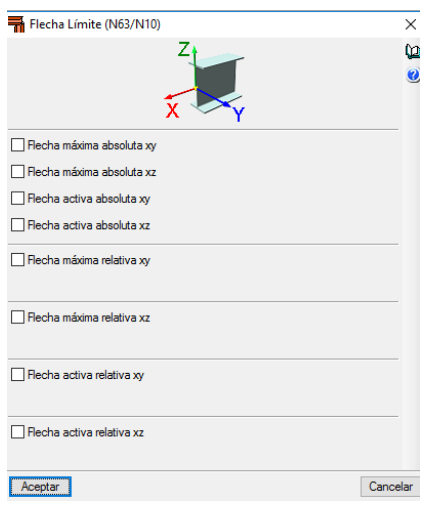

**Figura 5.22. Introducción de la flecha límite en Metal3D. Fuente: Elaboración propia usando Metal3D.**

Este cuadro permite elegir el tipo de flecha a comprobar, el plano donde comprobarla y la forma de introducir las restricciones. Como se ha mostrado anteriormente, se optará por comprobar la flecha máxima. En cuanto al plano de comprobación se decide limitar el plano fuerte (XZ) puesto que, a pesar de que las piezas puedan flectar en su plano débil, el fuerte será el que reciba la gran mayoría de las flexiones.

El programa ofrece dos formas de introducir las limitaciones. Una absoluta, en la que el usuario es quien decide la máxima flecha que soportará el cabio y una forma relativa en la que el programa aporta distintas limitaciones y es él quien se encarga de realizar la operación. Para los cabios de los pórticos interiores, que cuentan con cartelas, se optará por introducir la limitación de forma absoluta, ya que la otra forma puede inducir a error. Es decir, la limitación de la flecha absoluta en el plano XZ para los cabios de los pórticos interiores será:

$$
\frac{11628}{300} = 38,76 \, mm
$$

Por último para las flechas de los cabios de los hastiales, como son piezas simples, resulta más cómodo y eficaz limitar la flecha máxima de modo relativo a L/300.

Si se desea también se puede limitar de modo relativo en el plano XZ la flecha máxima de todas las vigas longitudinales que sirven de atado y de marcos para las cruces. No es estrictamente necesario porque sus flechas serán únicamente debidas a sus pesos, porque no recibirán ninguna carga a flexión. Sin embargo, se opta por limitarlas igualmente a L/300 para estar del lado de la seguridad.

# **5.7.DIAGRAMAS DE ANÁLISIS DE LA ESTRUCTURA**

A estas alturas del proyecto, CYPE está listo para comprobar todas las barras predimensionadas anteriormente y mostrar los mensajes de error oportunos.

*CYPE* usa el método matricial, muy útil para resolver problemas con gran cantidad de cálculos. Esta nave, a priori sencilla, requiere del cálculo de m ecuaciones con n incógnitas que el programa podrá realizar sin problema de una manera rápida. La matriz de rigidez se construye a partir de algunos datos entre los cuales se encuentran las inercias de las barras que se introdujeron en el predimensionado. Llegado a este punto, el programa estipulará si el predimensionado es suficiente o si se deben aumentar los perfiles de las barras.

Tras pulsar la opción de calcular la estructura y dejar que el programa realice sus operaciones se observa que la gran mayoría de perfiles que se han predimensionado no cumplen las condiciones.

Lo que habrá que hacer a continuación es seleccionar todos aquellos perfiles que el programa marca en rojo y aumentar sus dimensiones hasta que cumplan todos los requisitos. Siguiendo este procedimiento, se obtiene el dimensionado donde cumplen todas las barras a excepción de los tirantes que conforman las estructuras longitudinales.

Todos los tirantes a excepción de los colocados en la parte baja de los aleros se pueden dimensionar con redondos de 16 mm. Para los tirantes de la parte baja de los aleros se deben tomar redondos de 18 mm.

La estructura completamente dimensionada se representa en la figura 5.23.

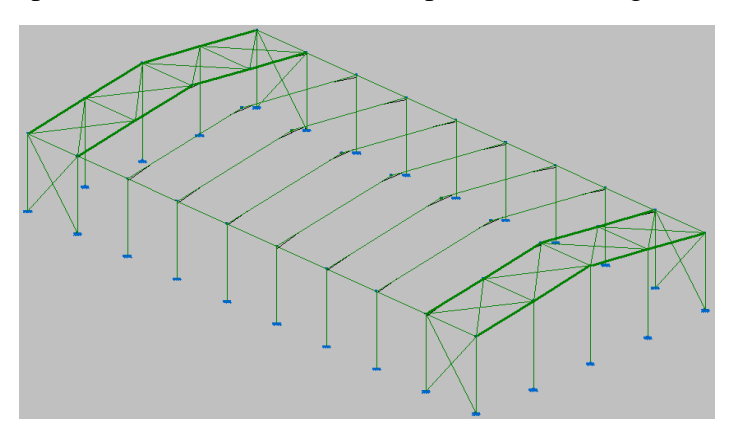

**Figura 5.23. Estructura diseñada. Fuente: Elaboración propia usando Metal3D.**

Para entender porqué se han tenido que aumentar los perfiles en ciertos puntos, cómo funciona la estructura y cuáles son las zonas más solicitadas se puede recurrir a las gráficas de flechas, cortantes, flectores, axiles, desplazamientos y giros y reacciones.

### **Flechas máximas**

En la figura 5.24 se observa que la flecha máxima es inicialmente provocada por la succión del viento en la cubierta, por eso tiene un tramo por encima de la pieza y que llega un punto a partir del que predominan las flechas inferidas por las acciones

gravitatorias, llegando a la máxima de 30,978 milímetros a los 6,916 metros, relativamente alejada del límite, que se tomó como 38,76 milímetros.

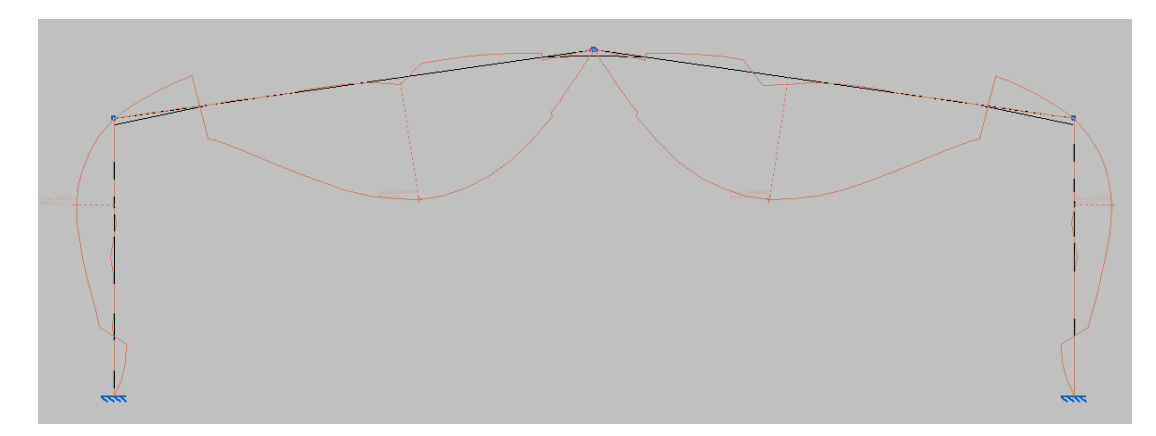

**Figura 5.24. Diagrama de flechas máximas en pórtico interior. Fuente: Elaboración propia usando Metal3D.**

### **Cortantes**

Los cortantes presentan valores muy elevados pero el acero combate muy eficientemente este efecto. Los puntos que deben soportar un mayor cortante corresponden con las zonas de unión pilar-dintel y son debidos a las cargas de cubierta. En ellos se alcanza un cortante máximo positivo de 5,643 toneladas (56,43 kN) y un cortante máximo negativo de 6,354 toneladas (63,54 kN). El diagrama de cortantes para un pórtico interior se muestra en la figura 5.25.

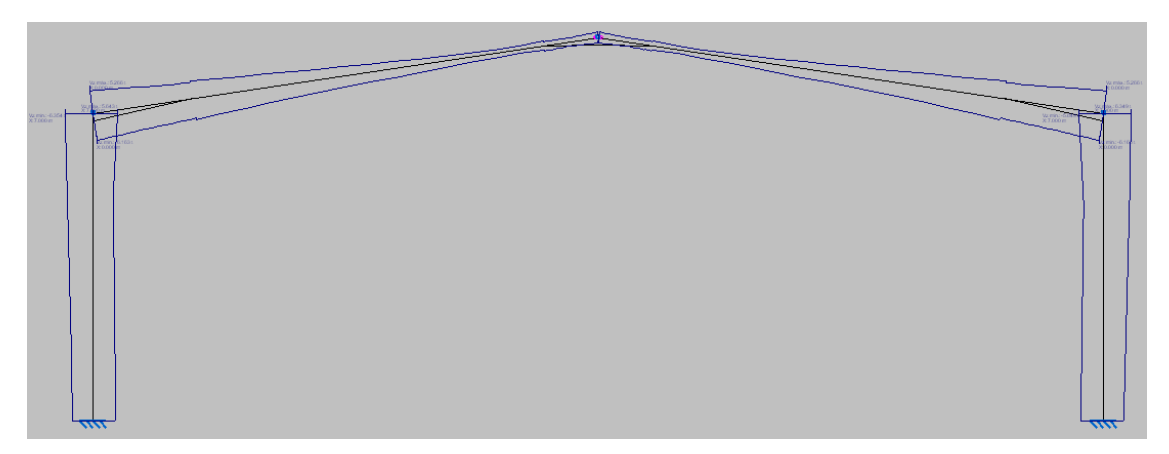

**Figura 5.25. Diagrama de cortantes en pórtico interior. Fuente: Elaboración propia usando Metal3D.**

### 5.7.3. Momentos flectores

Como es lógico, los momentos flectores máximos se darán en los mismos puntos donde el cortante fue más elevado, es decir, en la unión pilar-dintel. Allí el momento máximo es de 20,558 tm (205,58 kNm). La figura 5,26 muestra el diagrama de momentos flectores para un pórtico interior.

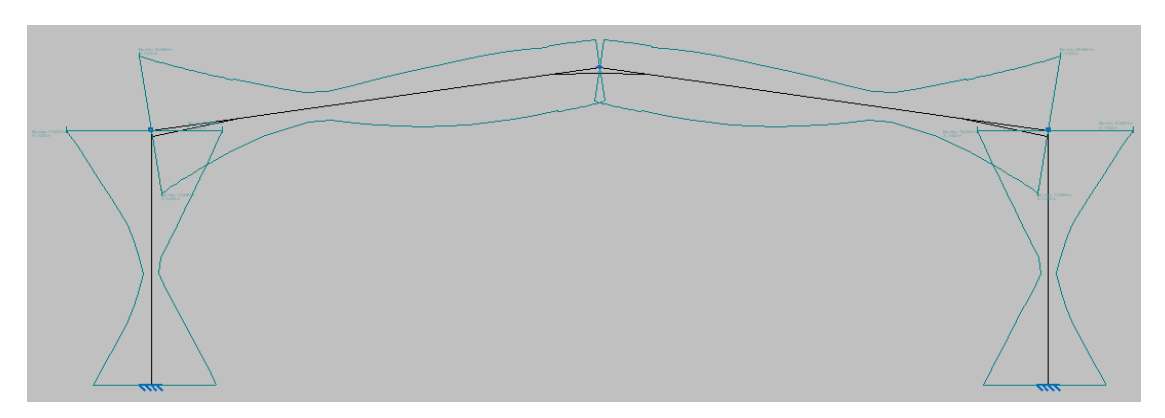

**Figura 5.26. Diagrama de momentos flectores para un pórtico interior. Fuente: Elaboración propia usando Metal3D.**

Otro momento de grandes dimensiones es el que los pilares van a transmitir a la cimentación. Su valor será de 18,332 tm (183,32 kNm). La unión que se realizará será mediante soldadura del pilar a la placa de anclaje y esta, a su vez, se atornillará a la cimentación mediante pernos de anclaje. Esto se realizará en el capítulo 6.

# **5.7.4.** Axiles

Sirve para informar de la compresión y la tracción que llegará a sufrir cada barra. Se puede observar en la Figura 5.27 que la distribución de axiles es semejante entre los pilares y dinteles, siendo ligeramente más elevada en los pilares. El axil más elevado se encuentra en la parte inferior de los pilares y su valor es de 8,392 toneladas (83,92 kN).

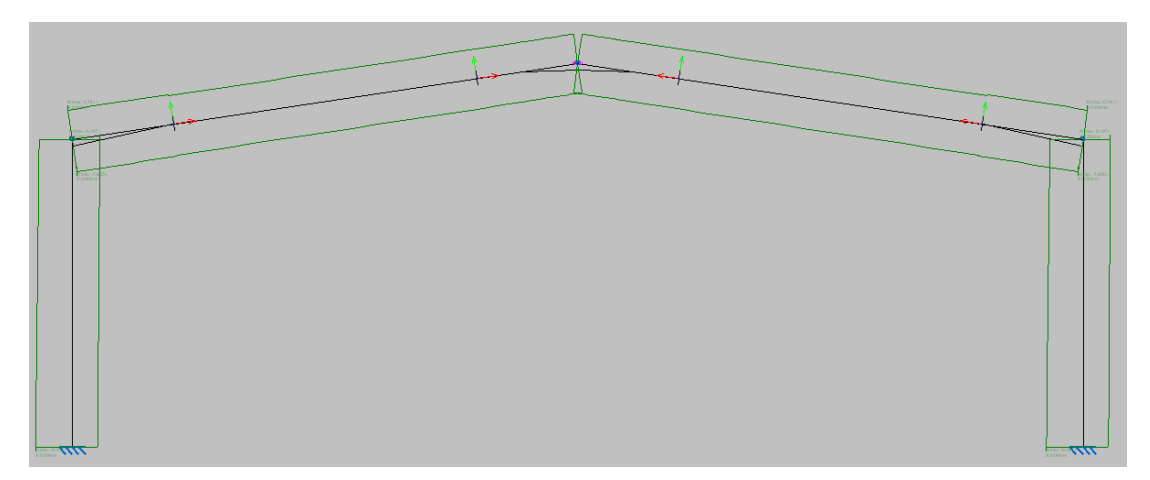

**Figura 5.27. Diagrama de axiles en un pórtico interior. Fuente: Elaboración propia usando Metal3D.**

# **Desplazamientos y giros**

Servirá, entre otras cosas, para comprobar que los desplazamientos y giros que ha otorgado el programa a los pilares son iguales a cero. Esto se refleja en la figura 5.28.

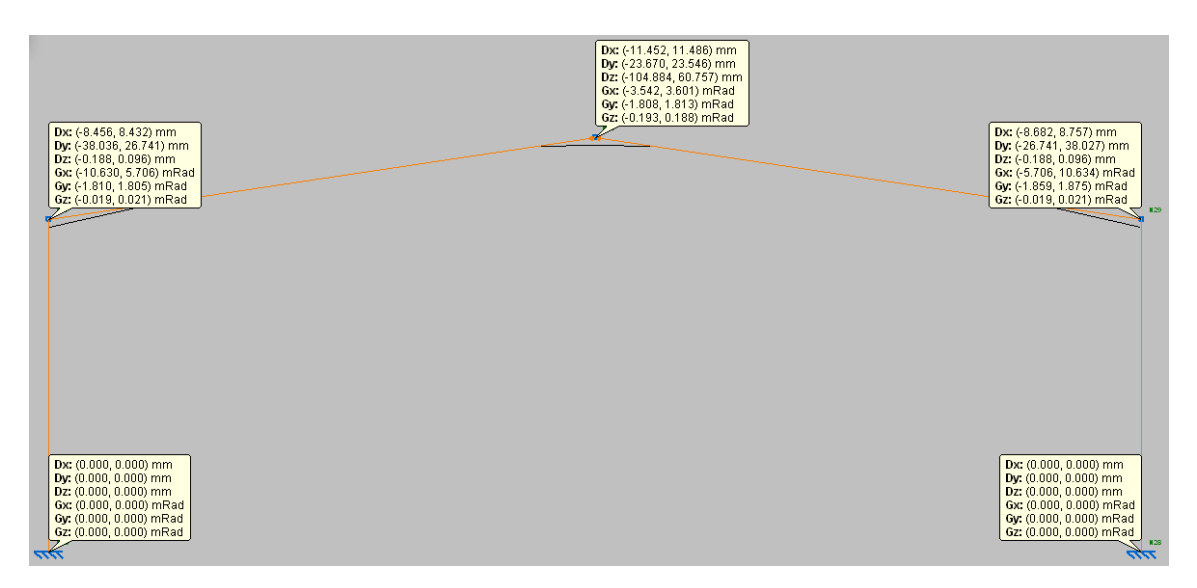

**Figura 5.28. Desplazamientos y giros en un pórtico interior. Fuente: Elaboración propia.**

Como era de esperar, en los apoyos los desplazamientos y giros son iguales a cero. Esto es debido a que cuando se introdujo la geometría de la nave se optó porque los apoyos fueran empotrados al suelo y esa era su condición. Por otra parte, también se observa que los giros de todos los extremos de las barras que están empotradas en cada nudo son idénticos. Esa era otra de las condiciones de funcionamiento que se impuso a la estructura (traslacionalidad) y se debe garantizar que estas condiciones se cumplan.

# **Reacciones en los apoyos**

A la hora de calcular las reacciones, *Metal3D* da tres posibilidades:

a) Combinación seleccionada: para comprobar las reacciones en los apoyos bajo cualquier combinación a escoger. Por defecto el programa calcula sólo en las que participan las cargas permanentes o de peso propio. Estas reacciones se reflejan en la figura 5.29.

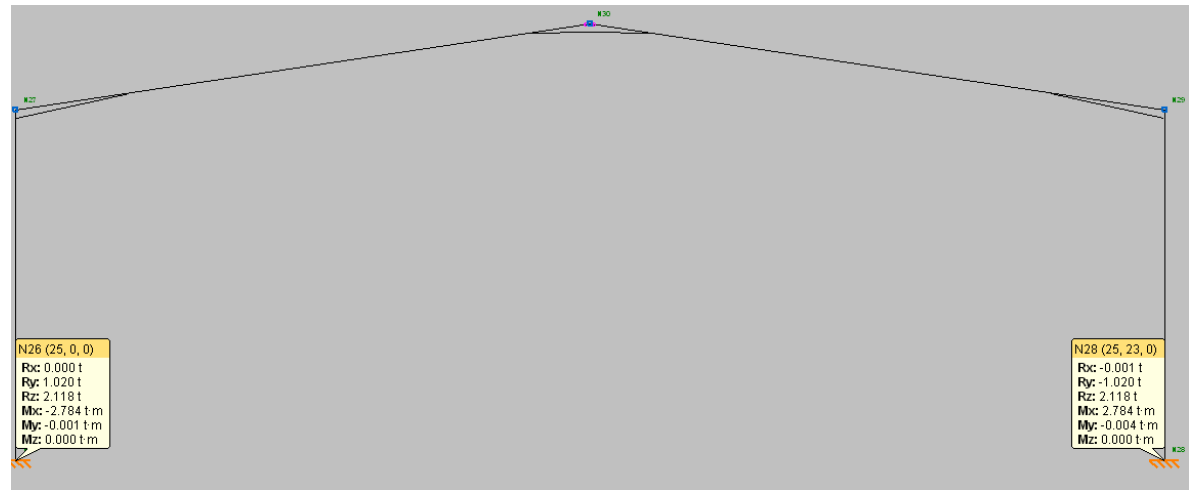

**Figura 5.29. Diagrama de reacciones para pórtico interior bajo combinación seleccionada. Fuente: Elaboración propia usando Metal3D.**

b) Envolvente con combinación de equilibrio de cimentación: calcula las reacciones para todas las combinaciones posibles y elige la más desfavorable desde el punto de vista del vuelco de la cimentación. Normalmente esta combinación será determinante para el cálculo de las zapatas necesarias. Estas reacciones quedan reflejadas en la figura 5.30.

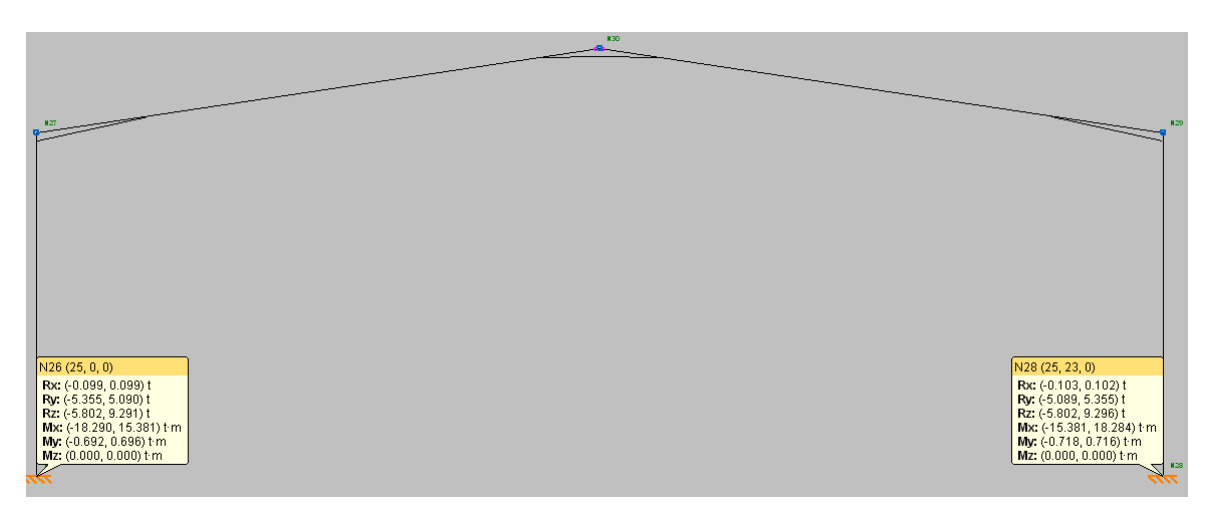

**Figura 5.30. Diagrama de reacciones para pórtico interior bajo combinación de equilibrio de cimentación. Fuente: Elaboración propia usando Metal3D.**

c) Envolvente con combinación de tensión sobre el terreno: calcula las reacciones de los apoyos debidas a la combinación que más tensión transmite al suelo. Esta combinación suele ser la más desfavorable para estructuras pesadas. Estas reacciones quedan reflejadas en la figura 5.31.

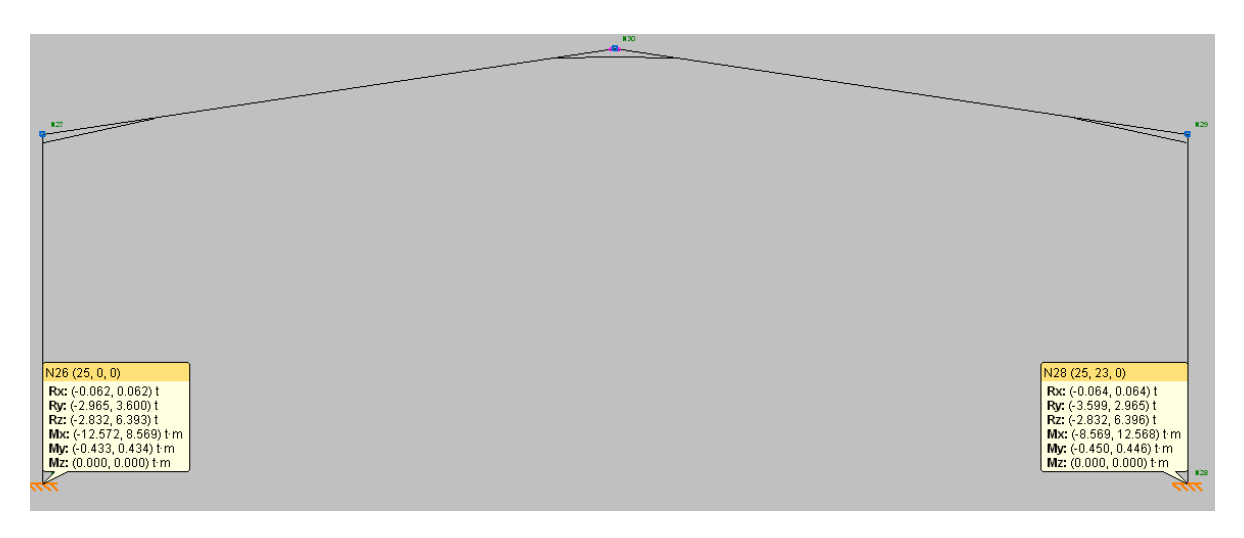

**Figura 5.31. Diagrama de reacciones para pórtico interior bajo combinación de tensión sobre el terreno. Fuente: Elaboración propia usando Metal3D.**

Como las estructuras metálicas son consideradas estructuras ligeras, la combinación más limitante para el cálculo de cimentación será la envolvente con combinación de equilibrio de cimentación. Se utilizará en el capítulo 7 para dimensionar las zapatas de la estructura.

# **ESQUEMA Y COMPROBACIÓN DE LOS PERFILES TIPO DE LA ESTRUCTURA**

En esta última parte del capítulo se va a hacer un esquema detallado de cómo ha quedado la nave dimensionada después de optimizar todos los perfiles y más adelante se incluirán las comprobaciones en E.L.U de aquellos perfiles que pueden considerarse como representativos de la estructura.

Para que el esquema de los perfiles tipo sea lo más intuitivo posible se seguirá el mismo patrón de distribución de perfiles que el tomado para el apartado 5.5, descripción de barras de la estructura.

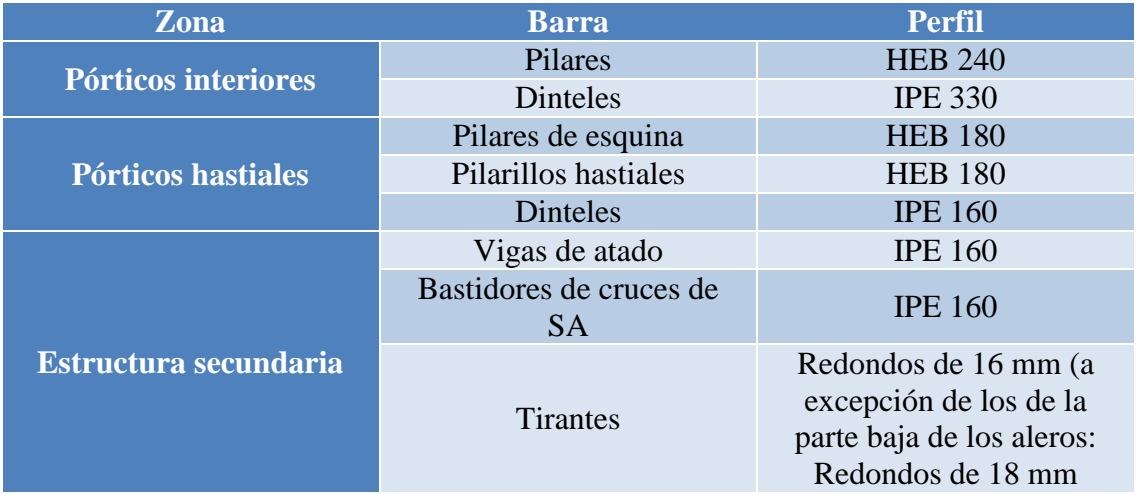

Todas las barras tipo de la estructura se reúnen en la tabla 5.4.

**Tabla 5.4. Esquema definitivo de la distribución de perfiles en la estructura. Fuente: Elaboración propia.**

Finalmente se adjuntarán las comprobaciones en ELU de los perfiles tipo que presenten un aprovechamiento mayor, es decir, los que tengan un dimensionado más apurado. CYPE comprueba todos los perfiles, sin embargo como las comprobaciones para todas las barras tipo (pilar, dintel, tirante, viga de atado) serán semejantes y se sabe con seguridad que todas ellas cumplen, se ha decidido incluir solo una de ellas para no excederse demasiado.

# **Pilar pórtico interior**

Los pilares que presentan un aprovechamiento mayor (90.95%), son los primeros pilares de pórticos interiores, los que van a continuación de los pilares exteriores de los pórticos hastiales. A continuación se realizan todas las comprobaciones necesarias.

5.8.1.1.CYPE

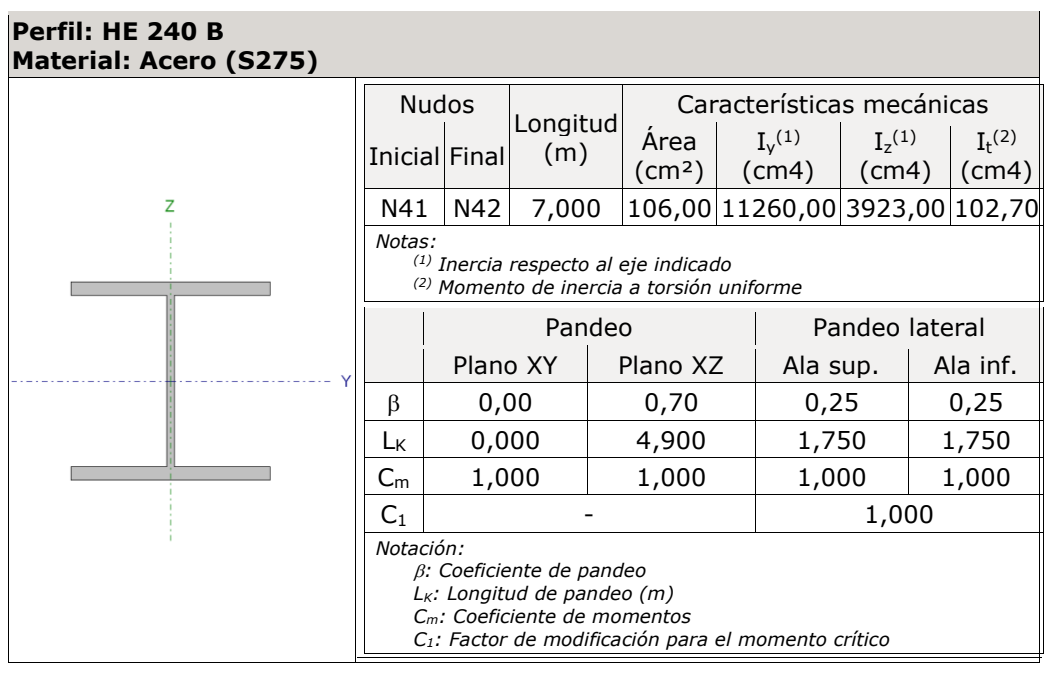

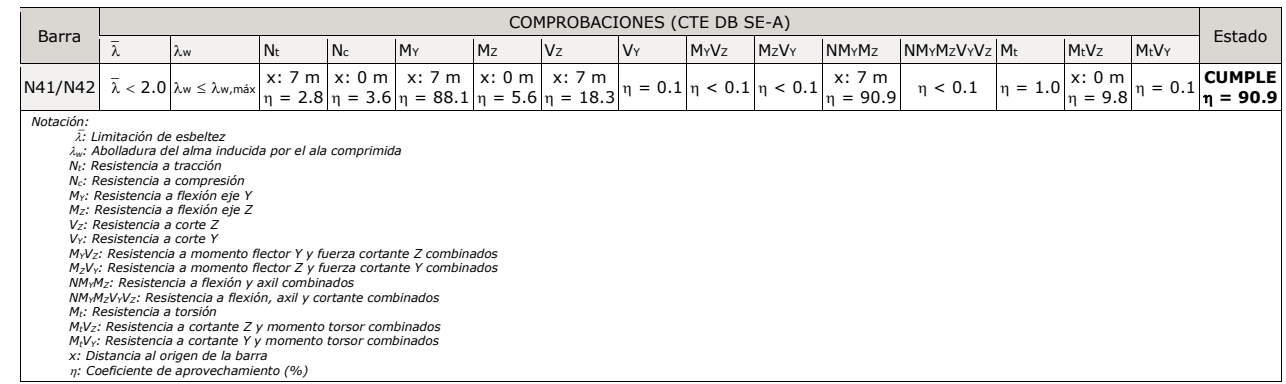

### **Limitación de esbeltez** (CTE DB SE-A, Artículos 6.3.1 y 6.3.2.1 - Tabla 6.3)

La esbeltez reducida  $\bar{\lambda}$  de las barras comprimidas debe ser inferior al valor 2.0.

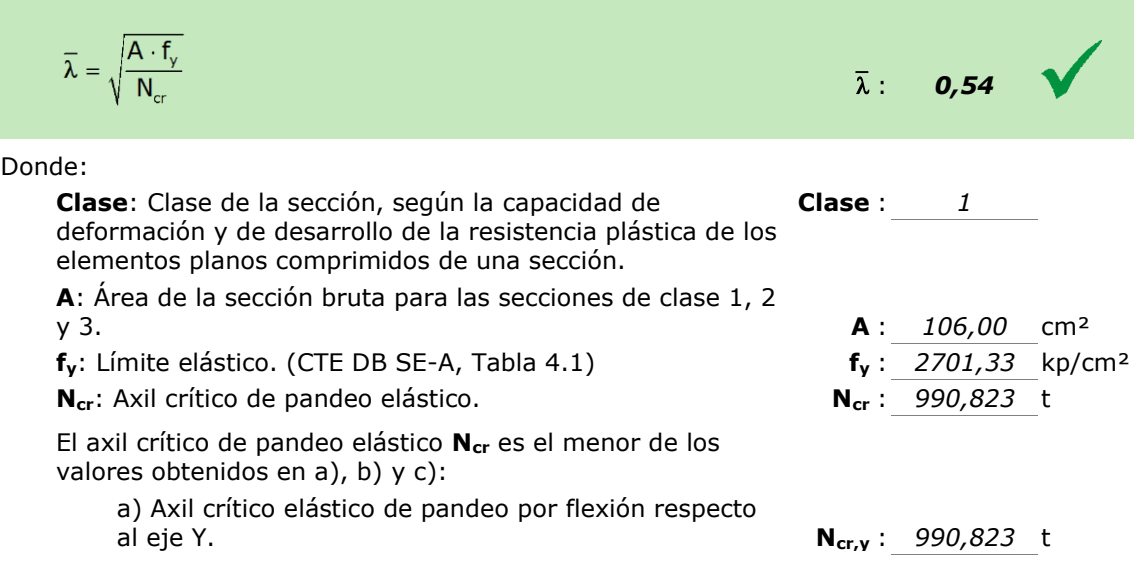

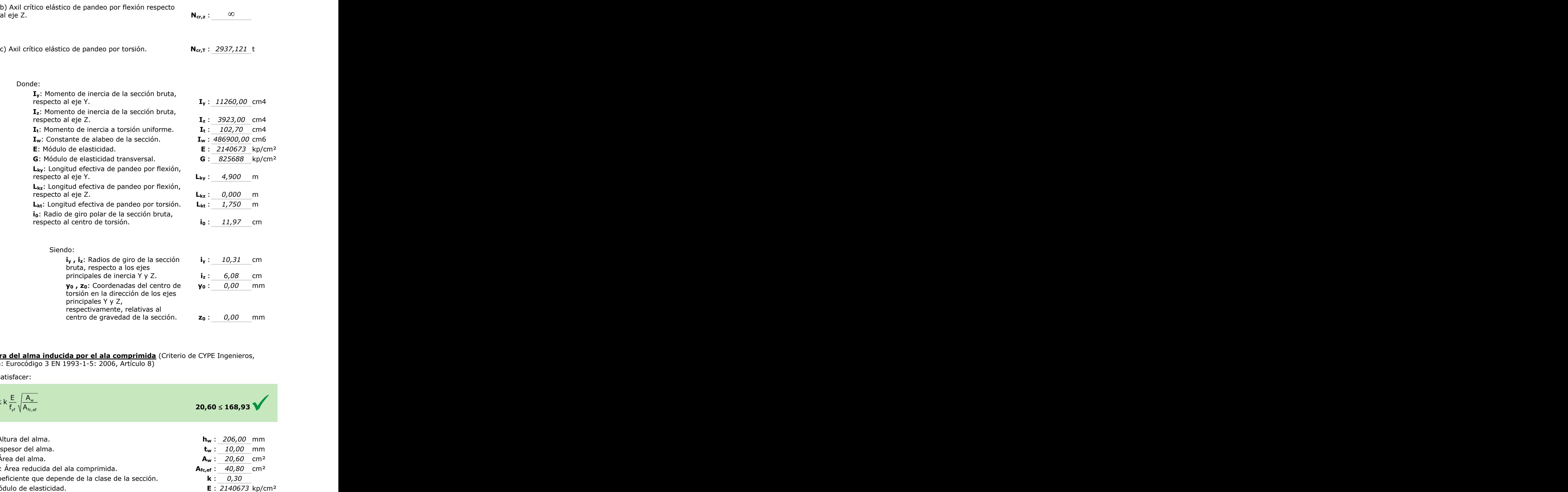

**Abolladura del alma inducida por el ala comprimida** (Criterio de CYPE Ingenieros,

basado en: Eurocódigo 3 EN 1993-1-5: 2006, Artículo 8)

Se debe satisfacer:

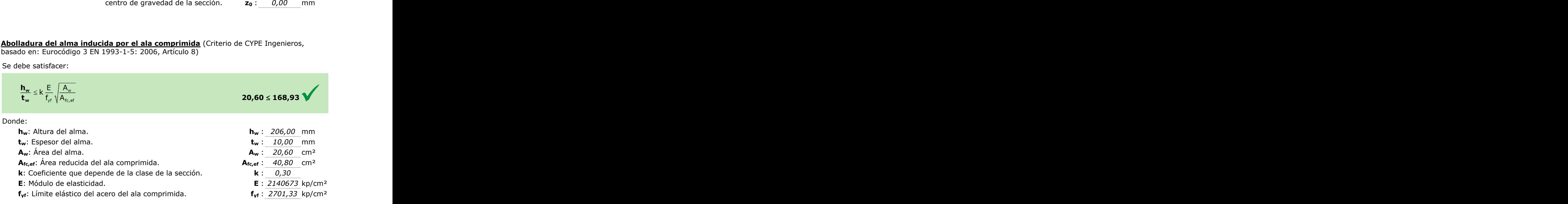

 $\frac{1}{2}$ 

Siendo:

### **Resistencia a tracción** (CTE DB SE-A, Artículo 6.2.3)

Se debe satisfacer:

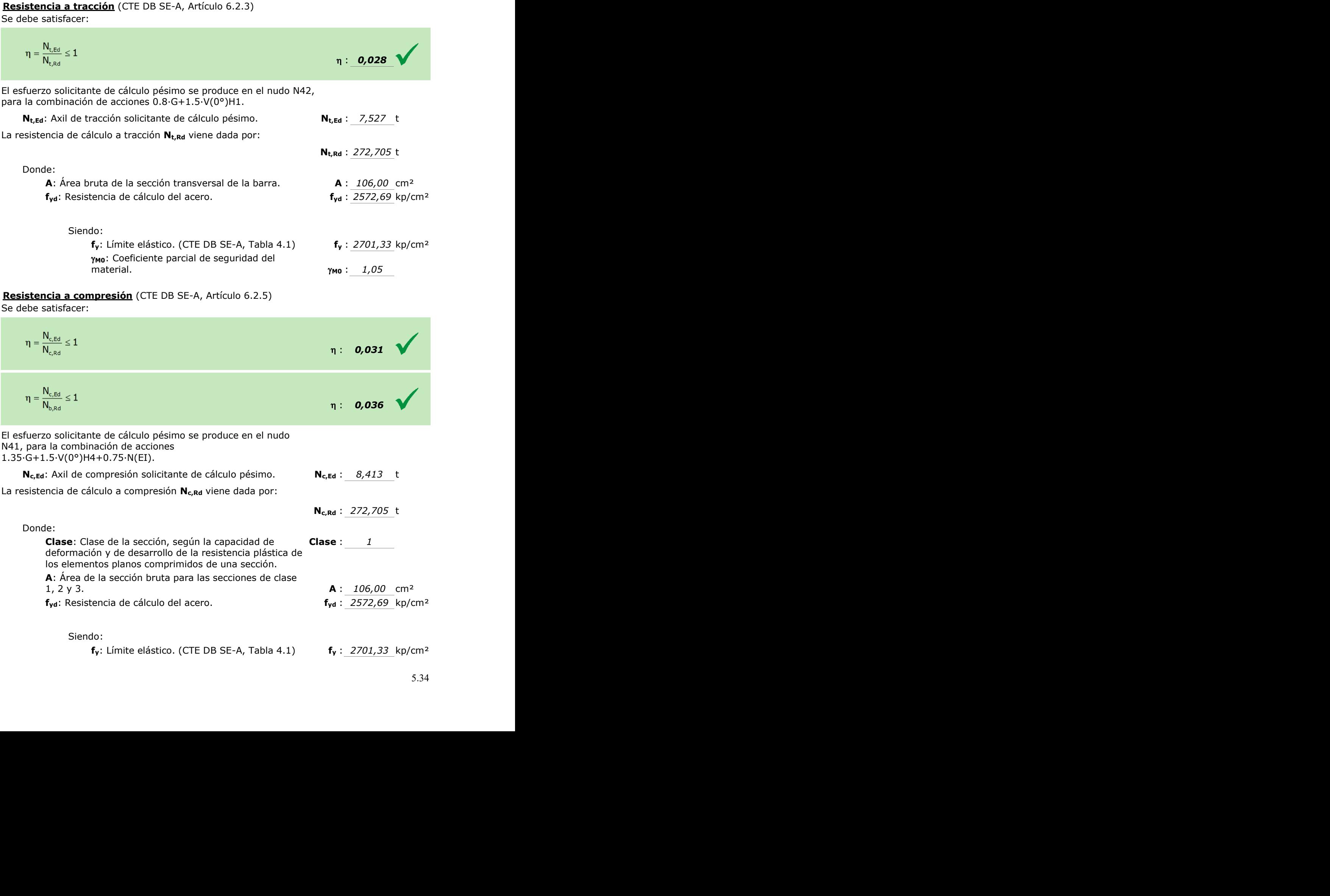

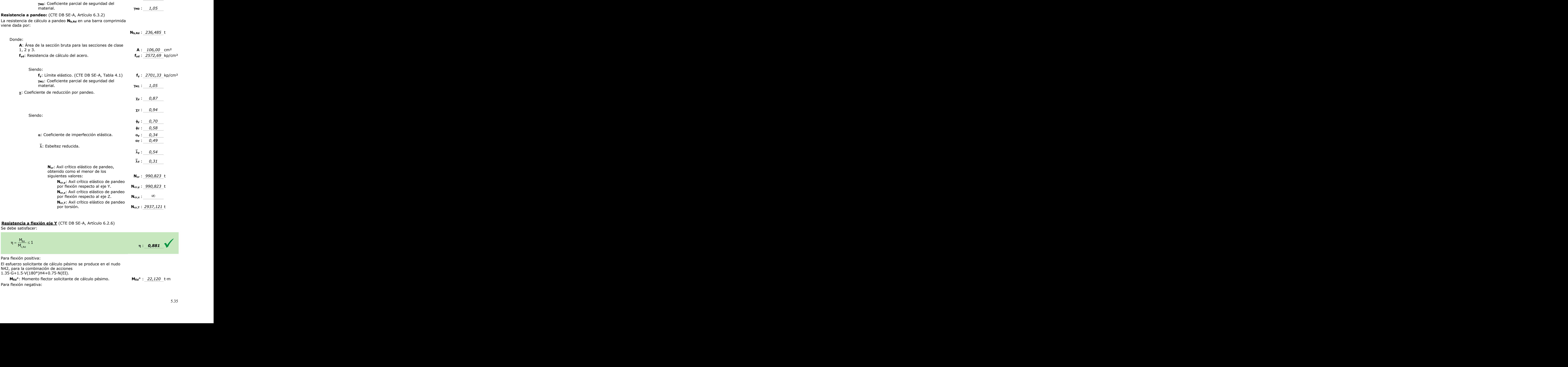

**Resistencia a flexión eje Y** (CTE DB SE-A, Artículo 6.2.6) Se debe satisfacer:

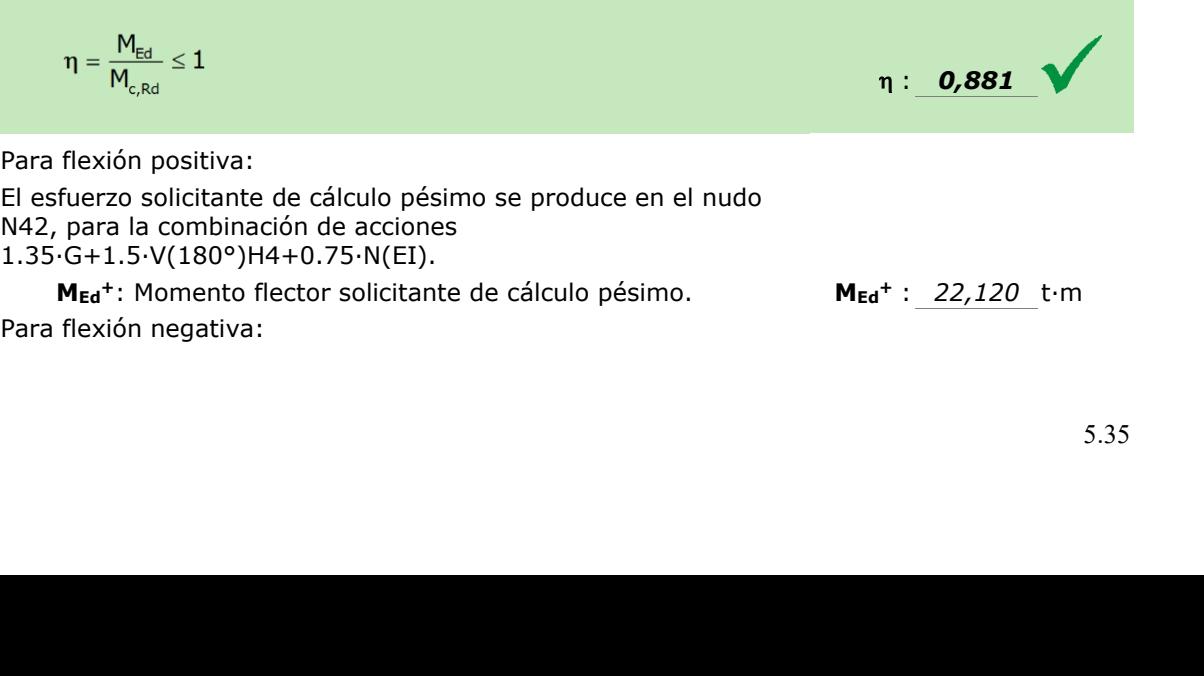

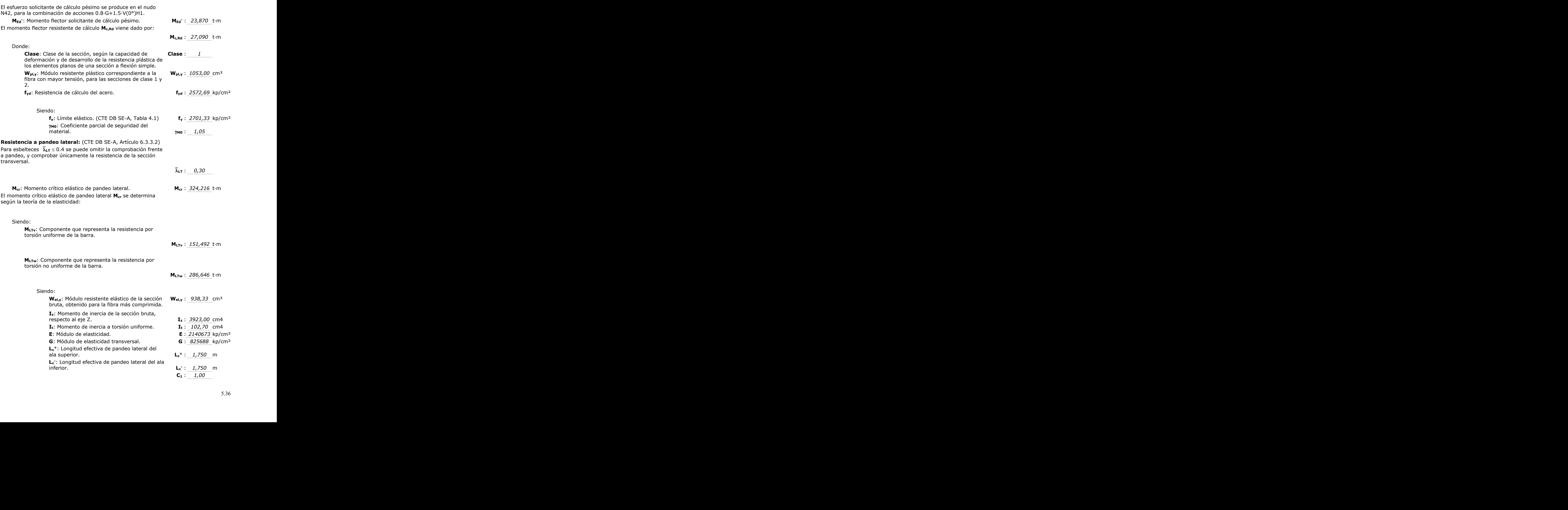

**C1**: Factor que depende de las condiciones de apoyo y de la forma de la ley de momentos flectores sobre la barra.

**if,z**: Radio de giro, respecto al eje de menor inercia de la sección, del soporte formado por el ala comprimida y la tercera parte de la zona comprimida del alma adyacente al ala comprimida.

**if,z<sup>+</sup>** : *6,65* cm

**if,z-** : *6,65* cm

#### **Resistencia a flexión eje Z** (CTE DB SE-A, Artículo 6.2.6) Se debe satisfacer:

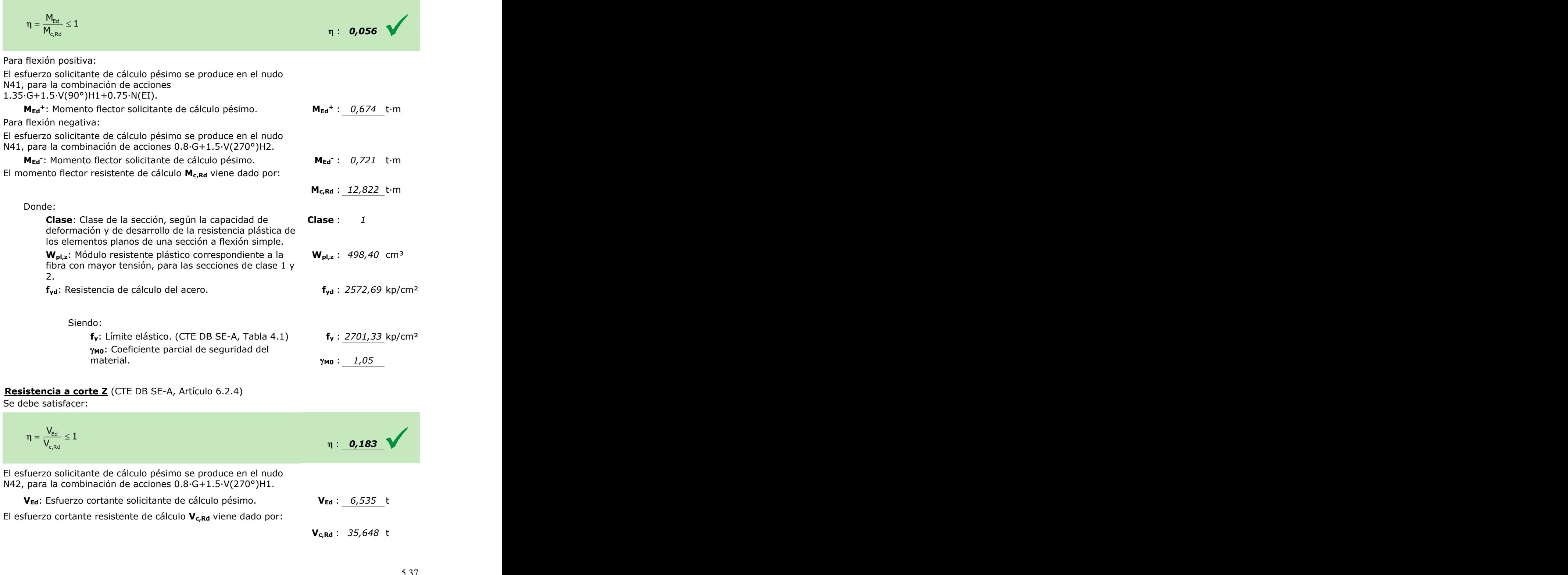

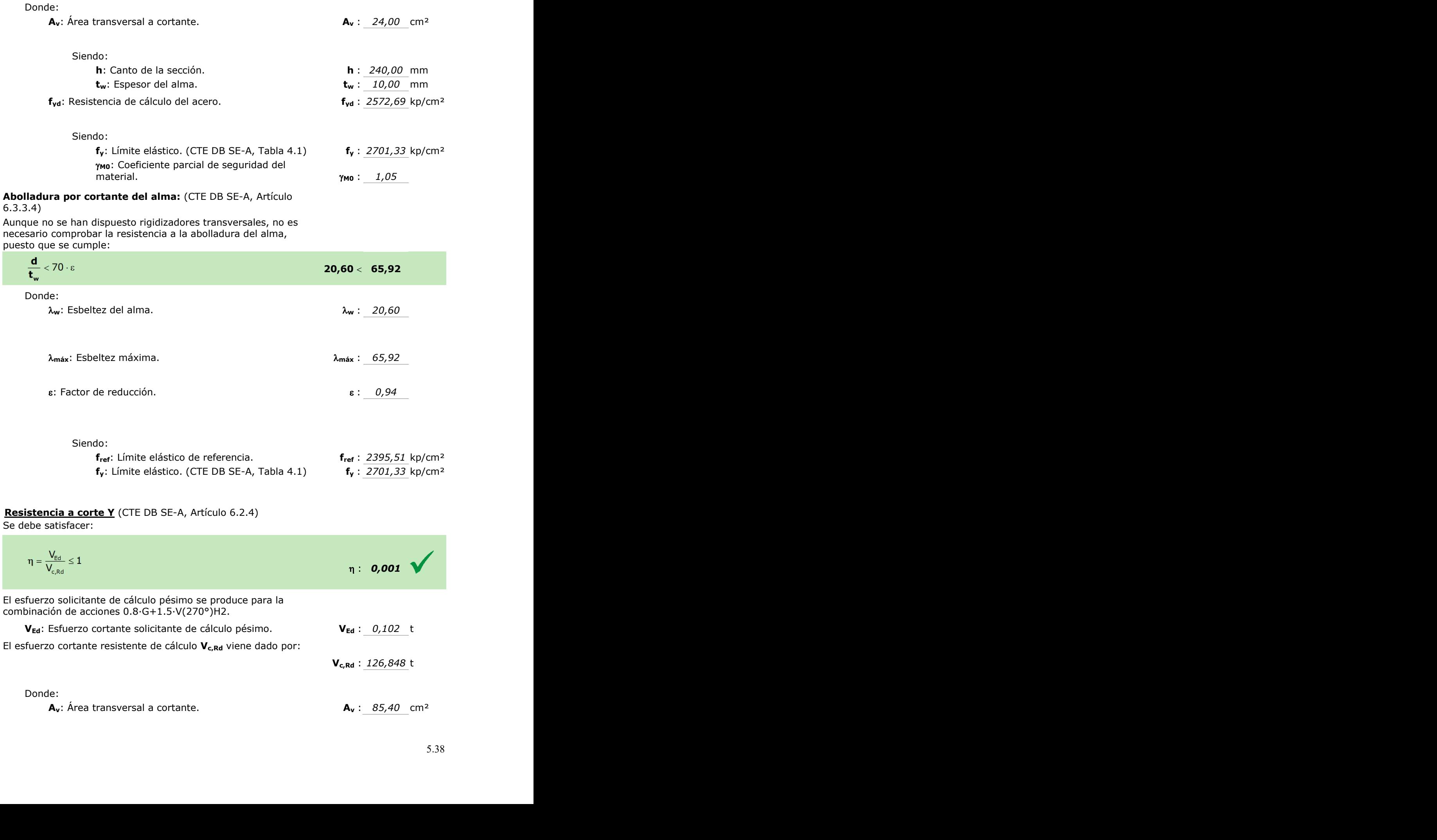

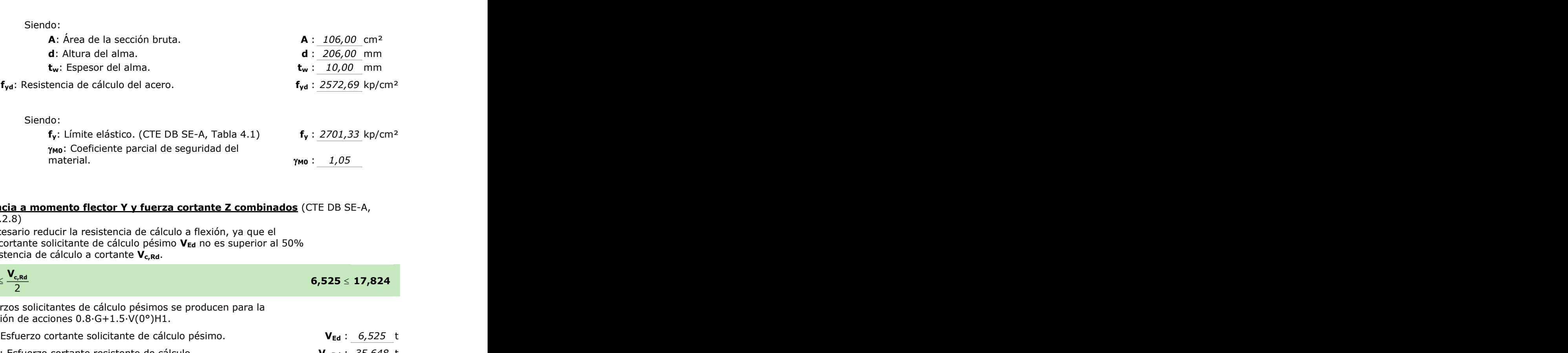

#### **Resistencia a momento flector Y y fuerza cortante Z combinados** (CTE DB SE-A,

Artículo 6.2.8)

No es necesario reducir la resistencia de cálculo a flexión, ya que el esfuerzo cortante solicitante de cálculo pésimo **VEd** no es superior al 50% de la resistencia de cálculo a cortante **Vc,Rd**.

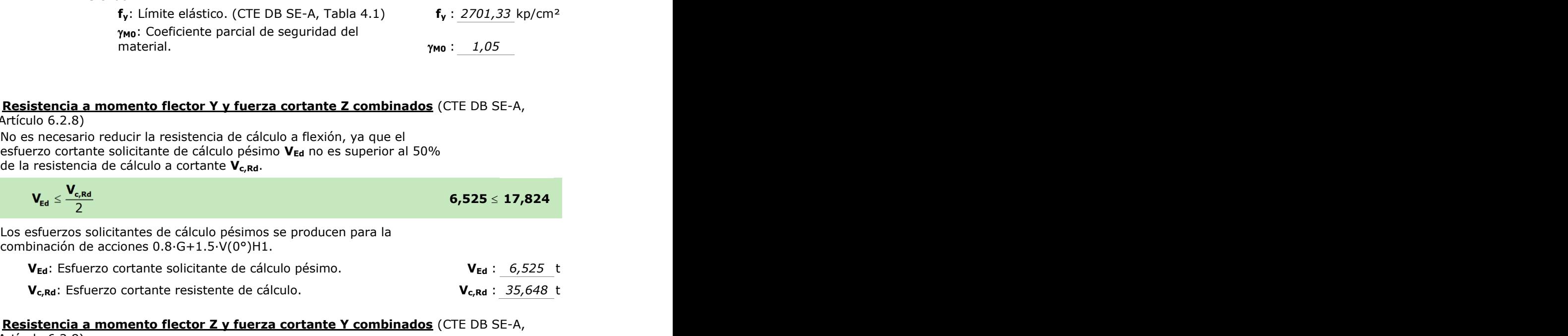

#### **Resistencia a momento flector Z y fuerza cortante Y combinados** (CTE DB SE-A, Artículo 6.2.8)

No es necesario reducir la resistencia de cálculo a flexión, ya que el esfuerzo cortante solicitante de cálculo pésimo **VEd** no es superior al 50% de la resistencia de cálculo a cortante **Vc,Rd**.

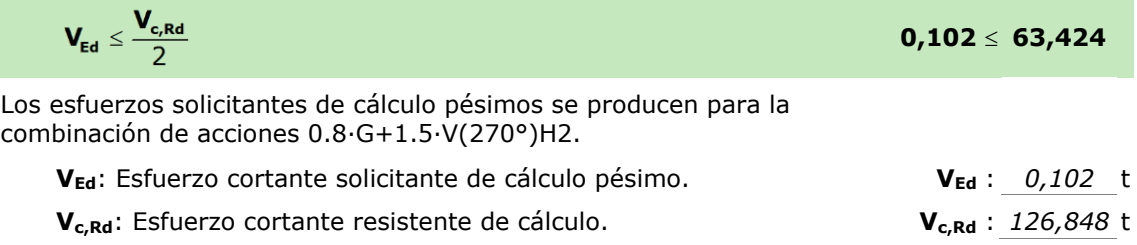

**Resistencia a flexión y axil combinados** (CTE DB SE-A, Artículo 6.2.8) Se debe satisfacer:

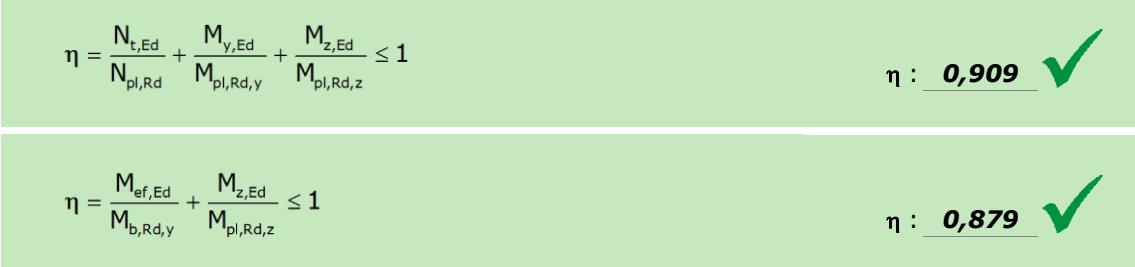

Los esfuerzos solicitantes de cálculo pésimos se producen en el nudo N42, para la combinación de acciones 0.8·G+1.5·V(0°)H1.

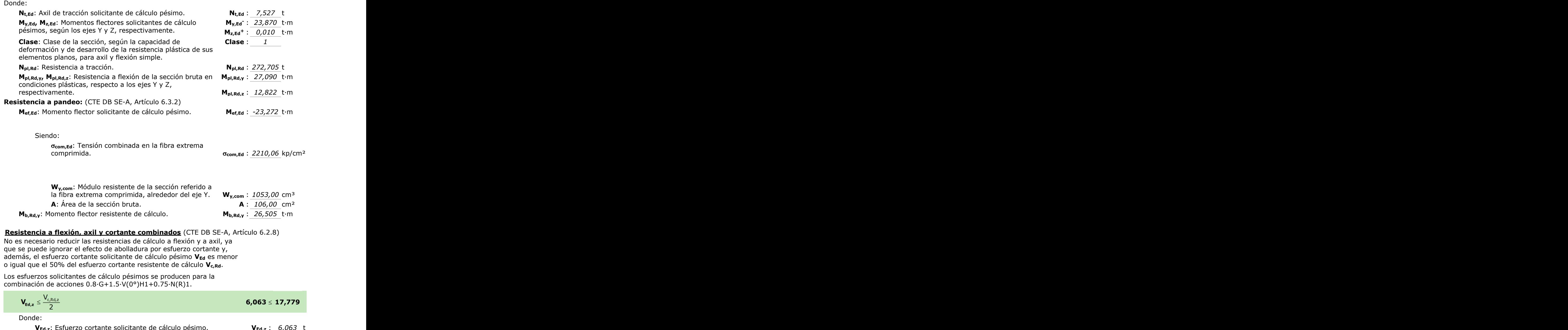

que se puede ignorar el efecto de abolladura por esfuerzo cortante y, además, el esfuerzo cortante solicitante de cálculo pésimo V<sub>Ed</sub> es menor o igual que el 50% del esfuerzo cortante resistente de cálculo **Vc,Rd**.

Los esfuerzos solicitantes de cálculo pésimos se producen para la combinación de acciones 0.8·G+1.5·V(0°)H1+0.75·N(R)1.

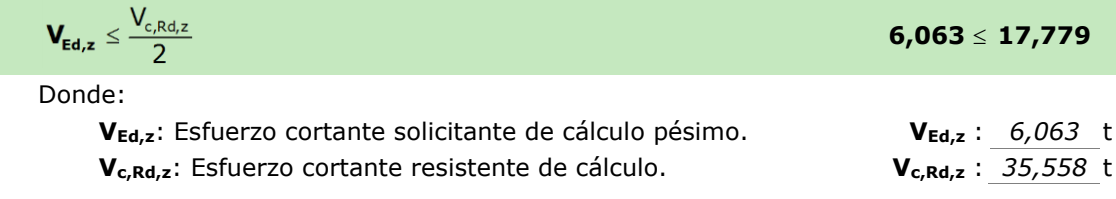

# **Resistencia a torsión** (CTE DB SE-A, Artículo 6.2.7)

Se debe satisfacer:

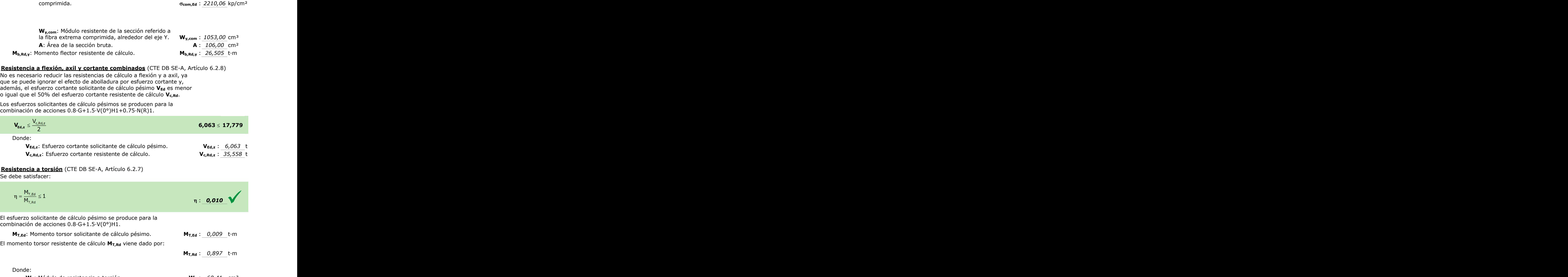

**WT**: Módulo de resistencia a torsión. **W<sup>T</sup>** : *60,41* cm³

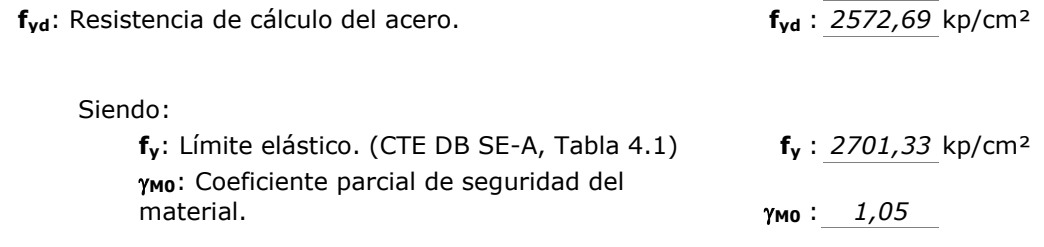

**Resistencia a cortante Z y momento torsor combinados** (CTE DB SE-A, Artículo 6.2.8) Se debe satisfacer:

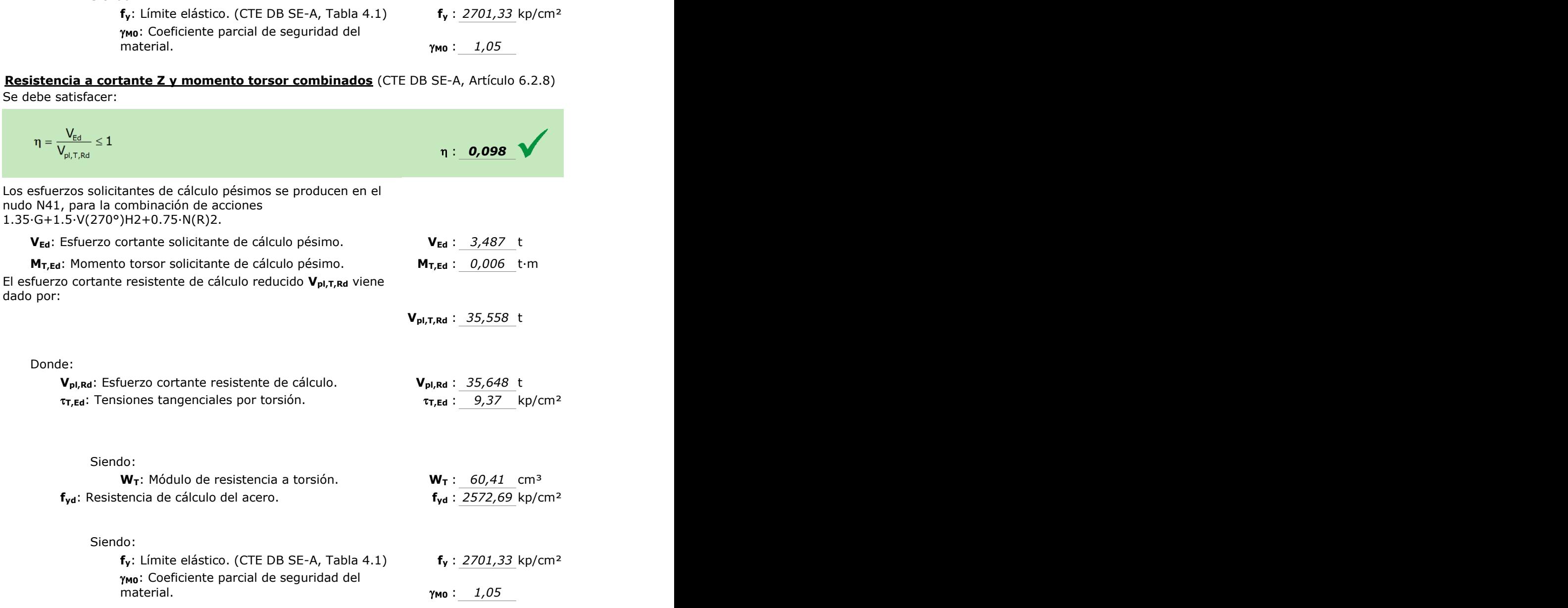

**Resistencia a cortante Y y momento torsor combinados** (CTE DB SE-A, Artículo 6.2.8) Se debe satisfacer:

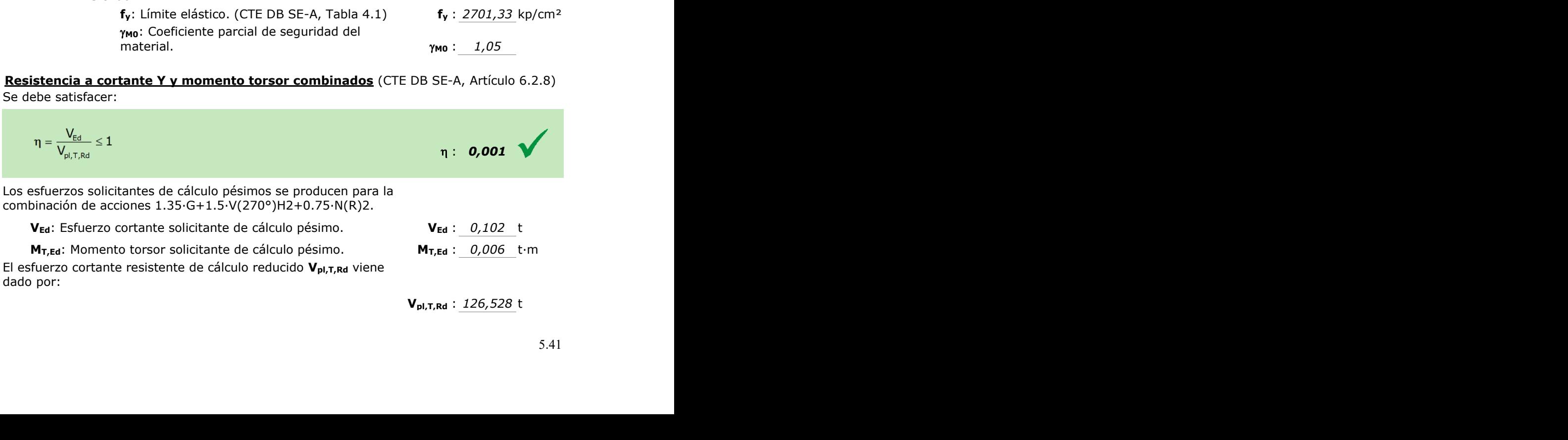

**Vpl,T,Rd** : *126,528* t

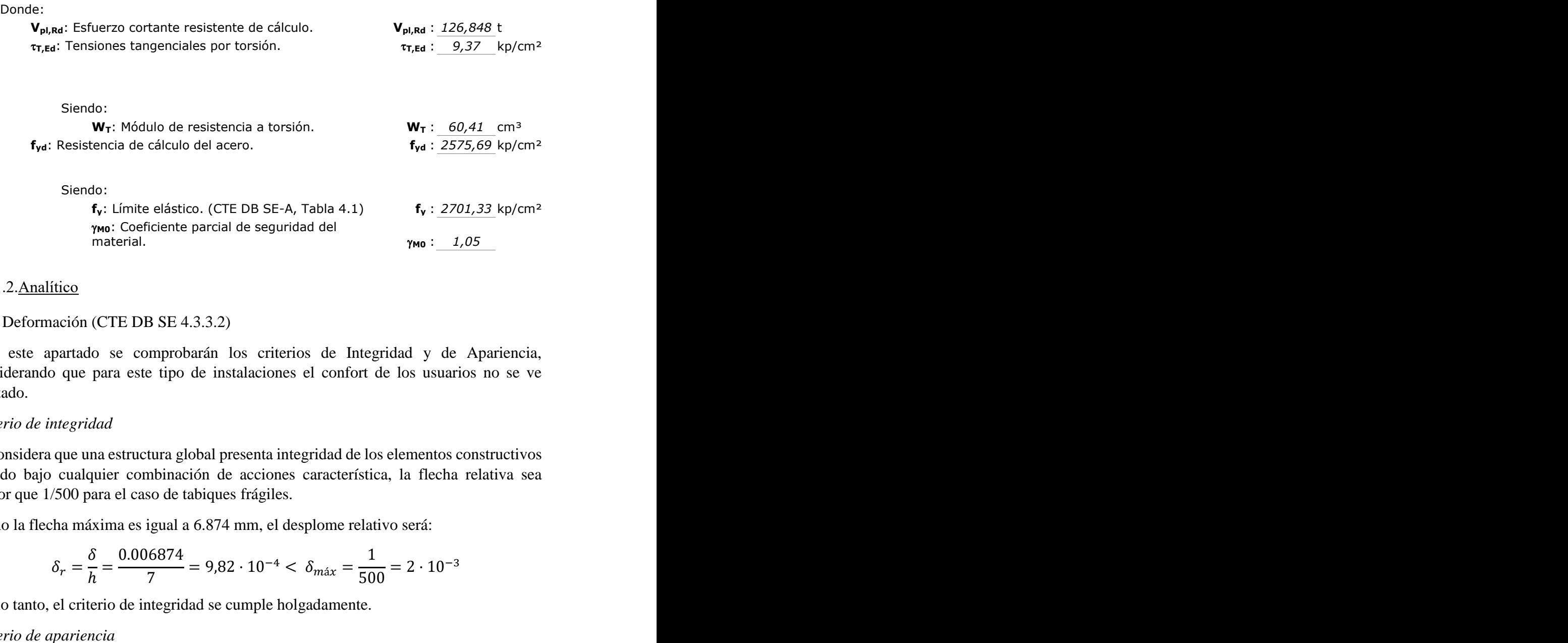

#### 5.8.1.2.Analítico

#### ELS Deformación (CTE DB SE 4.3.3.2)

Para este apartado se comprobarán los criterios de Integridad y de Apariencia, considerando que para este tipo de instalaciones el confort de los usuarios no se ve afectado. lítico<br>
mación (CTE DB SE 4.3.3.2)<br>
apartado se comprobarán los criterios de Integridad y de Apariencia,<br>
bo que para este tipo de instalaciones el confort de los usuarios no se ve<br> *integridad*<br>
a que una estructura glob

### *Criterio de integridad*

Se considera que una estructura global presenta integridad de los elementos constructivos cuando bajo cualquier combinación de acciones característica, la flecha relativa sea menor que 1/500 para el caso de tabiques frágiles.

Como la flecha máxima es igual a 6.874 mm, el desplome relativo será:

$$
\delta_r = \frac{\delta}{h} = \frac{0.006874}{7} = 9.82 \cdot 10^{-4} < \delta_{\text{max}} = \frac{1}{500} = 2 \cdot 10^{-3}
$$

Por lo tanto, el criterio de integridad se cumple holgadamente.

#### *Criterio de apariencia*

Cuando se considere la apariencia de la obra, se admite que la estructura horizontal de un piso o cubierta es suficientemente rígida si, para cualquiera de sus piezas, ante cualquier combinación de acciones casi permanente, la flecha relativa es menor que 1/300.

Para las acciones variables en estudio, el coeficiente de combinación es 0, por lo tanto la flecha máxima para el criterio de apariencia es la debida únicamente al peso propio de la estructura. Esta flecha máxima vale 2,01 mm.

$$
\delta_r = \frac{\delta}{h} = \frac{0.00201}{7} = 0.8714 \cdot 10^{-4} < \delta_{\text{max}} = \frac{1}{300} = 3.33 \cdot 10^{-3}
$$

El criterio de apariencia también se cumple sin problemas.

### ELU Resistencia (CTE DB SE-A 6.2)

Se debe comprobar que en ninguna sección de la barra se sobrepasa la tensión máxima del material. Al ser el axil constante, se debe buscar el punto de máximo momento positivo y negativo para realizar la comprobación en este punto. Tanto la comprobación de resistencia como la de pandeo se deben realizar para combinaciones que tengan unos mayores valores de momento, combinados con axiles elevados.

*Metal3D* realiza las envolventes de esfuerzos máximos y mínimos de la estructura y para el pilar interior tipo recoge los valores de la tabla.

| <b>Esfuerzo</b> | <b>Positivo</b> | <b>Negativo</b> |
|-----------------|-----------------|-----------------|
| Ned (kN)        | 61,74           | $-83,83$        |
| Ved (kN)        | 57,19           | -64,41          |
| <b>Med</b>      | 194,75          | $-169,52$       |
| (kNm)           |                 |                 |

**Tabla 5.5. Esfuerzos sobre el pilar del pórtico interior. Fuente: Elaboración propia usando Metal3D.**

Antes de comenzar con las comprobaciones de resistencia se debe conocer la clase de la sección. Para ello se recurre a la tabla de límites de esbeltez para elementos planos, apoyados en un borde y libre en el otro, total o parcialmente comprimidos, del CTE DB SE-A, que se adjunta a continuación.

Alas

Los límites de esbeltez de las alas vienen incluidos en la tabla 5.4 del CTE DB SE-AE, que se incluye a continuación (tabla 5.6). Para calcular los límites de esbeltez, tanto para el ala como para el alma, es necesario calcular el factor de reducción.

Factor de reducción 
$$
\varepsilon = \sqrt{\frac{235}{fy}}
$$

Siendo fy la tensión del límite elástico, que se ha tomado como 275  $N/mm^2$  para todas las piezas metálicas de la estructura.

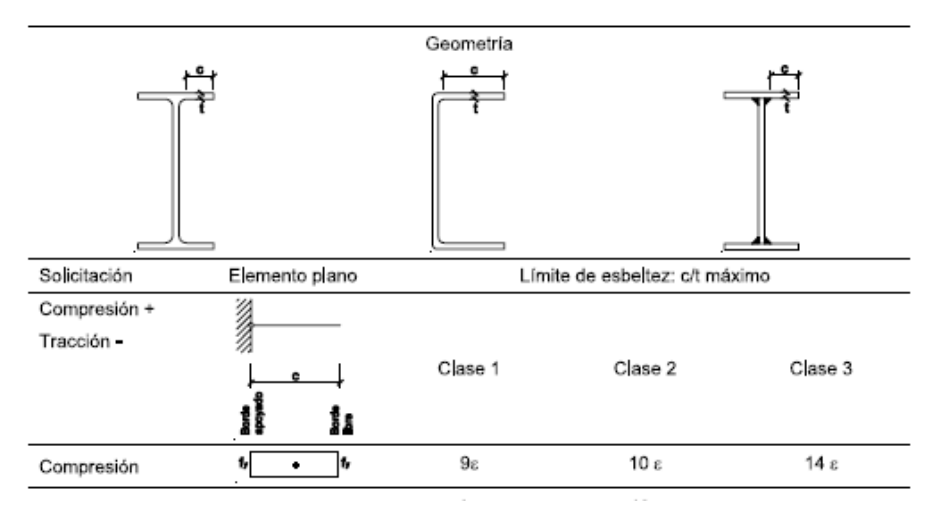

**Tabla 5.6. Límites de esbeltez para elementos planos. Fuente: CTE DB SE-A.**

En la tabla 5.7 se recogen los resultados de la comprobación de clase para el ala del perfil HEB 240.

| <b>ALA</b>      |                |            |            |  |
|-----------------|----------------|------------|------------|--|
| <b>Clase</b>    | 1              | 2          | 3          |  |
| Limitación      | 8,3197465      | 9,24416278 | 12,9418279 |  |
| <b>PERFIL</b>   | <b>HEB 240</b> |            |            |  |
| b               | 240            |            |            |  |
|                 | 21             |            |            |  |
| tf              | 17             |            |            |  |
| C               | 115            |            |            |  |
| <b>Esbeltez</b> | 6,76470588     |            |            |  |

**Tabla 5.7. Clasificación del ala del perfil HEB 240. Fuente: Elaboración propia usando Excel.**

Como la esbeltez de las alas es menor que el límite para clase 1, en este sentido, el perfil será clase 1.

• Almas:

Los límites de esbeltez de las almas vienen incluidos en la tabla 5.3 del CTE DB SE-AE, que se incluye a continuación (tabla 5.8).

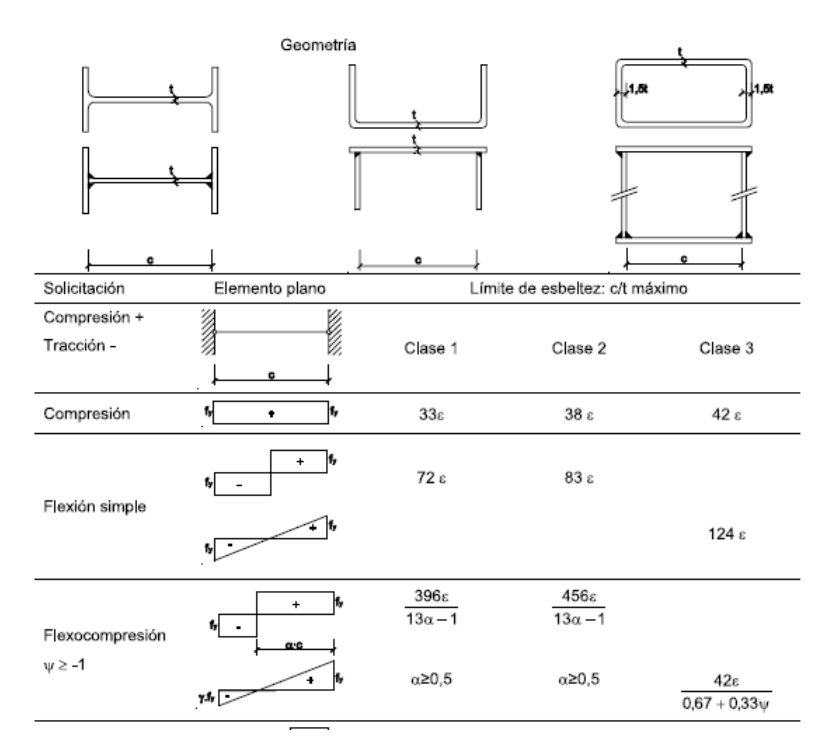

**Tabla 5.8. Límites de esbeltez para elementos planos apoyados en dos bordes. Fuente: CTE DB SE-A.**

En la tabla 5.9 se deduce la clase del alma del perfil HEB 240.

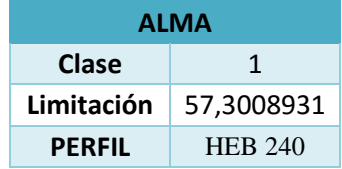

| h               | 240        |  |
|-----------------|------------|--|
| tf              | 17         |  |
| tw              | 10         |  |
| C               | 223        |  |
| <b>Esbeltez</b> | 22,3       |  |
| ALFA            | 0,56834896 |  |

**Tabla 5.9. Clasificación del alma del perfil HEB 240. Fuente: Elaboración propia usando Excel.**

El perfil es, por lo tanto, de clase 1: plástica, con gran capacidad para deformarse. Puede formar rótulas plásticas con suficiente capacidad de rotación para la redistribución de momentos.

Tras conocer la clase de la sección se pueden realizar las comprobaciones de resistencia de las secciones, según el apartado 6.2 del CTE DB SE-A para secciones plásticas.

#### *Resistencia a cortante*

$$
V_{c, Rd} = V_{pl, Rd} = A_v \frac{f_{yd}}{\sqrt{3}} = 3320 \cdot \frac{275/1.05}{\sqrt{3}} = 502,0198 \cdot 10^3 N > 64,41 \cdot 10^3 N
$$

Para saber si existirá interacción del esfuerzo cortante en el cálculo de la resistencia a flexión, se realiza la siguiente comprobación:

$$
V_{Ed} = 64,41 \, kN \, < 0.5 V_{pl, Rd} = 251,01 \, kN
$$

Por lo tanto, no existe interacción del esfuerzo cortante.

#### *Resistencia a flexión*

Al no haber interacción con el cortante, se debe verificar para cualquier punto que:

$$
M_{c, Rd} = M_{pl, Rd} = W_{pl} f_{yd} = 1050 \cdot 10^3 \cdot \frac{275}{1,05} = 275 \cdot 10^6 Nmm > M_{Ed}
$$

Como de la envolvente de momentos se obtuvo un momento máximo de 194.75 kNm, el HEB 240 se puede considerar bien diseñado.

#### *Flexocompresión*

Todo aquel elemento que se encuentre comprimido y a la vez flectado, como es el caso de los pilares, deberá comprobarse a flexocompresión mediante las siguientes fórmulas:

Para toda la pieza:

$$
\frac{N_{Ed}}{\chi_{\mathcal{Y}}A^*f_{\mathcal{Y}}d} + k_{\mathcal{Y}} \frac{c_{m,\mathcal{Y}}M_{\mathcal{Y},Ed}}{\chi_{LT}W_{\mathcal{Y}}f_{\mathcal{Y}}d} \le 1
$$

Para piezas susceptibles de pandeo por torsión:

$$
\frac{N_{Ed}}{\chi_z A^* f_{yd}} + k_{y,LT} \frac{M_{y,Ed}}{\chi_{LT} W_y f_{yd}} \le 1
$$

Por lo tanto, se deben calcular los coeficientes de reducción por pandeo, $\chi$ , para ambos planos y el de pandeo lateral y posteriormente realizar la comprobación de tensiones en el punto más desfavorable del pilar.

- Coeficientes de reducción por pandeo: serán diferentes según el plano a estudiar.
	- o En el plano del pórtico (XZ)

El coeficiente de pandeo en este sentido se encuentra entre el correspondiente para una pieza empotrada-libre (β=2) y una pieza empotrada articulada (β=0,7) por lo que se toma un valor de 1.245.

Una vez conocido el coeficiente de pandeo se debe calcular la esbeltez reducida y comprobar que es inferior a 2.

$$
\lambda_y = \frac{L_k}{i_y} \frac{\sqrt{\frac{f_y}{E}}}{\pi} = 1,1155 < 2
$$

El coeficiente de reducción por pandeo para el plano XZ,  $\chi_y$ , será igual a:

$$
\chi_{y} = \frac{1}{\phi_{y} + \sqrt{{\phi_{y}}^{2} - \lambda_{y}^{2}}} = 0,526
$$

Donde el coeficiente ϕ se obtiene de:

$$
\phi_y = 0.5[1 + \alpha_y(\lambda_y - 0.2) + \lambda_y^2] = 1.2778
$$

o En el plano perpendicular al pórtico (XY)

Como para los cerramientos laterales de la nave se colocó un muro de hormigón entre los pilares, el pandeo en esta dirección se encuentra impedido, como se muestra en la figura 5.32.

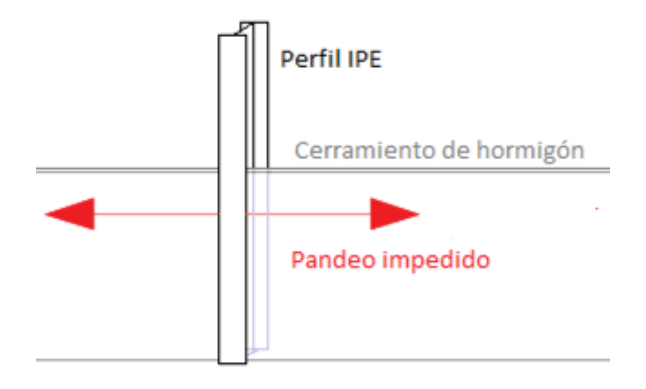

**Figura 5.32. Esquema explicativo del coeficiente de pandeo en el plano XY. Fuente: http://www.ingrafer.es**

Es decir, en el plano perpendicular al pórtico, el coeficiente de pandeo es igual a 0 y, por lo tanto, el coeficiente de reducción por pandeo será 1.

Cálculo de coeficientes

Se comienza calculando el coeficiente de interacción *ky*, que para piezas de clase 1 se calcula con la siguiente fórmula:

$$
k_{y} = 1 + (\lambda_{y} - 0.2) \frac{N_{Ed}}{\chi_{y} N_{pl, Rd}} = 1,05256
$$

A continuación se calcula el otro coeficiente de interacción, *ky,LT:*

$$
k_{y,LT} = \min\left(1 - \frac{0.1\lambda_z N_{Ed}}{(c_{mLT} - 0.25)\chi_{zN_{pI,Rd}}}, 0.6 + \lambda_z\right) = \mathbf{0.6}
$$

El último coeficiente que se necesita calcular es el factor de reducción por pandeo lateral,  $\chi_{LT}$ .

$$
\lambda_{LT} = \sqrt{\frac{W_y f_y}{M_{cr}}} = 0.9241 > 0.4
$$

$$
M_{cr} = \sqrt{M_{LTv}^2 + M_{LTw}^2} = 338.1591 \, kNm
$$

$$
M_{LTv} = C_1 \frac{\pi}{L_c} \sqrt{G l_t E I_z} = 0.9 \frac{\pi}{7000} \sqrt{81000 \cdot 1.1 \cdot 10^6 \cdot 210000 \cdot 39.2 \cdot 10^6}
$$

$$
M_{LTv} = 345,9281 \text{ kNm}
$$

$$
M_{LTw} = W_y \cdot \frac{\pi^2 E C_1 i_{f,z}^2}{L_c^2} = 1050 \cdot 10^3 \frac{\pi^2 \cdot 210000 \cdot 0.9 \cdot 4404,885}{7000^2}
$$

$$
M_{LTw} = 176,0716 \text{ kNm}
$$

$$
\phi_{LT} = 0.5[1 + \alpha_{LT}(\lambda_{LT} - 0.2) + \lambda_{LT}^2] = 1.00301
$$

$$
\chi_{LT} = \frac{1}{\phi_{LT} + \sqrt{\phi_{LT}^2 - \lambda_{LT}^2}} = 0.71789
$$

- Comprobación
	- o Para toda la pieza:

$$
\frac{83.83 \cdot 10^3}{0.526 \cdot 10600 \cdot 275/1.05} + 1.05256 \frac{0.9 \cdot 194.75 \cdot 10^6}{0.71789 \cdot 1050 \cdot 10^3 \cdot 275/1.05} = 0.9919 < 1
$$

o Para piezas susceptibles de pandeo por torsión:

$$
\frac{83.83 \cdot 10^3}{10600 \cdot 275/1,05} + 0.6 \frac{194,75 \cdot 10^6}{0,71789 \cdot 1050 \cdot 10^3 \cdot 275/1,05} = 0,6221 \le 1
$$

El pilar del pórtico interior cumple todas las comprobaciones, por lo tanto estará bien dimensionado con el HEB-240.

### **Dintel pórtico interior**

Los dinteles que presentan un aprovechamiento mayor (82.15%), son los de los pórticos interiores. A continuación se realizan todas las comprobaciones necesarias.

### 5.8.2.1.CYPE

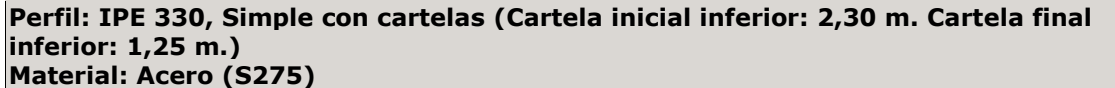

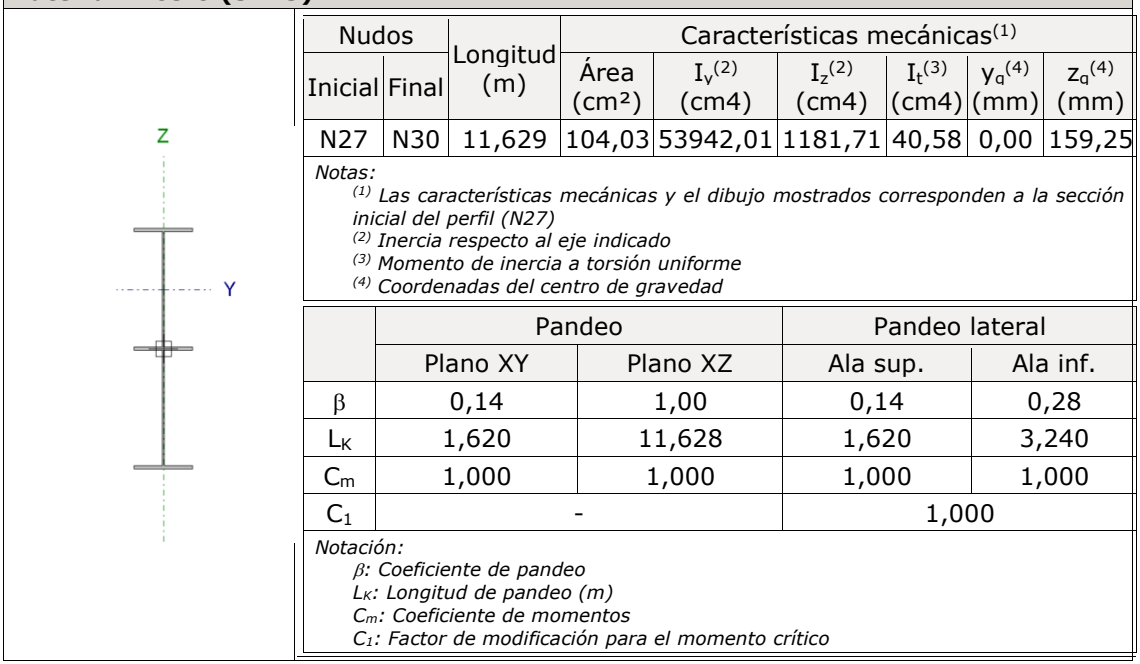

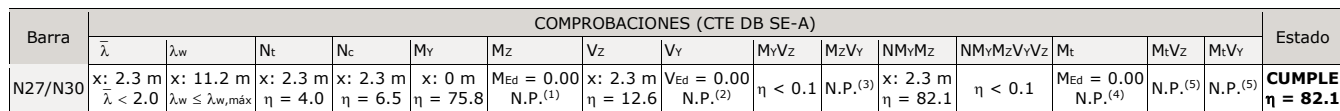

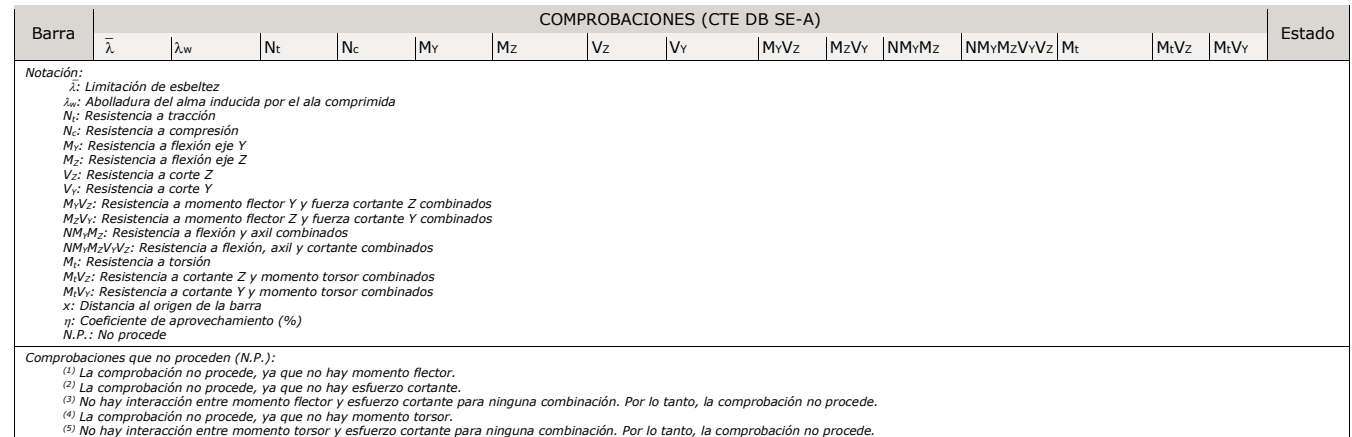

### **Limitación de esbeltez** (CTE DB SE-A, Artículos 6.3.1 y 6.3.2.1 - Tabla 6.3)

La esbeltez reducida  $\bar{\lambda}$  de las barras comprimidas debe ser inferior al valor 2.0.

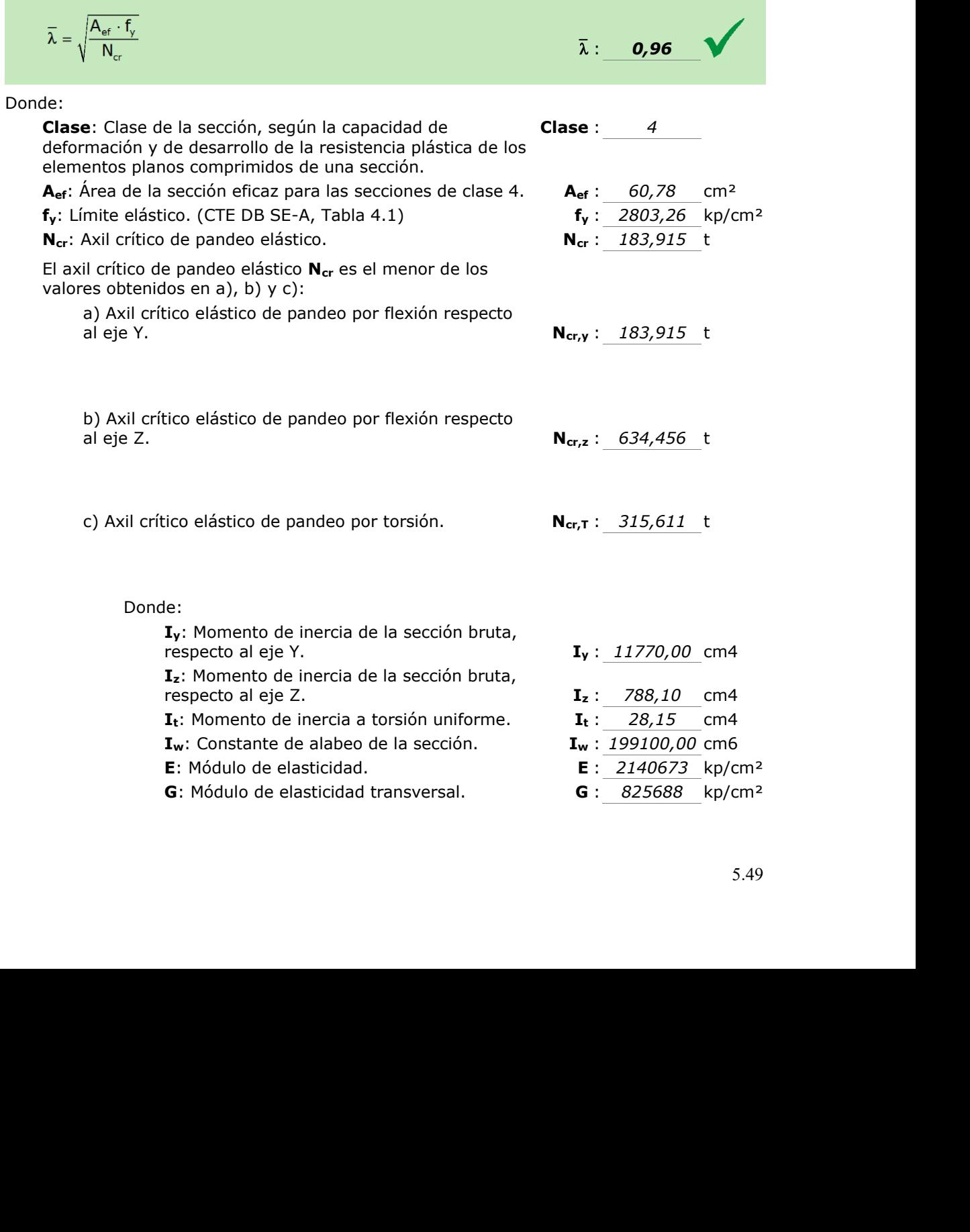

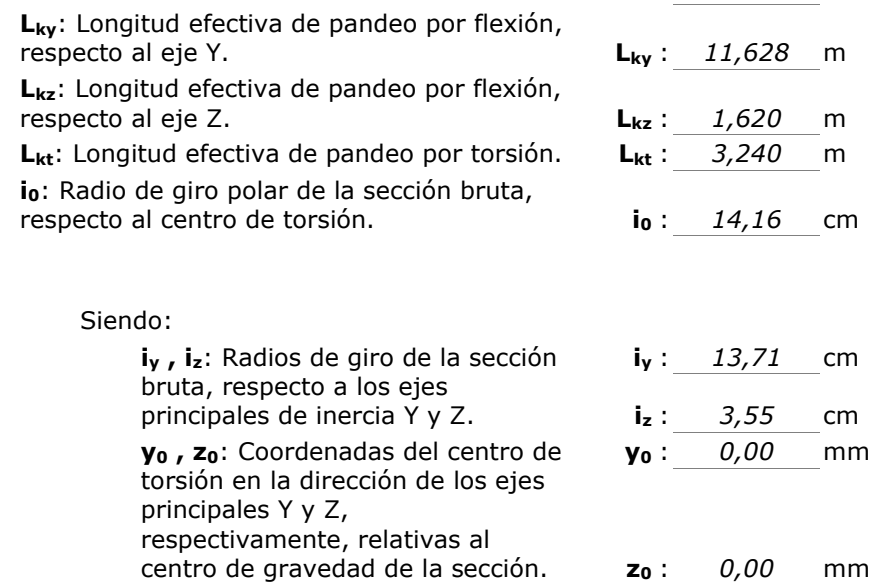

#### **Abolladura del alma inducida por el ala comprimida** (Criterio de CYPE Ingenieros,

basado en: Eurocódigo 3 EN 1993-1-5: 2006, Artículo 8) Se debe satisfacer:

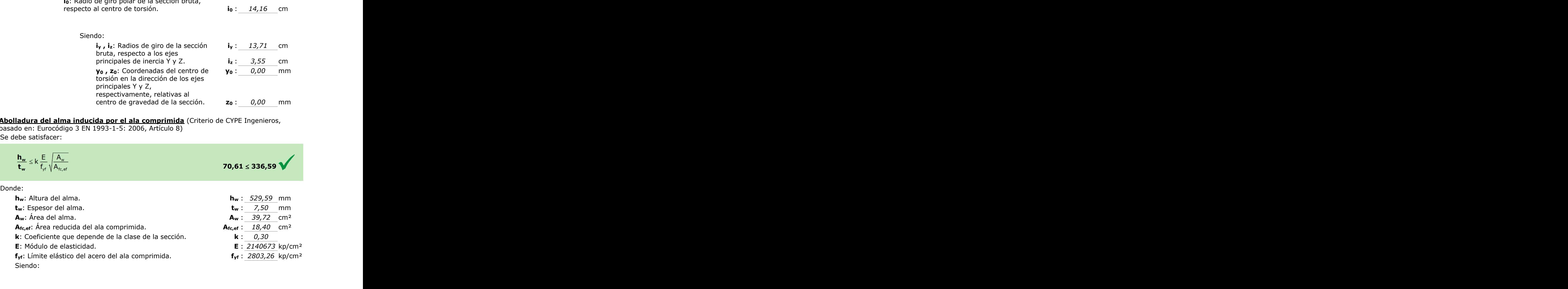

#### **Resistencia a tracción** (CTE DB SE-A, Artículo 6.2.3)

Se debe satisfacer:

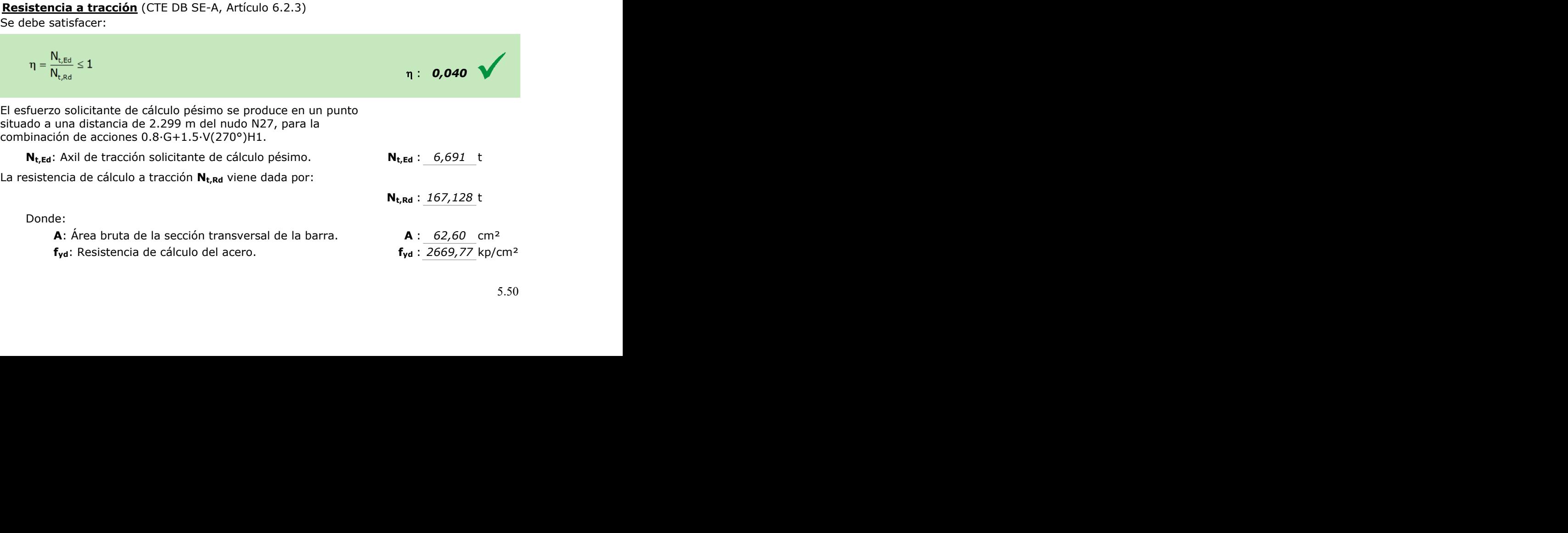

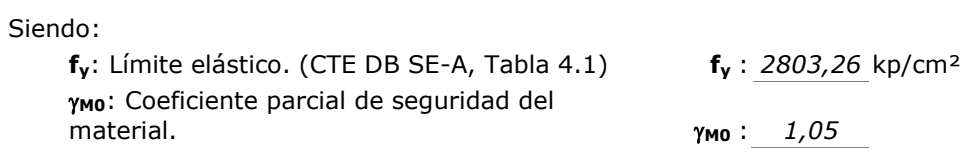

# **Resistencia a compresión** (CTE DB SE-A, Artículo 6.2.5)

Se debe satisfacer:

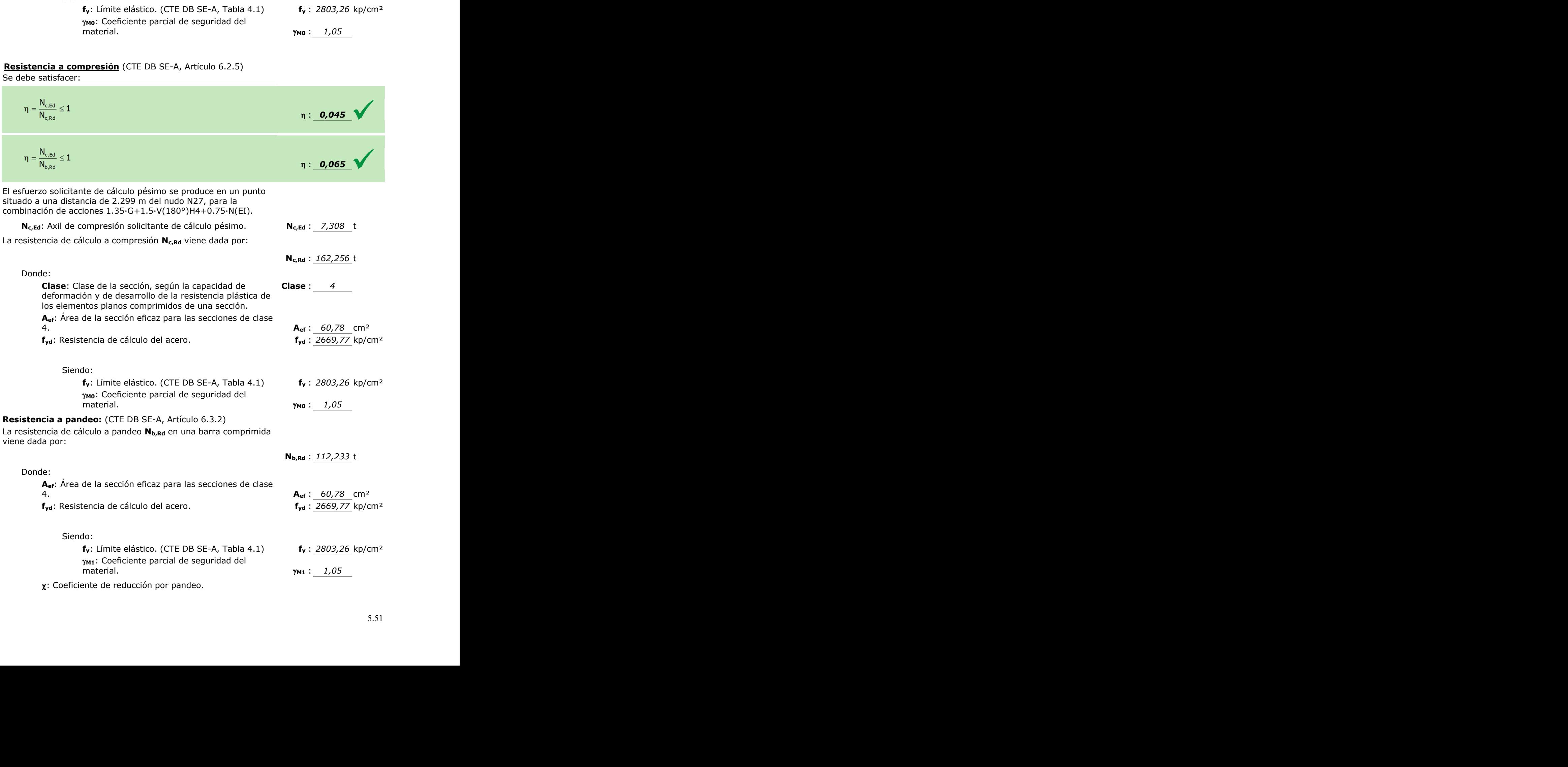

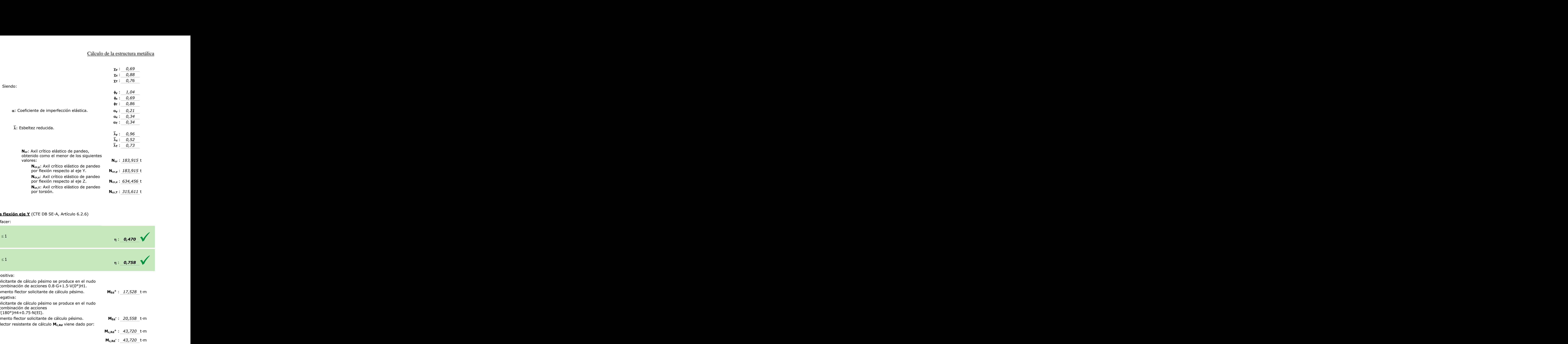

# **Resistencia a flexión eje Y** (CTE DB SE-A, Artículo 6.2.6)

Se debe satisfacer:

r.

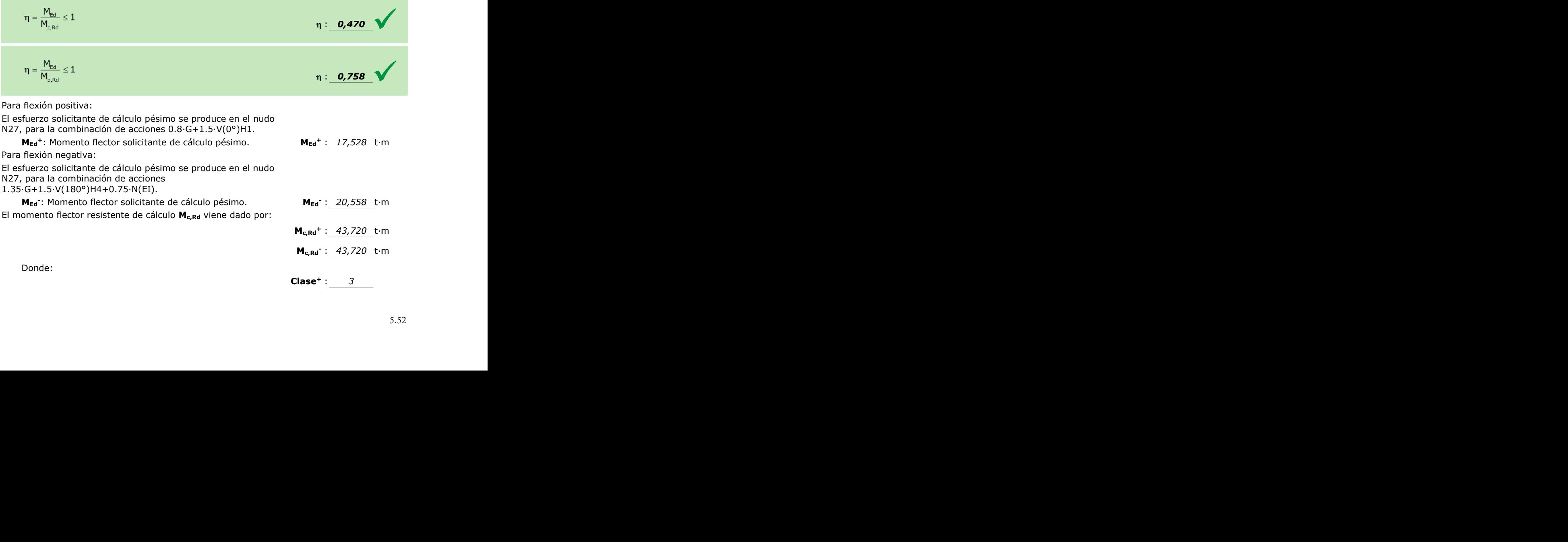

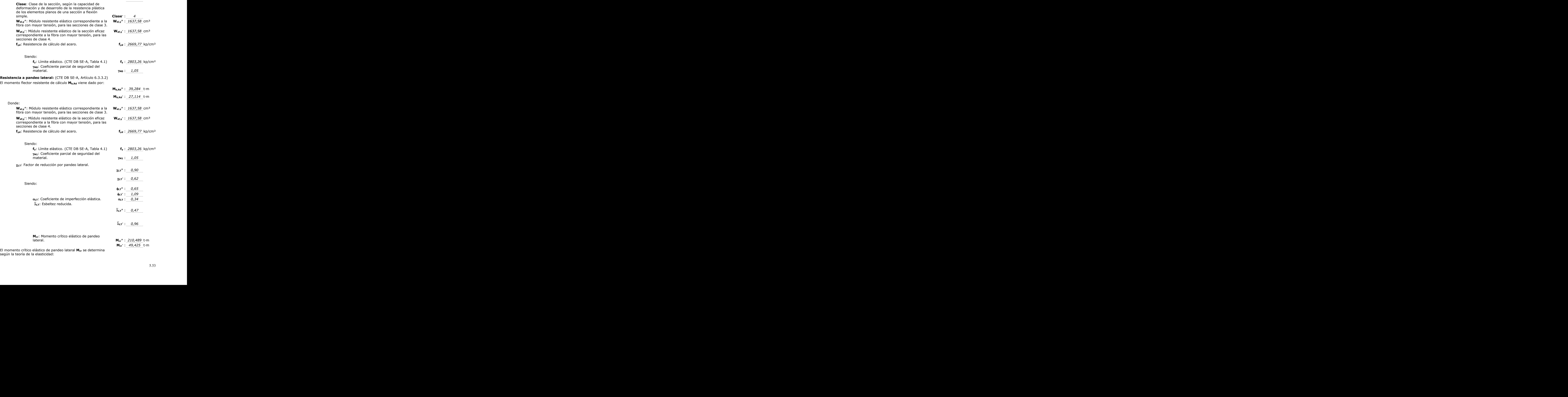

El momento crítico elástico de pandeo lateral **Mcr** se determina según la teoría de la elasticidad:

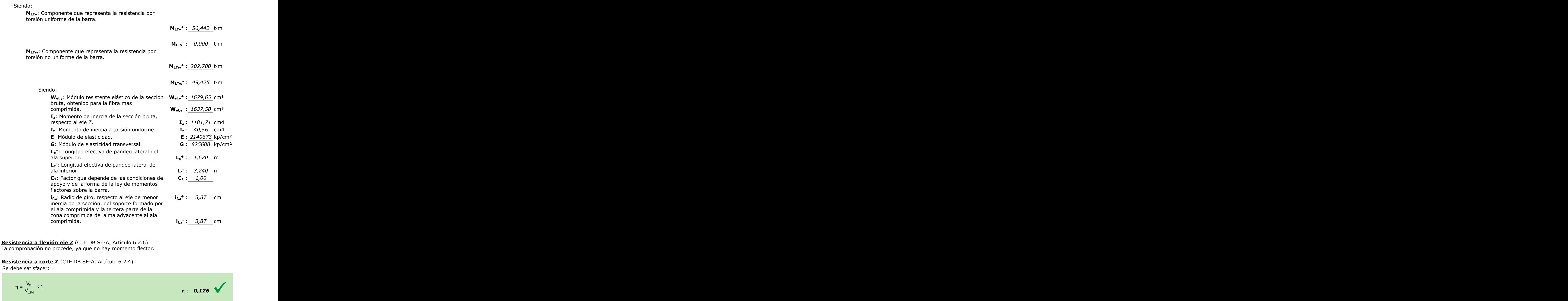

 $\eta = \frac{V_{\text{Ed}}}{V_{\text{c,Rd}}} \leq 1$  $\eta$  : 0,126 El esfuerzo solicitante de cálculo pésimo se produce en un punto situado a una distancia de 2.301 m del nudo N27, para la combinación de acciones 1.35·G+1.5·V(0°)H4+0.75·N(EI). **VEd**: Esfuerzo cortante solicitante de cálculo pésimo. **VEd** : *4,818* t El esfuerzo cortante resistente de cálculo **Vc,Rd** viene dado por: **Vc,Rd** : *38,150* t

Donde:

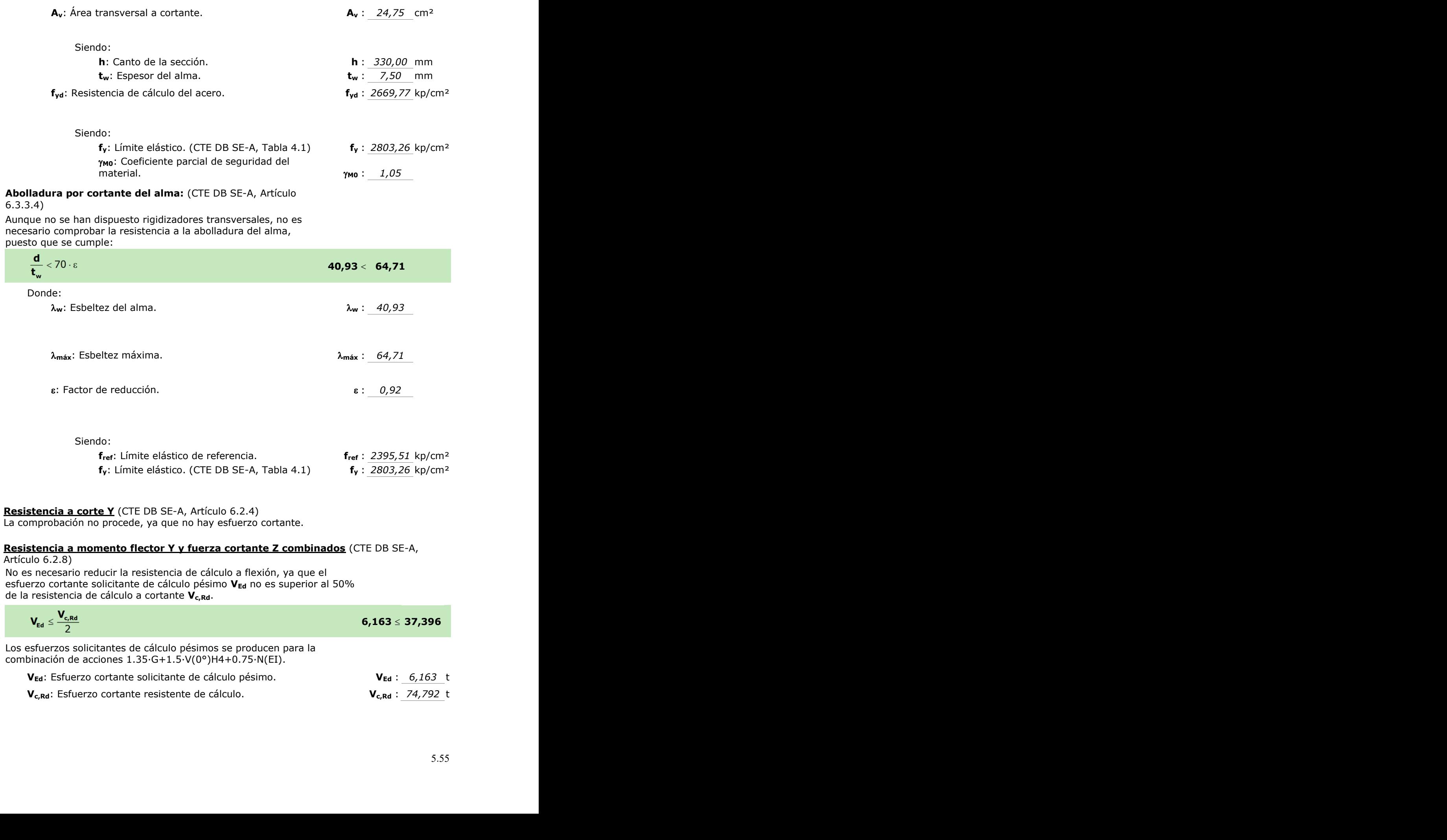

#### **Resistencia a momento flector Z y fuerza cortante Y combinados** (CTE DB SE-A, Artículo 6.2.8)

No hay interacción entre momento flector y esfuerzo cortante para ninguna combinación. Por lo tanto, la comprobación no procede.

**Resistencia a flexión y axil combinados** (CTE DB SE-A, Artículo 6.2.8) Se debe satisfacer:

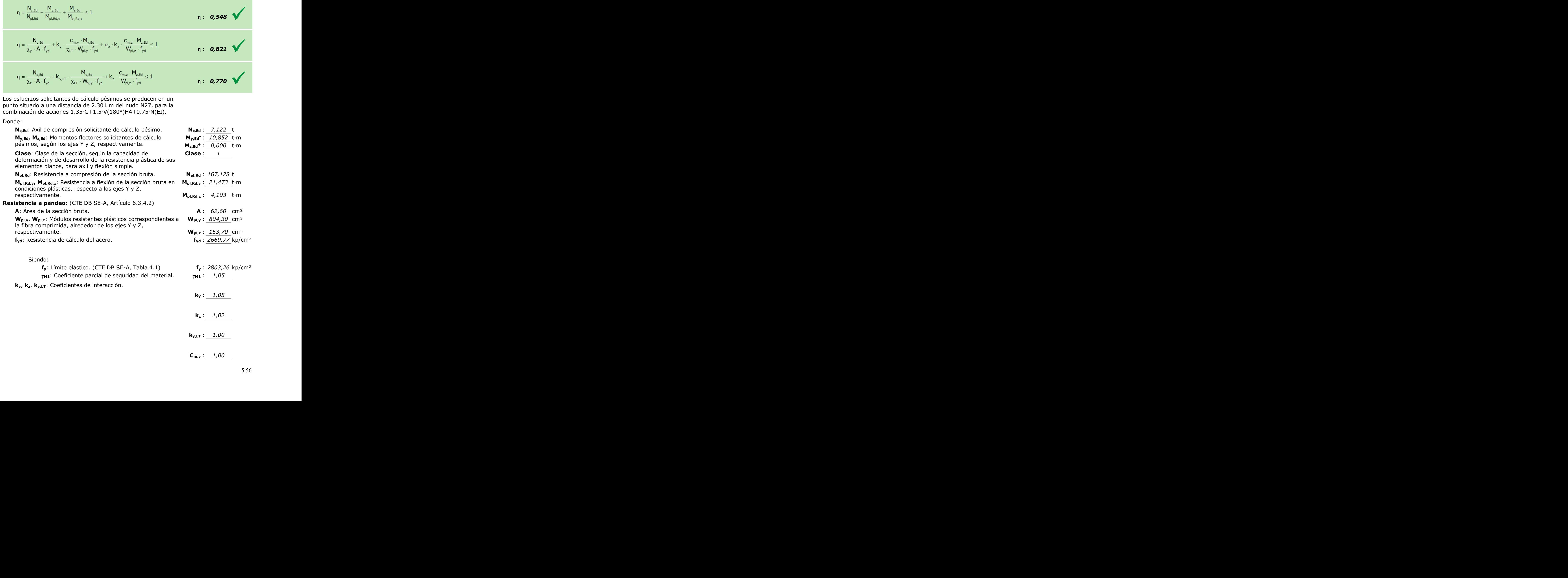

**Cm,y**, **Cm,z**, **Cm,LT**: Factores de momento flector uniforme equivalente.

**y**, **z**: Coeficientes de reducción por pandeo, alrededor de los ejes Y y Z, respectivamente.

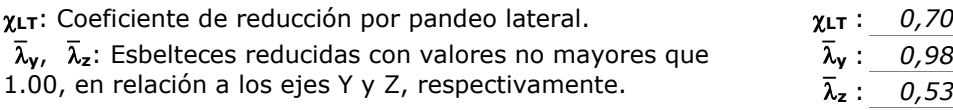

**y**, **z**: Factores dependientes de la clase de la sección. **<sup>y</sup>** : *0,60*

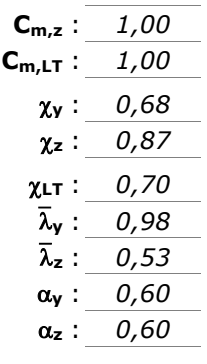

**Resistencia a flexión, axil y cortante combinados** (CTE DB SE-A, Artículo 6.2.8) No es necesario reducir las resistencias de cálculo a flexión y a axil, ya que se puede ignorar el efecto de abolladura por esfuerzo cortante y, además, el esfuerzo cortante solicitante de cálculo pésimo **VEd** es menor o igual que el 50% del esfuerzo cortante resistente de cálculo **Vc,Rd**.

Los esfuerzos solicitantes de cálculo pésimos se producen para la combinación de acciones 1.35·G+1.5·V(0°)H4+0.75·N(EI).

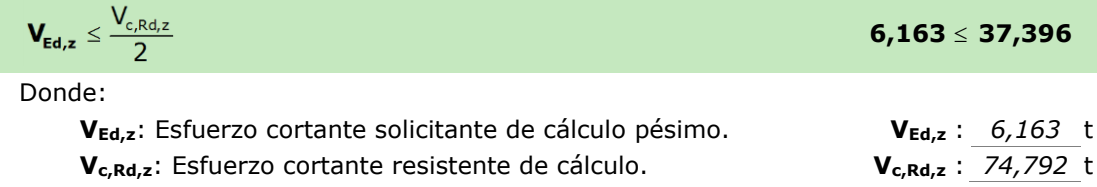

### **Resistencia a torsión** (CTE DB SE-A, Artículo 6.2.7)

La comprobación no procede, ya que no hay momento torsor.

**Resistencia a cortante Z y momento torsor combinados** (CTE DB SE-A, Artículo 6.2.8)

No hay interacción entre momento torsor y esfuerzo cortante para ninguna combinación. Por lo tanto, la comprobación no procede.

### **Resistencia a cortante Y y momento torsor combinados** (CTE DB SE-A, Artículo 6.2.8)

No hay interacción entre momento torsor y esfuerzo cortante para ninguna combinación. Por lo tanto, la comprobación no procede.

### 5.8.2.2.Analítico

Los dinteles de los pórticos interiores se han dimensionado con IPE-330 acartelados, con una longitud de cartela de 2.3 metros.

ELS Deformación

Criterio de integridad

Se considera que una estructura global presenta integridad de los elementos constructivos cuando bajo cualquier combinación de acciones característica, la flecha relativa sea menor que 1/300 para el resto de los casos.

Como la flecha máxima es igual a 27,555 mm, el desplome relativo será:

$$
\delta_r = \frac{\delta}{L} = \frac{0.027555}{11.629} = 2.3695 \cdot 10^{-3} < \delta_{\text{max}} = \frac{1}{300} = 3.33 \cdot 10^{-3}
$$

Por lo tanto, se cumple el criterio de integridad.

Criterio de apariencia

Cuando se considere la apariencia de la obra, se admite que la estructura horizontal de un piso o cubierta es suficientemente rígida si, para cualquiera de sus piezas, ante cualquier combinación de acciones casi permanente, la flecha relativa es menor que 1/300.

Para las acciones variables en estudio, el coeficiente de combinación es 0, por lo tanto la flecha máxima para el criterio de apariencia es la debida únicamente al peso propio de la estructura. Esta flecha máxima vale 4,671 mm.

$$
\delta_r = \frac{\delta}{h} = \frac{0.004671}{11.629} = 4.0167 \cdot 10^{-4} < \delta_{\text{max}} = \frac{1}{300} = 3.33 \cdot 10^{-3}
$$

#### ELU Resistencia

Se comprobará que en ninguna sección de la barra se sobrepasa la tensión máxima del material. Para encontrar el punto más solicitado se buscará el máximo momento positivo y negativo y en ese punto se realizarán las comprobaciones.

De la envolvente de esfuerzos que realiza Metal3D, los mayores cortantes, axiles y momentos son los que se recogen en la tabla 5.10.

| <b>Esfuerzo</b> | <b>Positivo</b> | <b>Negativo</b> |
|-----------------|-----------------|-----------------|
| Ned (kN)        | 68,18           | $-75,62$        |
| Ved (kN)        | 52,6            | $-57,19$        |
| <b>Med</b>      | 169,52          | $-207,63$       |
| (kNm)           |                 |                 |

**Tabla 5.10. Esfuerzos sobre la jácena del pórtico interior. Fuente: Elaboración propia usando Metal3D.**

Este perfil es de clase 1 para las alas y de clase 3 para las almas. Como se debe coger la peor categoría de entre esas dos, se dimensionará el dintel como un perfil de clase 3.

*Cortante*

$$
V_{c, Rd} = V_{pl, Rd} = A_v \frac{f_{yd}}{\sqrt{3}} = 600 \cdot 7,5 \cdot \frac{275/1,05}{\sqrt{3}} = 680,4485 \cdot 10^3 N > 57,19 \cdot 10^3 N
$$

$$
V_{Ed} = 57,19 \, kN < 0,5V_{pl, Rd} = 340,225 \, kN
$$

*Flexión*

$$
M_{c, Rd} = M_{el, Rd} = W_{el} f_{yd} = 1536.9 \cdot 10^3 \cdot \frac{275}{1.05} = 402.52 \cdot 10^6 Nmm
$$
  

$$
M_{c, Rd} = 402.52 kNm > M_{Ed} = 207.63 kNm
$$

### *Pandeo lateral*

Antes de realizar las comprobaciones de pandeo lateral se debe comprobar si el arriostramiento generado por las correas es suficiente para evitarlo. Esto se comprueba mediante la fórmula:

$$
d < 40i_z
$$
\n
$$
1620 \, mm < 40 \frac{160}{\sqrt{12}} = 1847,5208 \, mm
$$

Como se cumple la inecuación no será necesario realizar las comprobaciones a pandeo lateral, pues se considera que es suficiente con el arriostramiento.

#### *Longitud de cartelas*

Para saber la longitud que deben tener las cartelas se debe buscar el punto a partir del cual el perfil IPE 330 es capaz de resistir el cortante y el momento por sí solo.

En Metal3D se colocaron cartelas de 2,3 m por lo que se intentará ajustar lo máximo posible este valor de forma analítica.

Los esfuerzos para una longitud de cartela de 2 metros se recogen en la tabla 5.11.

| <b>Esfuerzo</b> | <b>Positivo</b> | <b>Negativo</b> |
|-----------------|-----------------|-----------------|
| Ned (kN)        | 67,73           | $-74,14$        |
| Ved (kN)        | 37,81           | -46,84          |
| <b>Med</b>      | 92,74           | $-125,69$       |
| (kNm)           |                 |                 |

**Tabla 5.11. Esfuerzos de cálculo sobre la jácena para una longitud de cartela de 2 m. Fuente: Elaboración propia usando Metal3D.**

Se realizarán las comprobaciones de resistencia a cortante y a flexión para un perfil simple IPE 330 en esa sección.

*Cortante*

$$
V_{c, Rd} = V_{pl, Rd} = A_v \frac{f_{yd}}{\sqrt{3}} = 3080 \cdot \frac{275/1,05}{\sqrt{3}} = 465,7292 \cdot 10^3 \text{ N}
$$

Siguen cumpliéndose la comprobación a cortante de manera holgada.

*Flexión*

$$
M_{c, Rd} = M_{el, Rd} = W_{el} f_{yd} = 713 \cdot 10^3 \cdot \frac{275}{1,05} = 186,7381 \cdot 10^6 Nmm
$$

Como se cumplen ambas comprobaciones se podría colocar una longitud de cartelas menor.

Si se colocara una longitud de cartela de 1,5 metros, los esfuerzos actuantes sobrepasarían los soportados por un IPE 330 simple, como se observa en la tabla 5.12.

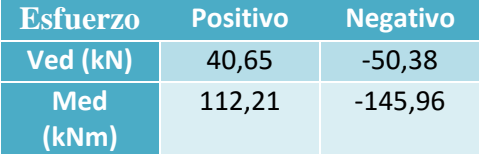

**Tabla 5.12. Esfuerzos de cálculo sobre la jácena para una longitud de cartela de 1,5 m. Fuente: Elaboración propia usando Metal 3D.**

Por lo tanto se concluye que se podría llegar a reducir la longitud de las cartelas hasta los 2 metros.

### **Pilar pórtico fachada**

5.8.3.1.CYPE

Barra N51/N50

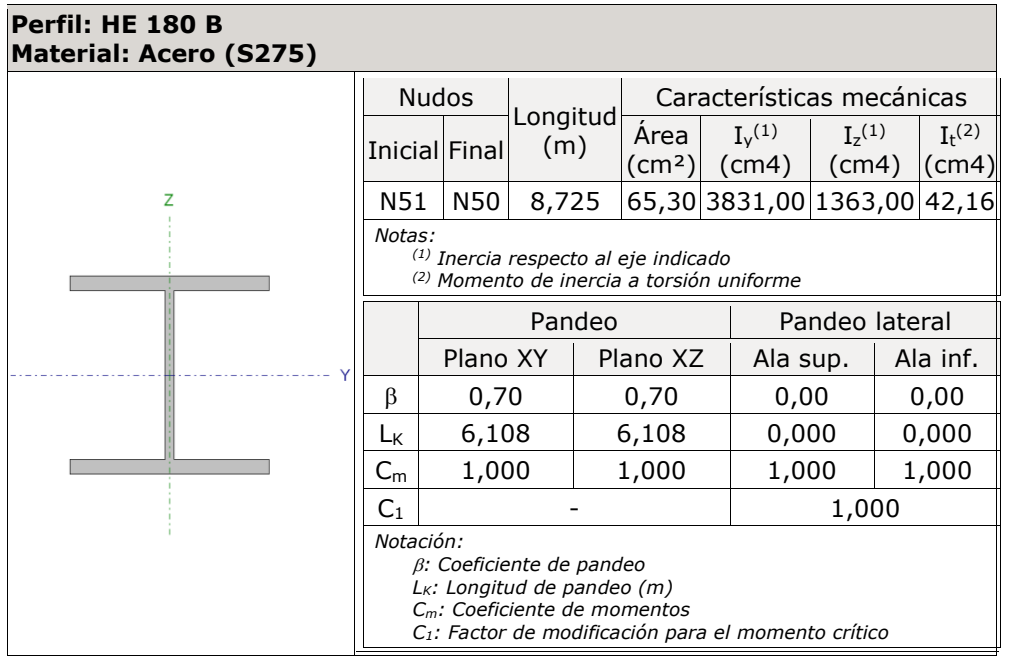

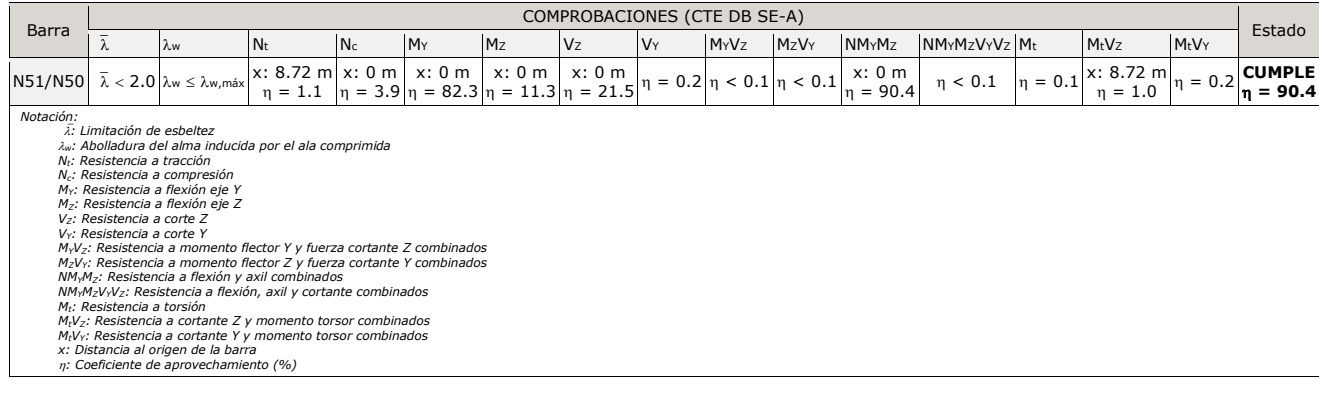
**Limitación de esbeltez** (CTE DB SE-A, Artículos 6.3.1 y 6.3.2.1 - Tabla 6.3)

La esbeltez reducida  $\bar{\lambda}$  de las barras comprimidas debe ser inferior al valor 2.0.

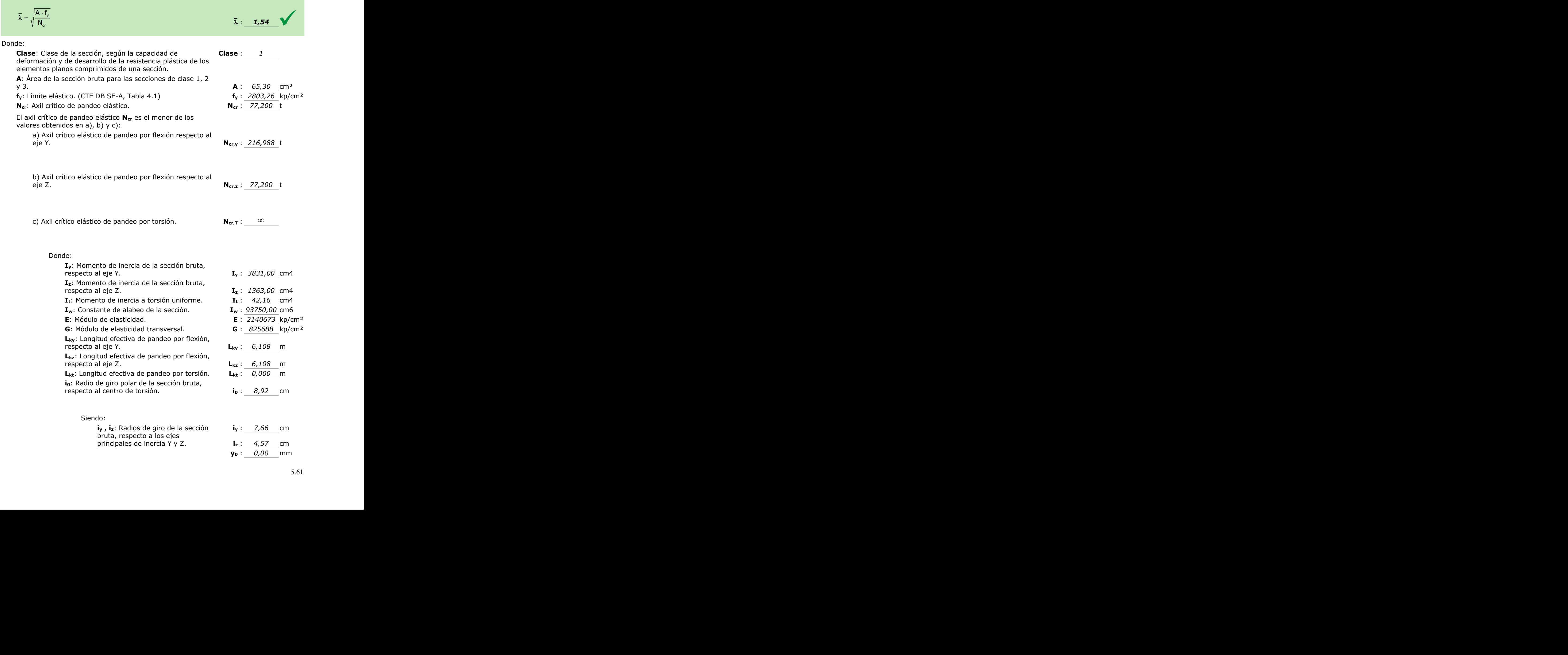

**y<sup>0</sup> , z0**: Coordenadas del centro de torsión en la dirección de los ejes principales Y y Z, respectivamente, relativas al centro de gravedad de

la sección. **z<sup>0</sup>** : *0,00* mm

**Abolladura del alma inducida por el ala comprimida** (Criterio de CYPE Ingenieros, basado en: Eurocódigo 3 EN 1993-1-5: 2006, Artículo 8)

Se debe satisfacer:

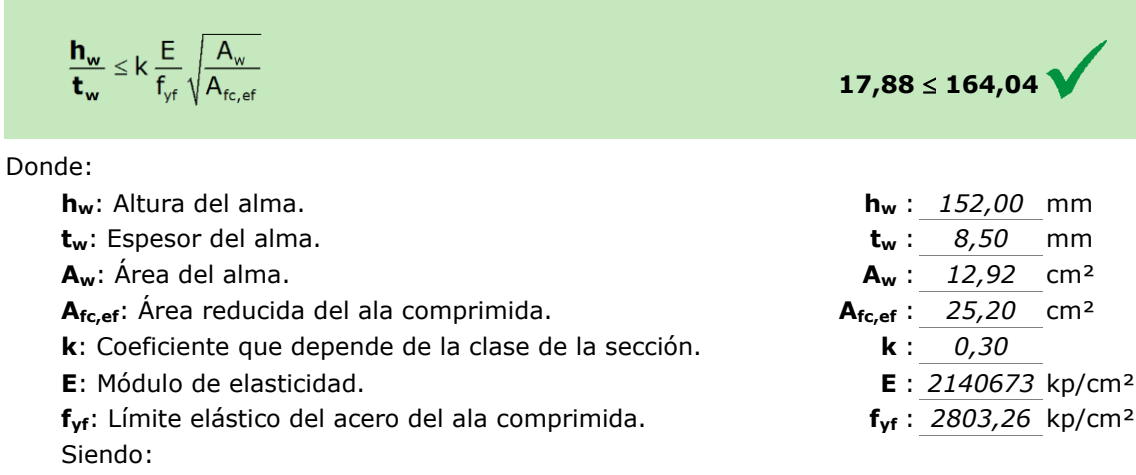

# **Resistencia a tracción** (CTE DB SE-A, Artículo 6.2.3)

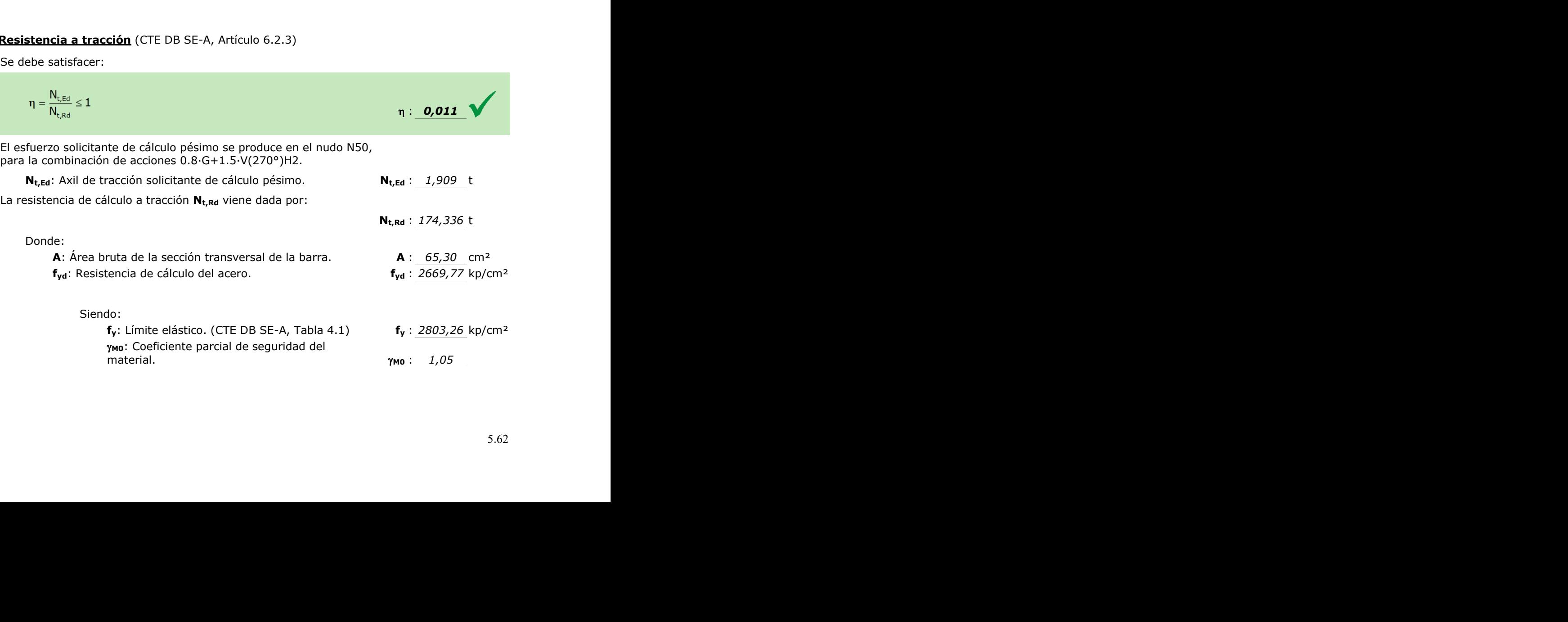

# **Resistencia a compresión** (CTE DB SE-A, Artículo 6.2.5)

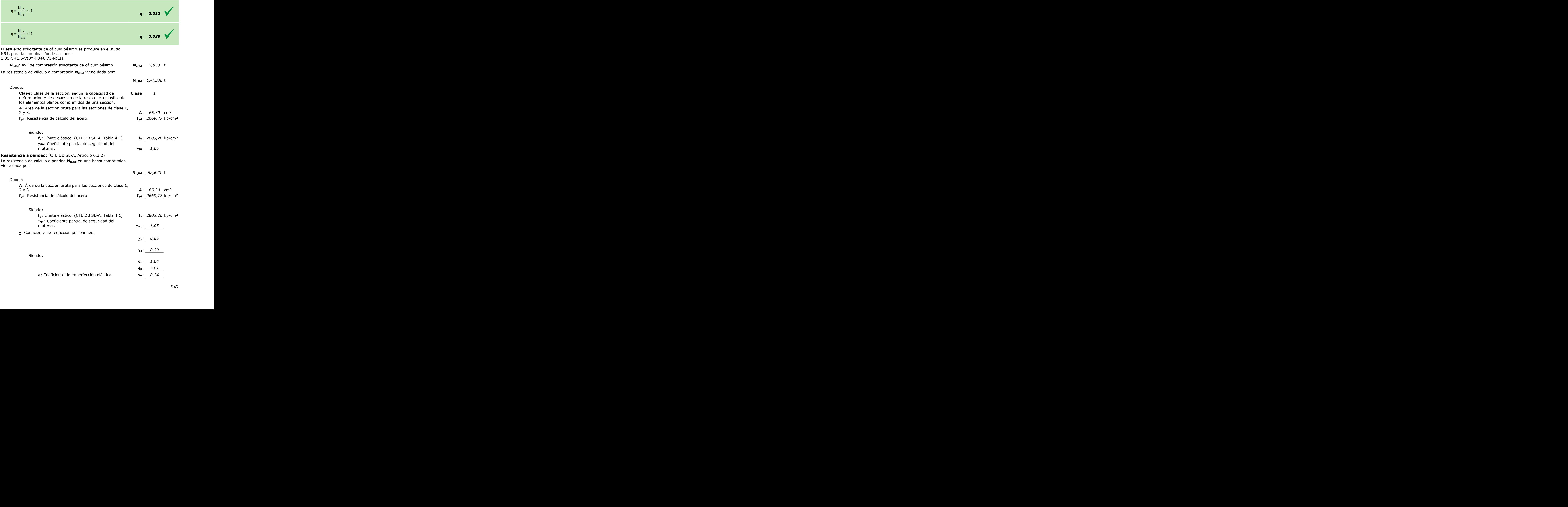

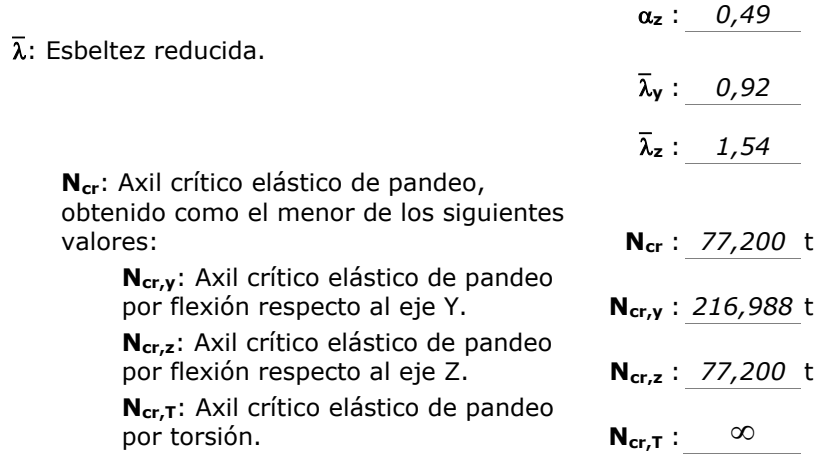

# **Resistencia a flexión eje Y** (CTE DB SE-A, Artículo 6.2.6)

Se debe satisfacer:

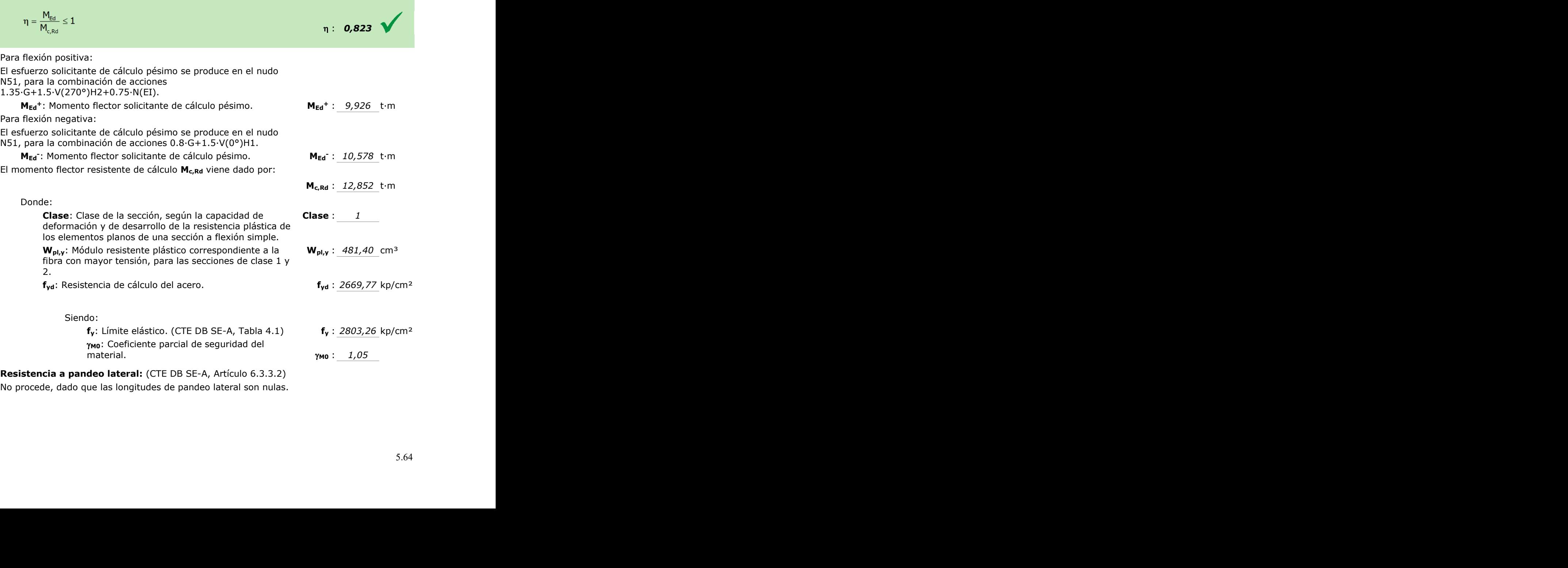

No procede, dado que las longitudes de pandeo lateral son nulas.

# **Resistencia a flexión eje Z** (CTE DB SE-A, Artículo 6.2.6)

Se debe satisfacer:

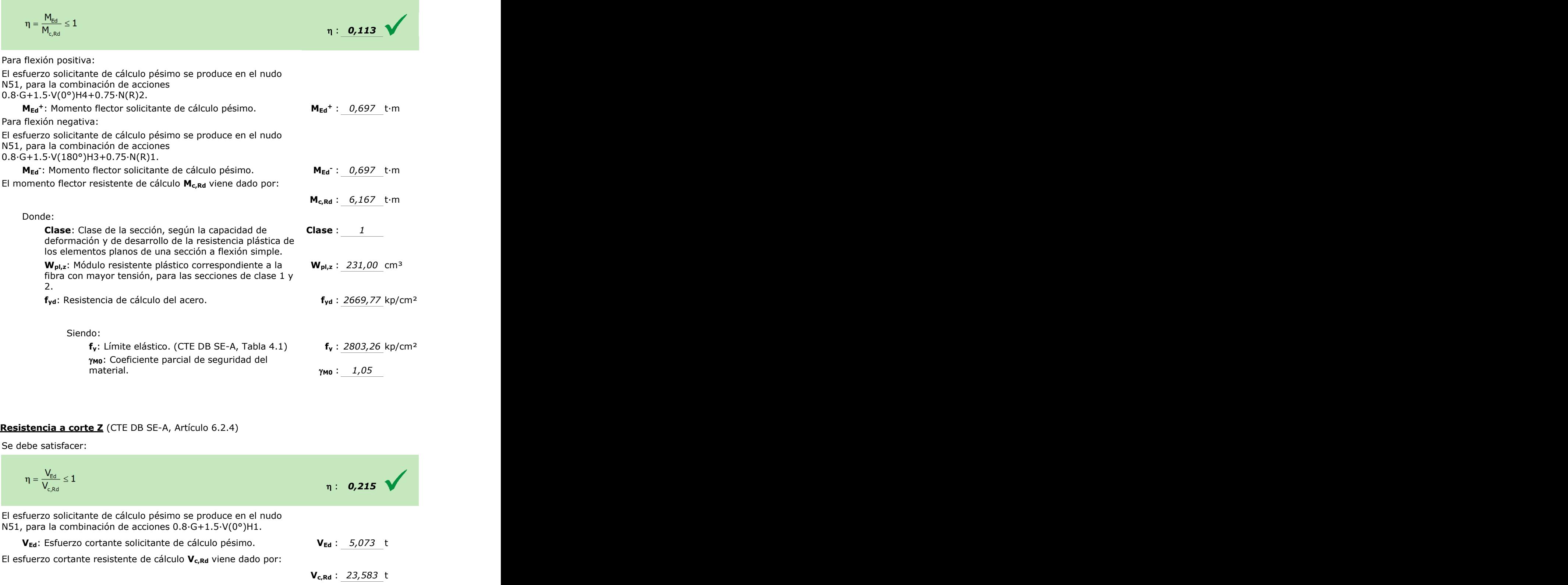

# **Resistencia a corte Z** (CTE DB SE-A, Artículo 6.2.4)

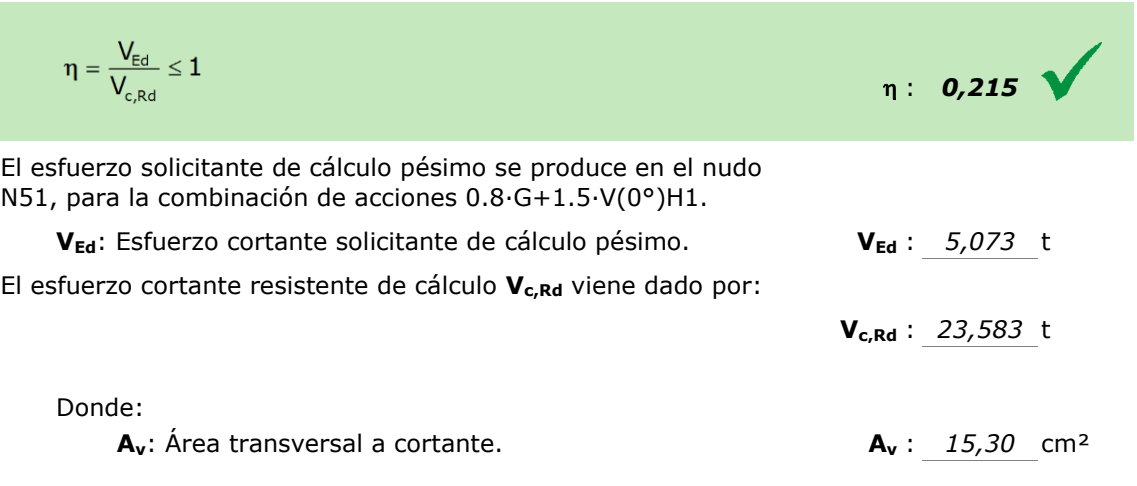

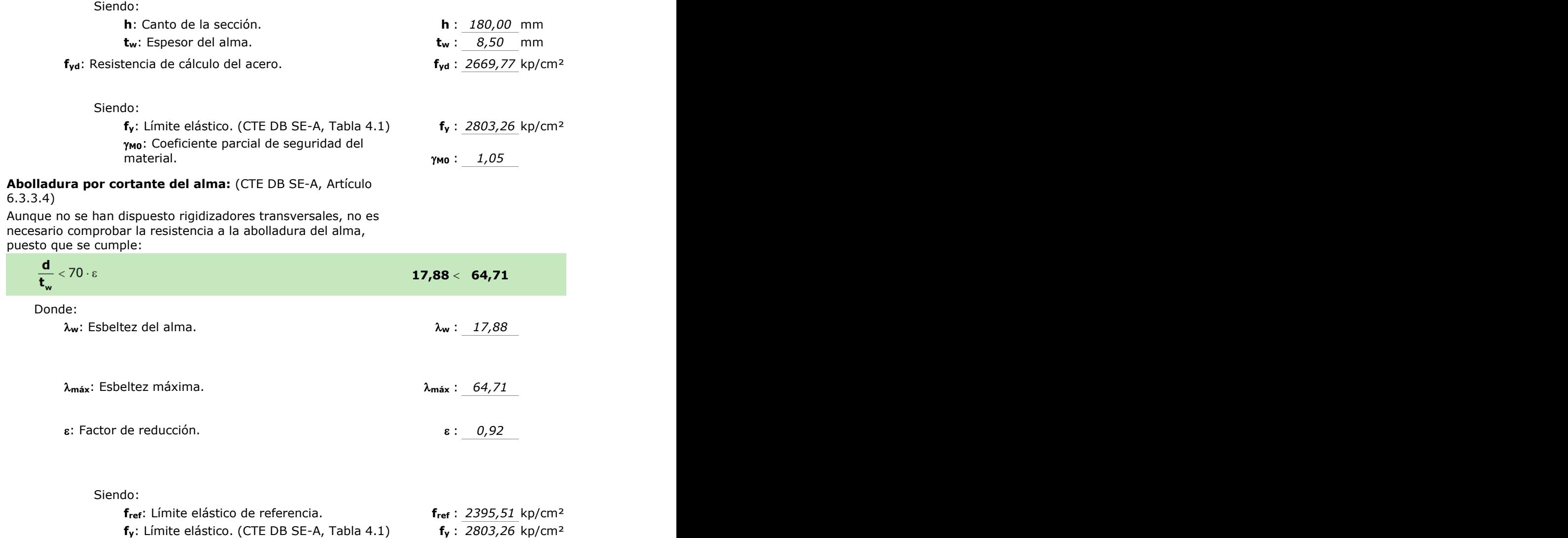

## **Resistencia a corte Y** (CTE DB SE-A, Artículo 6.2.4)

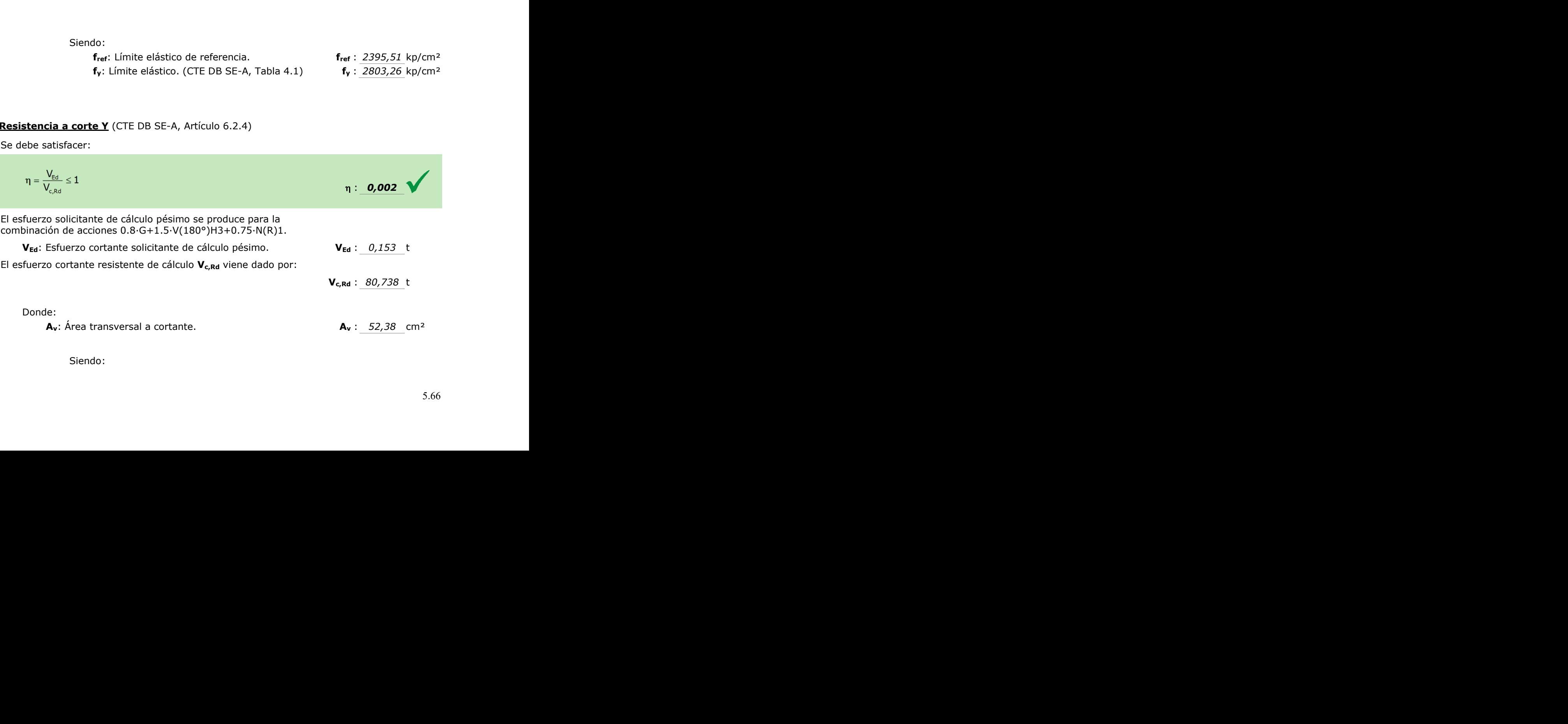

## Proyecto estructural de construcción metálica, Pol. Ind. Oeste (Murcia)

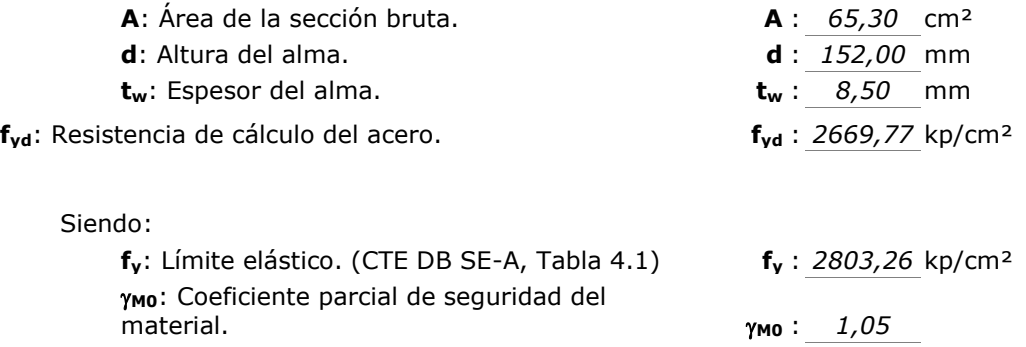

#### **Resistencia a momento flector Y y fuerza cortante Z combinados** (CTE DB SE-A, Artículo 6.2.8)

No es necesario reducir la resistencia de cálculo a flexión, ya que el esfuerzo cortante solicitante de cálculo pésimo **VEd** no es superior al 50% de la resistencia de cálculo a cortante **Vc,Rd**.

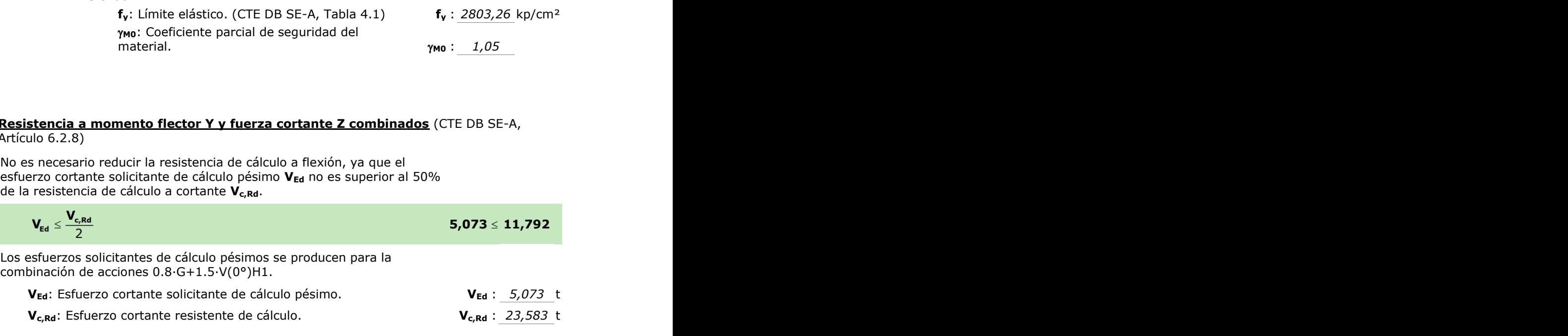

# **Resistencia a momento flector Z y fuerza cortante Y combinados** (CTE DB SE-A,

Artículo 6.2.8)

No es necesario reducir la resistencia de cálculo a flexión, ya que el esfuerzo cortante solicitante de cálculo pésimo **VEd** no es superior al 50% de la resistencia de cálculo a cortante **Vc,Rd**.

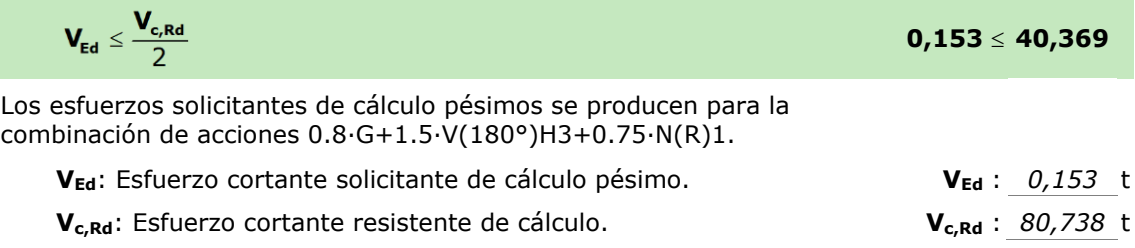

## **Resistencia a flexión y axil combinados** (CTE DB SE-A, Artículo 6.2.8)

$$
\begin{aligned} \eta&=\frac{N_{\text{c,Ed}}}{N_{\text{pl,Rd}} }+\frac{M_{y,\text{Ed}}}{M_{\text{pl,Rd,y}}}+\frac{M_{z,\text{Ed}}}{M_{\text{pl,Rd,z}}}\leq 1 & & & \eta: \quad \text{0,904} \\ \eta&=\frac{N_{\text{c,Ed}}}{\chi_{y}\cdot A\cdot f_{\text{yd}}}+k_{y}\cdot\frac{c_{\text{m,y}}\cdot M_{y,\text{Ed}}}{\chi_{\text{LT}}\cdot W_{\text{pl,y}}\cdot f_{\text{yd}}}+\alpha_{z}\cdot k_{z}\cdot\frac{c_{\text{m,z}}\cdot M_{z,\text{Ed}}}{W_{\text{pl,z}}\cdot f_{\text{yd}}}\leq 1 & & & & \eta: \quad \text{0,874} \end{aligned}
$$

$$
\eta = \frac{N_{c,\text{Ed}}}{\chi_z \cdot A \cdot f_{yd}} + \alpha_{y} \cdot k_{y} \cdot \frac{c_{m,y} \cdot M_{y,\text{Ed}}}{W_{pl,y} \cdot f_{yd}} + k_{z} \cdot \frac{c_{m,z} \cdot M_{z,\text{Ed}}}{W_{pl,z} \cdot f_{yd}} \leq 1
$$

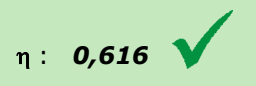

Los esfuerzos solicitantes de cálculo pésimos se producen en el nudo N51, para la combinación de acciones 0.8·G+1.5·V(0°)H3.

#### Do

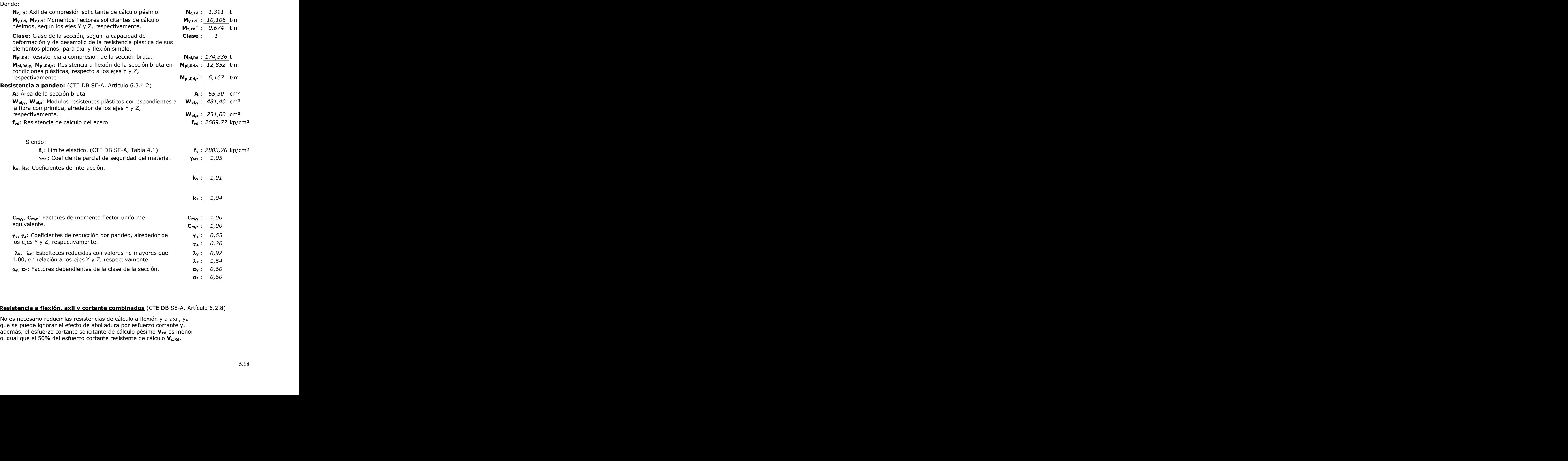

**Resistencia a flexión, axil y cortante combinados** (CTE DB SE-A, Artículo 6.2.8)

No es necesario reducir las resistencias de cálculo a flexión y a axil, ya que se puede ignorar el efecto de abolladura por esfuerzo cortante y, además, el esfuerzo cortante solicitante de cálculo pésimo V<sub>Ed</sub> es menor o igual que el 50% del esfuerzo cortante resistente de cálculo **Vc,Rd**. **k<sup>y</sup> Example 18 Example 18 Example 18 Example 18 Example 18 Example 18 Explorate 18 Explorate 18 Explorate 19 Explorate 19 Explorate 19 Explorate 19 Explorate 19 Explorate 19 Explorate 19 Exploration 19 Exploration 19 Explorat** 

Los esfuerzos solicitantes de cálculo pésimos se producen para la combinación de acciones 0.8·G+1.5·V(0°)H1.

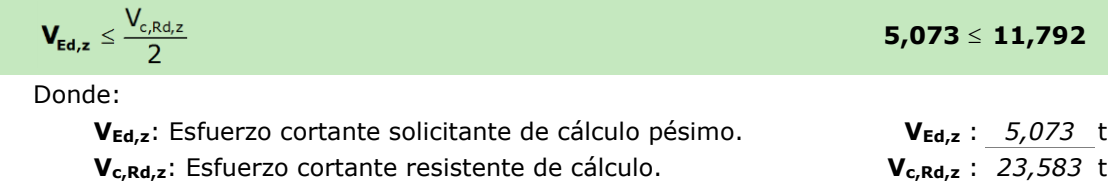

# **Resistencia a torsión** (CTE DB SE-A, Artículo 6.2.7)

Se debe satisfacer:

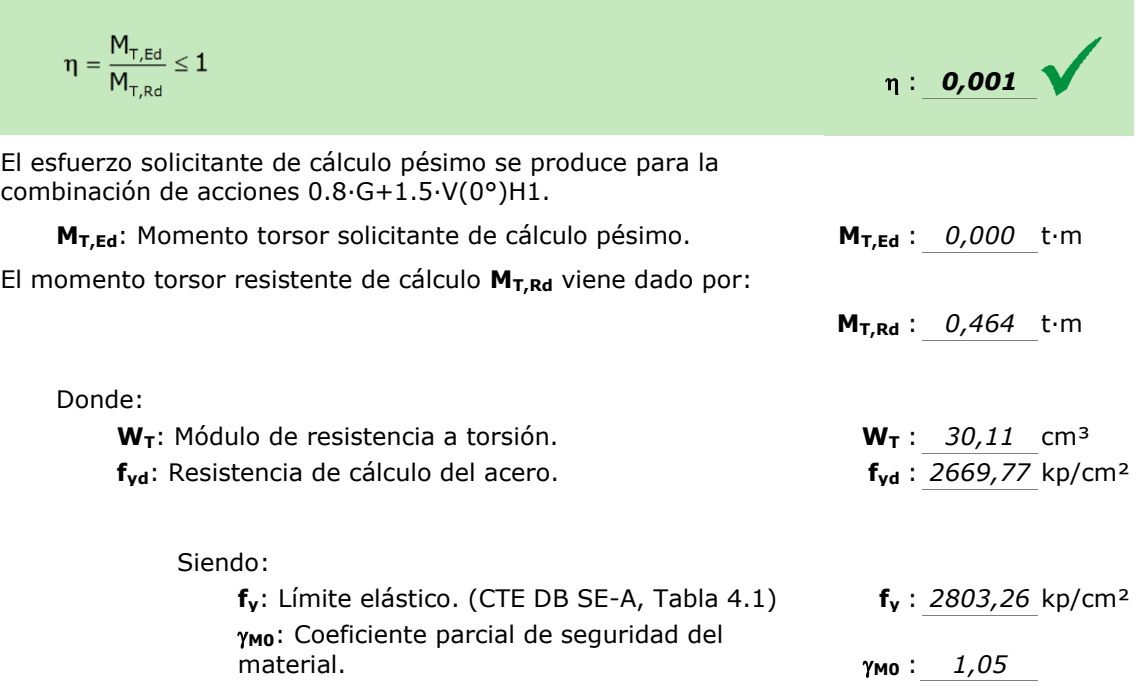

# **Resistencia a cortante Z y momento torsor combinados** (CTE DB SE-A, Artículo 6.2.8)

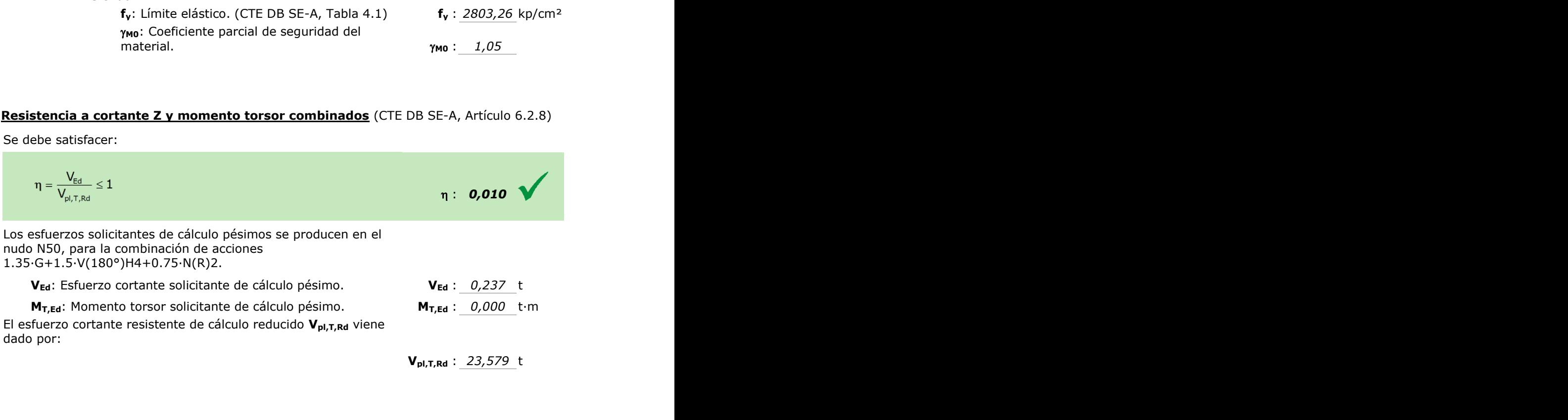

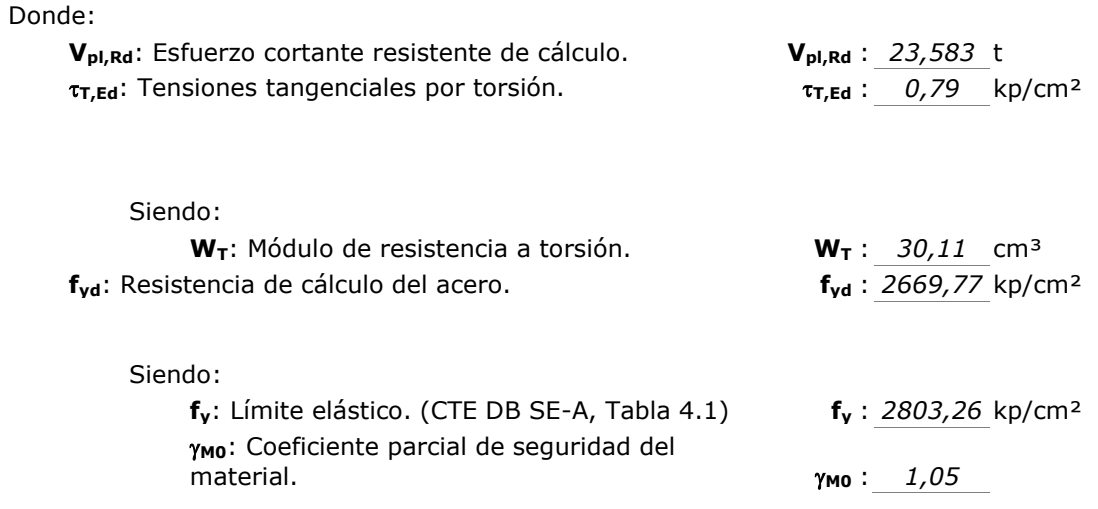

# **Resistencia a cortante Y y momento torsor combinados** (CTE DB SE-A, Artículo 6.2.8)

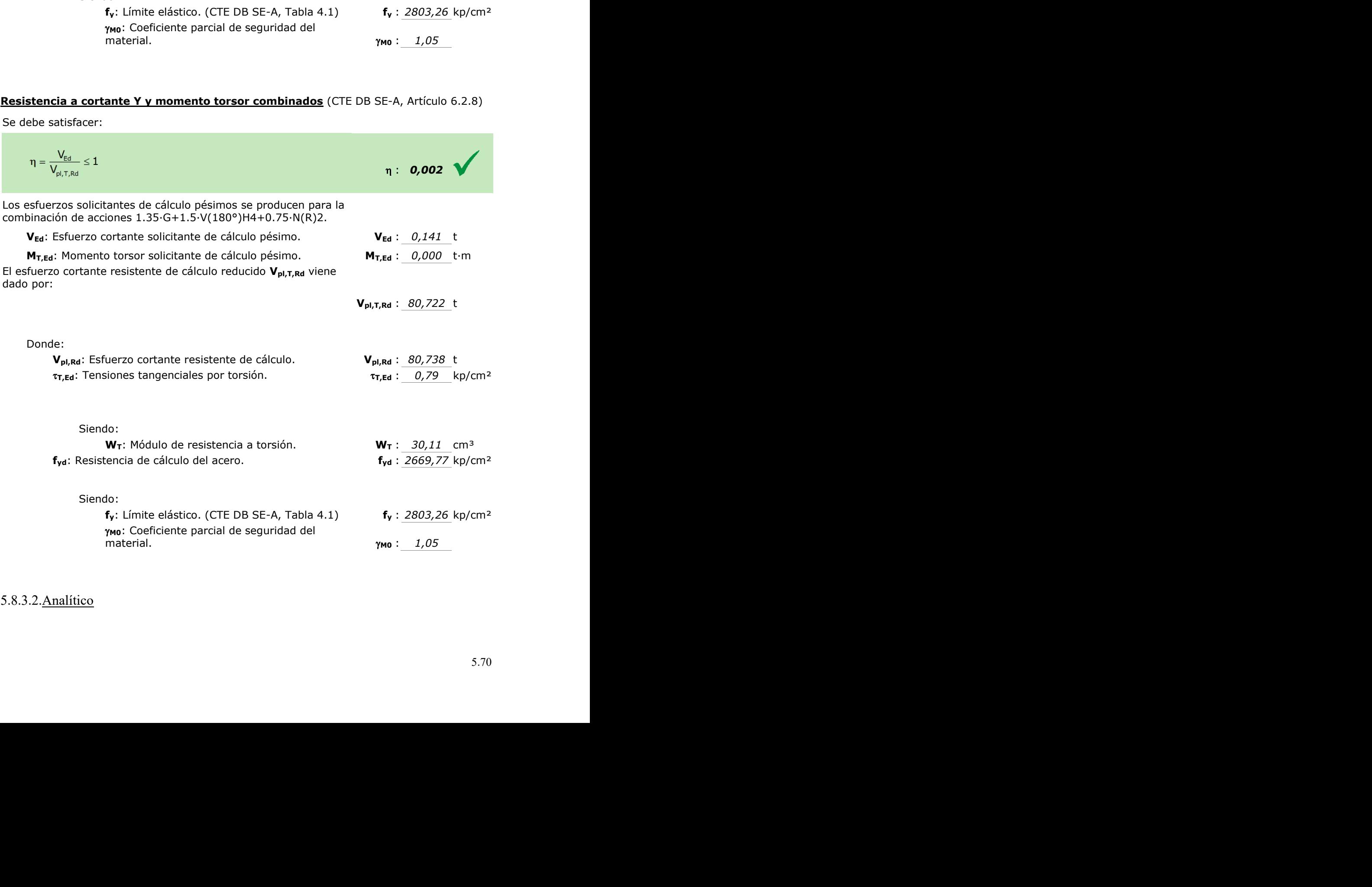

# 5.8.3.2.Analítico  $\frac{Mitico}{\sim}$

El pórtico de fachada es el único que contiene 5 pilares sobre los que la jácena apoya, separados 5,75 m entre sí. Para facilitar el diseño y agilizar las comprobaciones se decide que todos los pilares se configuren con el mismo perfil. Tras realizar las comprobaciones oportunas con Metal3D, se dimensionaron todos ellos con perfiles HEB-180.

Las comprobaciones se realizarán en el pilar del pórtico de fachada puesto que recibirá las acciones debidas al viento frontal y por su disposición puede presentar problemas frente a pandeo.

# ELS Deformación

Para este apartado se comprobarán los criterios de Integridad y de Apariencia, considerando que para este tipo de instalaciones el confort de los usuarios no se ve afectado.

# *Criterio de integridad*

Se considera que una estructura global presenta integridad de los elementos constructivos cuando bajo cualquier combinación de acciones característica, la flecha relativa sea menor que 1/250 para el caso de tabiques frágiles.

Como la flecha máxima es igual a 19,208 mm, el desplome relativo será:

$$
\delta_r = \frac{\delta}{h} = \frac{0.019208}{8,725} = 2,2014 \cdot 10^{-3} < \delta_{\text{max}} = \frac{1}{250} = 4 \cdot 10^{-3}
$$

Por lo tanto, el criterio de integridad se cumple holgadamente.

# *Criterio de apariencia*

Cuando se considere la apariencia de la obra, se admite que la estructura horizontal de un piso o cubierta es suficientemente rígida si, para cualquiera de sus piezas, ante cualquier combinación de acciones casi permanente, la flecha relativa es menor que 1/300.

Para las acciones variables en estudio, el coeficiente de combinación es 0, por lo tanto la flecha máxima para el criterio de apariencia es la debida únicamente al peso propio de la estructura. Esta flecha máxima vale 2,031 mm.

$$
\delta_r = \frac{\delta}{h} = \frac{0.002031}{8.725} = 2.32779 \cdot 10^{-4} < \delta_{\text{max}} = \frac{1}{300} = 3.33 \cdot 10^{-3}
$$

El criterio de apariencia también se cumple sin problemas.

# ELU Resistencia

Se debe comprobar que en ninguna sección de la barra se sobrepasa la tensión máxima del material. Al ser el axil constante, se debe buscar el punto de máximo momento positivo y negativo para realizar la comprobación en este punto. Tanto la comprobación de resistencia como la de pandeo se deben realizar para combinaciones que tengan unos mayores valores de momento, combinados con axiles elevados.

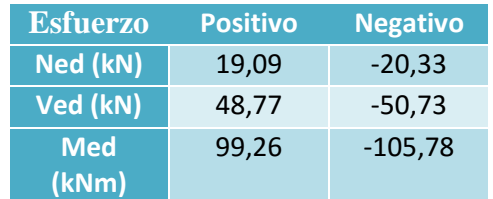

*Metal3D* realiza las envolventes de esfuerzos máximos y mínimos de la estructura y para el pilar de fachada tipo recoge los valores de la tabla 5.13.

**Tabla 5.13. Envolvente de esfuerzos máximos sobre el pilar de fachada. Fuente: Elaboración propia usando Metal3D.**

*Cortante*

$$
V_{c, Rd} = V_{pl, Rd} = A_v \frac{f_{yd}}{\sqrt{3}} = 2030 \cdot \frac{275/1,05}{\sqrt{3}} = 306,9579 \cdot 10^3 N > 50,73 \cdot 10^3 N
$$

Para saber si existirá interacción del esfuerzo cortante en el cálculo de la resistencia a flexión, se realiza la siguiente comprobación:

$$
V_{Ed} = 50,73 \, kN \, < \, 0.5 V_{pl, Rd} = 153,478 \, kN
$$

Por lo tanto, no existe interacción del esfuerzo cortante.

#### *Flexión*

Al no haber interacción con el cortante, se debe verificar para cualquier punto que:

$$
M_{c, Rd} = M_{pl, Rd} = W_{pl} f_{yd} = 482 \cdot 10^3 \cdot \frac{275}{1,05} = 125,714 \cdot 10^6 Nmm > M_{Ed}
$$

Como de la envolvente de momentos se obtuvo un momento máximo de 105,78 kNm, el HEB 180 se puede considerar bien diseñado.

#### *Flexocompresión*

Todo aquel elemento que se encuentre comprimido y a la vez flectado, como es el caso de los pilares, deberá comprobarse a flexocompresión mediante las siguientes fórmulas:

Para toda la pieza:

$$
\frac{N_{Ed}}{\chi_{y}A^{*}f_{yd}} + k_{y} \frac{c_{m,y}M_{y,Ed}}{\chi_{LT}W_{y}f_{yd}} \le 1
$$

Para piezas susceptibles de pandeo por torsión:

$$
\frac{N_{Ed}}{\chi_z A^* f_{yd}} + k_{y,LT} \frac{M_{y,Ed}}{\chi_{LT} W_y f_{yd}} \le 1
$$

Por lo tanto, se deben calcular los coeficientes de reducción por pandeo, $\chi$ , para ambos planos y el de pandeo lateral y posteriormente realizar la comprobación de tensiones en el punto más desfavorable del pilar.

- Coeficientes de reducción por pandeo: serán diferentes según el plano a estudiar.
	- o En el plano del pórtico (XZ)

En el plano del pórtico XZ se encuentra el cerramiento de la nave que, aunque ayuda a arriostrar el plano, no es suficiente para garantizar que este no pandee. Por lo tanto se le ha otorgado un coeficiente de pandeo 0,7.

Hay que tener en cuenta a la hora de hacer las comprobaciones que estos perfiles están girados, es decir, que el plano de fachada corresponde con el plano débil del perfil.

$$
\lambda_z = \frac{L_k}{i_z} \frac{\sqrt{\frac{f_y}{E}}}{\pi} = 1,5394 < 2
$$
\n
$$
\phi_z = 0,5[1 + \alpha_z(\lambda_z - 0,2) + \lambda_z^2] = 2,01303
$$
\n
$$
\chi_z = \frac{1}{\phi_z + \sqrt{\phi_z^2 - \lambda_z^2}} = 0,3021
$$

o En el plano perpendicular al pórtico (XY)

En esta dirección el coeficiente de pandeo también es de 0,7 puesto que el pilar es empotrado y apoya sobre la viga contraviento.

$$
\lambda_y = 0.91842 < 2
$$
\n
$$
\phi_y = 1.04388
$$
\n
$$
\chi_y = 0.6493
$$

Con los coeficientes de pandeo se deben realizar la comprobación de tensiones del E.L.U de pandeo.

Cálculo de coeficientes

Se comienza calculando el coeficiente de interacción *ky*, que para piezas de clase 1 se calcula con la siguiente fórmula:

$$
k_{y} = 1 + (\lambda_{y} - 0.2) \frac{N_{Ed}}{\chi_{y} N_{pl, Rd}} = 1,015817
$$

A continuación se calcula el otro coeficiente de interacción, *ky,LT:*

$$
k_{y,LT} = \min\left(1 - \frac{0.1\lambda_z N_{Ed}}{(c_{mLT} - 0.25)\chi_{zN_{pl,Rd}}}, 0.6 + \lambda_z\right) = \mathbf{0.6}
$$

El último coeficiente que se necesita calcular es el factor de reducción por pandeo lateral,  $\chi_{LT}$ .

$$
\lambda_{LT} = \sqrt{\frac{W_y f_y}{M_{cr}}} = 1,0403 > 0,4
$$

$$
M_{LTv} = C_1 \frac{\pi}{L_c} \sqrt{G I_t E I_z} = \frac{\pi}{8725} \sqrt{81000 \cdot 0,465 \cdot 10^6 \cdot 210000 \cdot 13,6 \cdot 10^6}
$$

$$
M_{LTv} = 118,095 \text{ kNm}
$$

$$
M_{LTw} = W_y \cdot \frac{\pi^2 E C_1 i_{f,z}^2}{L_c^2} = 482 \cdot 10^3 \frac{\pi^2 \cdot 210000 \cdot 2473,86}{8725^2}
$$

$$
M_{LTw} = 32,4646 \text{ kNm}
$$

$$
\phi_{LT} = 0,5[1 + \alpha_{LT}(\lambda_{LT} - 0,2) + \lambda_{LT}^2] = 1,129
$$

$$
\chi_{LT} = \frac{1}{\phi_{LT} + \sqrt{\phi_{LT}^2 - \lambda_{LT}^2}} = 0,63737
$$

- 1.1.1.1.1. Comprobación
- Para toda la pieza:

 $20,33 \cdot 10^{3}$  $\frac{1}{0.6493 \cdot 6530 \cdot 275/1.05} + 1.0158$  $105,78 \cdot 10^{6}$  $\frac{1}{0.63737 \cdot 426 \cdot 10^3 \cdot 275/1.05} = 0.9143 < 1$ 

Para piezas susceptibles de pandeo por torsión:

$$
\frac{20,33 \cdot 10^3}{6530 \cdot 275/1,05} + 0,6 \frac{105,78 \cdot 10^6}{0,63737 \cdot 426 \cdot 10^3 \cdot 275/1,05} = 0,65536 \le 1
$$

El pilar del pórtico interior cumple todas las comprobaciones, por lo tanto estará bien dimensionado con el HEB-180.

# **Dintel pórtico de fachada**

5.8.4.1.CYPE

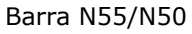

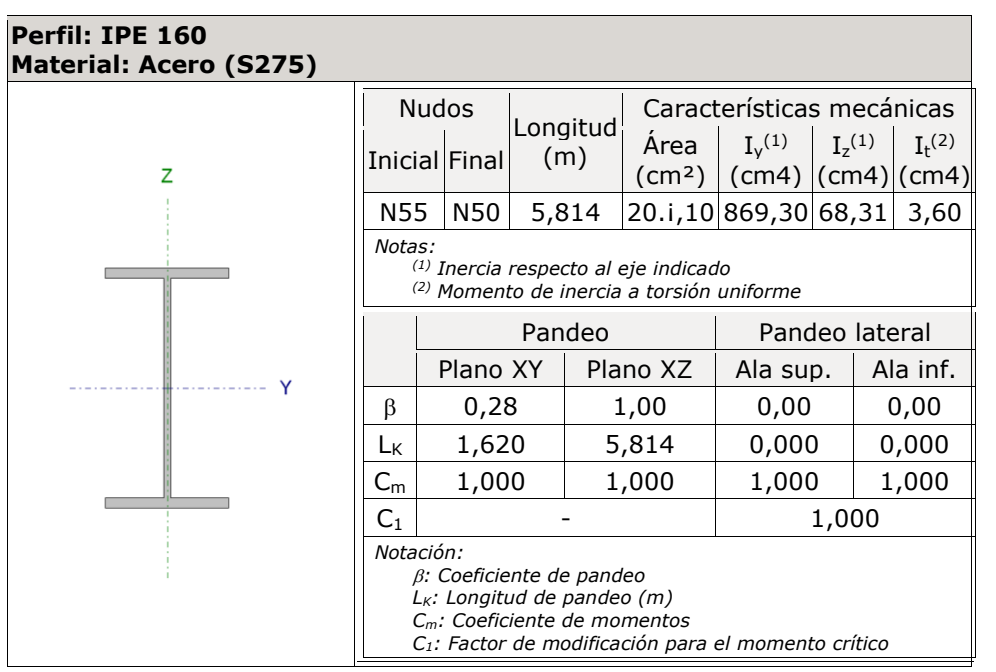

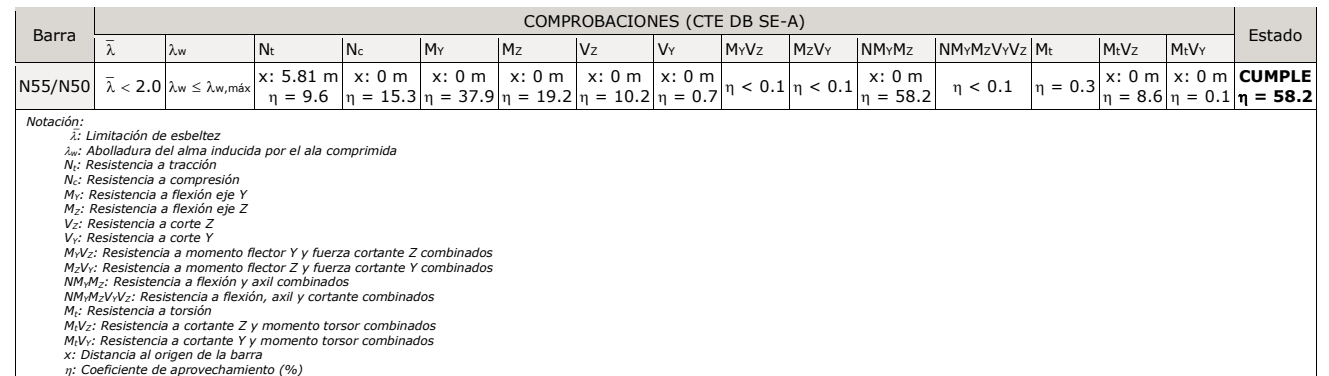

# **Limitación de esbeltez** (CTE DB SE-A, Artículos 6.3.1 y 6.3.2.1 - Tabla 6.3)

#### La esbeltez reducida  $\bar{\lambda}$  de las barras comprimidas debe ser inferior al valor 2.0.

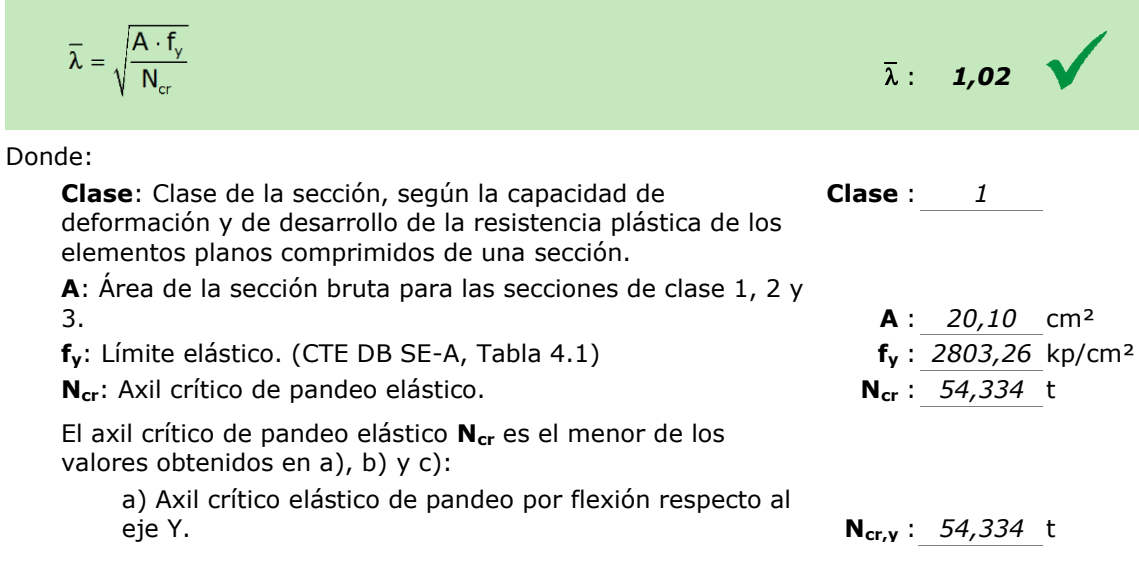

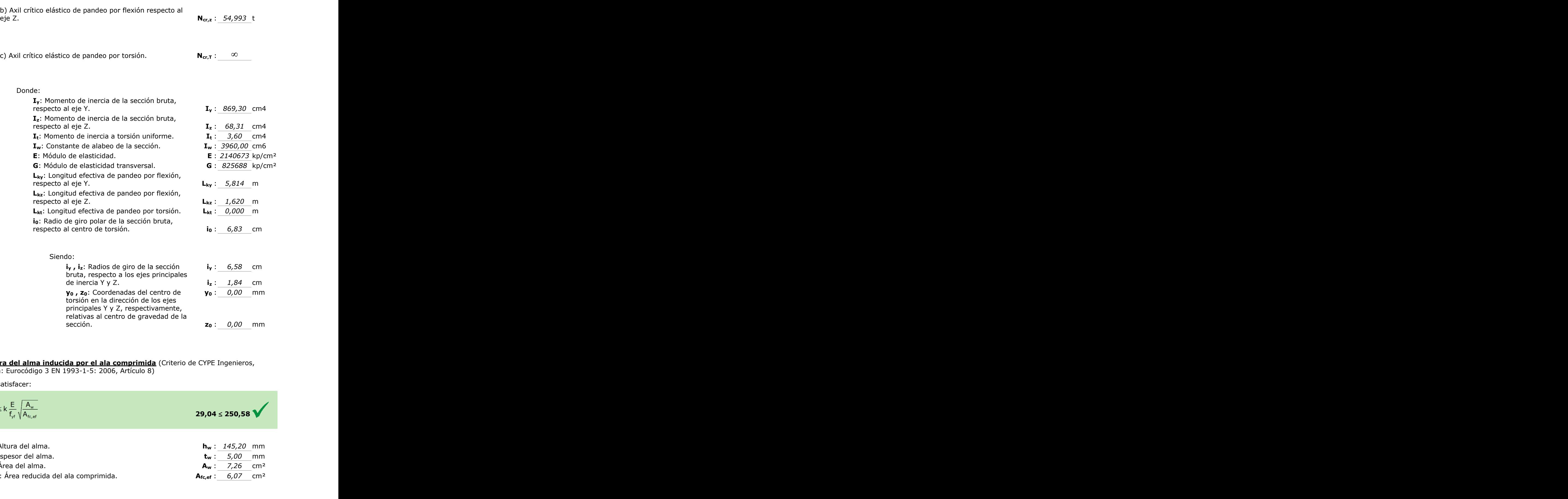

**Abolladura del alma inducida por el ala comprimida** (Criterio de CYPE Ingenieros, basado en: Eurocódigo 3 EN 1993-1-5: 2006, Artículo 8)

Se debe satisfacer:

$$
\frac{\bm{h_w}}{\bm{t_w}} \leq k \, \frac{E}{f_{\text{yf}}} \, \sqrt{\frac{A_w}{A_{\text{fc,ef}}}}
$$

Donde:

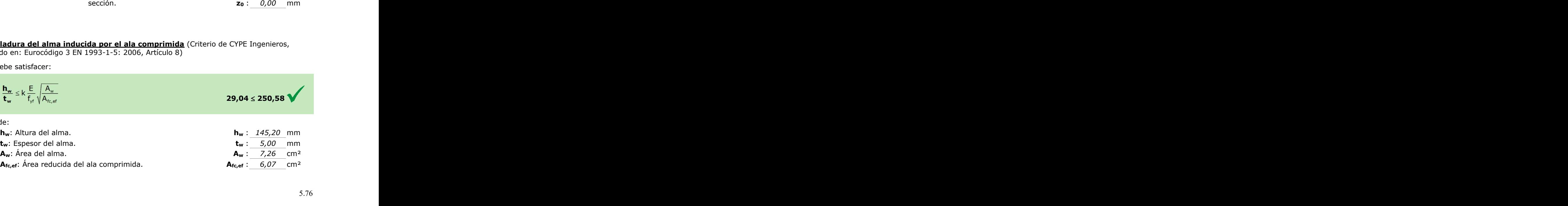

 $29,04 \le 250,58$ 

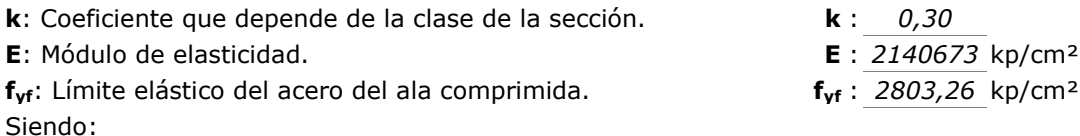

# **Resistencia a tracción** (CTE DB SE-A, Artículo 6.2.3)

Se debe satisfacer:

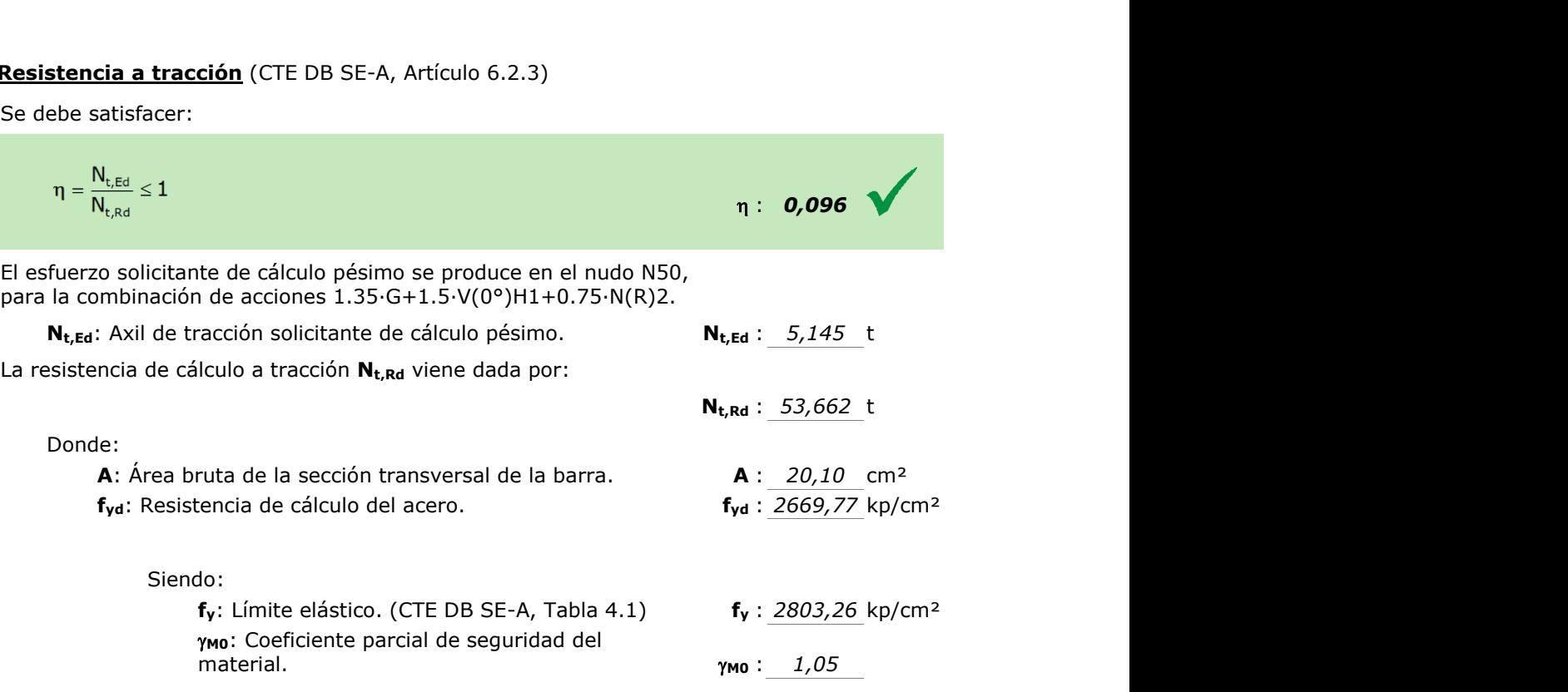

# **Resistencia a compresión** (CTE DB SE-A, Artículo 6.2.5)

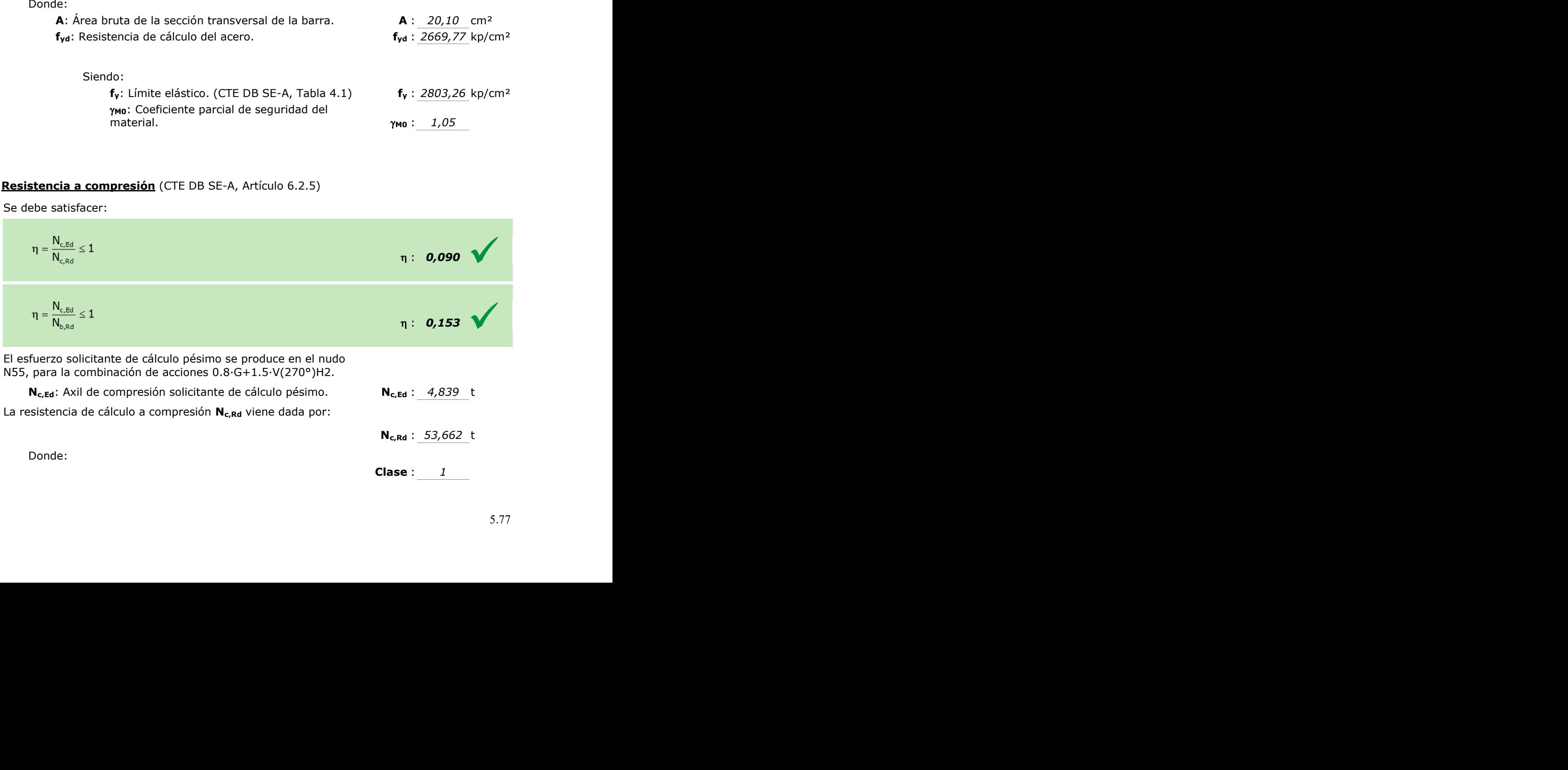

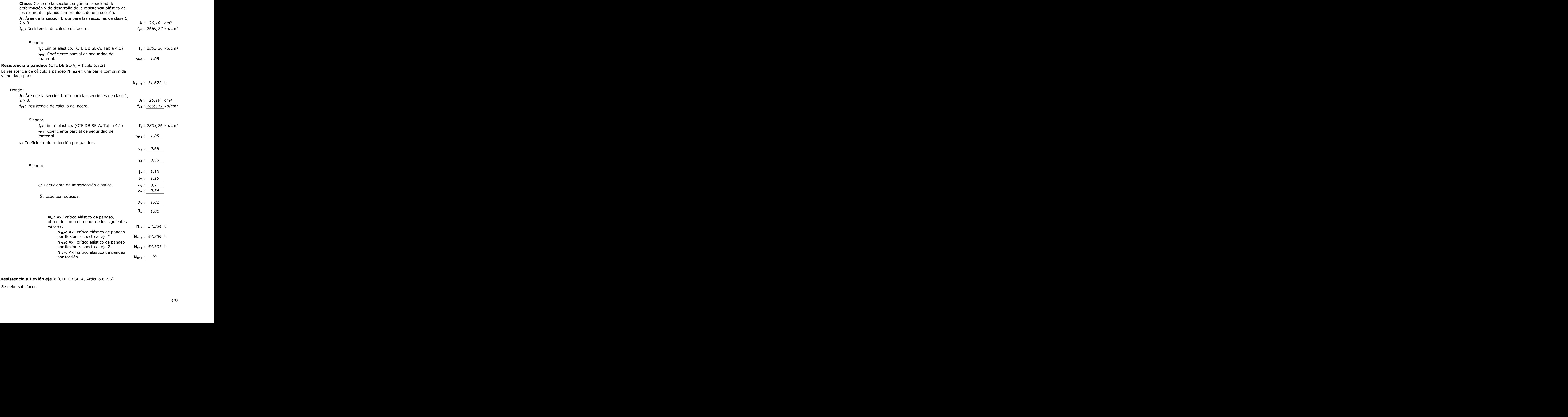

# **Resistencia a flexión eje Y** (CTE DB SE-A, Artículo 6.2.6)

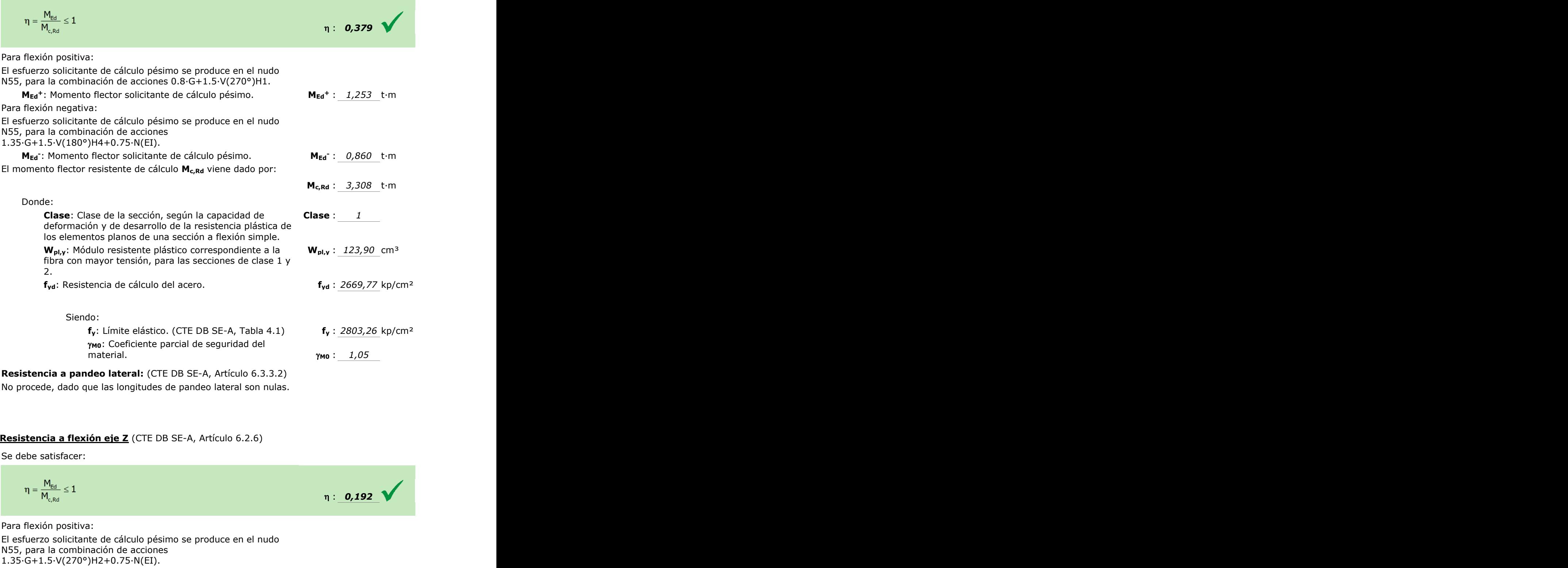

**Resistencia a pandeo lateral:** (CTE DB SE-A, Artículo 6.3.3.2) No procede, dado que las longitudes de pandeo lateral son nulas.

# **Resistencia a flexión eje Z** (CTE DB SE-A, Artículo 6.2.6)

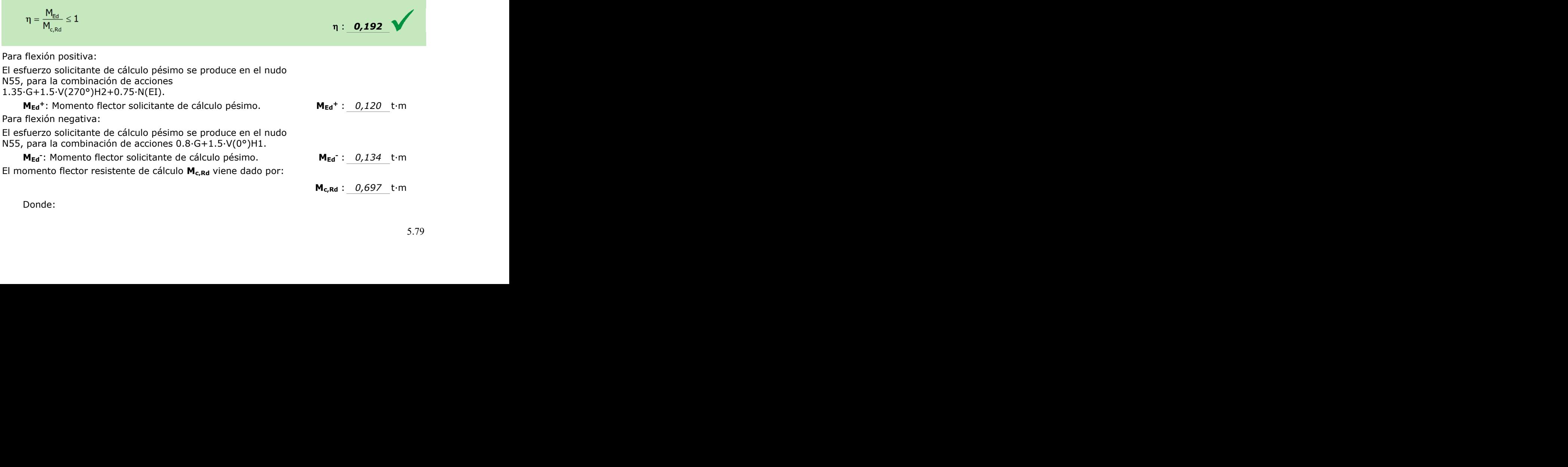

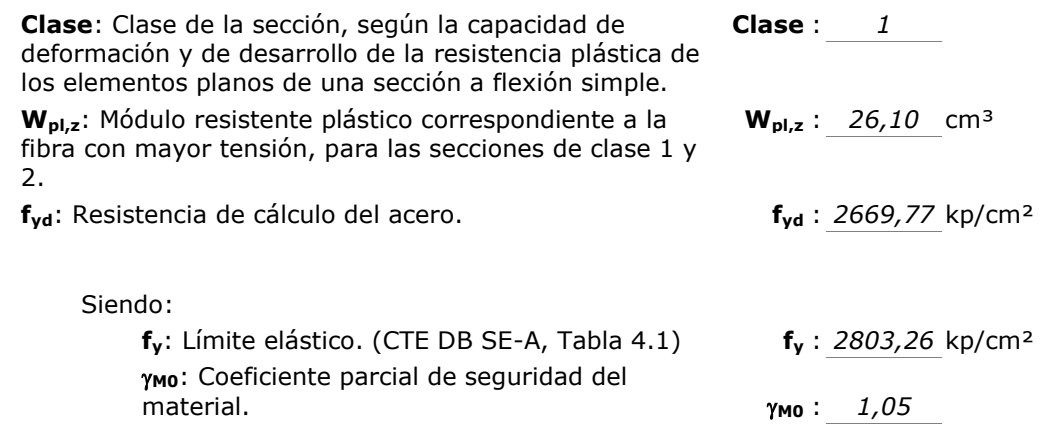

## **Resistencia a corte Z** (CTE DB SE-A, Artículo 6.2.4)

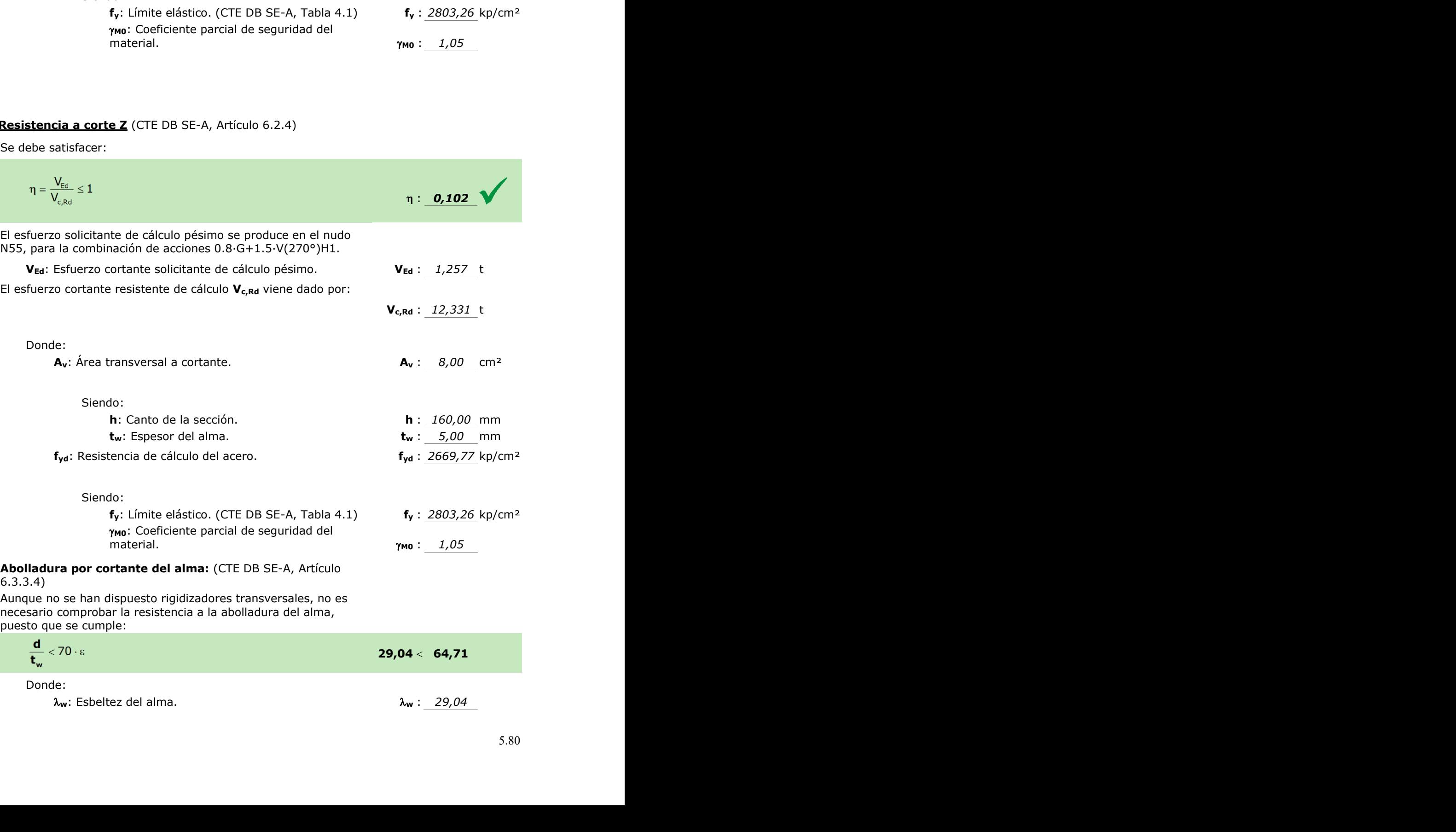

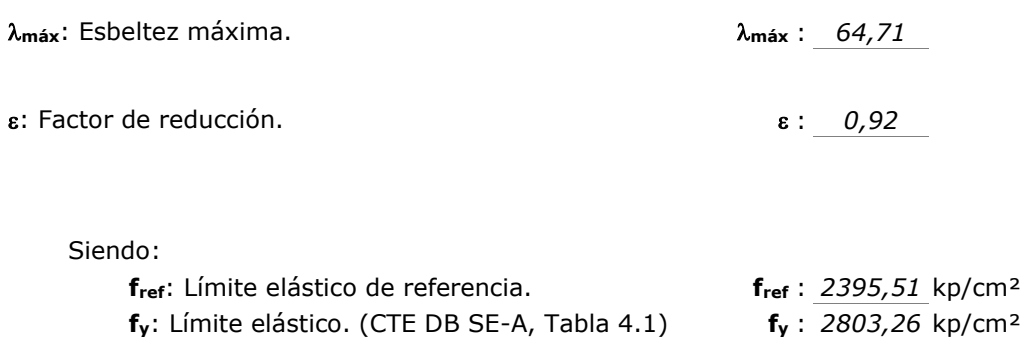

#### **Resistencia a corte Y** (CTE DB SE-A, Artículo 6.2.4)

Se debe satisfacer:

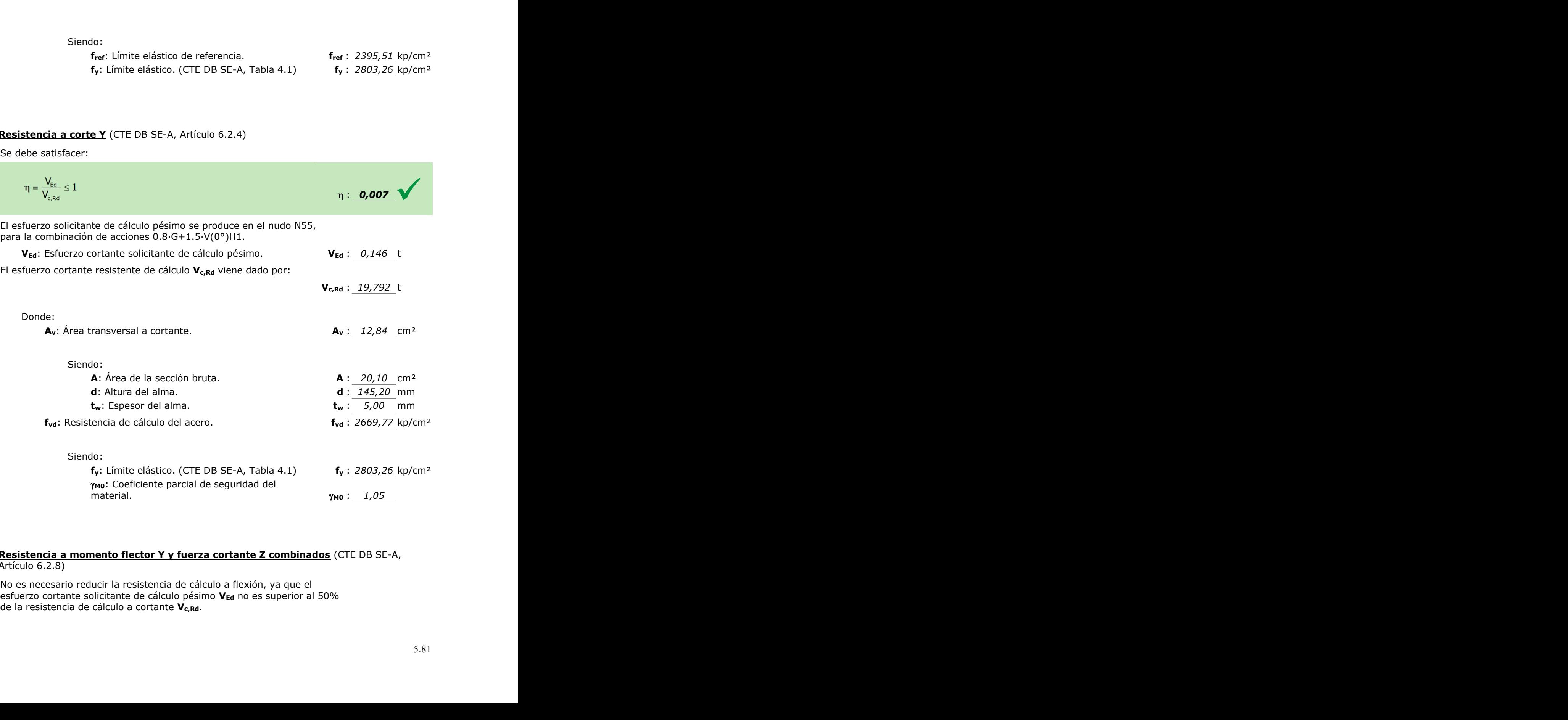

#### **Resistencia a momento flector Y y fuerza cortante Z combinados** (CTE DB SE-A, Artículo 6.2.8)

No es necesario reducir la resistencia de cálculo a flexión, ya que el esfuerzo cortante solicitante de cálculo pésimo **VEd** no es superior al 50% de la resistencia de cálculo a cortante **Vc,Rd**.

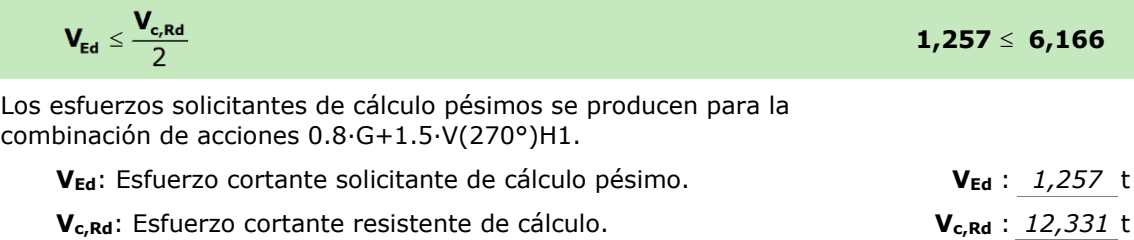

#### **Resistencia a momento flector Z y fuerza cortante Y combinados** (CTE DB SE-A, Artículo 6.2.8)

No es necesario reducir la resistencia de cálculo a flexión, ya que el esfuerzo cortante solicitante de cálculo pésimo **VEd** no es superior al 50% de la resistencia de cálculo a cortante **Vc,Rd**.

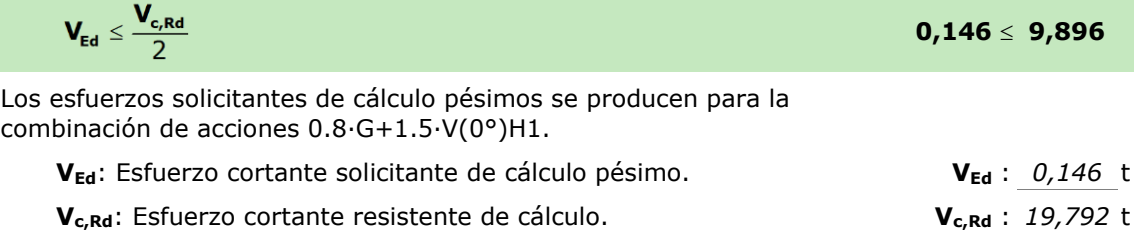

## **Resistencia a flexión y axil combinados** (CTE DB SE-A, Artículo 6.2.8)

Se debe satisfacer:

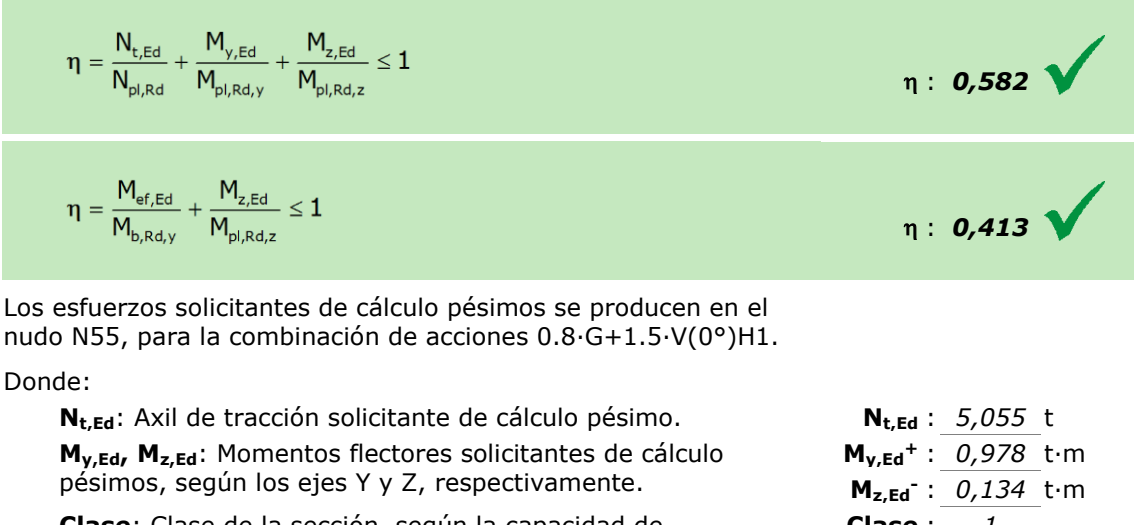

**Clase**: Clase de la sección, según la capacidad de deformación y de desarrollo de la resistencia plástica de sus elementos planos, para axil y flexión simple.

**Npl,Rd**: Resistencia a tracción. **Npl,Rd** : *53,662* t

**Mpl,Rd,y, Mpl,Rd,z**: Resistencia a flexión de la sección bruta en condiciones plásticas, respecto a los ejes Y y Z, respectivamente.

**Resistencia a pandeo:** (CTE DB SE-A, Artículo 6.3.2) **Mef,Ed**: Momento flector solicitante de cálculo pésimo. **Mef,Ed** 

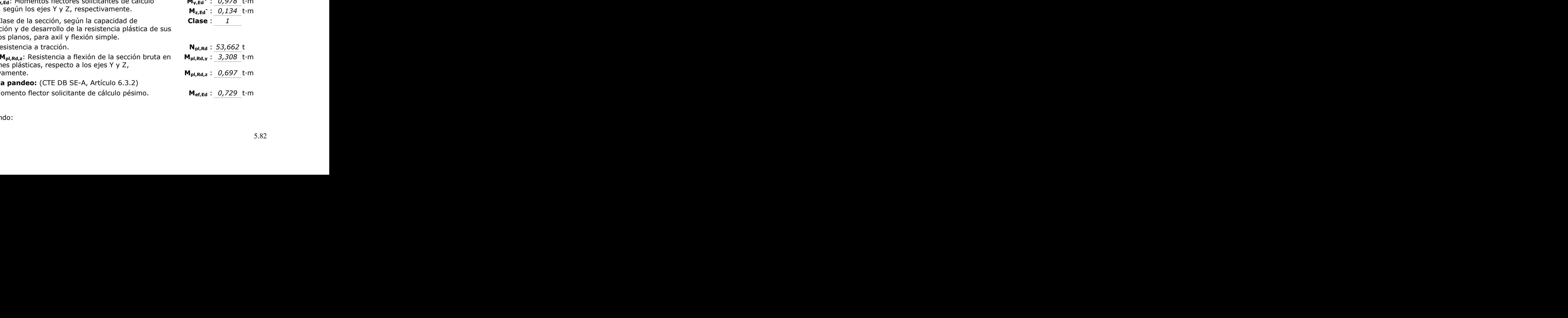

Siendo:

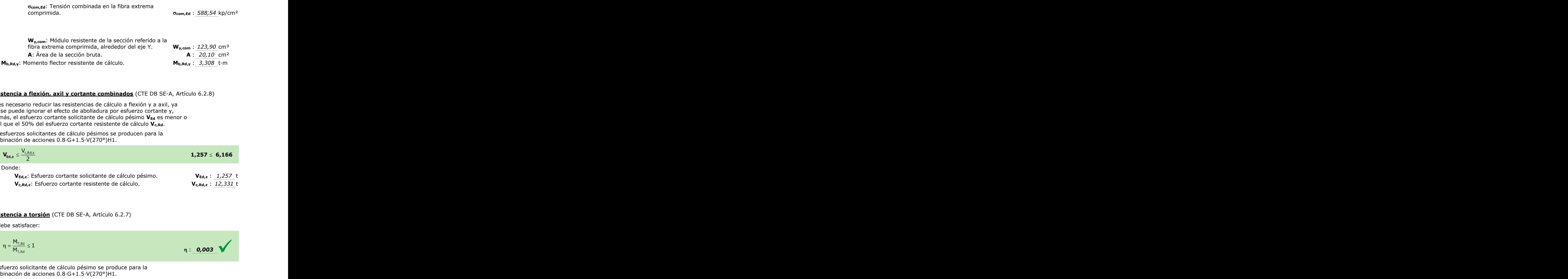

#### **Resistencia a flexión, axil y cortante combinados** (CTE DB SE-A, Artículo 6.2.8)

No es necesario reducir las resistencias de cálculo a flexión y a axil, ya que se puede ignorar el efecto de abolladura por esfuerzo cortante y, además, el esfuerzo cortante solicitante de cálculo pésimo **VEd** es menor o igual que el 50% del esfuerzo cortante resistente de cálculo **Vc,Rd**.

Los esfuerzos solicitantes de cálculo pésimos se producen para la combinación de acciones 0.8·G+1.5·V(270°)H1.

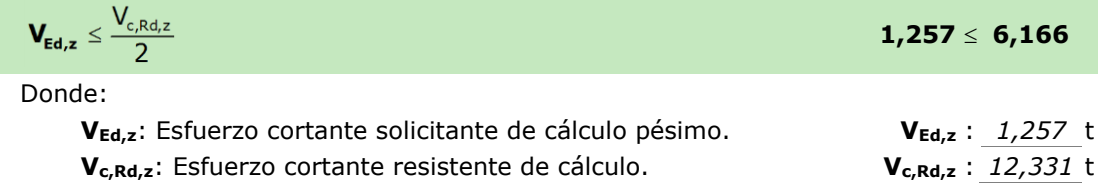

#### **Resistencia a torsión** (CTE DB SE-A, Artículo 6.2.7)

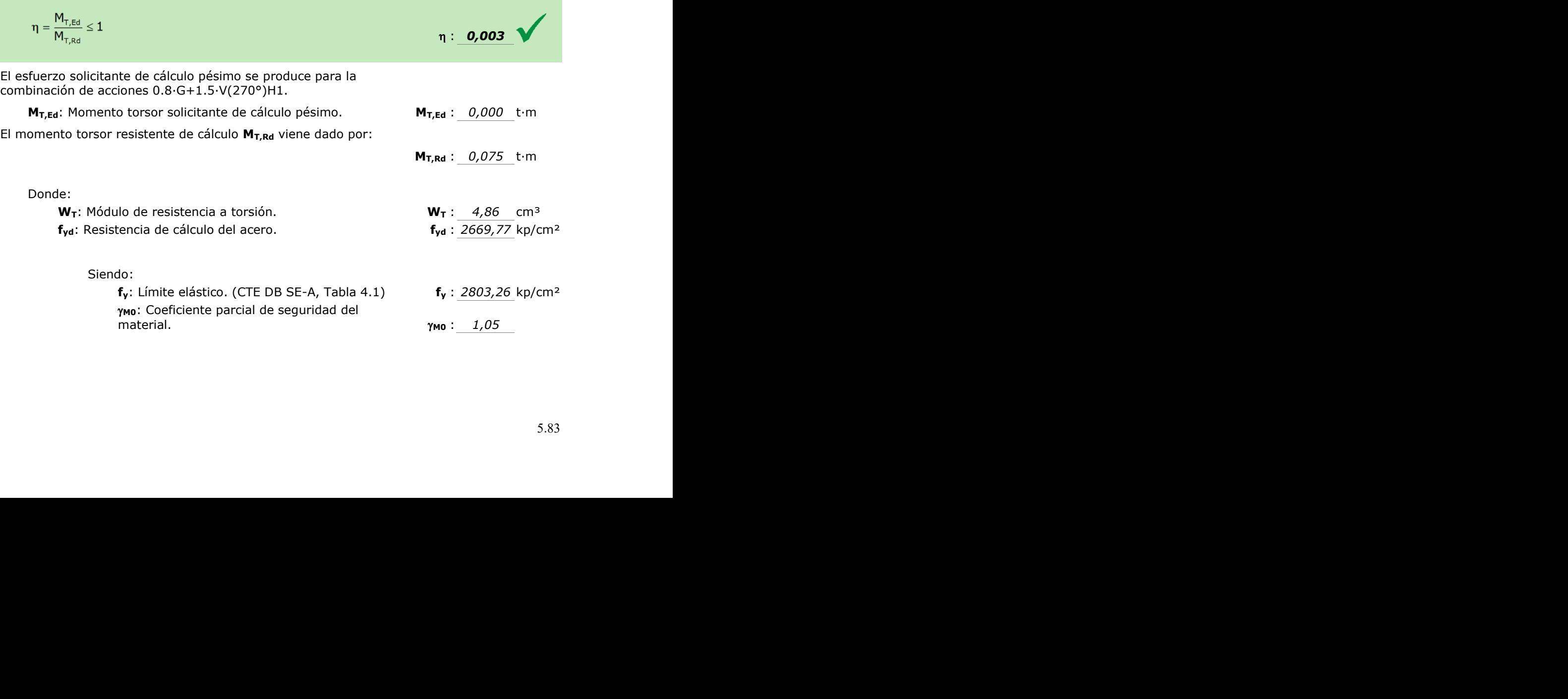

# **Resistencia a cortante Z y momento torsor combinados** (CTE DB SE-A, Artículo 6.2.8)

Se debe satisfacer:

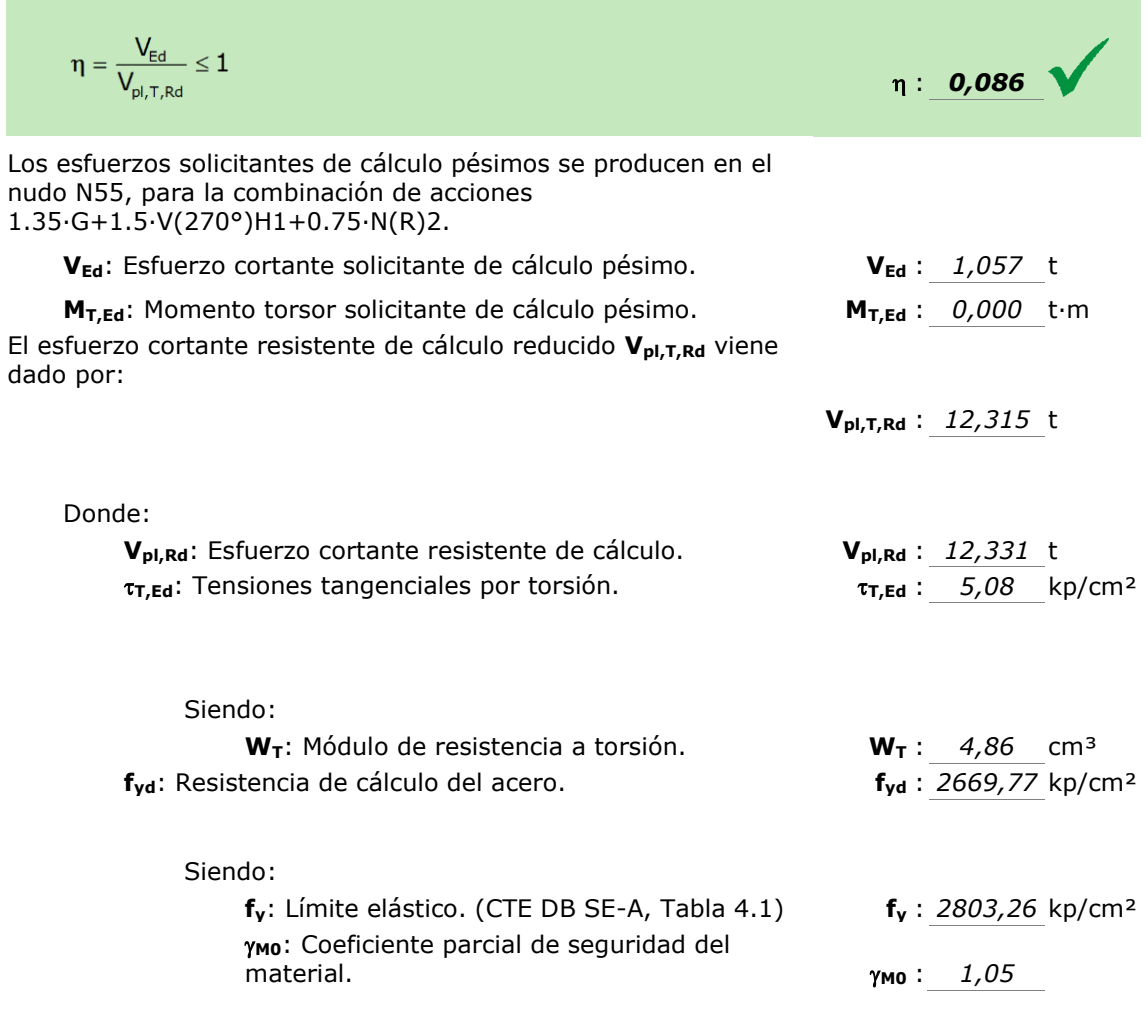

# **Resistencia a cortante Y y momento torsor combinados** (CTE DB SE-A, Artículo 6.2.8)

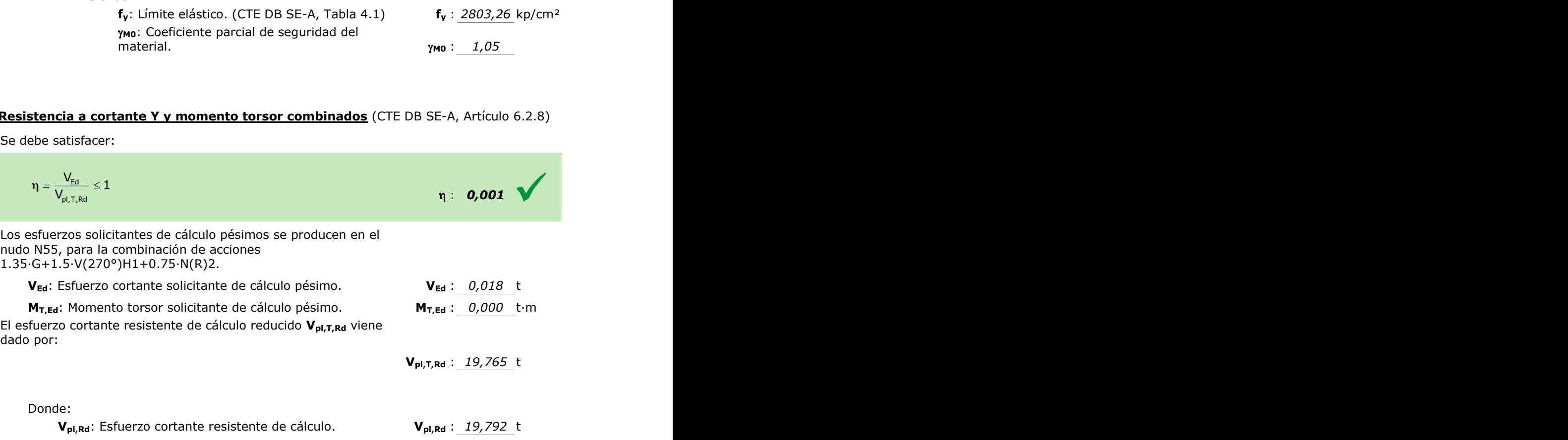

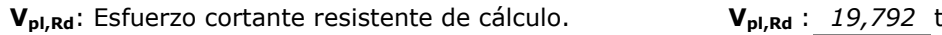

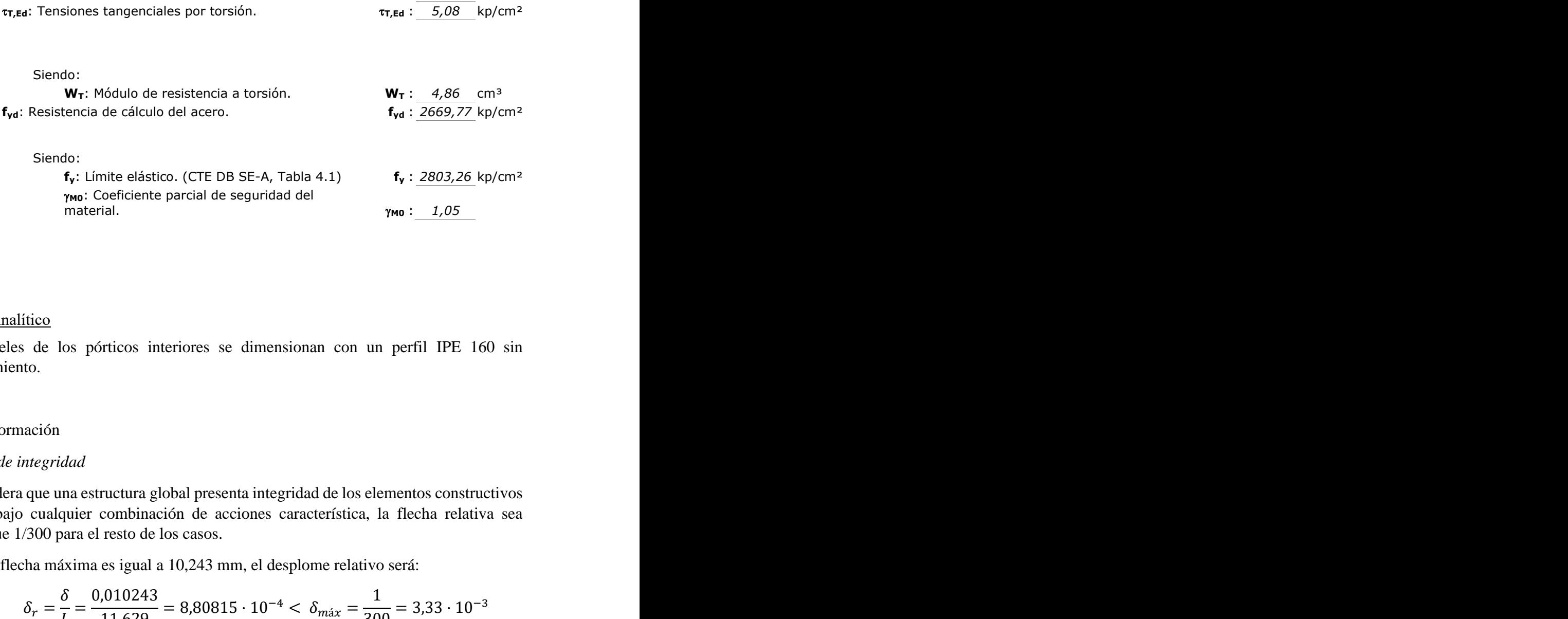

## 5.8.4.2.Analítico

Los dinteles de los pórticos interiores se dimensionan con un perfil IPE 160 sin acartelamiento.

## ELS Deformación

## *Criterio de integridad*

Se considera que una estructura global presenta integridad de los elementos constructivos cuando bajo cualquier combinación de acciones característica, la flecha relativa sea menor que 1/300 para el resto de los casos.

Como la flecha máxima es igual a 10,243 mm, el desplome relativo será:

$$
\delta_r = \frac{\delta}{L} = \frac{0.010243}{11.629} = 8.80815 \cdot 10^{-4} < \delta_{\text{max}} = \frac{1}{300} = 3.33 \cdot 10^{-3}
$$

Por lo tanto, se cumple el criterio de integridad.

## *Criterio de apariencia*

Cuando se considere la apariencia de la obra, se admite que la estructura horizontal de un piso o cubierta es suficientemente rígida si, para cualquiera de sus piezas, ante cualquier combinación de acciones casi permanente, la flecha relativa es menor que 1/300.

Para las acciones variables en estudio, el coeficiente de combinación es 0, por lo tanto la flecha máxima para el criterio de apariencia es la debida únicamente al peso propio de la estructura. Esta flecha máxima vale 1,209 mm.

$$
\delta_r = \frac{\delta}{h} = \frac{0.001209}{11,629} = 1,0396 \cdot 10^{-4} < \delta_{\text{max}} = \frac{1}{300} = 3.33 \cdot 10^{-3}
$$

ELU Resistencia

Se comprobará que en ninguna sección de la barra se sobrepasa la tensión máxima del material. Para encontrar el punto más solicitado se buscará el máximo momento positivo y negativo y en ese punto se realizarán las comprobaciones.

De la envolvente de esfuerzos que realiza Metal3D, los mayores cortantes, axiles y momentos son los que se recogen en la tabla 5.14.

| <b>Esfuerzo</b>     | <b>Positivo</b> | <b>Negativo</b> |
|---------------------|-----------------|-----------------|
| Ned (kN)            | 51,45           | $-48,39$        |
| Ved (kN)            | 12,57           | $-12,17$        |
| <b>Med</b><br>(kNm) | 12,53           | $-9,11$         |

**Tabla 5.14. Envolvente de esfuerzos sobre la jácena de fachada. Fuente: Elaboración propia con Metal3D.**

Este perfil es de clase 1 para las alas y de clase 3 para las almas. Como se debe coger la peor categoría de entre esas dos, se dimensionará el dintel como un perfil de clase 3.

#### *Cortante*

$$
V_{c, Rd} = V_{pl, Rd} = A_v \frac{f_{yd}}{\sqrt{3}} = 160 \cdot 5 \cdot \frac{275/1.05}{\sqrt{3}} = 120,9686 \cdot 10^3 N > 12,57 \cdot 10^3 N
$$

$$
V_{Ed} = 6,285 \, kN \, < 0.5 V_{pl, Rd} = 60,484 \, kN
$$

*Flexión*

$$
M_{c, Rd} = M_{el, Rd} = W_{el} f_{yd} = 231 \cdot 10^3 \cdot \frac{275}{1,05} = 60,5 \cdot 10^6 Nmm
$$
  

$$
M_{c, Rd} = 60,5 \, kNm > M_{Ed} = 12,53 \, kNm
$$

## *Pandeo lateral*

Antes de realizar las comprobaciones de pandeo lateral se debe comprobar si el arriostramiento generado por las correas es suficiente para evitarlo. Esto se comprueba mediante la fórmula:

$$
d < 40i_z
$$
\n
$$
1620 \, \text{mm} < 40 \frac{82}{\sqrt{12}} = 946,85 \, \text{mm}
$$

Como no se cumple la inecuación será necesario realizar las comprobaciones a pandeo lateral, pues el arriostramiento no resulta suficiente.

$$
\lambda_{LT} = \sqrt{\frac{W_y f_y}{M_{cr}}} = 0.377 < 0.4
$$

$$
M_{cr} = \sqrt{M_{LTv}^2 + M_{LTw}^2} = 50,4317 \text{ kNm}
$$

$$
M_{LTv} = C_1 \frac{\pi}{L_c} \sqrt{G l_t E I_z} = \frac{\pi}{1620} \sqrt{81000 \cdot 0,0364 \cdot 10^6 \cdot 210000 \cdot 0,683 \cdot 10^6}
$$

$$
M_{LTv} = 39,879 \text{ kNm}
$$

$$
M_{LTw} = W_y \cdot \frac{\pi^2 E C_1 i_{f,z}^2}{L_c^2} = 26,1 \cdot 10^3 \frac{\pi^2 \cdot 210000 \cdot 1497,69}{1620^2}
$$

$$
M_{LTw} = 30,871 \text{ kNm}
$$

$$
\phi_{LT} = 0.5[1 + \alpha_{LT}(\lambda_{LT} - 0.2) + \lambda_{LT}^2] = 0.7093
$$

Como  $\lambda_{LT}$  es menor que 0,4 el valor de  $\chi_{LT}$  es igual a 1.

$$
M_{b, Rd} = \chi_{LT} W_y \frac{f_y}{\gamma_{M1}} = 32,476 \cdot 10^6 \text{ Nmm} > M_{Ed} = 12,53 \cdot 10^6 \text{ Nmm}
$$

o Flexión compuesta

La comprobación que se debe cumplir es:

$$
\frac{N_{Ed}}{N_{pl, Rd}} + \frac{M_{y, Ed}}{M_{y, pl, Rd}} \le 1
$$
  

$$
\frac{51,45 \cdot 10^3}{526,42857 \cdot 10^3} + \frac{12,53 \cdot 10^6}{32,476 \cdot 10^6} = 0,48356 \le 1
$$

## **5.8.5. Tirante**

Como se ha demostrado anteriormente, esta nave dispone de tirantes de dos tipos. El tirante que presenta un aprovechamiento mayor (82.16%) es uno de los tirantes L 40x40x5 mm. Las comprobaciones se realizan a continuación.

5.8.5.1.CYPE

#### Barra N42/N55

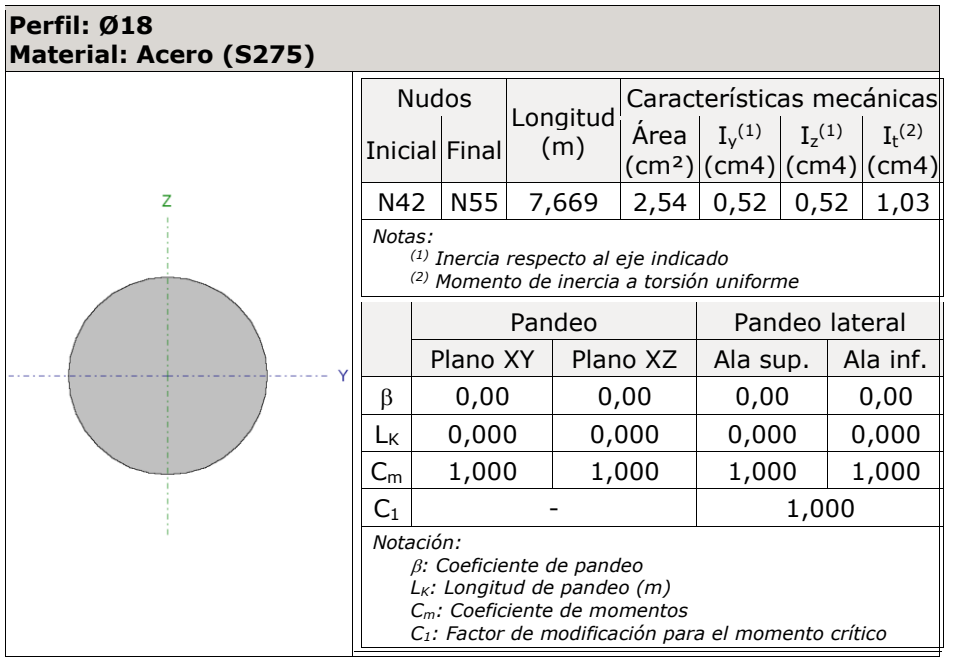

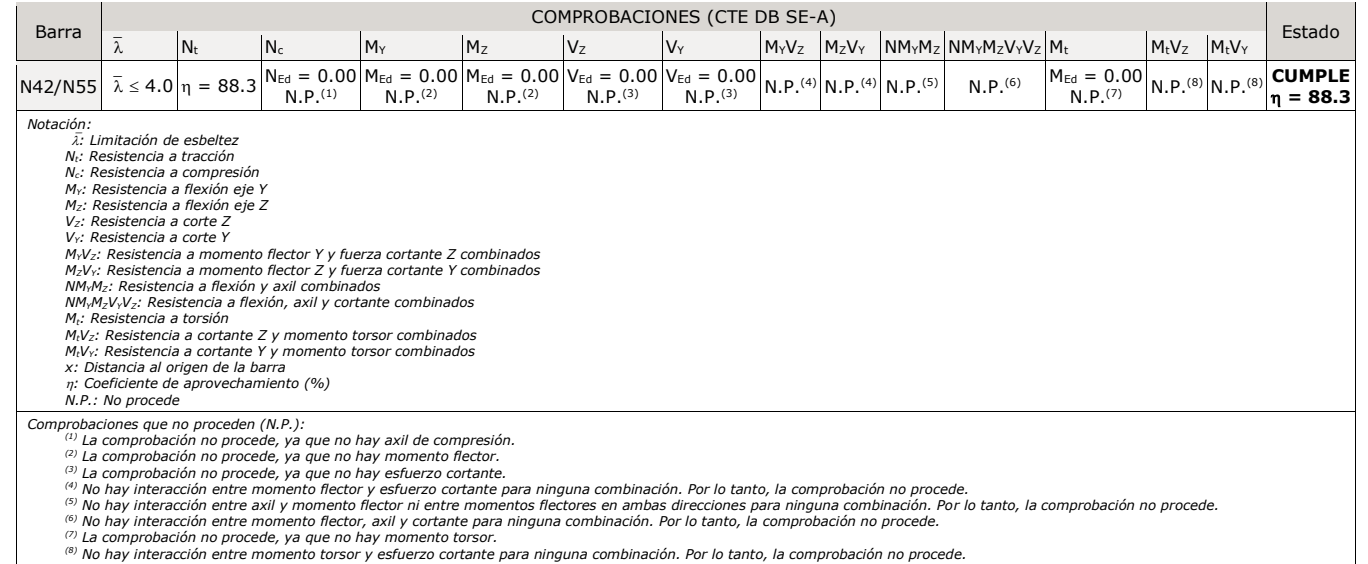

## **Limitación de esbeltez** (CTE DB SE-A, Artículos 6.3.1 y 6.3.2.1 - Tabla 6.3)

La esbeltez reducida  $\bar{\lambda}$  de las barras de arriostramiento traccionadas no debe superar el valor 4.0.

$$
\overline{\lambda} = \sqrt{\frac{A \cdot f_y}{N_{\text{cr}}}}
$$

Donde:

- **A**: Área bruta de la sección transversal de la barra. **A** : *2,54* cm² **fy**: Límite elástico. (CTE DB SE-A, Tabla 4.1) **f<sup>y</sup>** : *2701,33* kp/cm²
- 

**N**<sub>cr</sub>: Axil crítico de pandeo elástico. **N**<sub>cr</sub> : △ ∞

 $\bar{\lambda}$  < 0,01  $\sqrt{\frac{1}{\lambda}}$ 

#### **Resistencia a tracción** (CTE DB SE-A, Artículo 6.2.3)

Se debe satisfacer:

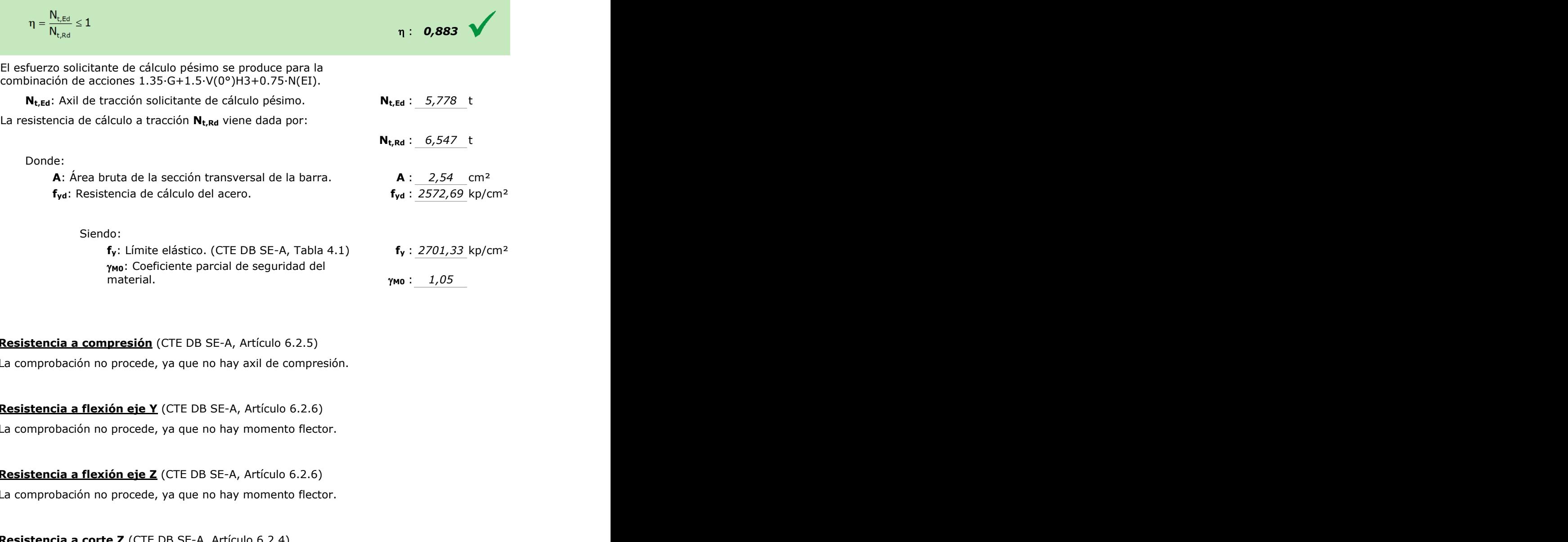

# **Resistencia a compresión** (CTE DB SE-A, Artículo 6.2.5)

La comprobación no procede, ya que no hay axil de compresión.

**Resistencia a flexión eje Y** (CTE DB SE-A, Artículo 6.2.6) La comprobación no procede, ya que no hay momento flector.

# **Resistencia a flexión eje Z** (CTE DB SE-A, Artículo 6.2.6)

La comprobación no procede, ya que no hay momento flector.

#### **Resistencia a corte Z** (CTE DB SE-A, Artículo 6.2.4)

La comprobación no procede, ya que no hay esfuerzo cortante.

## **Resistencia a corte Y** (CTE DB SE-A, Artículo 6.2.4)

La comprobación no procede, ya que no hay esfuerzo cortante.

#### **Resistencia a momento flector Y y fuerza cortante Z combinados** (CTE DB SE-A, Artículo 6.2.8)

No hay interacción entre momento flector y esfuerzo cortante para ninguna combinación. Por lo tanto, la comprobación no procede.

#### **Resistencia a momento flector Z y fuerza cortante Y combinados** (CTE DB SE-A, Artículo 6.2.8)

No hay interacción entre momento flector y esfuerzo cortante para ninguna combinación. Por lo tanto, la comprobación no procede.

#### **Resistencia a flexión y axil combinados** (CTE DB SE-A, Artículo 6.2.8)

No hay interacción entre axil y momento flector ni entre momentos flectores en ambas direcciones para ninguna combinación. Por lo tanto, la comprobación no procede.

#### **Resistencia a flexión, axil y cortante combinados** (CTE DB SE-A, Artículo 6.2.8)

No hay interacción entre momento flector, axil y cortante para ninguna combinación. Por lo tanto, la comprobación no procede.

## **Resistencia a torsión** (CTE DB SE-A, Artículo 6.2.7)

La comprobación no procede, ya que no hay momento torsor.

## **Resistencia a cortante Z y momento torsor combinados** (CTE DB SE-A, Artículo 6.2.8)

No hay interacción entre momento torsor y esfuerzo cortante para ninguna combinación. Por lo tanto, la comprobación no procede.

#### **Resistencia a cortante Y y momento torsor combinados** (CTE DB SE-A, Artículo 6.2.8)

No hay interacción entre momento torsor y esfuerzo cortante para ninguna combinación. Por lo tanto, la comprobación no procede.

#### **Resistencia a flexión y axil combinados** (CTE DB SE-A, Artículo 6.2.8)

No hay interacción entre axil y momento flector ni entre momentos flectores en ambas direcciones para ninguna combinación. Por lo tanto, la comprobación no procede.

#### **Resistencia a flexión, axil y cortante combinados** (CTE DB SE-A, Artículo 6.2.8)

No hay interacción entre momento flector, axil y cortante para ninguna combinación. Por lo tanto, la comprobación no procede.

#### **Resistencia a torsión** (CTE DB SE-A, Artículo 6.2.7)

La comprobación no procede, ya que no hay momento torsor.

#### **Resistencia a cortante Z y momento torsor combinados** (CTE DB SE-A, Artículo 6.2.8)

No hay interacción entre momento torsor y esfuerzo cortante para ninguna combinación. Por lo tanto, la comprobación no procede.

#### **Resistencia a cortante Y y momento torsor combinados** (CTE DB SE-A, Artículo 6.2.8)

No hay interacción entre momento torsor y esfuerzo cortante para ninguna combinación. Por lo tanto, la comprobación no procede.

#### 5.8.5.2.Analítico

Las diagonales están resueltas mediante tirantes que funcionarán a tracción bajo cualquier circunstancia. Por lo tanto las comprobaciones de E.L.U. Pandeo no son necesarias.

La esbeltez de estos perfiles debe ser inferior a 4, puesto que pertenecen a la estructura secundaria. Como no se produce pandeo, la esbeltez reducida será igual a cero, es decir, cumple las condiciones.

En cuanto a la resistencia a tracción, el mayor esfuerzo a tracción que reciben es de 57,78 kN, que deberá compararse con la resistencia de cálculo a tracción, que para redondos de 16 mm vale:

$$
N_{t, Rd} = A f_{yd} = 52,642 \; kN
$$

No cumple por lo tanto se aumenta el perfil a 18 mm.

$$
N_{t, Rd}=Af_{yd}=66{,}7857\;kN
$$

# **Viga de atado**

Todas ellas se encuentran bastante sobredimensionadas y se podría disminuir su perfil para garantizar un dimensionado más óptimo de la estructura. Sin embargo se decide mantener los perfiles IPE 160, a pesar de su bajo aprovechamiento (14.22%), para abogar por una mayor homogeneidad de la estructura. Las comprobaciones de una de las vigas de atado se añaden a continuación.

5.8.6.1.CYPE

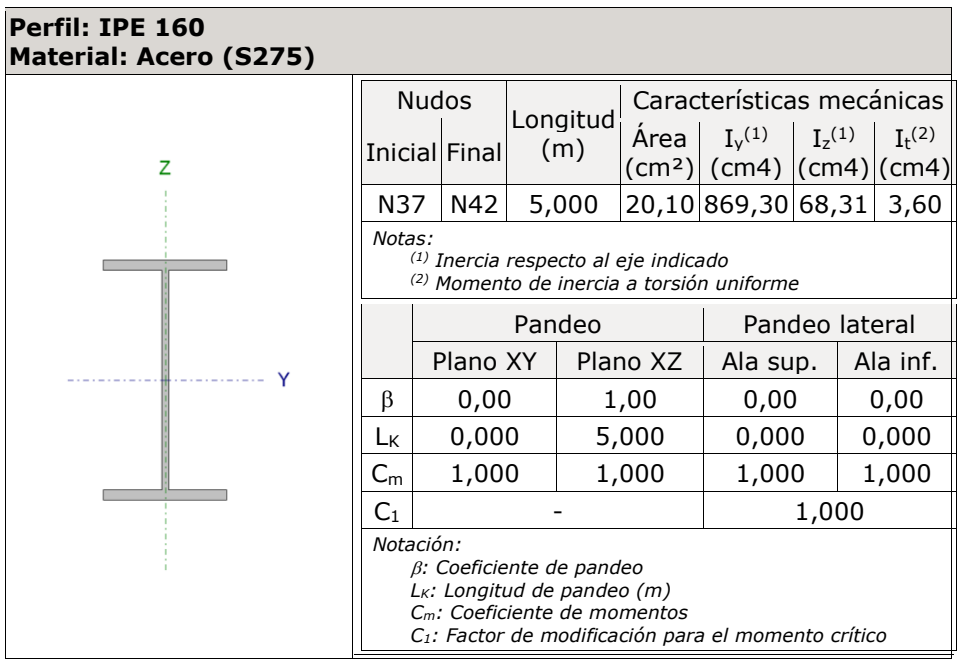

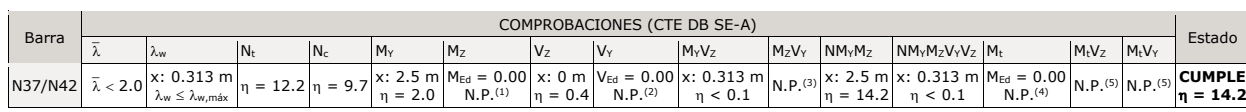

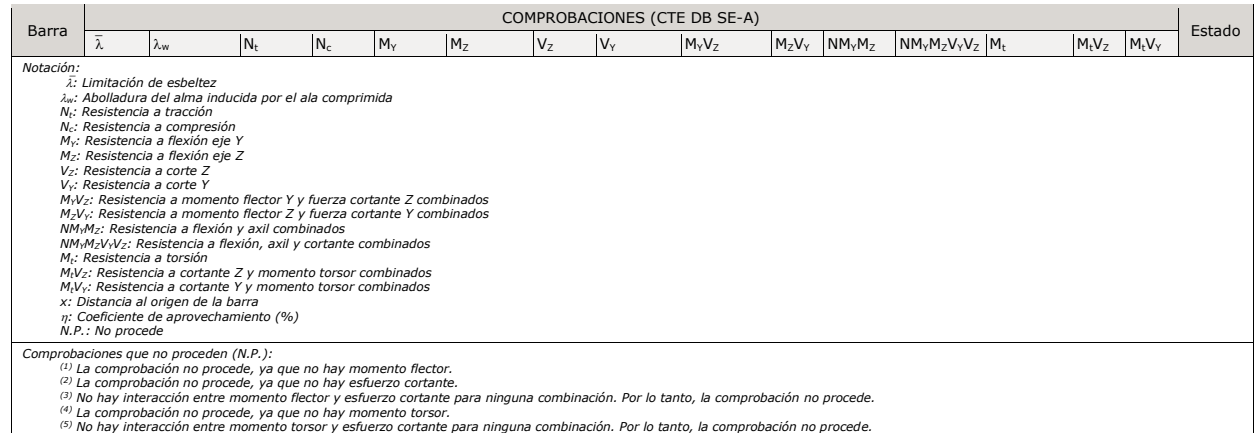

# **Limitación de esbeltez** (CTE DB SE-A, Artículos 6.3.1 y 6.3.2.1 - Tabla 6.3)

La esbeltez reducida  $\bar{\lambda}$  de las barras comprimidas debe ser inferior al valor 2.0.

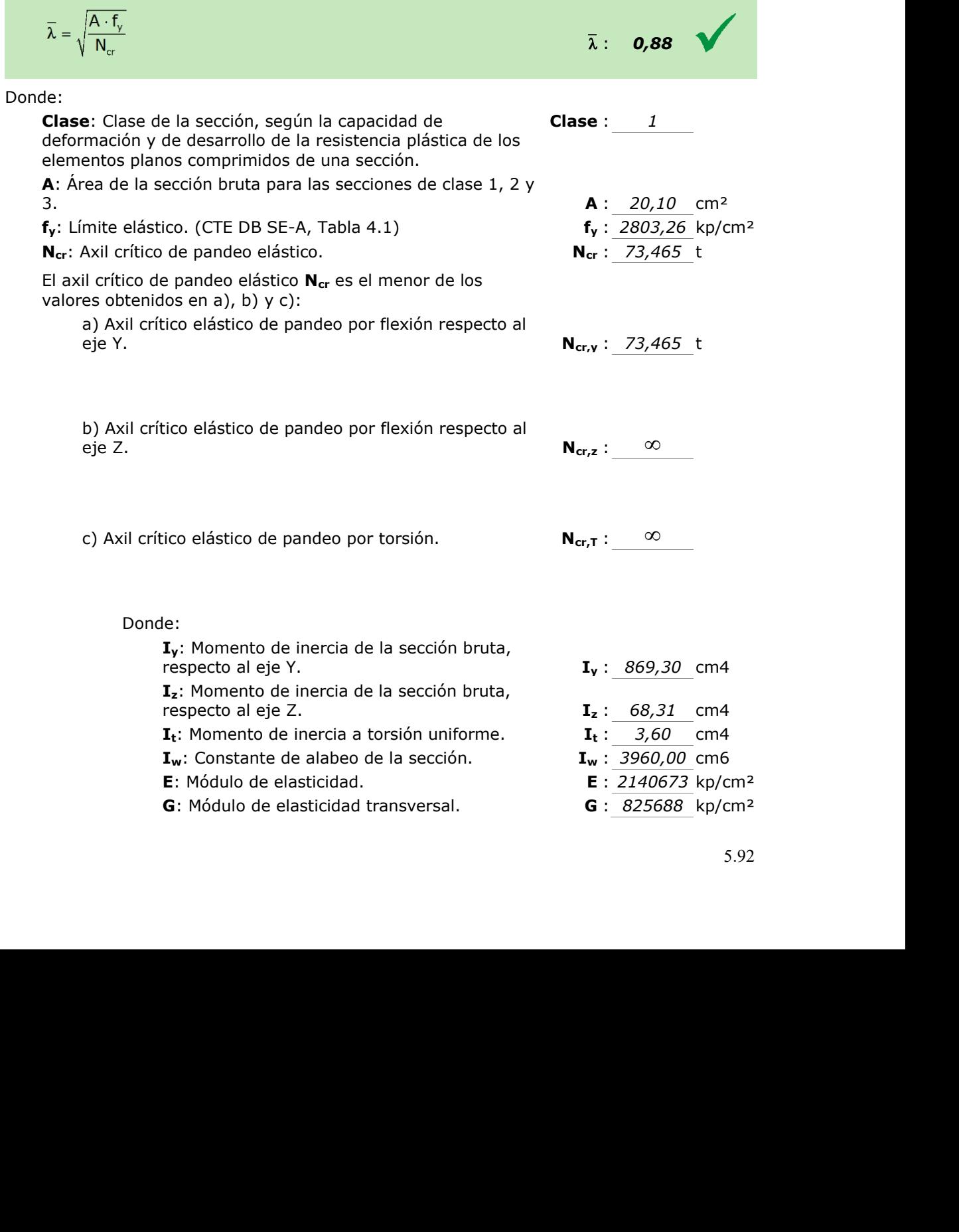

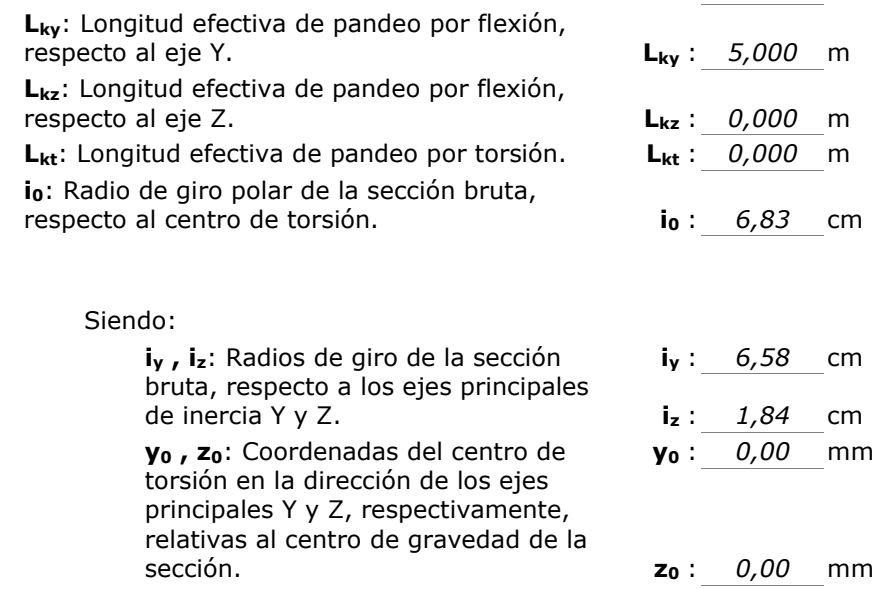

**Abolladura del alma inducida por el ala comprimida** (Criterio de CYPE Ingenieros,

basado en: Eurocódigo 3 EN 1993-1-5: 2006, Artículo 8) Se debe satisfacer:

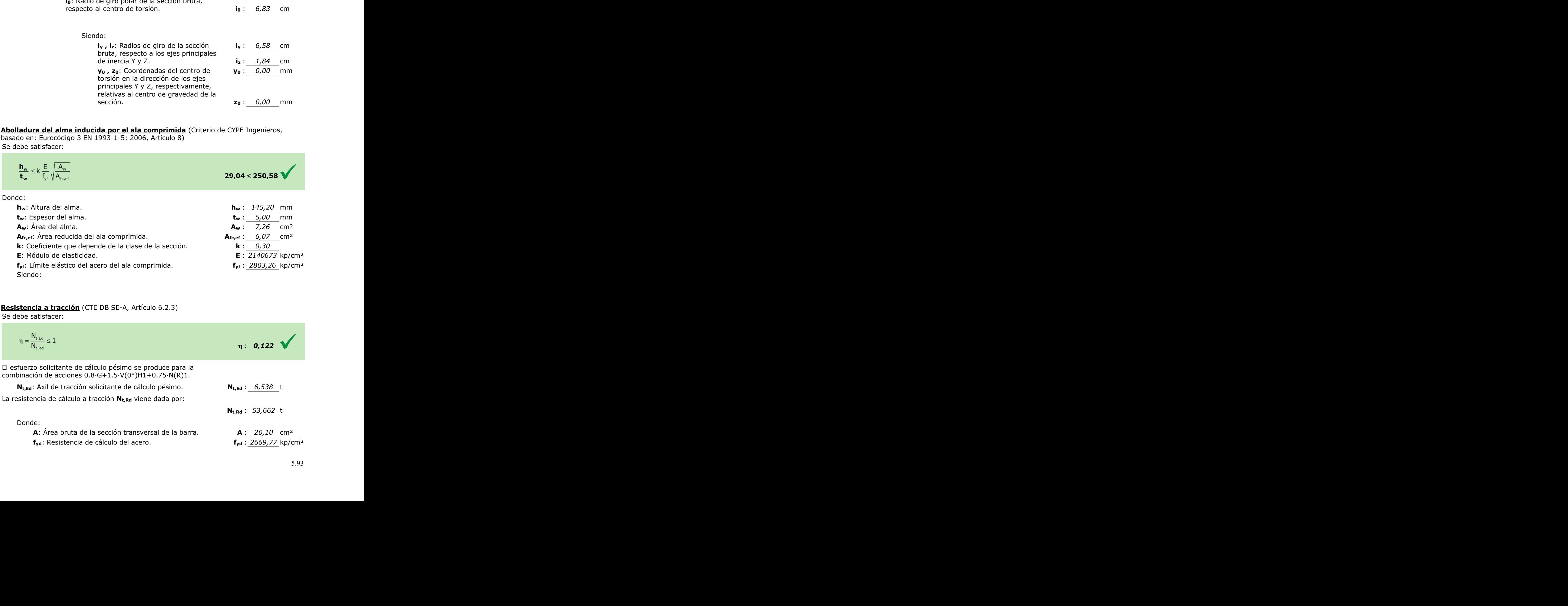

 $\overline{\phantom{a}}$ 

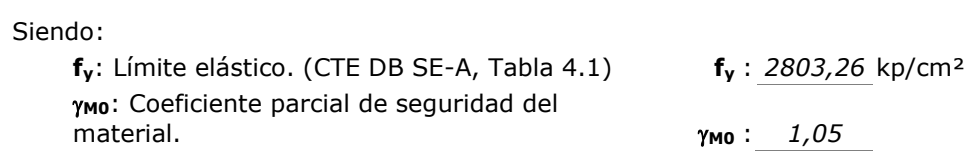

**Resistencia a compresión** (CTE DB SE-A, Artículo 6.2.5)

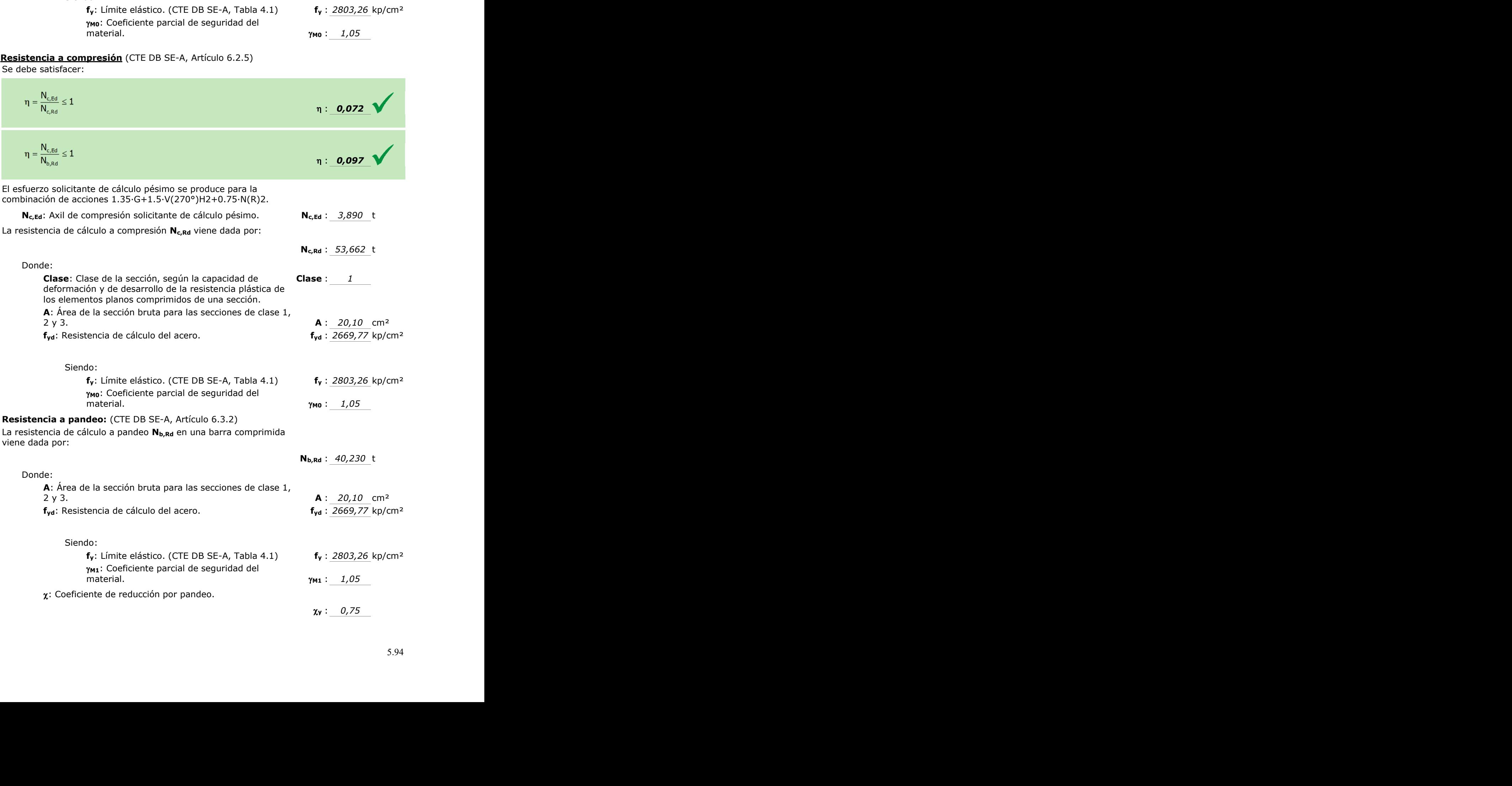

 $Ciondo:$ 

Para

Para

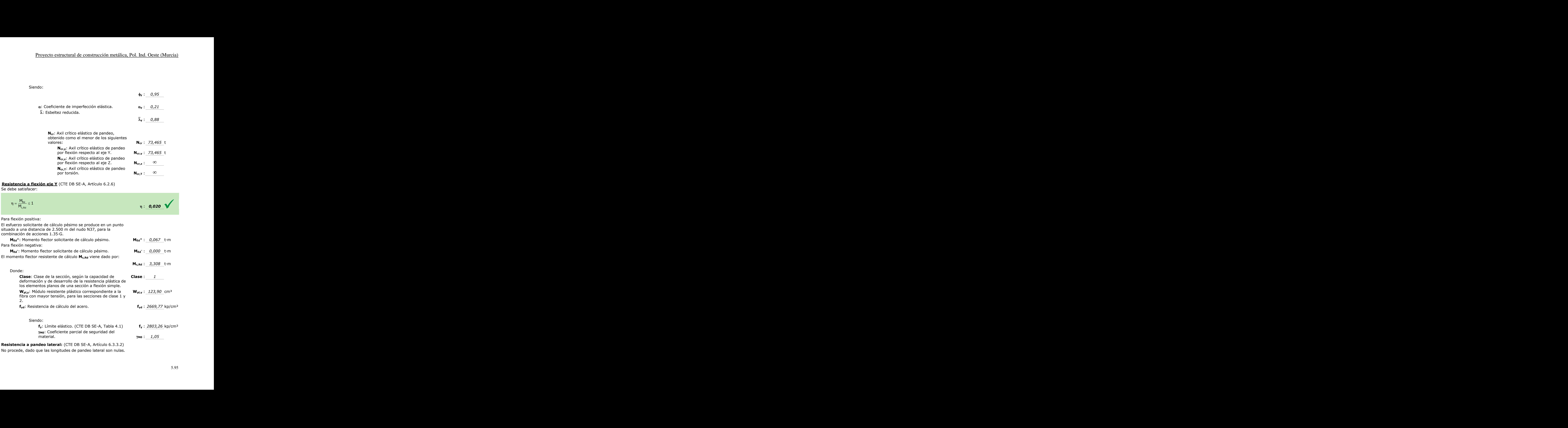

**Resistencia a pandeo lateral:** (CTE DB SE-A, Artículo 6.3.3.2) No procede, dado que las longitudes de pandeo lateral son nulas. **Resistencia a flexión eje Z** (CTE DB SE-A, Artículo 6.2.6) La comprobación no procede, ya que no hay momento flector.

# **Resistencia a corte Z** (CTE DB SE-A, Artículo 6.2.4)

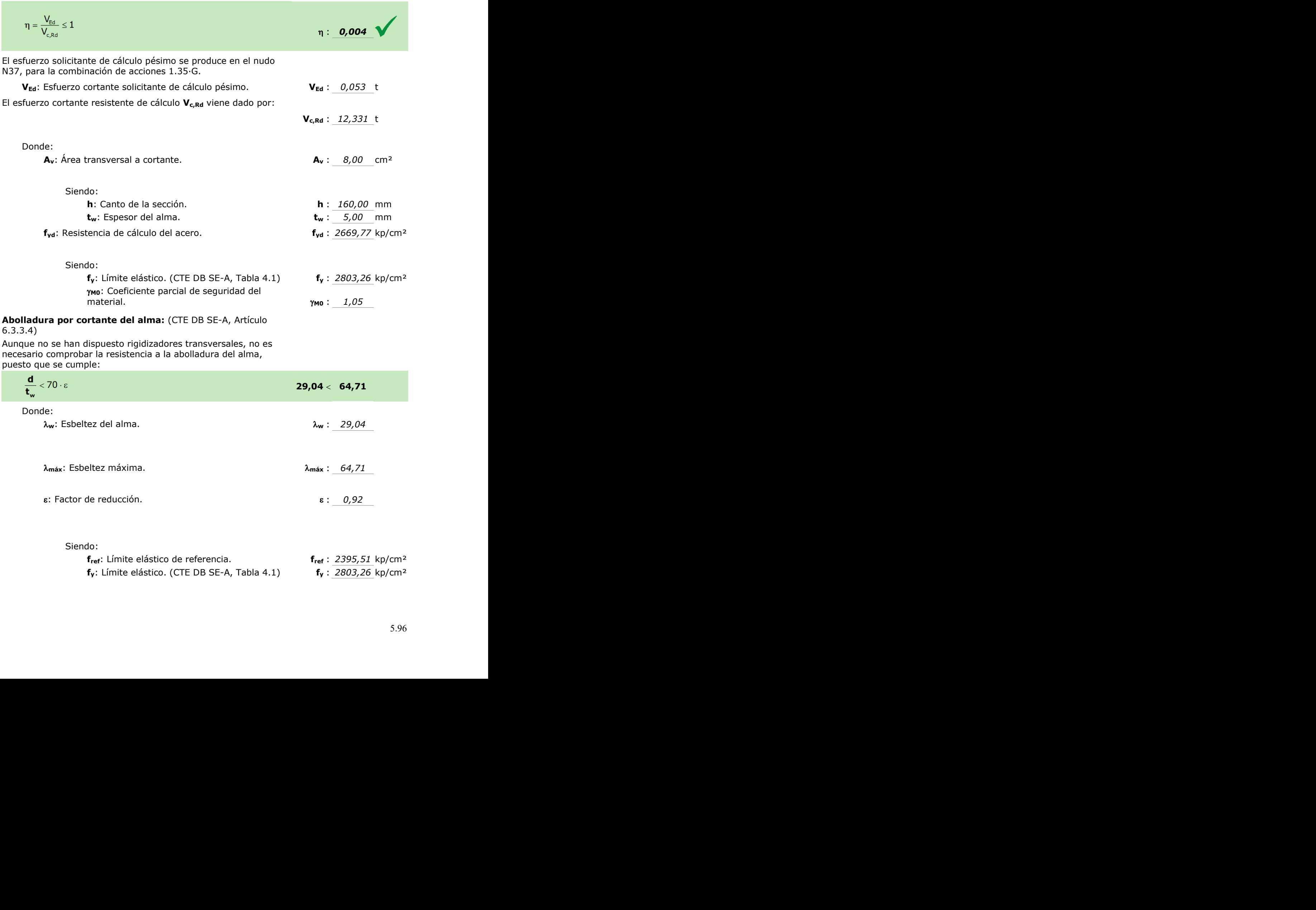
#### **Resistencia a corte Y** (CTE DB SE-A, Artículo 6.2.4)

La comprobación no procede, ya que no hay esfuerzo cortante.

#### **Resistencia a momento flector Y y fuerza cortante Z combinados** (CTE DB SE-A, Artículo 6.2.8)

No es necesario reducir la resistencia de cálculo a flexión, ya que el esfuerzo cortante solicitante de cálculo pésimo **VEd** no es superior al 50% de la resistencia de cálculo a cortante **Vc,Rd**.

$$
\mathbf{V}_{\text{Ed}} \le \frac{\mathbf{V}_{\text{c,Rd}}}{2} \tag{0.047} \le 6.166
$$

Los esfuerzos solicitantes de cálculo pésimos se producen en un punto situado a una distancia de 0.313 m del nudo N37, para la combinación de acciones 1.35·G.

**VEd**: Esfuerzo cortante solicitante de cálculo pésimo. **VEd** : 0,047 t

**V**<sub>c,Rd</sub>: Esfuerzo cortante resistente de cálculo. **V**<sub>c,Rd</sub> : *12,331* t

#### **Resistencia a momento flector Z y fuerza cortante Y combinados** (CTE DB SE-A, Artículo 6.2.8)

No hay interacción entre momento flector y esfuerzo cortante para ninguna combinación. Por lo tanto, la comprobación no procede.

#### **Resistencia a flexión y axil combinados** (CTE DB SE-A, Artículo 6.2.8)

Se debe satisfacer:

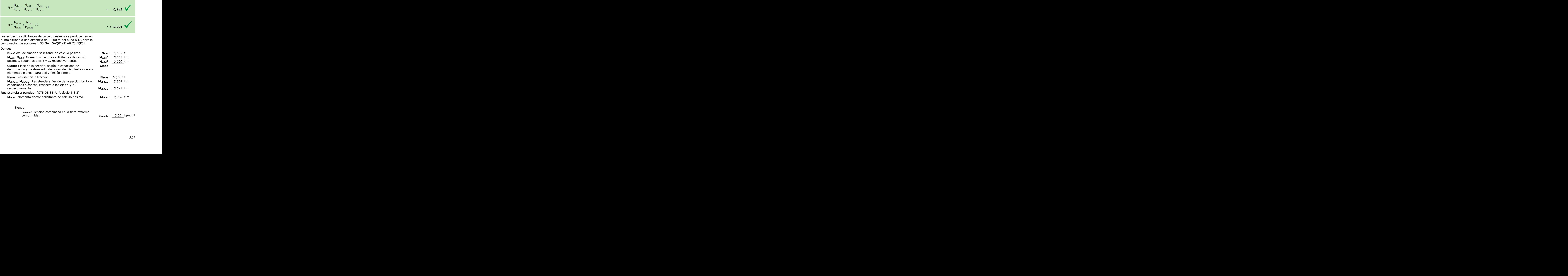

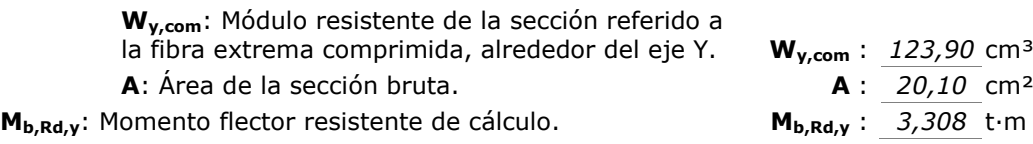

#### **Resistencia a flexión, axil y cortante combinados** (CTE DB SE-A, Artículo 6.2.8)

No es necesario reducir las resistencias de cálculo a flexión y a axil, ya que se puede ignorar el efecto de abolladura por esfuerzo cortante y, además, el esfuerzo cortante solicitante de cálculo pésimo **VEd** es menor o igual que el 50% del esfuerzo cortante resistente de cálculo **Vc,Rd**.

Los esfuerzos solicitantes de cálculo pésimos se producen en un punto situado a una distancia de 0.313 m del nudo N37, para la combinación de acciones 1.35·G.

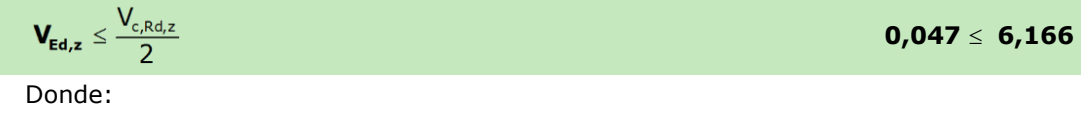

**VEd,z**: Esfuerzo cortante solicitante de cálculo pésimo. **VEd,z** : *0,047* t **Vc,Rd,z**: Esfuerzo cortante resistente de cálculo. **Vc,Rd,z** : *12,331* t

#### **Resistencia a torsión** (CTE DB SE-A, Artículo 6.2.7) La comprobación no procede, ya que no hay momento torsor.

**Resistencia a cortante Z y momento torsor combinados** (CTE DB SE-A, Artículo 6.2.8) No hay interacción entre momento torsor y esfuerzo cortante para ninguna combinación. Por lo tanto, la comprobación no procede.

**Resistencia a cortante Y y momento torsor combinados** (CTE DB SE-A, Artículo 6.2.8) No hay interacción entre momento torsor y esfuerzo cortante para ninguna combinación. Por lo tanto, la comprobación no procede.

### 5.8.6.2.Analítico

ELS Deformación

#### *Criterio de integridad*

Se considera que una estructura global presenta integridad de los elementos constructivos cuando bajo cualquier combinación de acciones característica, la flecha relativa sea menor que 1/300 para el resto de los casos.

Como la flecha máxima es igual a 16,237mm, el desplome relativo será:

$$
\delta_r = \frac{\delta}{L} = \frac{0.016237}{5} = 3,2474 \cdot 10^{-3} < \delta_{\text{max}} = \frac{1}{300} = 3,33 \cdot 10^{-3}
$$

Por lo tanto, se cumple el criterio de integridad.

### *Criterio de apariencia*

Cuando se considere la apariencia de la obra, se admite que la estructura horizontal de un piso o cubierta es suficientemente rígida si, para cualquiera de sus piezas, ante cualquier combinación de acciones casi permanente, la flecha relativa es menor que 1/300.

Para las acciones variables en estudio, el coeficiente de combinación es 0, por lo tanto la flecha máxima para el criterio de apariencia es la debida únicamente al peso propio de la estructura. Esta flecha máxima vale 4,618 mm.

$$
\delta_r = \frac{\delta}{h} = \frac{0.004618}{5} = 9{,}236 \cdot 10^{-4} < \delta_{\text{max}} = \frac{1}{300} = 3.33 \cdot 10^{-3}
$$

### ELU Resistencia

De la envolvente de esfuerzos que realiza Metal3D, los mayores cortantes, axiles y momentos son los que se recogen en la tabla 5.15.

| <b>Esfuerzo</b>     | <b>Positivo</b> | <b>Negativo</b> |
|---------------------|-----------------|-----------------|
| Ned (kN)            | 49,95           | $-29,6$         |
| Ved (kN)            | 0,53            | $-0.53$         |
| <b>Med</b><br>(kNm) | 0,67            | $-0.67$         |

**Tabla 5.15. Envolvente de esfuerzos para la viga de atado. Fuente: Elaboración propia usando Metal3D.**

Para realizar las comprobaciones se desprecian cortante y flector pues tienen un valor muy reducido.

*Axil Compresión*

$$
N_{c, Rd} = A f_{yd} = 526428.57 N = 526.428 kN > N_{Ed} = 29.6 kN
$$

*Axil tracción*

$$
N_{t, Rd} = A f_{yd} = 526,485 \, kN > N_{Ed} = 49,95 \, kN
$$

### E.L.U. Pandeo

- Coeficientes de reducción por pandeo: serán diferentes según el plano a estudiar.
	- o En el plano del pórtico (XZ)

El coeficiente de pandeo en este sentido se toma como 1 (biapoyada). Una vez conocido el coeficiente de pandeo se debe calcular la esbeltez reducida y comprobar que es inferior a 2.

$$
\lambda_{y} = \frac{L_{k}}{i_{y}} \frac{\sqrt{\frac{f_{y}}{E}}}{\pi} = 0.8753 < 2
$$

El coeficiente de reducción por pandeo para el plano XZ,  $\chi_y$ , será igual a:

$$
\chi_{y} = \frac{1}{\phi_{y} + \sqrt{\phi_{y}^{2} - \lambda_{y}^{2}}} = 0,74998
$$

Donde el coeficiente  $\phi$  se obtiene de:

$$
\phi_y = 0.5[1 + \alpha_y(\lambda_y - 0.2) + \lambda_y^2] = 0.9539
$$

$$
N_{b, Rd} = \chi_{y} A f_{yd} = 394,81 \, kN > N_{Ed} = 29,6 \, kN
$$

o En el plano perpendicular al pórtico (XY)

Como para los cerramientos laterales de la nave se colocó un muro de hormigón entre los pilares, el pandeo en esta dirección se encuentra impedido.

# *Capítulo 6*

# **UNIONES Y PLACAS DE ANCLAJE**

## **6.1. INTRODUCCIÓN**

Toda la estructura metálica está formada por diferentes elementos, que se unen entre sí para formar las estructuras. La resistencia global del conjunto solo se podrá conseguir si se garantiza la correcta unión de los elementos y la transmisión de esfuerzos de unos a otros. Para ello se realizan las uniones y las placas de anclaje.

Se denomina unión a todo aquel elemento cuya misión principal es transmitir las cargas de un perfil a otro, además de garantizar que estos se mantengan unidos entre sí, formando una barra compuesta.

Por otro lado, las placas de anclaje se utilizan para garantizar la correcta unión de los pilares de la estructura metálica a la cimentación, transmitiendo rigidez al conjunto.

En este capítulo se van a tratar estos dos elementos en profundidad para después pasar a dimensionarlos siguiendo los requisitos marcados por el CTE DB SE-A.

### **6.2.UNIONES**

Dentro de un proyecto de construcción metálica, las uniones se consideran como los puntos críticos o puntos más peligrosos, por ello son de especial importancia y dificultad.

A parte de su importancia estructural, su relevancia económica también es mayúscula, puesto que suelen representar el 40% del importe total de la estructura. Por ello, deben concebirse del modo más sencillo posible, eliminando elementos innecesarios y procurando unificar y tipificar al máximo los diferentes modelos.

El análisis de las uniones, posiblemente, sea la parte más difícil de la construcción metálica. En ellas hay una concentración de esfuerzos muy importantes y la evaluación de las tensiones y deformaciones que se presentan solamente pueden obtenerse mediante el análisis experimental.

Dentro de una estructura se pueden diseñar principalmente tres tipos de uniones.

- 1. Las que sirven para abordar un cambio de dirección como, por ejemplo, las uniones viga-pilar, viga-viga y uniones entre barras en las cerchas.
- 2. Las que permiten asegurar tamaños manejables de la estructura de acero a efectos de transporte y montaje. Un ejemplo son los pilares, que se suelen empalmar cada dos o tres pisos.
- 3. Las empleadas cuando tiene lugar un cambio de componente, lo que incluye la unión de la estructura de acero a otras piezas del edificio, como pueden ser bases

del pilar, uniones a núcleos de hormigón y uniones con paredes, forjados y cubiertas.

En la figura 6.1 se muestra una representación esquematizada de los tres tipos de uniones comentados.

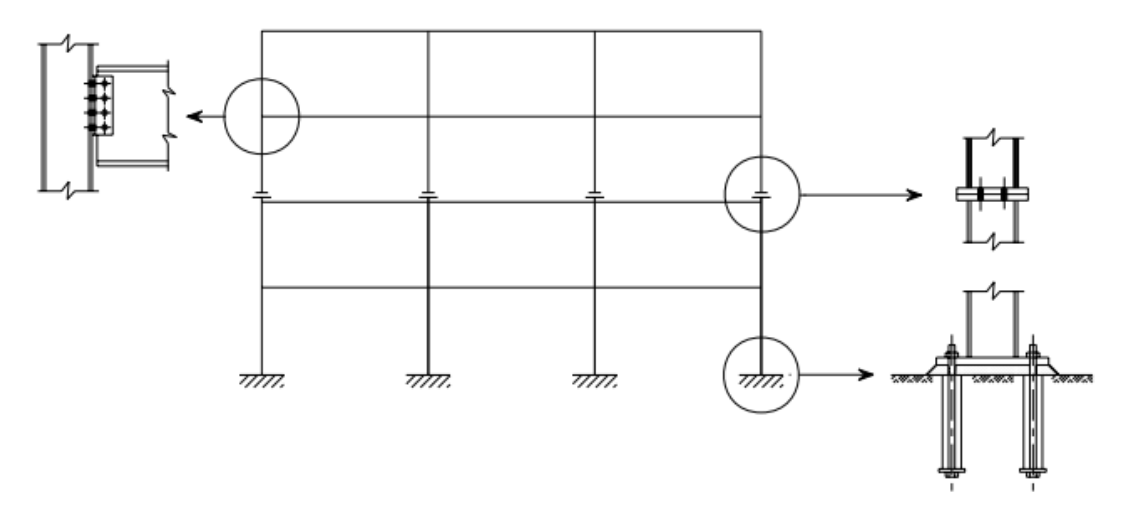

**Figura 6.1. Tipos de uniones presentes en una estructura. Fuente: Instituto Tecnológico de Estructura en Acero (ITEA), Tomo 13.**

El estudio de una unión determinada comprende su diseño, el análisis de los esfuerzos que ha de resistir y, en función de éstos, el cálculo de los elementos y medios de unión que la componen, tales como cartelas, casquillos, cordones de soldadura o tornillos.

### **Medios de unión**

En la construcción metálica se suelen emplear exclusivamente dos métodos de unión: uniones atornillas y uniones soldadas.

### 6.2.1.1.Uniones atornilladas

Según el perfil de la unión y la situación de los tornillos, están sujetos a tracción, a cortadura o a una combinación de ambas, tal y como se muestra en la Figura 6.2.

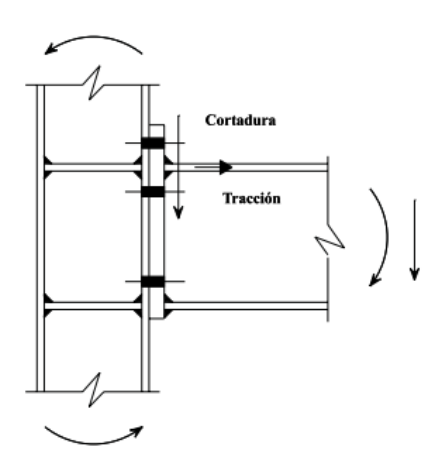

**Figura 6.2. Esfuerzos presentes en uniones atornilladas. Fuente: Instituto Tecnológico de Estructura en Acero (ITEA), Tomo 13.**

Las uniones atornilladas, a su vez, se pueden subdividir en uniones con tornillos ordinarios (T), uniones con tornillos de alta resistencia (TR) y uniones con tornillos calibrados (TC), aunque esta última opción a penas se utiliza puesto que requiere que el diámetro del agujero sea aproximadamente igual al diámetro del tornillo y esto genera problemas de ejecución.

Las principales diferencias entre los tornillos ordinarios y los de alta resistencia son:

- a) Tornillos ordinarios:
	- Solo trabajan a corte.
	- Se utilizan en uniones de elementos secundarios realizadas en obra.
	- Unen elementos de acero S235 y S275 (no recomendados en S355).
	- No se emplean cuando haya que soportar acciones dinámicas.
- b) Tornillos de alta resistencia:
	- Pueden ser pretensados o no. Si no están pretensados solo resistirán a corte, igual que los tornillos ordinarios, pero si lo están, se consigue que los elementos unidos se mantengan comprimidos mediante tracción de la espiga, apareciendo una fuerza de rozamiento en las chapas de unión.
	- Garantizan la inmovilidad de la unión (nudos rígidos).
	- Son económicos y resistentes (buen comportamiento a tracción, fatiga y acciones dinámicas).
	- Trabajan siempre bajo la misma tensión, independientemente de los esfuerzos exteriores existentes.

### 6.2.1.2.Uniones soldadas

Se denomina soldadura a la unión de dos piezas metálicas de igual o parecida composición, mediante la acción del calor, o con la aportación de otro metal de idéntica o parecida composición, de forma que la unión quede rígida y estanca.

Las ventajas de las uniones soldadas frente a las atornilladas son:

- Simplicidad de diseño.
- Reducción de peso.
- Rapidez de fabricación en taller.
- Facilidad de reparación.
- Limpieza y sencillez exterior.
- Apariencia estética menos aparatosa.

Por el contrario, sus desventajas son:

- Inspección y ejecución difícil.
- Inspección y ejecución costosa por los medios de elevación, sujeción, alineación, nivelación, precalentamiento, control de calidad en obra y la posterior aplicación de una capa de acabado de protección anticorrosiva.
- Escasez de buenos soldadores.
- Tensiones residuales en uniones mal concebidas.
- Deformaciones en soldaduras ejecutadas incorrectamente.
- No desmontables.
- En obra no se pueden absorber deficiencias dimensionales debidas a errores de fabricación.

En general, se emplearán uniones soldadas cuando se prevea su fabricación en taller y uniones atornilladas cuando el montaje se realice en obra.

### **Dimensionamiento de uniones**

Para el dimensionado de las uniones de este presente proyecto se ha decidido utilizar uniones soldadas.

El programa nuevo Metal3D permite calcular casi todos los tipos de uniones presentes en los cálculos de naves, de forma rápida y directa, siguiendo las indicaciones marcadas por el CTE DB SE-A. El programa es capaz de dimensionar la longitud y el grosor de las gargantas de soldadura e incluso dispondrán rigidizadores para transmitir correctamente las tensiones de las barras a la unión, si fuera preciso.

Sin embargo, a pesar de todas estas herramientas, puede darse el caso de que un tipo de unión implementado en el programa no pueda resolverse total o parcialmente. Esto puede deberse a varios factores:

- a) Empotramiento de un perfil en el alma de otro: Barras que llegan directamente al alma de otra barra tienen que estar articuladas a ella para que su unión pueda resolverse. Esto puede ocurrir en las barras de atado y por ello se optó por articular sus extremos, además de los motivos estructurales.
- b) Interferencia entre alas de los perfiles: Esta limitación aparecerá irremediablemente. El programa no calcula las uniones en las que una pieza tiene que encajarse dentro de otra. O cabe dentro o no se calculará. Este error aparecerá en los cabios hastiales a los que llegan vigas de atado del mismo perfil.
- c) Interferencia de un perfil con los rigidizadores de un nudo empotrado: El programa dimensiona los rigidizadores necesarios para garantizar un empotramiento eficaz. Pero el nudo no podrá calcularse si la barra que llega al alma de una pieza rigidizada interfiere con dichos rigidizadores.
- d) Espesor insuficiente: Si la garganta del cordón de soldadura necesario en un nudo es mayor del 70% del grosor del alma de la pieza a soldar, dicha unión no se calcula.
- e) Ortogonalidad: El programa solo resuelve uniones de barras con el alma coplanaria o uniones perpendiculares entre sí, nunca con otro ángulo distinto.
- f) Ángulo entre barras: Solamente se dimensionan los nudos entre barras que formen más de 60º entre ellas.

Una vez conocido esto, se realiza el cálculo y comprobación de uniones soldadas. Como se ha nombrado anteriormente, el programa otorga información acerca de las dimensiones de las gargantas y de los rigidizadores, si fueran necesarios, según estipula el CTE DB SE-A.

Para la comprobación de las uniones soldadas se utiliza el criterio de agotamiento de Von **Misses** 

$$
\sqrt{\sigma^2 + 3(\tau_{\perp}^2 + \tau_{\parallel}^2)} \le \frac{f_u}{\beta_w \gamma_{M2}}
$$

$$
\sigma \le \frac{f_u}{\gamma_{M2}} \text{ (CTE) } \text{ó } \sigma \le 0,9 \frac{f_u}{\gamma_{M2}} \text{ (EAE)}
$$

Siendo,

- $\bullet$   $\sigma$ : tensión normal perpendicular al plano de la garganta.
- $\bullet$   $\tau_1$ : tensión tangencial (en el plano de la garganta) perpendicular al eje del cordón.
- <sup>∥</sup> : tensión tangencial (en el plano de la garganta) paralela al eje del cordón.
- $\bullet$   $f_u$ : resistencia última a tracción de la pieza más débil de la unión.
- $\cdot$   $\beta_w$ : coeficiente de correlación en función del tipo de acero y de su resistencia última.
- $\gamma_{M2}$ : coeficiente de seguridad parcial, 1,25.

El CTE DB SE-EAE, por su parte, delimita las dimensiones de la garganta de forma que:

- Ancho de la garganta (a)
	- $\circ$  Para espesores menores o iguales a 10 mm,  $a_{\text{min}} = 3$  mm.
	- $\circ$  Para espesores menores o iguales a 20 mm,  $a_{\text{min}} = 4.5$  mm.
	- $\circ$  Para espesores mayores o iguales a 20 mm,  $a_{\text{min}} = 5.6$  mm.
- Longitud efectiva  $(L)$ 
	- o No se considerarán cordondes de longitudes menores a 40 mm o a seis veces el ancho de la garganta.
	- o La longitud mínima para cordones laterales debe ser mayor o igual a quince veces el ancho de garganta y/o el ancho de la pieza a soldar.

Cada uno de los nudos puede precisar el cálculo de varias uniones, todas las que existan entre las barras que concurren en este nudo.

A continuación se adjuntan las comprobaciones de las uniones tipo.

### 6.2.2.1.Unión de dinteles en cumbrera

a) Detalle 1: En la figura 6.3 se añade una vista 3D de la unión entre los dinteles en cumbrera.

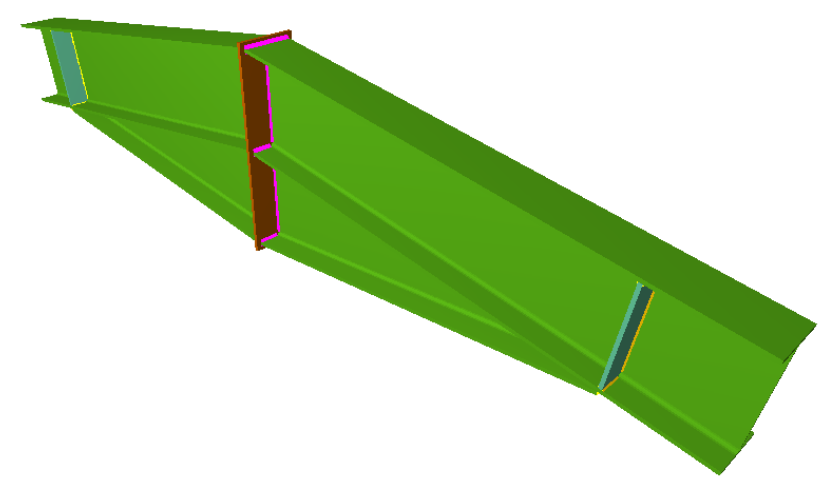

**Figura 6.3. Unión de dinteles en cumbrera. Fuente: Elaboración propia usando Metal3D.**

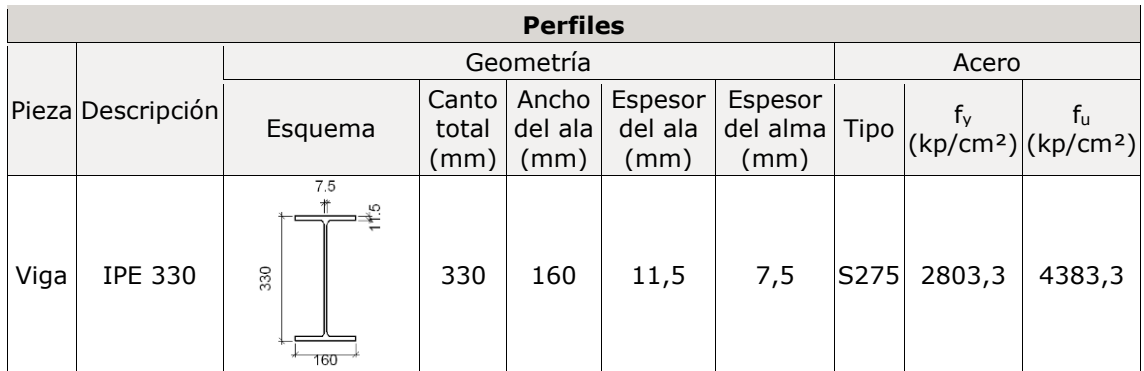

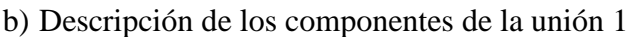

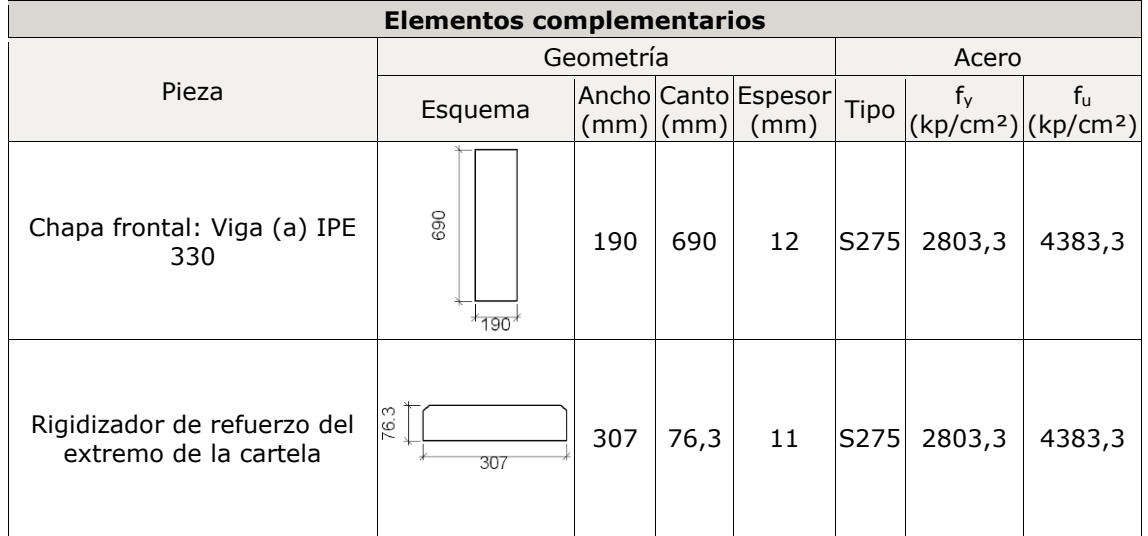

c) Comprobación 1

1) Viga (a) IPE 330

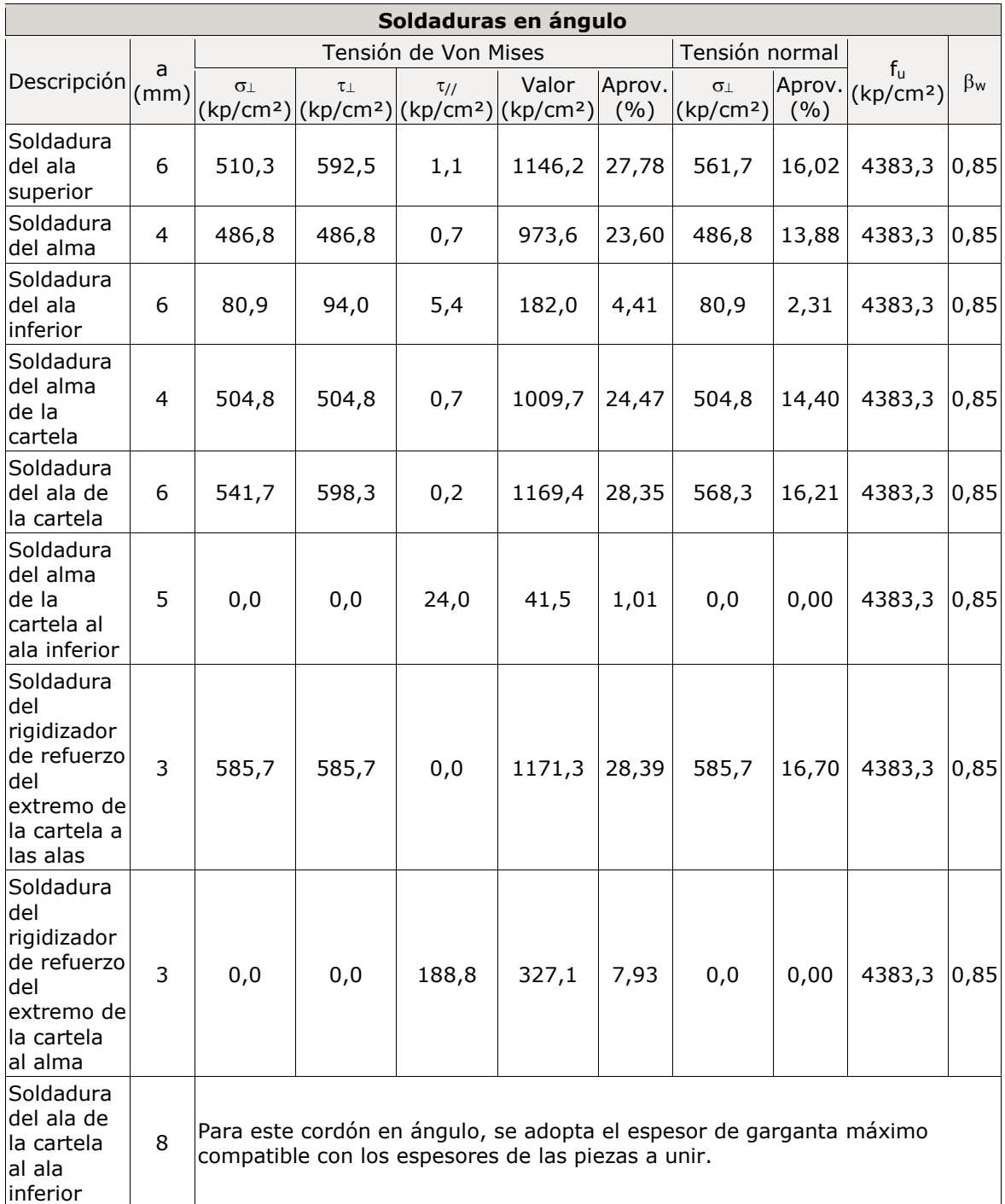

# 2) Viga (b) IPE 330

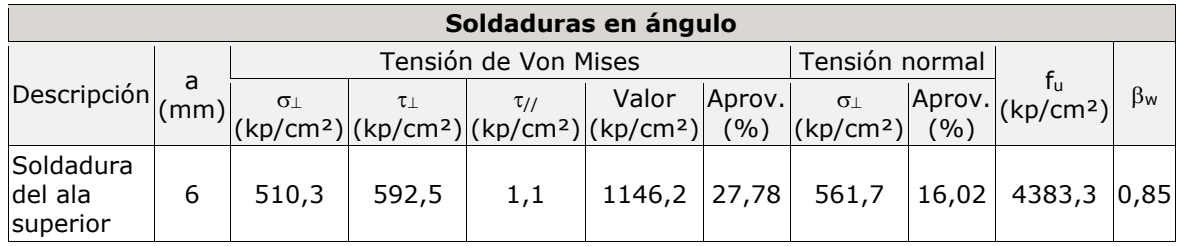

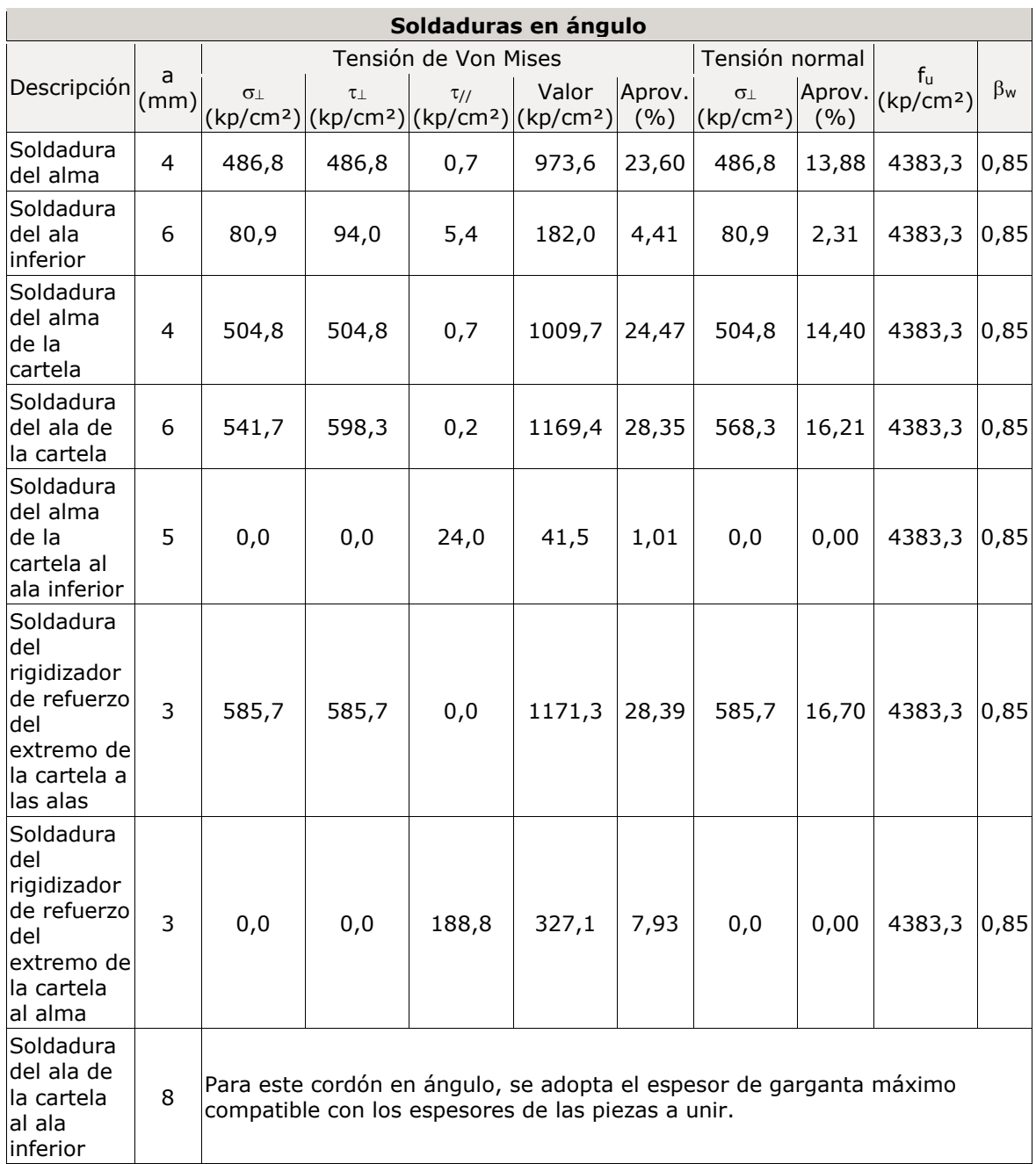

## d) Medición 1

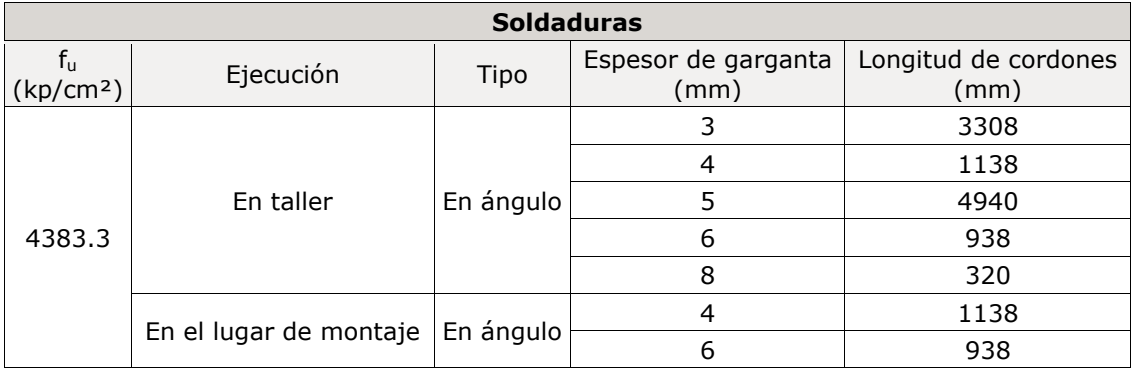

### Proyecto estructural de construcción metálica, Pol. Ind. Oeste (Murcia)

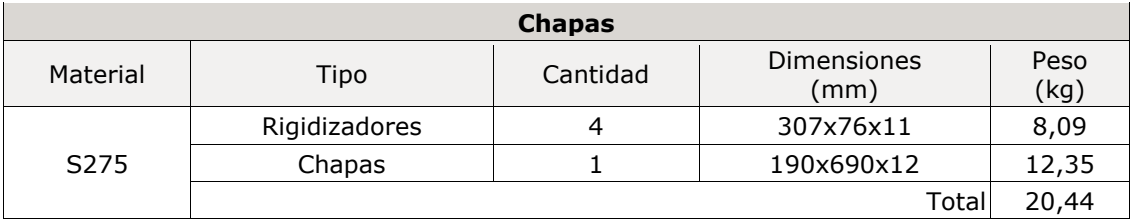

### 6.2.2.2.Unión pilar-dintel y vigas de atado ortogonales

a) Detalle 1: En la figura 6.4 se muestra una vista 3D de la unión pilar-dintel y vigas de atado ortogonales.

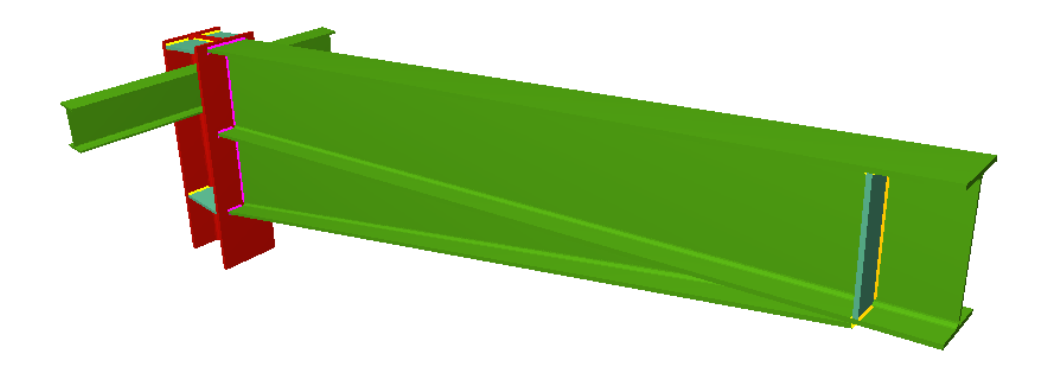

**Figura 6.4. Unión pilar-dintel y vigas de atado ortogonales. Fuente: Elaboración propia usando Metal3D.**

b) Descripción de los componentes de la unión 1

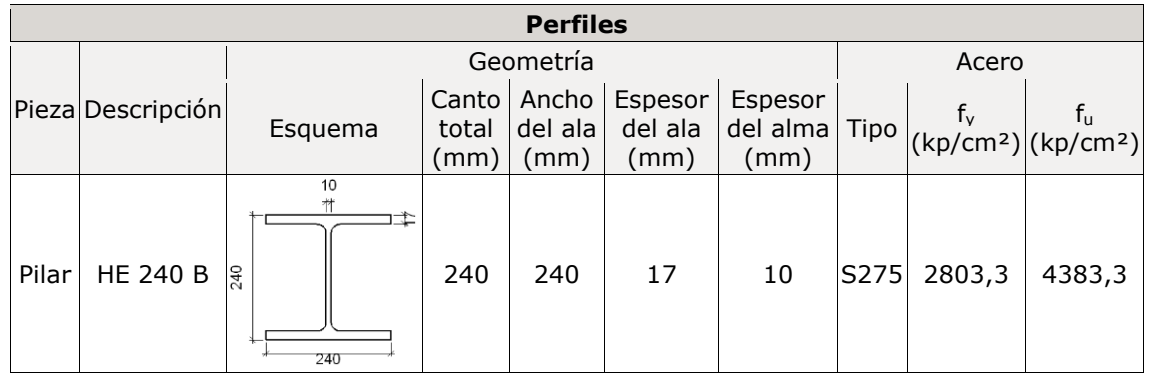

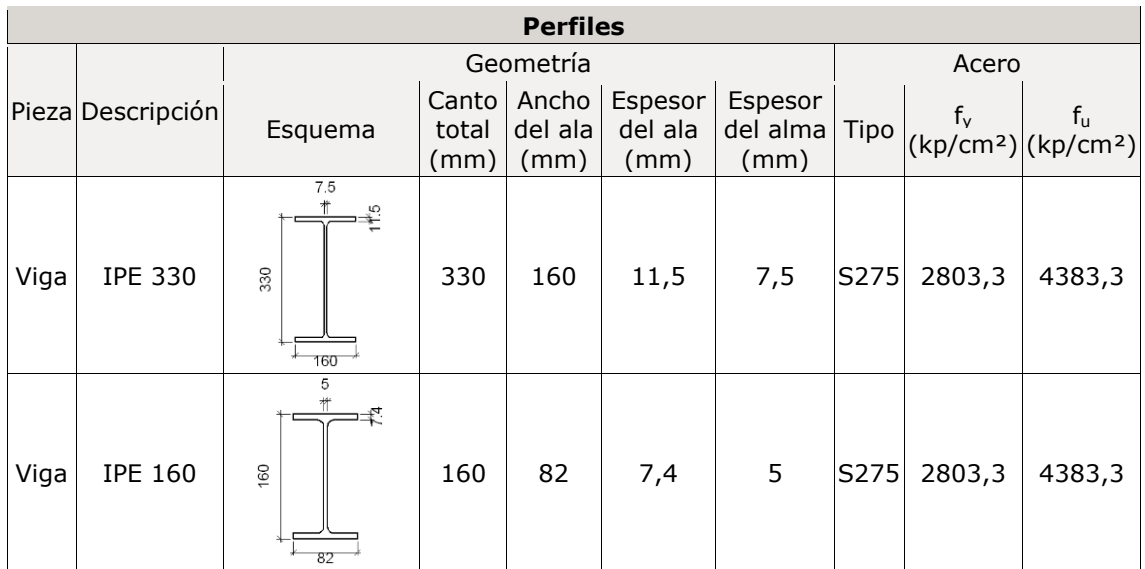

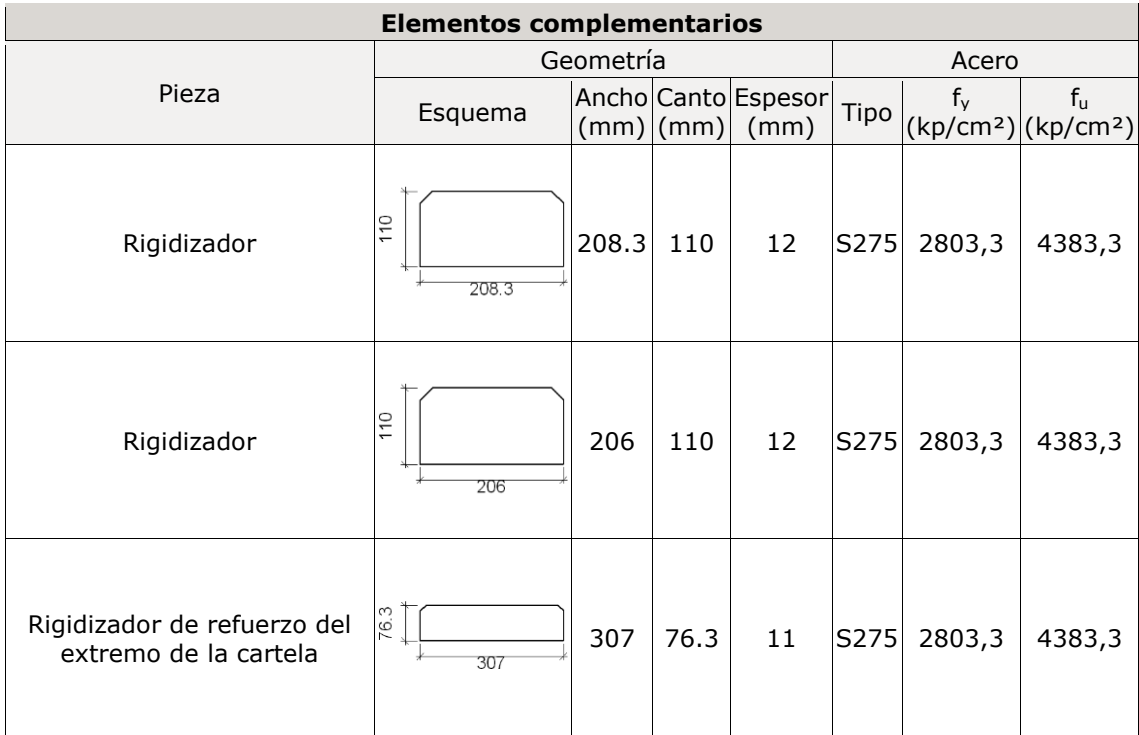

## c) Comprobación 1

## 1) Pilar HE 240 B

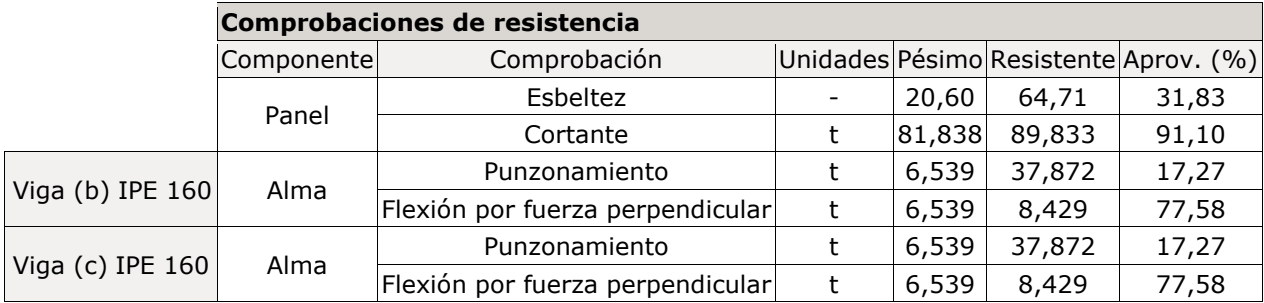

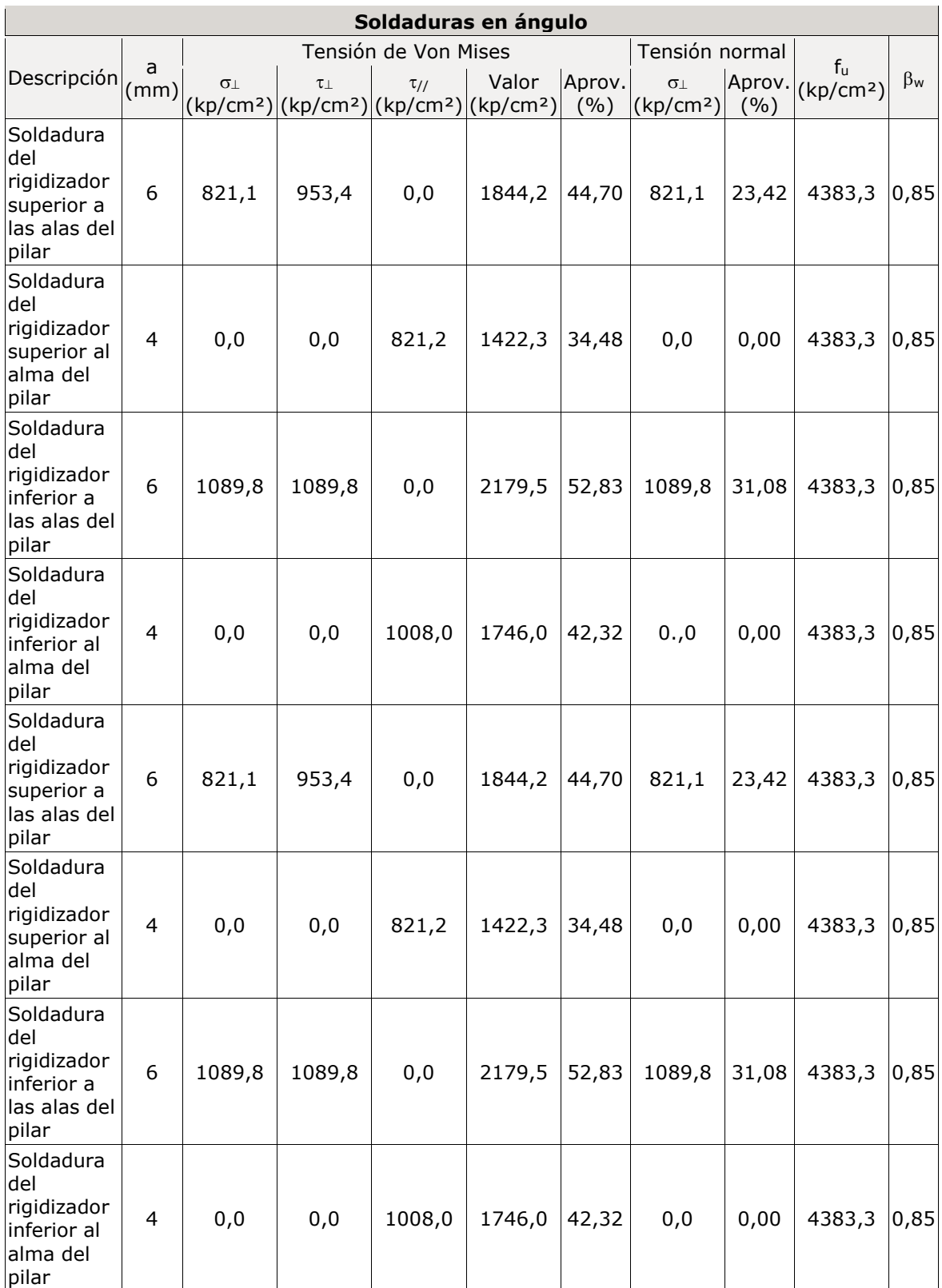

# 2) Viga (a) IPE 330

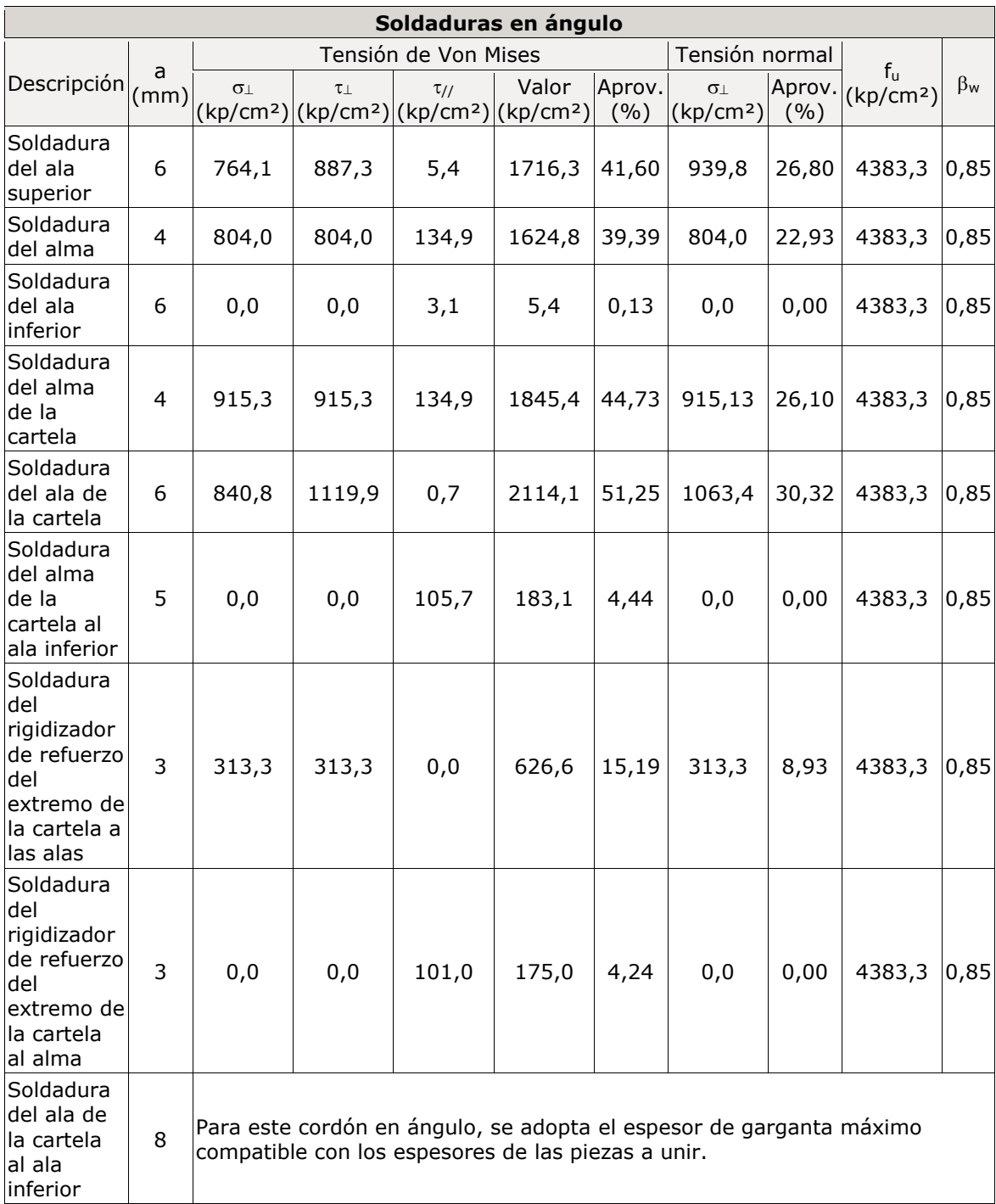

### 3) Viga (c) IPE 160

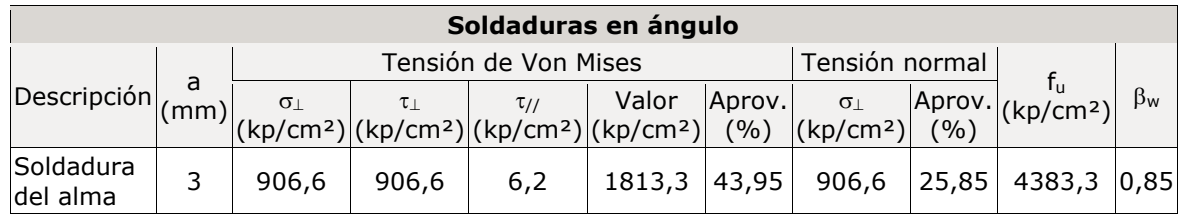

## 4) Viga (b) IPE 160

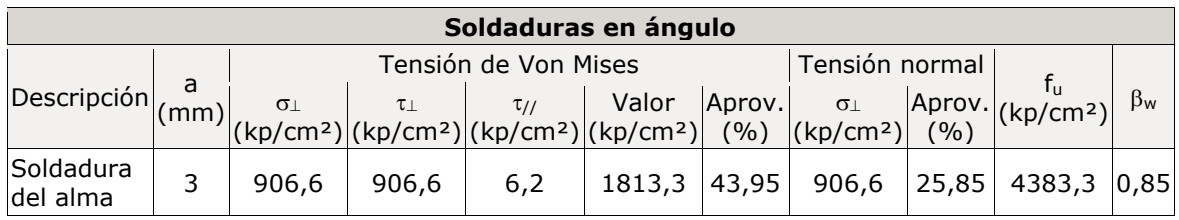

### d) Medición 1

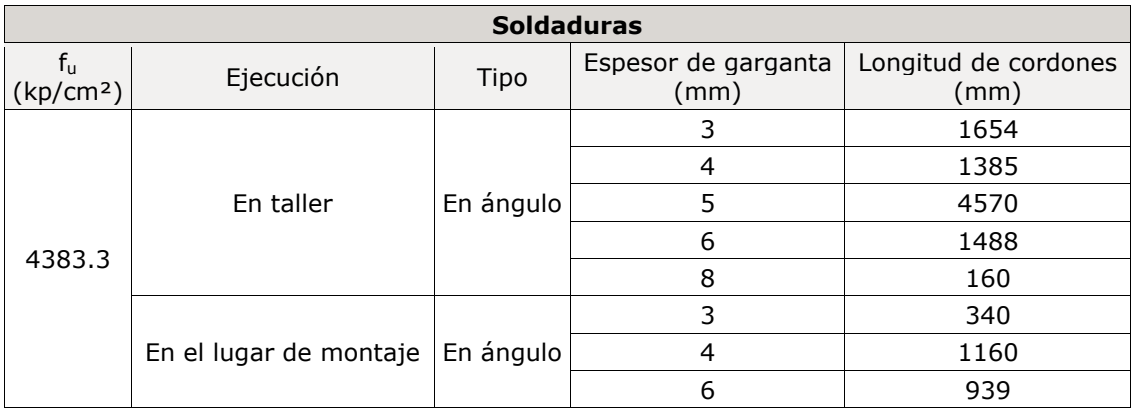

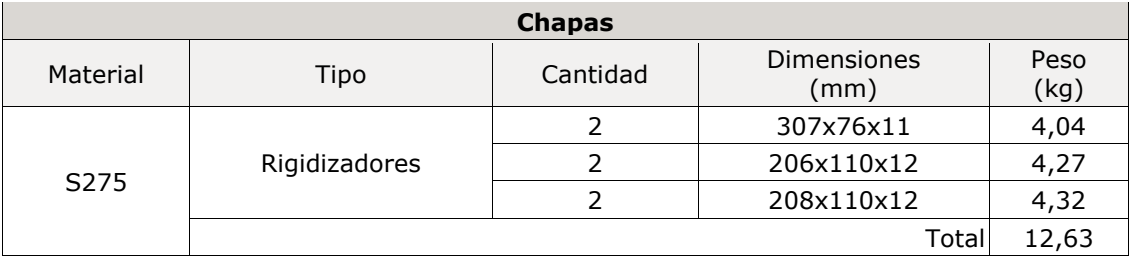

6.2.2.3.Unión pilar de esquina – dintel con vigas de atado ortogonales y tirantes.

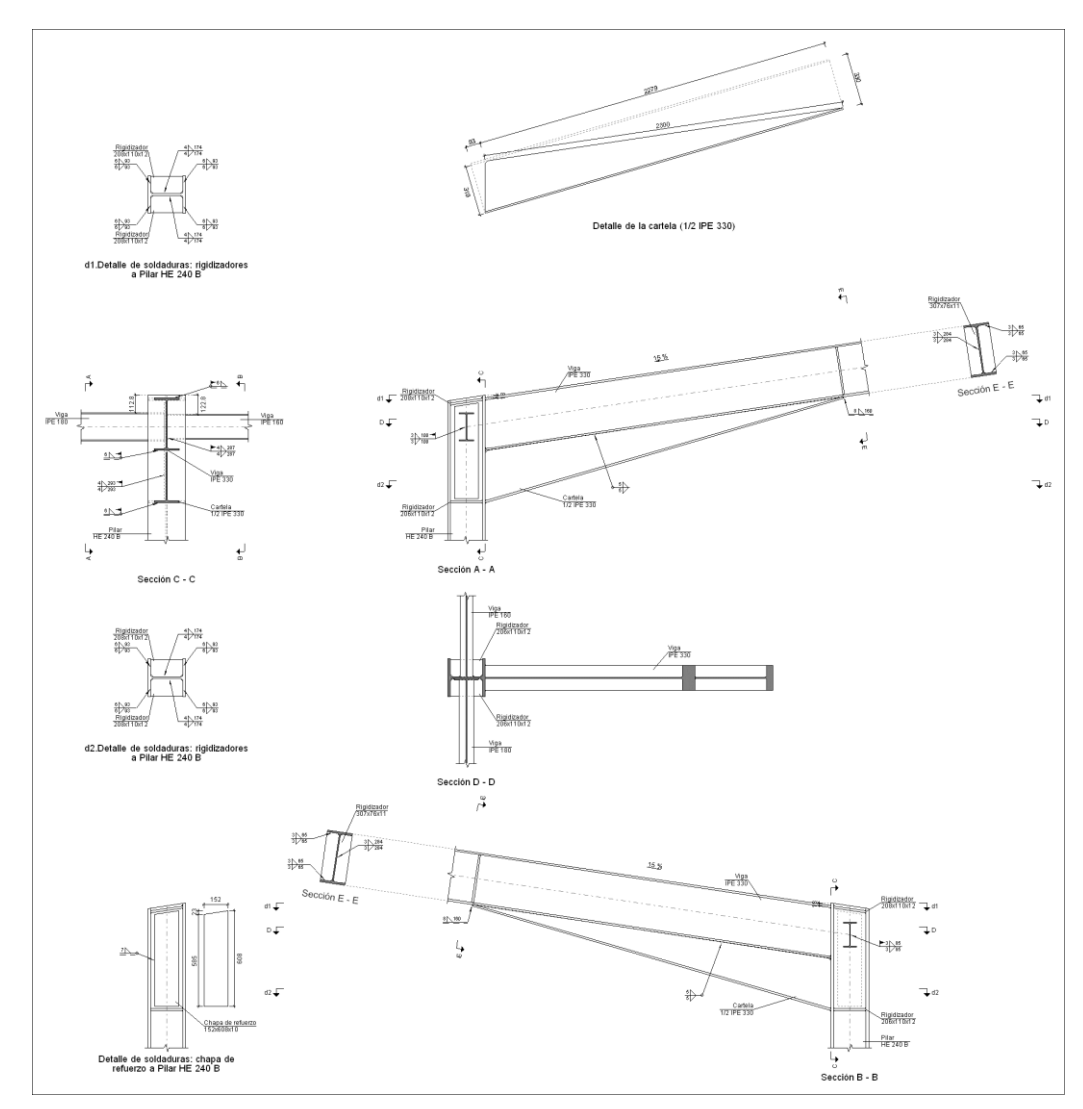

a) Detalle 1: En la figura 6.5 se añade una vista detallada de la unión pilar de esquinadintel con vigas de atado ortogonales.

**Figura 6.5. Unión pilar de esquina-dintel con vigas de atado ortogonales. Fuente: Elaboración propia usando Metal3D.**

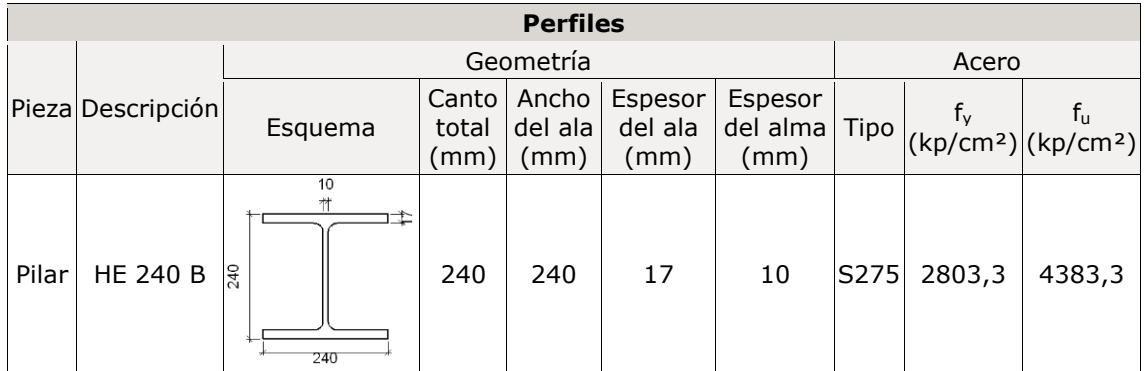

b) Descripción de los componentes de la unión 1

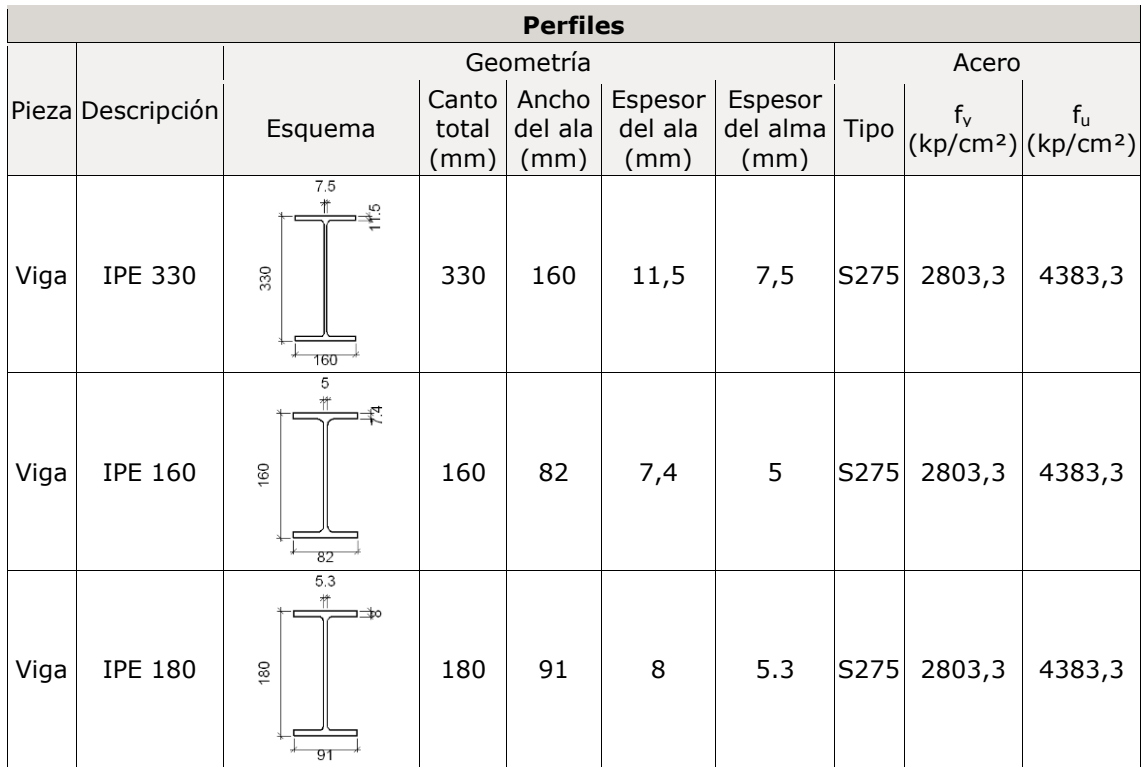

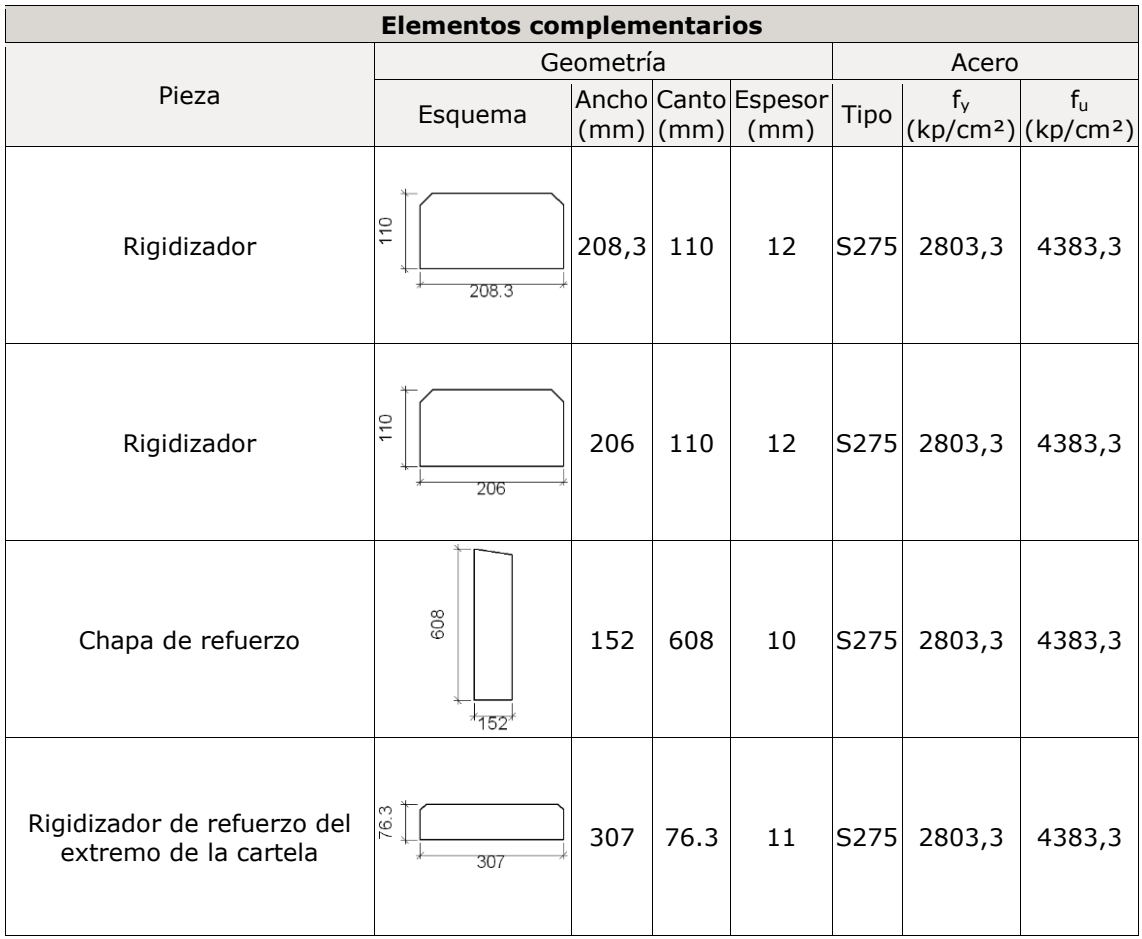

# c) Comprobación 1

### 1) Pilar HE 240 B

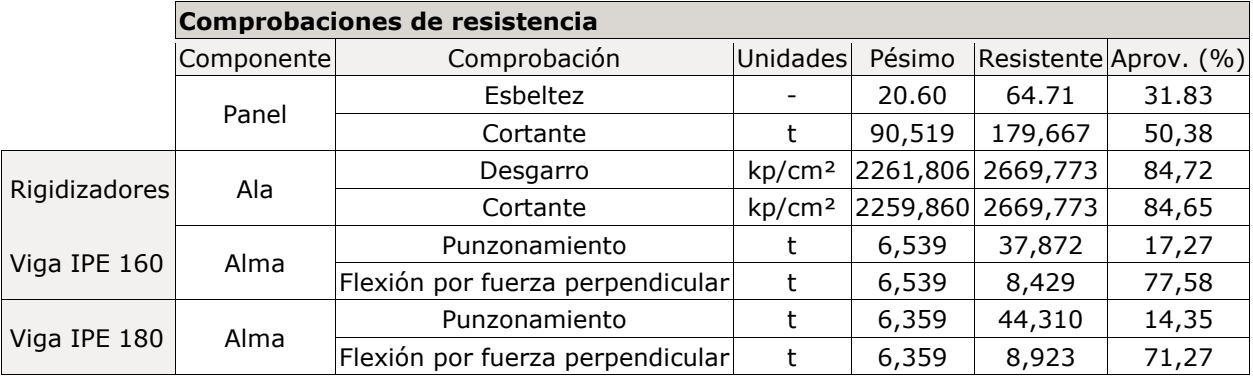

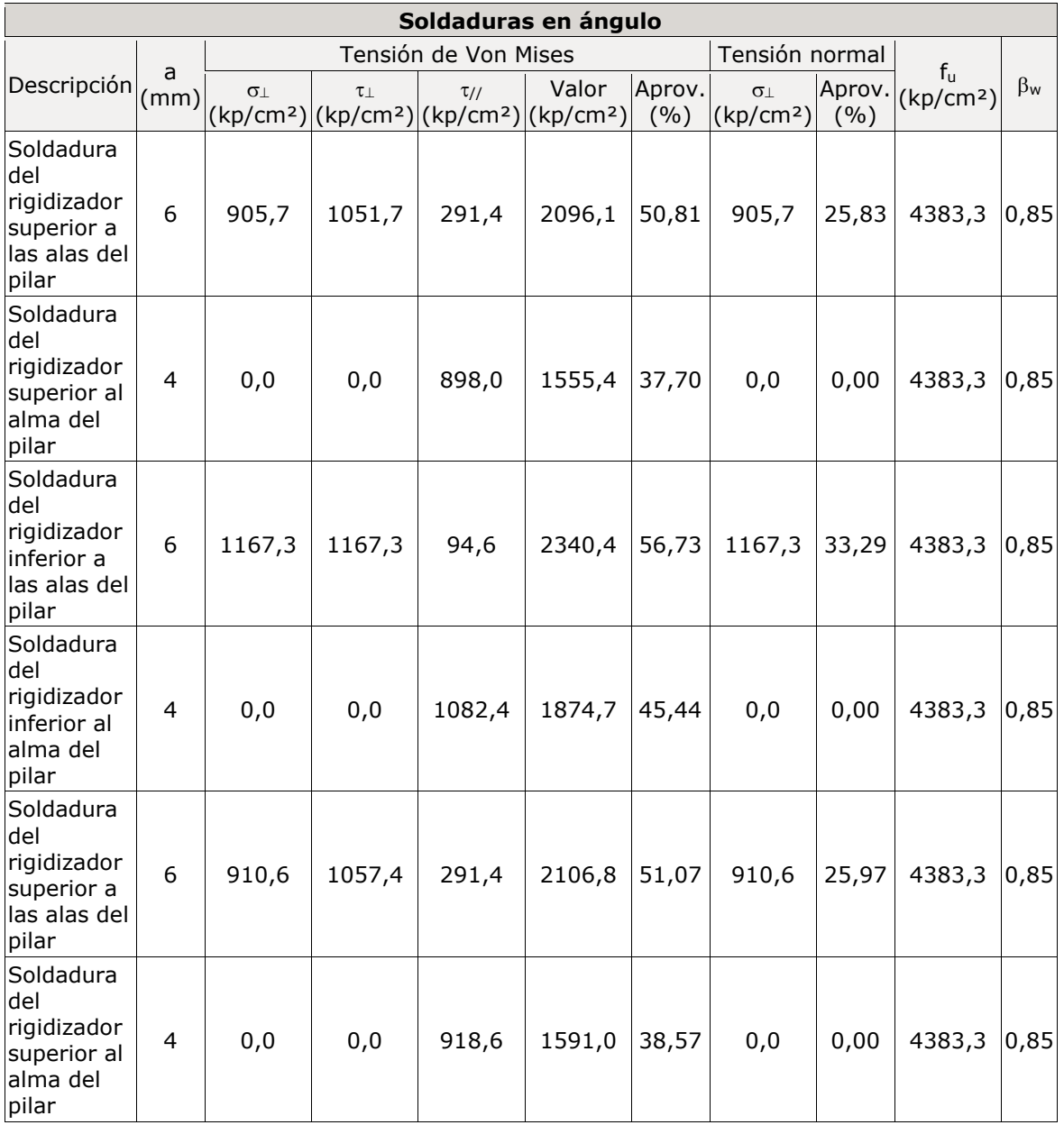

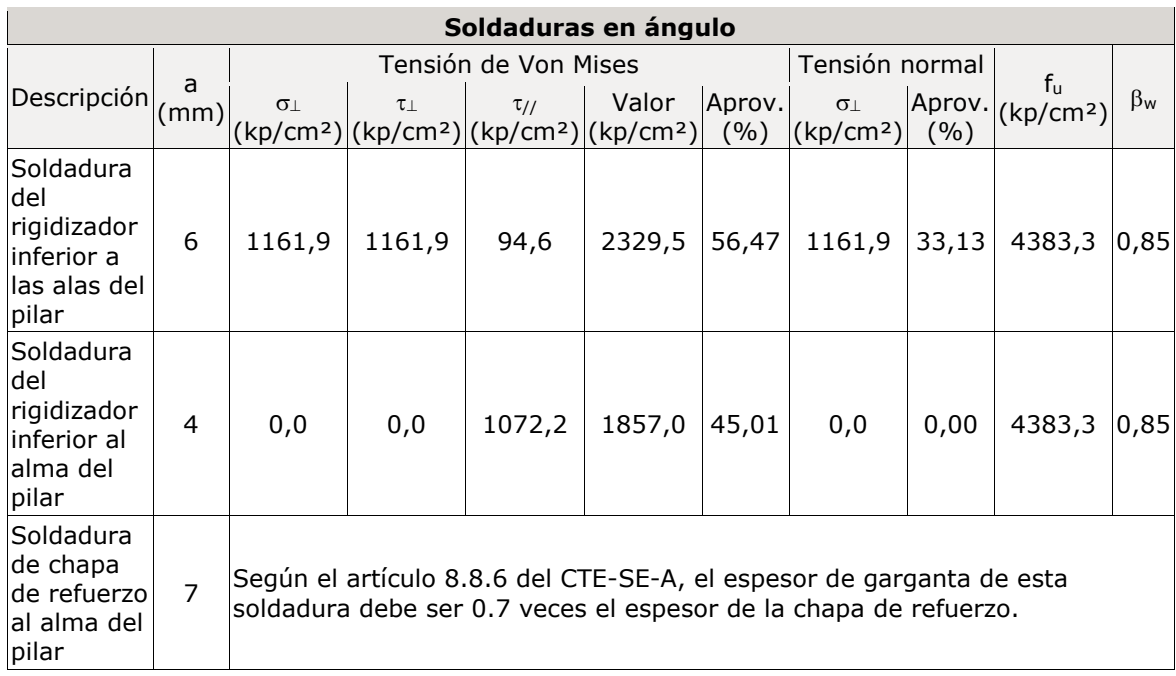

2) Viga IPE 330

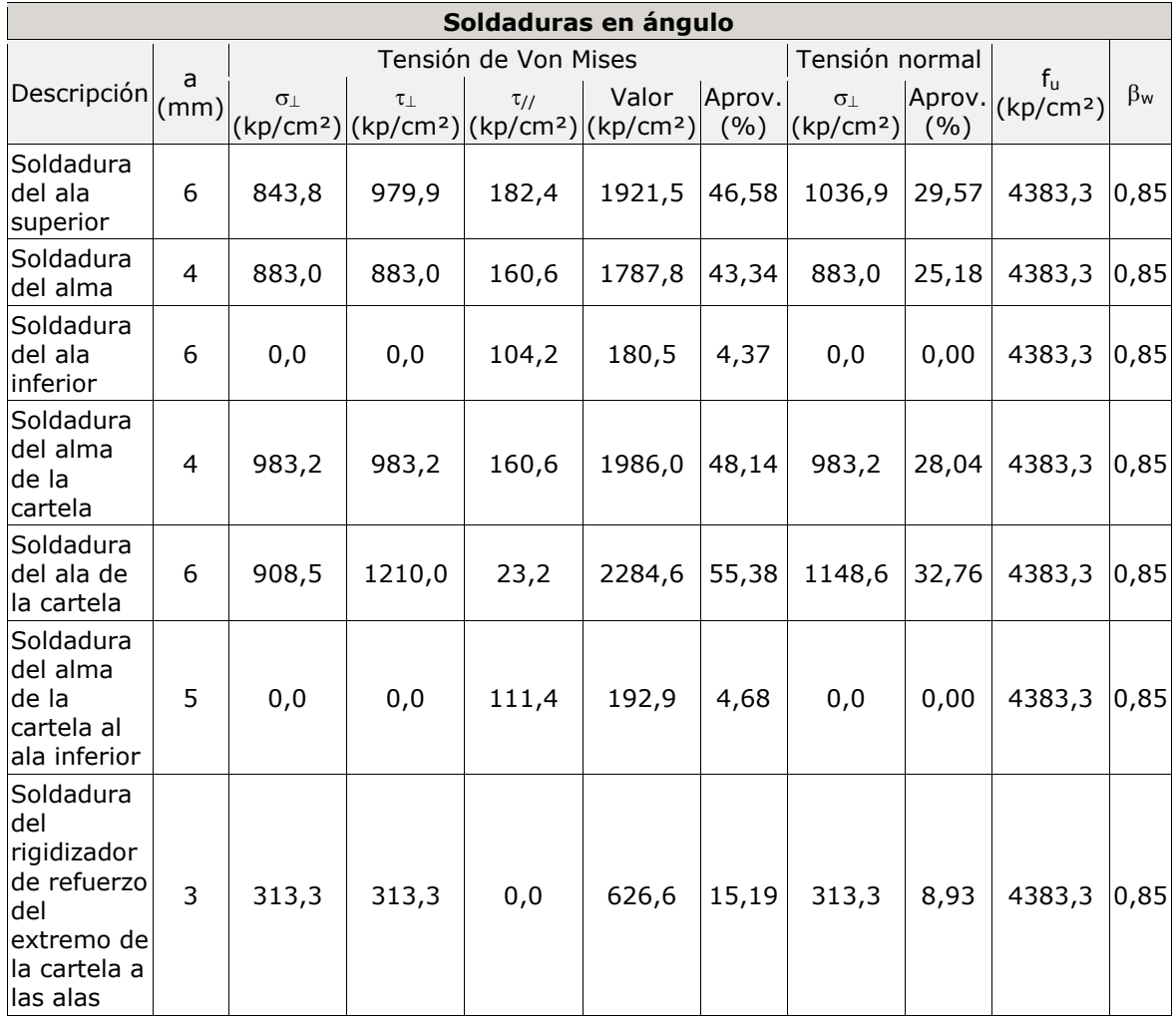

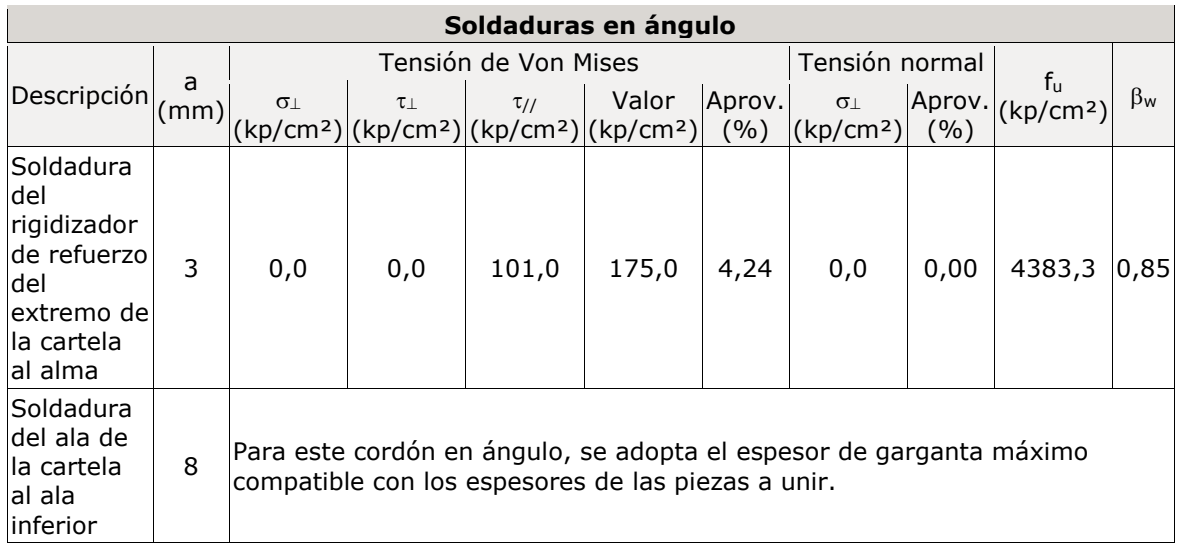

## 3) Viga IPE 180

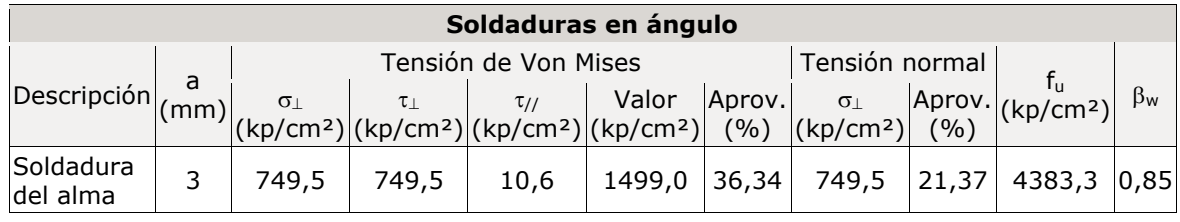

# 4) Viga IPE 160

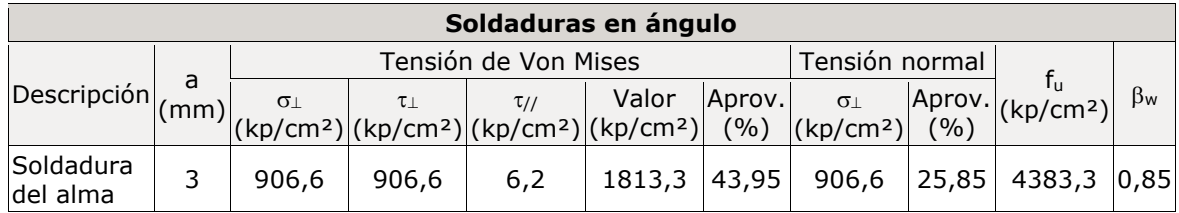

# d) Medición

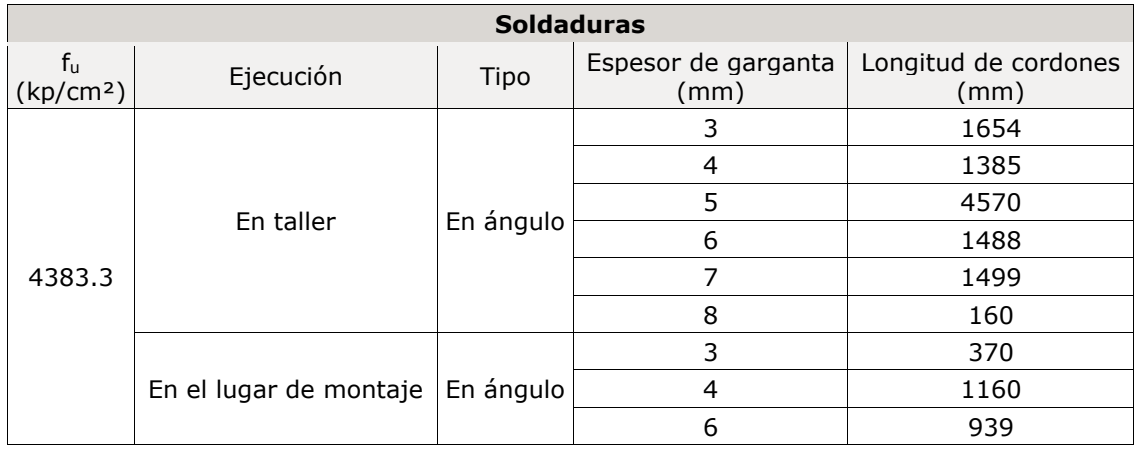

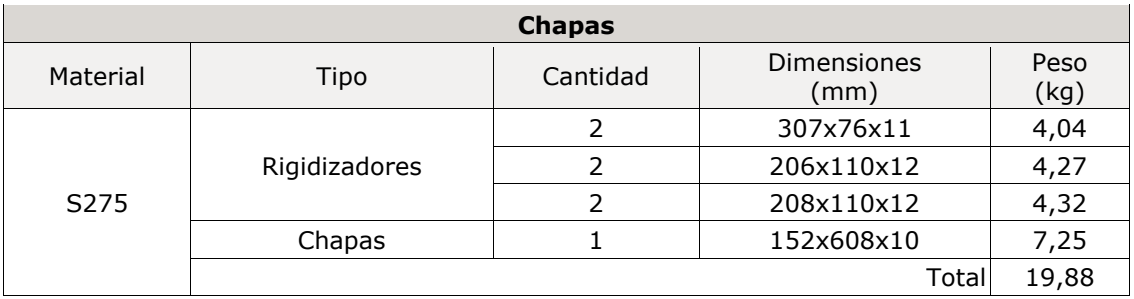

a) Detalle 2: En la figura 6.6 se muestra un detalle explicativo del enganche de un tirante.

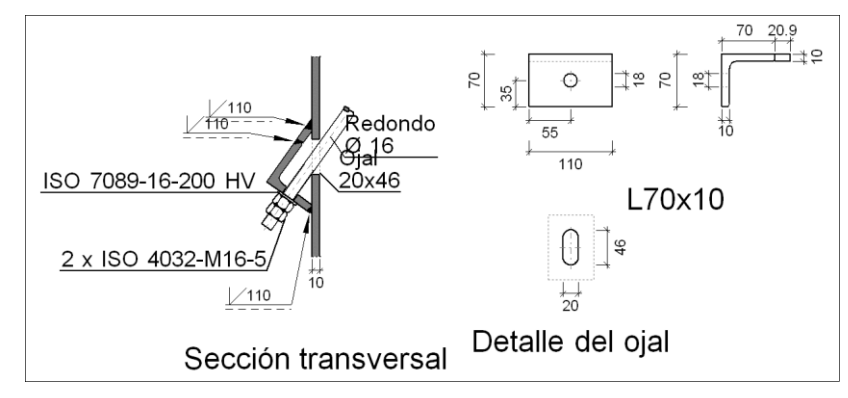

**Figura 6.6. Detalle de un tirante. Fuente: Elaboración propia usando Metal3D.**

b) Comprobación 2

Redondo Ø16

Según el artículo 8.6.3 del CTE DB SE-A, las soldaduras a tope con penetración total de esta unión no necesitan ser comprobadas.

c) Medición 2

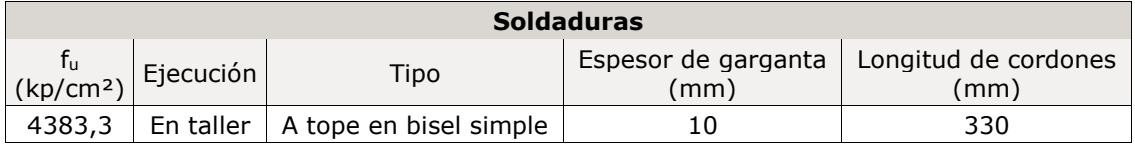

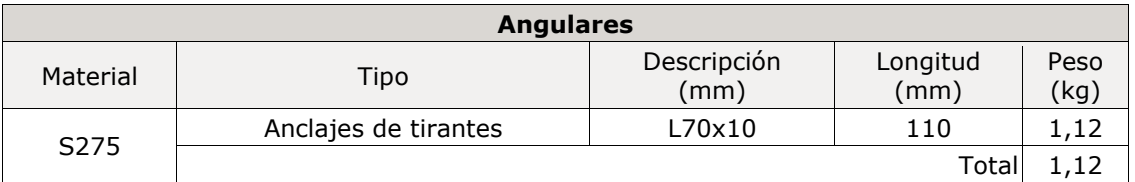

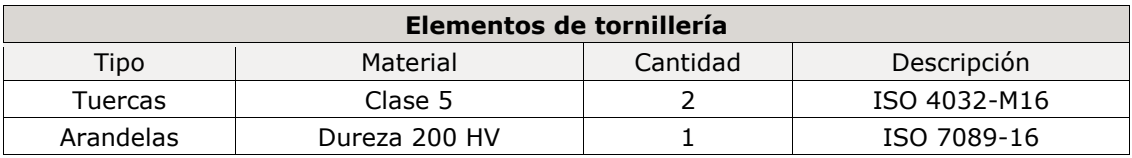

### **6.3. PLACAS DE ANCLAJE**

La principal función de las placas de anclaje es transmitir el esfuerzo de compresión en el extremo de un soporte de acero a la cimentación, disminuyendo las presiones sobre el hormigón, material de menor tensión admisible.

Para que una placa de reparto sea eficaz, deberá tener un determinado espesor, en función de los esfuerzos a transmitir, además de tener un correcto anclaje a la cimentación, garantizando que no se produce un despegue entre ambas superficies.

Los pasos a seguir a la hora de dimensionar una placa de anclaje son: predimensionar la placa teniendo en cuenta una serie de criterios de diseño, comprobar que las dimensiones son aceptables considerando los esfuerzos a transmitir y disponer las armaduras necesarias para anclarla a la cimentación.

Cuando se dimensiona una placa de anclaje se debe tener en mente que se trata de un empotramiento, por lo que la unión entre el soporte y la placa de acero, y la placa de acero con la cimentación tendrán que ser capaces de transmitir axiles, momentos y cortantes. Por lo tanto, los anclajes se situarán más allá del borde de las alas, con objeto de sujetas las cabezas del perfil garantizando la coacción al giro en el empotramiento.

Lo primero que pide Metal3D antes de dimensionar las zapatas son los materiales a utilizar. En este caso se utilizará acero laminado S275, con pernos de anclaje B500S y hormigón HA-30.

A la hora de dimensionar las placas de anclaje se agruparán en tres tipos, para homogeneizar lo máximo la obra, reduciendo mucho así los tiempos de construcción y las complejidades de manos de obra.

- Placas de los pórticos intermedios.
- Placas de las esquinas.
- Placas de los pilarillos hastiales.

Para ello se dimensionará la placa más solicitada de cada uno de los tres grupos y cuando ésta esté bien diseñada, se igualarán las demás.

A continuación se introducen las todas las comprobaciones realizadas a las tres placas tipo.

### **Placas de pórticos intermedios**

6.3.1.1.CYPE

Comprobación

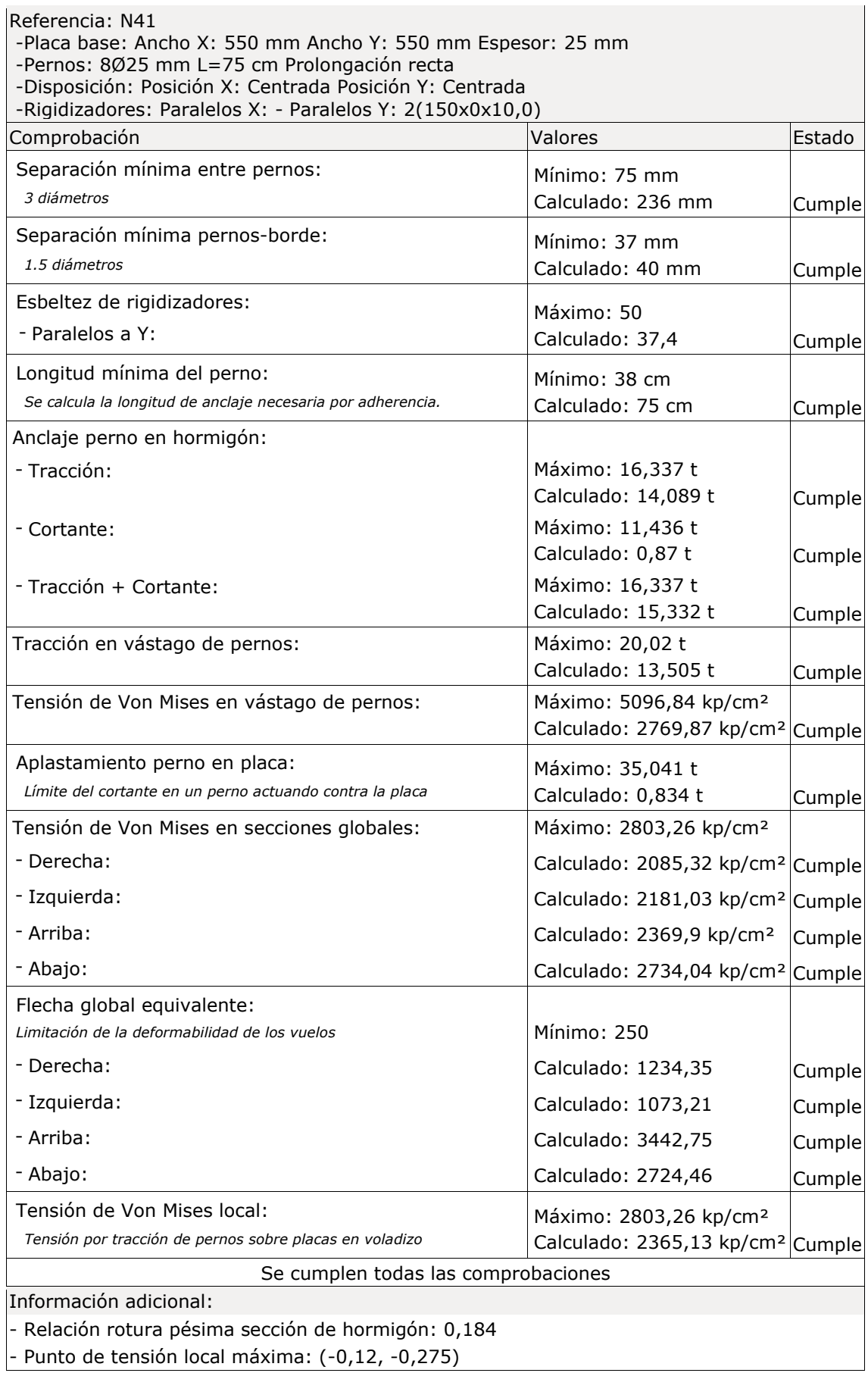

#### 6.3.1.2.Analítico

Los esfuerzos recibidos por la placa de anclaje son que actúan en la parte más baja del pilar. Estos se recogen en la tabla.

| <b>Esfuerzo</b> | <b>Valor</b> |
|-----------------|--------------|
| Ned (kN)        | 83,83        |
| Ved (kN)        | 57,19        |
| <b>Med</b>      | 164,72       |
| (kNm)           |              |

**Tabla 6.1. Envolvente de esfuerzos sobre la placa de anclaje. Fuente: Elaboración propia usando Metal3D.**

Los perfiles que apoyan en las placas de anclaje con HEB-240 y las zapatas sobre las que reposan las placas tienen una dimensión de 2,25x4,25x0,95 m y están construidas con hormigón HA-30.

Se decide predimensionar la placa con un tamaño de 550x550 mm, 25 mm de espesor y 6ϕ25 mm.

Las limitaciones de separación entre los tornillos y la esquina de la placa las marca el apartado 8.5.1 del CTE DB SE-A y son:

$$
e_1 \ge 1,2d_0 = 30 \, mm
$$
  

$$
e_2 \ge 1,5 = 37,5 \, mm
$$

Por lo que se decide coger una distancia de 40 mm entre el eje de los tornillos y la esquina de la placa de anclaje.

E.L.U. Agotamiento del apoyo

Lo primero que se calcula es el valor de la resistencia de cálculo de la unión, considerando que el coeficiente de junta  $(\beta_j)$  y el factor de concentración  $(K_j)$  son iguales a 1.

$$
f_{jd} = \beta_j K_j f_{cd} = 1 \cdot 1 \cdot \frac{30}{1.5} = 20 \frac{N}{mm^2}
$$

Para determinar los esfuerzos que actúan en el apoyo se deben plantear las ecuaciones de equilibrio en el eje de los pernos:

$$
\sum Fv = 0 \rightarrow T_d + N_d = b'y\sigma_c
$$
  

$$
\sum M_A = 0 \rightarrow M_d + N_d \left(\frac{a}{2} - d'\right) = b'y\sigma_c \left(a - d' - \frac{y}{2}\right)
$$

La sección de hormigón de la cimentación y la de acero de la placa trabajan juntas. Se considera que lo harán hasta el agotamiento del hormigón, es decir, hasta que este alcance

su deformación última ( $\varepsilon_{cu}$ ). Utilizando las ecuaciones de compatibilidad en el diagrama que se muestra en la figura 6.7, se obtendrá el valor de la deformada del acero.

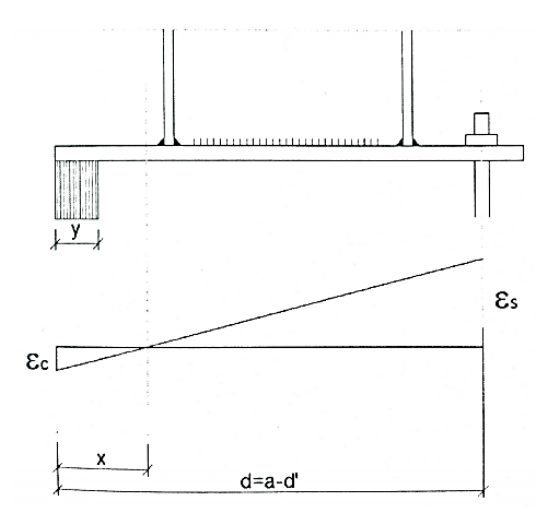

**Figura 6.7. Deformaciones acero-hormigón. Fuente: Montalvá, 2012.**

$$
x = \frac{y}{0.8}; \frac{\varepsilon_c}{x} = \frac{\varepsilon_s}{d - x} \to \varepsilon_s = \frac{d - x}{x} \varepsilon_c
$$

Por lo tanto, para dimensionar la placa de anclaje se emplean las siguientes ecuaciones:

• ELU: 
$$
\varepsilon_c = \varepsilon_{cu} = 0.0035
$$
;  $\sigma_c = f_{jd}$ 

Equilibrio:

$$
\sum Fv = 0 \rightarrow T_d + N_d = b'yc_c
$$
  

$$
\sum M_A = 0 \rightarrow M_d + N_d \left(\frac{a}{2} - d'\right) = b'yc_c \left(a - d' - \frac{y}{2}\right)
$$

Compatibilidad:

$$
x = \frac{y}{0.8}; \frac{\varepsilon_c}{x} = \frac{\varepsilon_s}{d - x} \to \varepsilon_s = \frac{d - x}{x} \varepsilon_c
$$

• Comportamiento:  $\sigma_c = \sigma_{cu}$ ;  $y = 0.8x$ ;  $\sigma_s = E_s \varepsilon_s \gg f_{vd}$ 

Despejando de la ecuación de equilibrio de momentos se obtiene la profundidad del bloque de compresiones, y.

$$
164,72 \cdot 10^6 + 83,83 \cdot 10^3 \left(\frac{550}{2} - 40\right) = 550 \cdot 20 \cdot y \left(550 - 40 - \frac{y}{2}\right)
$$

$$
y = 34,0073 \text{ mm}
$$

Para que se cumpla el E.L.U. de agotamiento del apoyo, se debe cumplir la siguiente condición:

$$
y < \frac{a}{4} \to y = 34,0073 \, \text{mm} < \frac{550}{4} = 137,5 \, \text{mm}
$$

De la ecuación de equilibrio de fuerzas se obtiene la tracción en los pernos:

$$
T_d = 34,0073 \cdot 20 \cdot 550 - 83,83 \cdot 10^3 = 290,250 \cdot 10^3 N
$$

#### E.L.U. Agotamiento de la placa a flexión

Para que se cumpla el E.L.U. de agotamiento de la placa se deben verificar la siguiente inecuación:

$$
\frac{M_d}{M_{cr,d}} \le 1
$$

El modelo de comprobación será el mismo que el anterior considerando como único elemento resistente la placa simple donde apoya el perfil HEB. Se deberán comprobar los momentos en los dos puntos más débiles de la placa (los extremos del perfil).

Se calcula el vuelo de la placa:

$$
v = \frac{a - a_p}{2} = \frac{550 - 240}{2} = 155 \text{ mm}
$$

Con ese vuelo se puede obtener el momento en el punto A, donde se da el encuentro del pilar con la placa en la zona comprimida.

$$
M_{AA'} = b' y \sigma_c \left( v - \frac{y}{2} \right) = 550 \cdot 34,0073 \cdot 20 \left( 155 - \frac{34,0073}{2} \right) = 51,6217 \cdot 10^6 Nmm
$$

Y también el momento en el punto B, para la zona traccionada.

$$
M_{BB'} = T_d(v - d') = 290,250 \cdot 10^3 (155 - 40) = 33,3788 \cdot 10^6 \text{ Nmm}
$$

De entre esos dos momentos se escoge el que presente mayores solicitaciones (MAA') para comprobar el espesor que debe tener la placa de anclaje.

El módulo resistente (W) de la sección de la placa que va a resistir los esfuerzos se calcula como:

$$
W_x = \frac{I_x}{e/2} = \frac{\frac{be^3}{12}}{e/2} = \frac{1}{6be^2}
$$

Por lo tanto, el espesor mínimo que deben tener las placas será:

$$
\frac{M_d}{M_{cr,d}} = \frac{M_d}{W_x f_{yd}} \le 1
$$

$$
\frac{M_d}{\frac{1}{6be^2}f_{yd}} \le 1 \to e \ge \sqrt{\frac{6 \cdot 51,6217 \cdot 10^6}{550 \cdot \frac{275}{1,05}}} = 46,37 \text{ mm}
$$

Como el espesor mínimo resultante es mayor que los espesores constructivos disponibles, se decide colocar dos cartelas de dimensiones 150x9 mm y un espesor de placa de 22 mm.

Para estas nuevas características se realizan las comprobaciones oportunas.

$$
A = 22 \cdot 550 + 2 \cdot 150 \cdot 9 = 14800 \, mm^2
$$
\n
$$
y_G = \frac{22 \cdot 550 \cdot 11 + 2 \cdot 150 \cdot 9 \cdot (22 + 75)}{14800} = 26,6892 \, mm
$$
\n
$$
I = \sum I_i + \sum A_i (y_G - y_i)^2 = 21876703,6 \, mm^4
$$

Como la pieza no es simétrica respecto a la posición del centro de gravedad, el módulo resistente no será igual para la fibra superior que para la fibra inferior, así que se calcularán ambos y se escogerá el menor de ellos.

$$
W_{SUP} = \frac{I}{h - y_G} = \frac{21876703,6}{(150 + 22) - 26,6892} = 150551,1194 \text{ mm}^3
$$

$$
W_{INF} = \frac{I}{y_G} = \frac{21876703,6}{26,6892} = 819683,7524 \text{ mm}^3
$$

Para los cálculos se tomará, por lo tanto, el módulo resistente de la fibra superior.

El siguiente factor a calcular será el área portante de la placa de anclaje con cartelas. Para conocer este valor se debe determinar primero la anchura suplementaria de apoyo, c.

$$
c = t \sqrt{\frac{f_{yd}}{3f_{jd}}} = 22 \sqrt{\frac{261.9}{3 \cdot 20}} = 45,9637 \text{mm}
$$

El ancho portante b', se calcula como:

$$
b' = 2(2c + e_c) = 201,8547 \, mm
$$

Debiendo verificarse las siguientes comprobaciones geométricas:

$$
b' = 201,8547 \, mm \neq \begin{cases} 2c + 2e_c + b_p = 349,9274 \, mm \\ 2c + (b - b_p) = 401,9274 \, mm \\ b = 532 \, mm \end{cases}
$$

Como se cumplen todas las comprobaciones geométricas, el ancho portante se mantendrá como 201,8547 mm.

Al haberse modificado el ancho portante de la placa, se deberán realizar de nuevo todas las comprobaciones de ELU para determinar el ancho del bloque de compresiones, y, además de la tracción en los pernos, Td.

$$
164,72 \cdot 10^6 + 83,83 \cdot 10^3 \left(\frac{550}{2} - 40\right) = 201,8547 \cdot 20 \cdot y \left(550 - 40 - \frac{y}{2}\right)
$$

$$
y = 99,22363 \text{ mm} < \frac{a}{4} = 137,5
$$

Por lo que la placa cumple el E.L.U. de agotamiento del apoyo.

$$
T_d = 99,22363 \cdot 20 \cdot 201,8547 - 83,83 \cdot 10^3 = 316,7451 \cdot 10^3 N
$$
  
\n
$$
M_{AA'} = 201,8547 \cdot 99,22363 \cdot 20 \left( 155 - \frac{99,22363}{2} \right) = 42,2159 \cdot 10^6 Nmm
$$
  
\n
$$
M_{BB'} = 316,7451 \cdot 10^3 (155 - 40) = 36,42569 \cdot 10^6 Nmm
$$
  
\n
$$
\frac{42,2159 \cdot 10^6}{150551,1194 \cdot 275/1,05} = 0,9832 \le 1
$$

Por lo que la placa a flexión está dimensionada correctamente y de un modo muy optimizado.

E.L.U. Agotamiento de los pernos a tracción

Este apartado permitirá comprobar si el número de pernos que se ha tomado en el predimensionamiento es el correcto para soportar los esfuerzos que estos reciben.

Lo primero será calcular la deformación existente en los pernos,  $\varepsilon_{s}$ :

$$
x = \frac{y}{0.8} = 124,0295 \, mm
$$
\n
$$
\varepsilon_s = \frac{d - x}{x} \varepsilon_{cu} = 0,01089
$$

Para saber si esta deformación se encuentra en la zona elástica o en la plástica del acero, se compara con el límite de deformación elástico,  $\varepsilon_y$ , cuyo valor es de 1,25·10<sup>-3</sup>. Al ser la deformada mayor que el límite elástico, se concluye que se encuentra en zona plástica.

Los pernos, por lo tanto, están plastificados y trabajan a una tensión:

$$
\sigma_s = E_s \varepsilon_s = 2286.9 \frac{N}{mm^2} \gg f_{yd} = \frac{261.9N}{mm^2} \rightarrow \sigma_s = 261.9 N/mm^2
$$

Una vez calculada la tensión a la que se encuentran los pernos se puede calcular el área de acero que será necesaria para soportarla y, en consecuencia, los redondos de acero.

$$
T_d = A_s \sigma_s \rightarrow A_s = 1209,412 \, mm^2
$$
\n
$$
T_d = \left(n_\phi \frac{\pi}{4} \phi^2\right) \sigma_s \rightarrow n_\phi = 3\phi 25 \, mm
$$

E.L.U. Agotamiento de los pernos a cortante

Lo primero que se debe comprobar es que el esfuerzo de tracción actuante sea menor que el que puede ser resistido por los pernos.

$$
T_d = 316,7451 \cdot 10^3 \, N \le F_{t, Rd} = \frac{0.9 f_{ub} A_s}{\gamma_{M2}} = 434,7179 \cdot 10^3 \, N
$$

La resistencia a cortante de un perno de anclaje,  $F_{vb, Rd}$ , se obtiene de:

$$
F_{vb, Rd} = \frac{\alpha_b f_{ub} A_s}{\gamma_{M2}} \qquad \text{donde } \alpha_b = 0,44 - 0,0003 f_{yb}
$$

$$
F_{vb, Rd} = 58192,62 \text{ N}
$$

El esfuerzo de cortadura, VEd debe ser menor que la resistencia a cortadura de la unión Fv,Rd:

$$
F_{v, Rd} = F_{f, Rd} + nF_{v, Rd} = 0.2 \cdot 83.83 \cdot 10^3 + 6 \cdot 58192.62 = 365.9217 \cdot 10^3 N
$$

Este valor es inferior al cortante actuante (52,33 kN), por lo que la unión a cortante cumple sin problemas.

Por último se debe calcular la resistencia a tracción y cortante combinados.

$$
\frac{V_{Ed}}{F_{v, Rd}} + \frac{T_d}{1.4F_{t, Rd}} \le 1
$$
  

$$
\frac{52.33 \cdot 10^3}{365.9217 \cdot 10^3} + \frac{316.7451 \cdot 10^3}{1.4 \cdot 434.7179 \cdot 10^3} = 0.66345 \le 1
$$

Se concluye que todas las comprobaciones de E.L.U de agotamiento de los pernos a cortante cumplen.

#### E.L.U. Anclaje de los pernos

En este apartado se determina la longitud a la que se deben anclar los pernos en la cimentación,  $\ell_a$ .

$$
\ell_a = \ell_{b,meta} = \ell_{bl} \beta \frac{A_s}{A_{s,real}} \nless m\acute{a}x \left(10\phi, 150mm, \frac{\ell_b}{3}\right)
$$

Lo primero a calcular será la longitud de anclaje básica,  $\ell_{bl}$ :

$$
\ell_{bl} = \frac{\phi f_{yd}}{4 \tau_{bm}} \qquad \text{donde } \tau_{bm} = \frac{0.36 \sqrt{f_{ck}}}{\gamma_c}
$$

$$
\ell_{bl} = 954,66 \, mm
$$

La longitud de anclaje neta, para un dispositivo de anclaje de prolongación recta ( $\beta = 1$ ) será igual a:

$$
\ell_a = \ell_{b,meta} = 784,0285 \, mm
$$

### **Placas de pilarillos hastiales**

#### 6.3.2.1.CYPE

Comprobación:

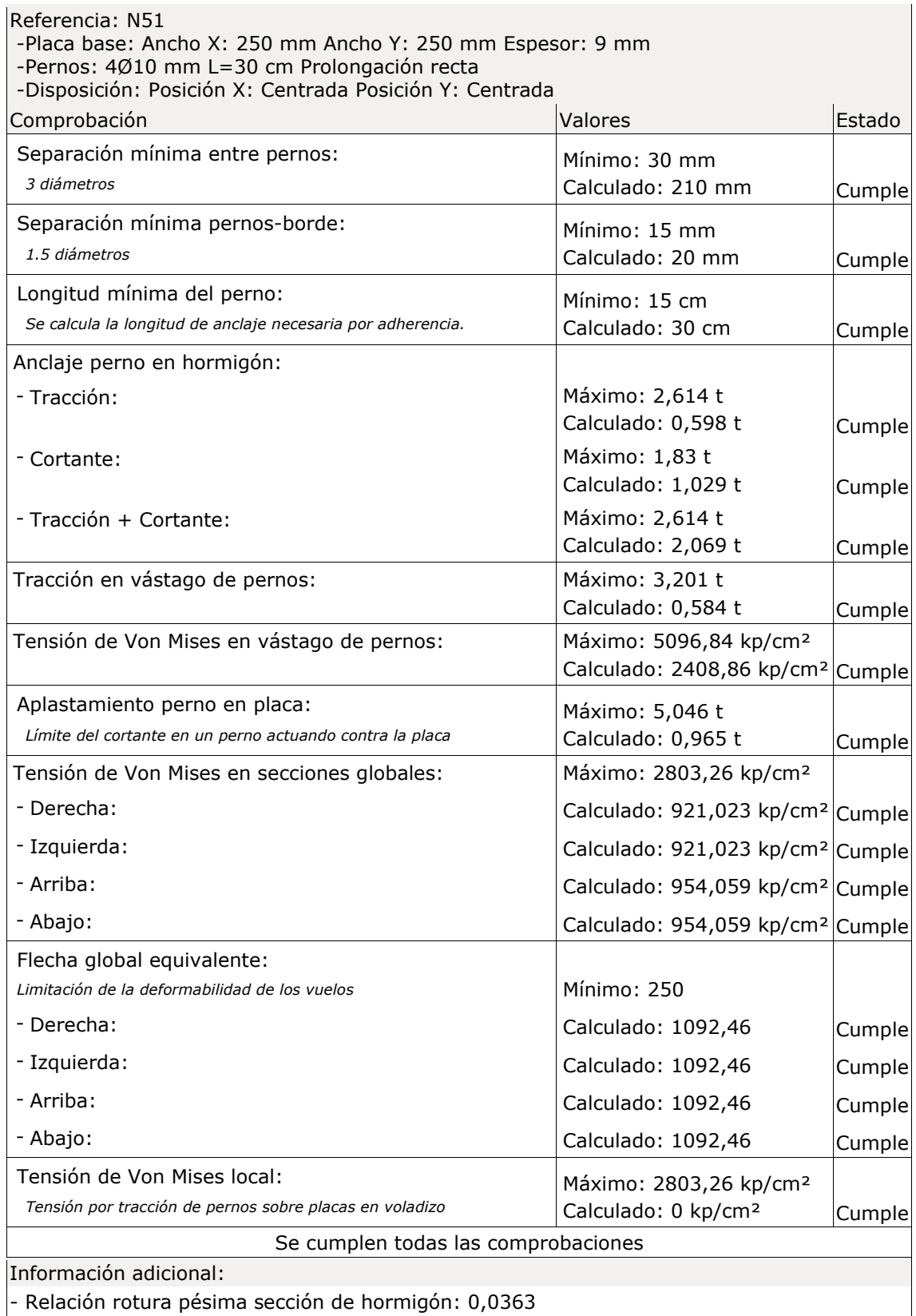

### 6.3.2.2.Analítico

Primero se calcularán los esfuerzos que reciben las placas de anclaje para después seguir los mismos pasos de cálculo que para las placas de anclaje de los pórticos interiores.

La combinación más desfavorable para el dimensionamiento de las placas de anclaje será la que genere un momento mayor, aunque cortante y axil sean pequeños.

Los esfuerzos de dimensionamiento de la placa de anclaje más solicitada se recogen en la tabla.

| <b>Esfuerzo</b> | Valor    |
|-----------------|----------|
| Ned (kN)        | $-20,33$ |
| Ved (kN)        | 50,73    |
| Med (kNm)       | 105,78   |

**Tabla 6.2. Envolvente de esfuerzos máximos sobre la placa de anclaje de pórtico de fachada. Fuente: Elaboración propia usando Metal3D.**

Los perfiles que apoyan en las placas de anclaje con HEB-240 y las zapatas sobre las que reposan las placas tienen una dimensión de 2,25x4,25x0,95 m y están construidas con hormigón HA-30.

Se decide predimensionar la placa con un tamaño de 450x450 mm, 20 mm de espesor y 6ϕ20 mm.

Las limitaciones de separación entre los tornillos y la esquina de la placa las marca el apartado 8.5.1 del CTE DB SE-A y son:

$$
e_1 \ge 1,2d_0 = 24 \, mm
$$

$$
e_2 \ge 1,5 = 30 \, mm
$$

Por lo que se decide coger una distancia de 40 mm entre el eje de los tornillos y la esquina de la placa de anclaje.

E.L.U. Agotamiento del apoyo

Lo primero que se calcula es el valor de la resistencia de cálculo de la unión, considerando que el coeficiente de junta  $(\beta_j)$  y el factor de concentración  $(K_j)$  son iguales a 1.

$$
f_{jd} = \beta_j K_j f_{cd} = 1 \cdot 1 \cdot \frac{30}{1.5} = 20 \frac{N}{mm^2}
$$

Para determinar los esfuerzos que actúan en el apoyo se deben plantear las ecuaciones de equilibrio en el eje de los pernos:

$$
\sum Fv = 0 \rightarrow T_d + N_d = b'y\sigma_c
$$
  

$$
\sum M_A = 0 \rightarrow M_d + N_d \left(\frac{a}{2} - d'\right) = b'y\sigma_c \left(a - d' - \frac{y}{2}\right)
$$

Para dimensionar la placa de anclaje se emplean las siguientes ecuaciones:

• ELU: 
$$
\varepsilon_c = \varepsilon_{cu} = 0.0035
$$
;  $\sigma_c = f_{jd}$ 

• Equilibrio:

$$
\sum Fv = 0 \rightarrow T_d + N_d = b'yc_c
$$
  

$$
\sum M_A = 0 \rightarrow M_d + N_d \left(\frac{a}{2} - d'\right) = b'yc_c \left(a - d' - \frac{y}{2}\right)
$$

Compatibilidad:

$$
x = \frac{y}{0.8}; \frac{\varepsilon_c}{x} = \frac{\varepsilon_s}{d - x} \to \varepsilon_s = \frac{d - x}{x} \varepsilon_c
$$

• Comportamiento:  $\sigma_c = \sigma_{cu}$ ;  $y = 0.8x$ ;  $\sigma_s = E_s \varepsilon_s \gg f_{vd}$ 

Despejando de la ecuación de equilibrio de momentos se obtiene la profundidad del bloque de compresiones, y.

$$
y=30,846\;mm
$$

Para que se cumpla el E.L.U. de agotamiento del apoyo, se debe cumplir la siguiente condición:

$$
y < \frac{a}{4} \to y = 30,846 \, \text{mm} < \frac{450}{4} = 112,5 \, \text{mm}
$$

De la ecuación de equilibrio de fuerzas se obtiene la tracción en los pernos:

$$
T_d = 30,846 \cdot 20 \cdot 450 - (-20,33 \cdot 10^3) = 297,944 \cdot 10^3 N
$$

#### E.L.U. Agotamiento de la placa a flexión

Para que se cumpla el E.L.U. de agotamiento de la placa se deben verificar la siguiente inecuación:

$$
\frac{M_d}{M_{cr,d}} \le 1
$$

El modelo de comprobación será el mismo que el anterior considerando como único elemento resistente la placa simple donde apoya el perfil HEB. Se deberán comprobar los momentos en los dos puntos más débiles de la placa (los extremos del perfil).

Se calcula el vuelo de la placa:

$$
v = \frac{a - a_p}{2} = \frac{450 - 180}{2} = 135 \text{ mm}
$$

Con ese vuelo se puede obtener el momento en el punto A, donde se da el encuentro del pilar con la placa en la zona comprimida.

$$
M_{AA'} = b'y\sigma_c\left(v - \frac{y}{2}\right) = 450 \cdot 30,846 \cdot 20\left(135 - \frac{30,846}{2}\right) = 33,196 \cdot 10^6 Nmm
$$

Y también el momento en el punto B, para la zona traccionada.

$$
M_{BB'} = T_d(v - d') = 297,944 \cdot 10^3 (135 - 40) = 28,30468 \cdot 10^6 \text{ Nmm}
$$

De entre esos dos momentos se escoge el que presente mayores solicitaciones  $(M_{AA})$  para comprobar el espesor que debe tener la placa de anclaje.

El módulo resistente (W) de la sección de la placa que va a resistir los esfuerzos se calcula como:

$$
W_x = \frac{I_x}{e/2} = \frac{\frac{be^3}{12}}{e/2} = \frac{1}{6be^2}
$$

Por lo tanto, el espesor mínimo que deben tener las placas será:

$$
\frac{M_d}{M_{cr,d}} = \frac{M_d}{W_x f_{yd}} \le 1
$$

$$
\frac{M_d}{\frac{1}{6be^2} f_{yd}} \le 1 \to e \ge \sqrt{\frac{6 \cdot 33,196 \cdot 10^6}{450 \cdot \frac{275}{1,05}}} = 41,409 \text{ mm}
$$

El espesor mínimo resultante es mayor que el espesor que se ha predimensionado para la placa. Se decide colocar dos cartelas de dimensiones 100x14 mm y conservar el espesor de placa de 20 mm.

Para estas nuevas características se realizan las comprobaciones oportunas.

$$
A = 20 \cdot 450 + 2 \cdot 100 \cdot 14 = 11800 \, mm^2
$$
\n
$$
y_G = \frac{20 \cdot 450 \cdot 10 + 2 \cdot 100 \cdot 14 \cdot (20 + 75)}{11800} = 30,1695 \, mm
$$
\n
$$
I = \sum I_i + \sum A_i (y_G - y_i)^2 = 39427644,46 \, mm^4
$$

Como la pieza no es simétrica respecto a la posición del centro de gravedad, el módulo resistente no será igual para la fibra superior que para la fibra inferior, así que se calcularán ambos y se escogerá el menor de ellos.

$$
W_{SUP} = \frac{I}{h - y_G} = \frac{3942764446}{(100 + 20) - 30,1695} = 438911,552 \, mm^3
$$

$$
W_{INF} = \frac{I}{y_G} = \frac{3942764446}{30,1695} = 1306870,994 \, mm^3
$$

Para los cálculos se tomará, por lo tanto, el módulo resistente de la fibra superior.

El siguiente factor a calcular será el área portante de la placa de anclaje con cartelas. Para conocer este valor se debe determinar primero la anchura suplementaria de apoyo, c.

$$
c = t \sqrt{\frac{f_{yd}}{3f_{jd}}} = 20 \sqrt{\frac{261.9}{3 \cdot 20}} = 41,78516 \text{ mm}
$$

El ancho portante b', se calcula como:

$$
b' = 2(2c + e_c) = 195,14064 \, mm
$$

Debiendo verificarse las siguientes comprobaciones geométricas:

$$
b' = 195,14064 \, mm \neq \begin{cases} 2c + 2e_c + b_p = 291,57032 \, mm \\ 2c + (b - b_p) = 353,57032 \, mm \\ b = 450 \, mm \end{cases}
$$

Como se cumplen todas las comprobaciones geométricas, el ancho portante se mantendrá como 195,14064 mm.

Al haberse modificado el ancho portante de la placa, se deberán realizar de nuevo todas las comprobaciones de ELU para determinar el ancho del bloque de compresiones, y, además de la tracción en los pernos,  $T_d$ .

$$
105.78 \cdot 10^6 - 20.33 \cdot 10^3 \left(\frac{450}{2} - 40\right) = 195,14064 \cdot 20 \cdot y \left(450 - 40 - \frac{y}{2}\right)
$$

$$
y = 69,6762 \text{ mm} < \frac{a}{4} = 137,5 \text{ mm}
$$

Por lo que la placa cumple el E.L.U. de agotamiento del apoyo.

$$
T_d = 69,6762 \cdot 20 \cdot 195,14064 + 20,33 \cdot 10^3 = 292,263 \cdot 10^3 \text{ N}
$$
  
\n
$$
M_{AA'} = 195,14064 \cdot 69,6762 \cdot 20 \left( 135 - \frac{69,6762}{2} \right) = 27,237 \cdot 10^6 \text{ Nmm}
$$
  
\n
$$
M_{BB'} = 292,263 \cdot 10^3 (135 - 40) = 27,765 \cdot 10^6 \text{ Nmm}
$$
  
\n
$$
\frac{27,765 \cdot 10^6}{438911,552 \cdot 275/1,05} = 0,2415 \le 1
$$

Por lo que la placa a flexión no presentará ningún problema.

E.L.U. Agotamiento de los pernos a tracción

Este apartado permitirá comprobar si el número de pernos que se ha tomado en el predimensionamiento es el correcto para soportar los esfuerzos que estos reciben.

Lo primero será calcular la deformación existente en los pernos,  $\varepsilon_{s}$ :

$$
x = \frac{y}{0.8} = 87,095 \, mm
$$
\n
$$
\varepsilon_s = \frac{d - x}{x} \varepsilon_{cu} = 0,0226
$$

Para saber si esta deformación se encuentra en la zona elástica o en la plástica del acero, se compara con el límite de deformación elástico,  $\varepsilon_y$ , cuyo valor es de 1,25·10<sup>-3</sup>. Al ser la deformada mayor que el límite elástico, se concluye que se encuentra en zona plástica.

Los pernos, por lo tanto, están plastificados y trabajan a una tensión:
$$
\sigma_s = E_s \varepsilon_s = 4750,3737 \frac{N}{mm^2} \gg f_{yd} = \frac{261,9N}{mm^2} \rightarrow \sigma_s = 261,9 N/mm^2
$$

Una vez calculada la tensión a la que se encuentran los pernos se puede calcular el área de acero que será necesaria para soportarla y, en consecuencia, los redondos de acero.

$$
T_d = A_s \sigma_s \rightarrow A_s = 1115,9336 \, mm^2
$$
\n
$$
T_d = \left(n_\phi \frac{\pi}{4} \phi^2\right) \sigma_s \rightarrow n_\phi = 4\phi 20 \, mm
$$

Bastaría con  $4\phi$ 20 mm sin embargo aunque se ha dimensionado para 6 $\phi$ 20 mm.

#### E.L.U. Agotamiento de los pernos a cortante

Lo primero que se debe comprobar es que el esfuerzo de tracción actuante sea menor que el que puede ser resistido por los pernos.

$$
T_d = 292,263 \cdot 10^3 \text{ N} \le F_{t, Rd} = \frac{0.9 f_{ub} A_s}{\gamma_{M2}} = 370,959 \cdot 10^3 \text{ N}
$$

La resistencia a cortante de un perno de anclaje,  $F_{vb,Rd}$ , se obtiene de:

$$
F_{vb, Rd} = \frac{\alpha_b f_{ub} A_s}{\gamma_{M2}} \qquad \text{donde } \alpha_b = 0,44 - 0,0003 f_{yb}
$$

$$
F_{vb, Rd} = 37243,279 N
$$

El esfuerzo de cortadura, VEd debe ser menor que la resistencia a cortadura de la unión Fv,Rd:

$$
F_{v, Rd} = F_{f, Rd} + nF_{vb, Rd} = 0.2 \cdot (-20.33 \cdot 10^3) + 6 \cdot 37243.279 = 219.394 \cdot 10^3 N
$$

Este valor es inferior al cortante actuante (31,323 kN), por lo que la unión a cortante cumple sin problemas.

Por último se debe calcular la resistencia a tracción y cortante combinados.

$$
\frac{V_{Ed}}{F_{v, Rd}} + \frac{T_d}{1.4F_{t, Rd}} \le 1
$$
  

$$
\frac{50.73 \cdot 10^3}{372.433 \cdot 10^3} + \frac{133.92389 \cdot 10^3}{1.4 \cdot 219.394 \cdot 10^3} = 0.5722 \le 1
$$

Se concluye que todas las comprobaciones de E.L.U de agotamiento de los pernos a cortante cumplen.

#### E.L.U. Anclaje de los pernos

En este apartado se determina la longitud a la que se deben anclar los pernos en la cimentación,  $\ell_a$ .

$$
\ell_a = \ell_{b,meta} = \ell_{bl} \beta \frac{A_s}{A_{s,real}} \nless m\acute{a}x \left(10\phi, 150mm, \frac{\ell_b}{3}\right)
$$

Lo primero a calcular será la longitud de anclaje básica,  $\ell_{bl}$ :

$$
\ell_{bl} = \frac{\phi}{4} \frac{f_{yd}}{\tau_{bm}} \qquad \text{donde } \tau_{bm} = \frac{0.36 \sqrt{f_{ck}}}{\gamma_c}
$$

$$
\ell_{bl} = 996,1704 \text{ mm}
$$

La longitud de anclaje neta, para un dispositivo de anclaje de prolongación recta ( $\beta = 1$ ) será igual a:

$$
\ell_a = \ell_{b,meta} = 540,4867 \, mm
$$

# *Capítulo 7*

# **DISEÑO Y COMPROBACIÓN DE LA CIMENTACIÓN**

### **7.1. INTRODUCCIÓN**

La cimentación es el elemento final de la estructura y constituye el punto de unión entre el terreno y ella. Su función es la de transmitir las cargas que soporta la estructura al suelo subyacente, sin rebasar la capacidad portante de éste, además de garantizar que las deformaciones producidas en el suelo sean admisibles para la estructura.

Por tanto, el diseño de toda cimentación estará irremediablemente sujeto a las características geotécnicas del suelo.

Toda cimentación debe cumplir tres requisitos fundamentales:

- a) El nivel de la cimentación deberá estar a una profundidad tal que se encuentre libre del peligro de heladas, cambios de volumen del suelo, capa freática, excavaciones posteriores, etc.
- b) Tendrá unas dimensiones tales que no superen la estabilidad o capacidad portante del suelo.
- c) No deberá producir un asiento en el terreno que no sea absorbible por la estructura.

La exploración del terreno es el paso más importante a la hora de dimensionar unas cimentaciones. El ingeniero debe recibir la información necesaria acerca de la profundidad de la capa freática, las diferentes capas del terreno y sus características y muestras del suelo para estudiar sus características mecánicas y la capacidad de asiento.

El firme es el plano horizontal de estrato de terreno sobre el cual se apoyará la cimentación y debe ser capaz de soportar las tensiones transmitidas por la misma.

La capacidad portante de un terreno es la carga máxima, en unidades de presión, que es capaz de soportar un terreno sin que se desencadene su rotura o el asiento incontrolado de la construcción que descansa sobre él.

Según las características de los estratos se deberá elegir entre tres tipos de cimentaciones.

- 1. Cimentaciones superficiales: cuando el terreno que presenta características adecuadas desde el punto de vista técnico y económico se encuentra en una zona próxima a la superficie (Entre 0.5 y 4 metros de profundidad). Ejemplos de cimentaciones superficiales son las zapatas, las losas, las vigas de cimentación o los muros corridos.
- 2. Cimentaciones profundas: cuando el terreno apto para realizar la cimentación se encuentra a una profundidad muy elevada con respecto a la superficie. Es el caso

de los pilotes y micropilotes. Estos elementos presentan una gran longitud y pueden introducirse en el terreno mediante hincado (prefabricados) o mediante excavación previa del terreno (in situ).

3. Cimentaciones semiprofundas: cuando el nivel de cimentación se encuentra en un punto intermedio entre los dos casos anteriores. No se suelen emplear habitualmente. La cimentación semiprofunda más utilizada son los pozos de cimentación.

### **CARACTERÍSTICAS GENERALES**

Puesto que realizar un estudio detallado del terreno donde se pretende construir la nave se escapa de las competencias de este presente proyecto, para el dimensionamiento de la cimentación se va a suponer que a una cota razonablemente cercana a la superficie se dispone de arena semidensa, cuya tensión admisible en situaciones persistentes es de 0.2 MPa.

Por lo tanto, en principio el tipo de cimentación a utilizar será superficial, es decir, zapatas. En el caso de que las dimensiones de las zapatas resultaran desproporcionadas se estudiaría la posibilidad de optar por pilotaje, aunque es poco probable con las características de que se dispone.

### **7.3.DIMENSIONAMIENTO**

### **Zapatas**

El primer paso para dimensionar las zapatas será describir los materiales que se van a utilizar para su construcción.

Las zapatas a dimensionar serán de hormigón HA-30 con un tamaño máximo de árido de 30 milímetros y el acero utilizado para las armaduras será B500S.

En un principio se introducirán zapatas cuadradas aisladas para cada uno de los pilares de los pórticos interiores y para el pórtico frontal de la obra, mientras que las zapatas de la zona trasera se dimensionarán como excéntricas, suponiendo que en esta zona hay problemas de espacio.

### **Dimensionado de vigas de atado y/o centradoras**

Las zapatas deben ir cosidas con vigas o riostras que pueden ser de distintos tipos:

- 1. Vigas de atado: cuando se pretende impedir el movimiento de la zapata en el plano de la cimentación.
- 2. Vigas centradoras: cuando se pretenda combatir el momento producido por un apoyo excéntrico sobre la zapata. Estas vigas permiten que la siguiente zapata actúa como un contrapeso, contrarrestando dicho momento.

Según la explicación anterior, se emplearán vigas de atado para unir todas las zapatas, a excepción de las vigas que unen las zapatas de los últimos pilares de los pórticos interiores y las zapatas de esquina del pórtico de fachada trasera. En la figura 7.1, se muestra una imagen aclaratoria.

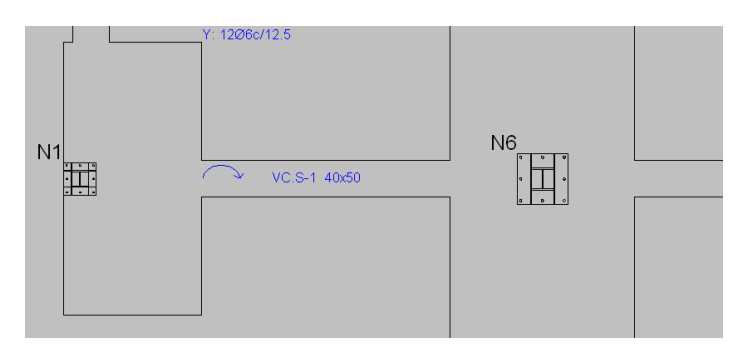

**Figura 7.1. Detalle de viga centradora. Fuente: Elaboración propia usando Metal3D.**

Una vez distribuidas las zapatas tal y como deberán ser, se ejecuta la opción de cálculo de cimentación. Observando el resultado (figura 7.2) proporcionado por el software Metal3D, se deduce que las zapatas de mayor tamaño serán las que se encuentran a ambos laterales de la nave, puesto que deberán soportar los cambios de dirección de las cargas.

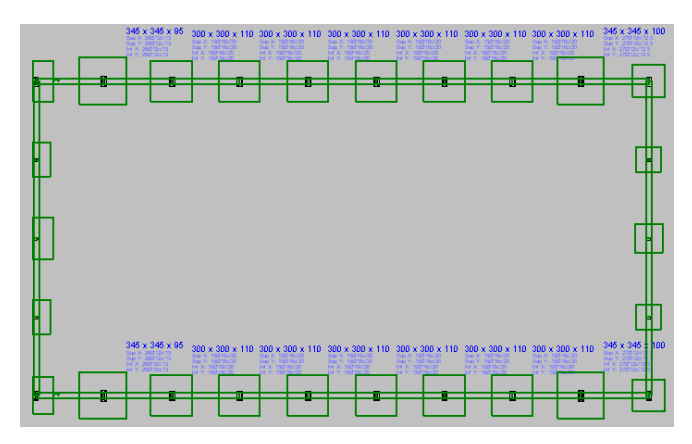

**Figura 7.2. Predimensionado de cimentación de la estructura. Fuente: Elaboración propia usando Metal3D.**

También cabe resaltar que dimensionar estas zapatas de forma que sean cuadradas puede no resultar óptimo desde el punto de vista de la seguridad frente al vuelco. Para ello se buscará dimensionar las zapatas de forma que sean lo más largas posibles en la dirección del mayor momento.

Una vez dimensionadas todas las zapatas de tal forma que resulten lo más eficientes posible, se recurre a igualar las zapatas de características semejantes, igual que se hizo para las placas de anclaje.

De esta forma se buscará la zapata representativa de una zona que posea las mayores dimensiones y las demás adoptarán su tamaño. Se dimensionará la estructura con 2 zapatas tipo: Zapata de pórtico frontal y zapata de pórtico interior.

A continuación de añaden las comprobaciones de las zapatas tipo y de las vigas de atado y centradora, que serán semejantes para toda la estructura.

### 7.3.2.1.Zapata pórtico fachada

### 7.3.2.1.1. CYPE

a) Detalle 3D: En la figura 7.3 se muestra una vista 3D de una zapata de pórtico de fachada.

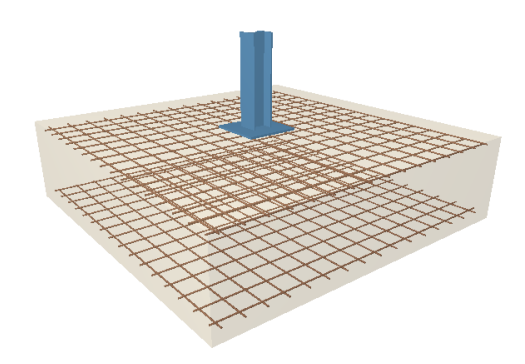

**Figura 7.3. Vista 3D de una zapata de pórtico de fachada. Fuente: Elaboración propia usando Metal3D.**

b) Comprobación

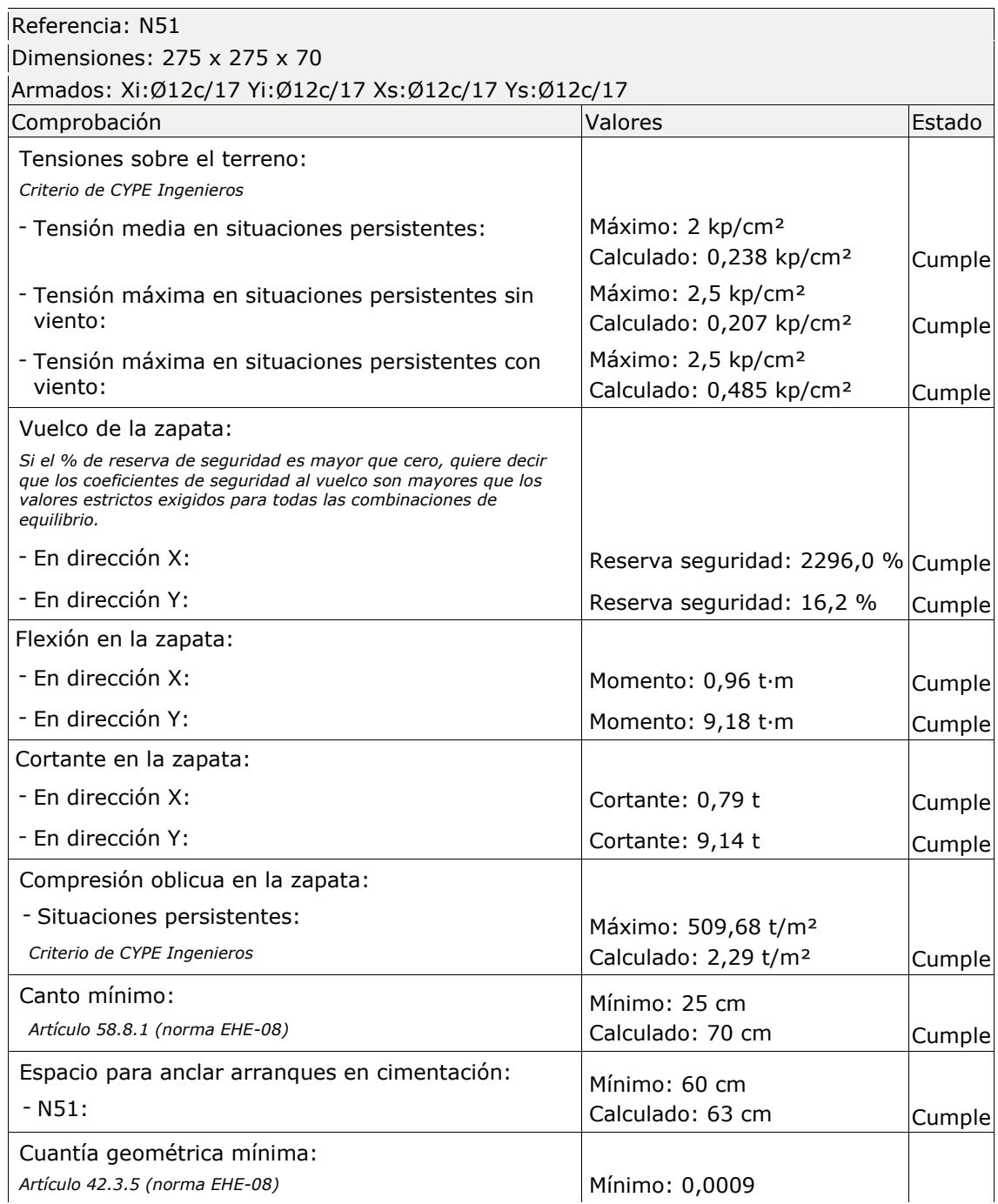

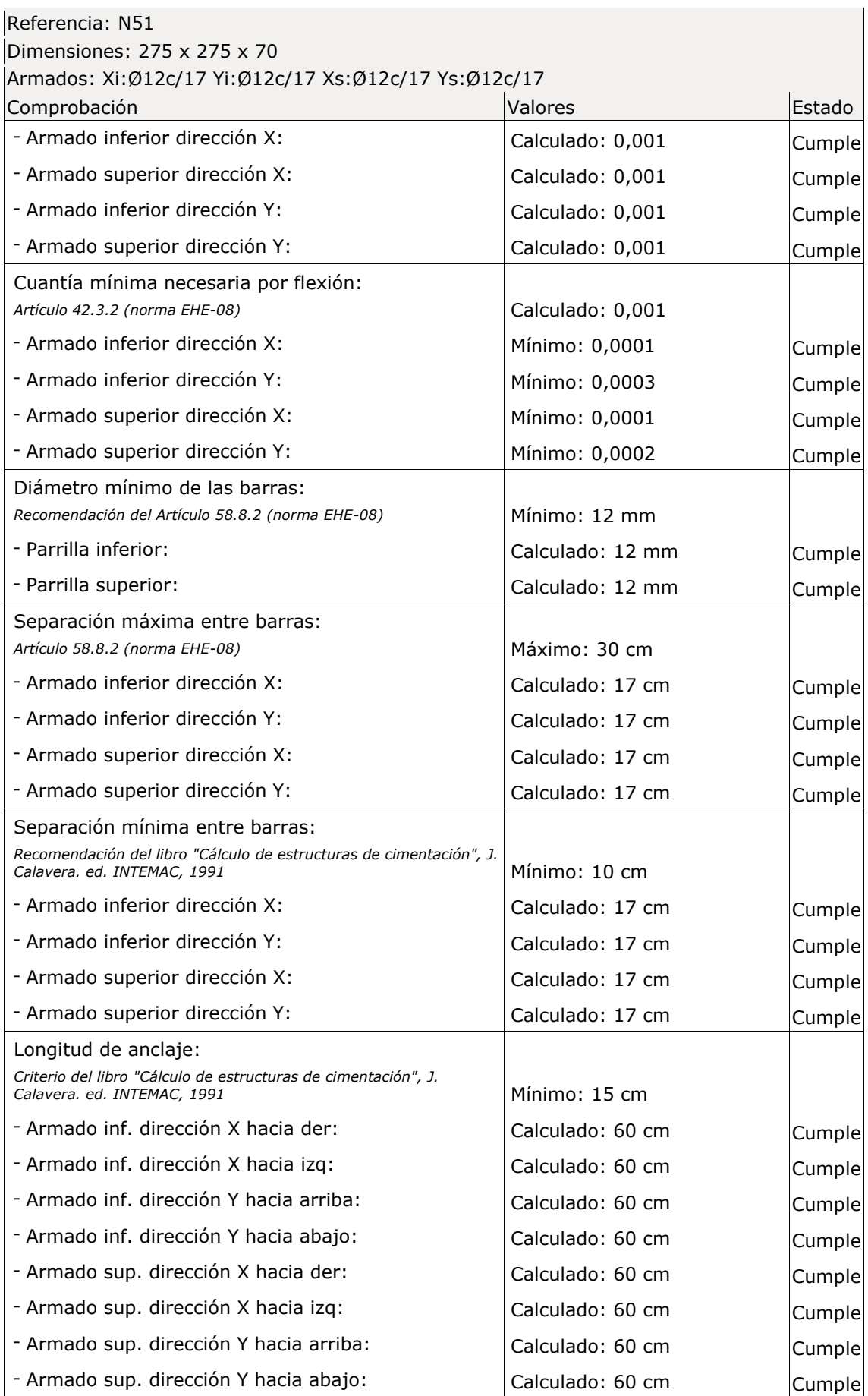

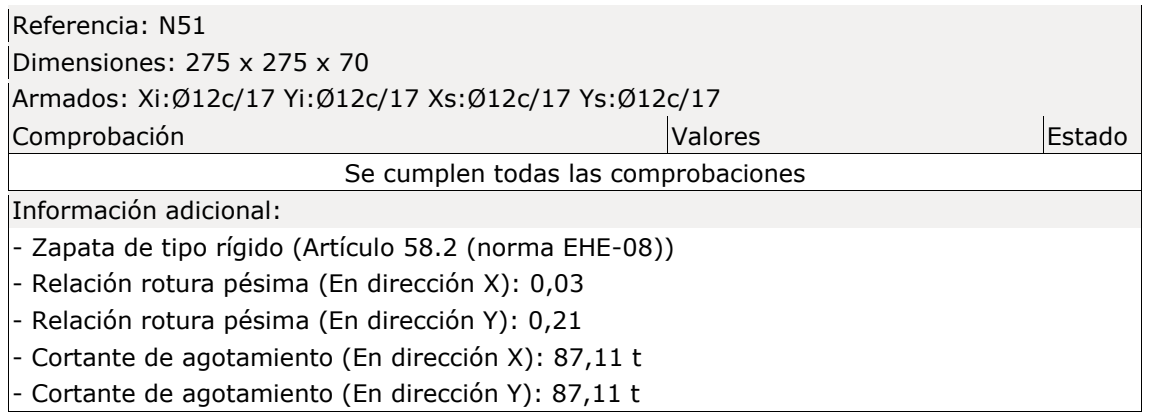

### 7.3.2.1.2. Analítico

Se comprobarán las zapatas de los pórticos de fachada frente a vuelco, agotamiento del terreno y agotamiento de la cimentación. Para ello se utilizarán zapatas cuadradas centradas de dimensiones 275x275x70cm.

Igual que se ha hecho para el resto de apartados, se calculará la cimentación para el pilar central, al ser el más desfavorable de todos, utilizando las acciones que provienen del mismo combinadas para E.L.U.

E.L.U. de equilibrio. Seguridad al vuelco

Se debe ver el efecto que tiene cada una de las acciones que llegan desde el pilar, para ver si intentan volcar la nave hacia su interior o hacia su exterior.

La envolvente de esfuerzos sobre el pilar más desfavorable frente al vuelco se recoge en la tabla 7.1.

| <b>PPzap</b><br>(kN) | $N$ (kN) |  | V(kN) |  | M (kNm)                                            |  |
|----------------------|----------|--|-------|--|----------------------------------------------------|--|
| 132,34375            |          |  |       |  | -15,41   22,93   -54,05   52,09   -112,33   106,42 |  |

**Tabla 7.3. Envolvente de esfuerzos más desfavorable frente a vuelco en la zapata de fachada. Fuente: Elaboración propia usando Metal3D.**

Vuelco en el punto A

$$
(M_k + hV_k) - N_k\left(\frac{a}{2}\right) > M_{est}
$$

$$
(106,42+0,7\cdot 52,09) - (-15,41)\left(\frac{a}{2}\right) = 121,694\text{ kNm} < 181,97\text{ kNm}
$$

Por lo tanto las comprobaciones frente a vuelco en el punto A cumplen.

Vuelco en el punto B

$$
-(-112,33 - 0.7 \cdot 54,05) - (22,93)\left(\frac{a}{2}\right) = 118,63625 \text{ kNm} < 181,97 \text{ kNm}
$$

El vuelco en el punto B tampoco presenta problema alguno.

#### E.L.U. Agotamiento del terreno

Bajo esta combinación de acciones, la envolvente de esfuerzos más desfavorable es la que se recogen en la tabla 7.4.

| PPzap (kN) | N(kN) | V (kN) | $\mathsf{M}(\mathsf{k}\mathsf{N})'$ |
|------------|-------|--------|-------------------------------------|
| 132,34375  | 15,76 | 33,64  | 68,93                               |

**Tabla 7.4. Envolvente de esfuerzos sobre la base del pilar. Fuente: Elaboración propia usando Metal3D.**

Una vez obtenidos los esfuerzos transmitidos al terreno, se realiza el cálculo del área equivalente.

$$
e_a = \frac{Mt}{Nt} = 0,46542 \ m
$$
  

$$
a^* = a - 2e_a = 1,81916 \ m
$$
  

$$
b^* = b - 2e_b = 2,75 \ m
$$
  

$$
A^* = 5,00269 \ m^2
$$

Por último se va a calcular la presión total brutal media  $(q_b)$  para después compararla con la resistencia del terreno.

$$
q_b = \frac{N}{A^*} = 29,6048 \frac{kN}{m^2} < \frac{150kN}{m^2}
$$

Como la presión total brutal media sobre el terreno es menor que la resistencia de este, la zapata está bien dimensionada frente a agotamiento del terreno.

#### E.L.U. Agotamiento de la cimentación

Lo primero será clasificar la zapata, entre rígida ( $v < 2h$ ) o flexible ( $v > 2h$ ) ya que, según su clasificación trabajarán de una forma o de otra. Lo más normal es dimensionar zapatas para que tengan un comportamiento rígido.

Se estudia el vuelo máximo de la zapata:

$$
v_{max} = \frac{a - a_p}{2} = \frac{2.75 - 0.18}{2} = 1.285 \, m \le 2h = 1.4 \, m \to Zapata \, rigida
$$

Los esfuerzos en la base del pilar para la combinación de cálculo más desfavorable se recogen en la tabla 7.5.

| P (kN)    |       |       | $N$ (kN) $V$ (kN) $M$ (kNm) |  |
|-----------|-------|-------|-----------------------------|--|
| 132,34375 | 22,93 | 54,05 | 112,33                      |  |

**Tabla 7.5. Envolvente de momentos más desfavorables en la cimentación. Fuente: Elaboración propia usando Metal3D.**

Estos esfuerzos trasladados a la base de la cimentación dan como resultado las cargas transmitidas al terreno. Estas se recogen en la tabla 7.6.

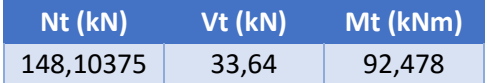

**Tabla 7.6. Envolvente de esfuerzos sobre la base de la cimentación de pilar fachada. Fuente: Elaboración propia usando Excel.**

$$
e_a = \frac{Mt}{Nt} = 0.624413 \, m > \frac{a}{6} = 0.4583 \, m
$$

Se calculan los valores característicos del modelo de cálculo, la profundidad de la zona comprimida  $x_d$  y la tensión del terreno en la zona de máxima compresión:

$$
x_d = 3\left(\frac{a}{2} - e_a\right) = 2{,}2517 \ m
$$

$$
\sigma_d = \frac{2N_t}{bx_d} = 47{,}8345 \ kN/m^2
$$

A continuación se determina la armadura longitudinal y transversal necesaria para soportar los esfuerzos o simplemente por requerimientos mínimos.

Armadura longitudinal

La forma en la que el terreno reaccione frente a la hipótesis más desfavorable es semejante a la mostrada en la figura 7.4.

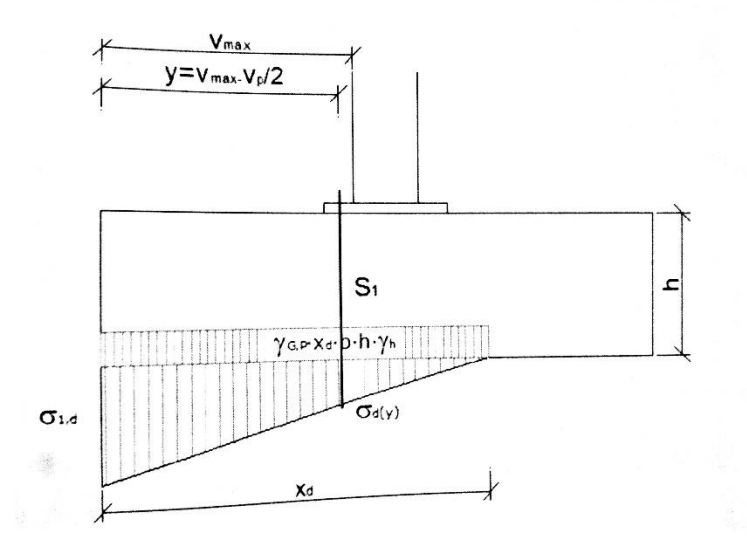

**Figura 7.4. Reacción del terreno en la hipótesis de cálculo. Fuente: Montalvá, 2014**

En ella, la zona comprimida es más profunda que la sección de referencia, S1, donde se calcula el momento.

La situación de la sección de referencia se calcula:

$$
y = v_{max} - \frac{v_p}{2} = 1,285 - \frac{0,135}{2} = 1,2175 \, m
$$

Para esta zona de referencia se obtiene el valor de la tensión igual a:

$$
\sigma_r = \frac{x_d - y}{x_d} \sigma_d = 21,971 \, kN/m^2
$$

Calculando así el momento en la zona de referencia como:

$$
M_R = \sigma_r b \frac{y^2}{2} - \gamma_{G,P} \gamma_h h b \frac{y^2}{2} + (\sigma_d - \sigma_r) b \frac{y}{2} \frac{z}{3} y = 44,2555 \text{ kNm}
$$

La armadura longitudinal para soportar ese momento será:

$$
A_{s,w} = \frac{\omega bdf_{cd}}{f_{yd}} = 156,82 \text{ mm}^2
$$

$$
\mu_{d1} = \frac{M_R}{bd^2 f_{cd}} = 0,0019
$$

$$
\omega = \mu_{d1}(1 + 0.75\mu_{d1}) = 0,00191
$$

También se debe comprobar la cuantía geométrica mínima:

$$
A_{s,w} = \frac{0,9bh}{1000} = 1732.5 \, mm^2
$$

La armadura a colocar será la geométrica puesto que es la mayor de las dos calculadas. Es decir, en el sentido longitudinal se colocarán 14ϕ12 mm cada 18 mm.

Armadura transversal

En la dirección transversal no existe flexión debido a la inexistencia de momentos, sin embargo se deberá armar la cuantía mínima geométrica. Como la zapata es cuadrada y para la dirección longitudinal también se tomó la cuantía mínima geométrica se tomarán los mismos parámetros de diseño.

Es decir, en la dirección transversal también se colocarán 14ϕ12 mm cada 18 mm.

La siguiente condición de E.L.U. a comprobar es la relativa al cortante. Este se debe comprobar en la sección de referencia 2 que presenta las siguientes características de posición y dimensiones:

$$
S_2\begin{cases}v_2 = y - d_2 = 1217,5 - 650 = 567,5mm\\d_2 = h - r = 700 - 50 = 650\ mm\\b_2 = b = 275\ mm\end{cases}
$$

El cortante último que puede soportar la sección de zapata se obtiene como:

$$
V_{u2} = \left[\frac{0.18}{\gamma_c} \xi (100 \rho_1 f_{ck})^{1/3} b_2 d_2\right] \ll \left[\frac{0.075}{\gamma_c} \xi^{3/2} f_{ck}^{1/2} b_2 d_2\right]
$$
  

$$
V_{u2} = 1030730, 16 N \ll 948957, 284 N \rightarrow V_{u2} = 948,957 kN
$$

Este cortante último debe compararse con el cortante de cálculo que se calcula a continuación:

$$
V_d = \sigma_{r2}by - \gamma_{G,P}\gamma_h hby + (\sigma_d - \sigma_{r2})b\frac{y}{2} = 62,8646 \text{ kN}
$$

$$
\sigma_{r2} = \frac{2,241375 - 0,5675}{2,241375}41,534360 = 31,01816 \text{ kN/m}^2
$$

$$
V_{u2} = 948,957 \, kN > V_d = 62,8646 \, kN
$$

Por último habrán de realizarse las comprobaciones a punzonamiento. El punzonamiento es un efecto transversal producido por cargas concentradas en losas sin armadura transversal.

Se comprueba utilizando una tensión tangencial nominal en una superficie crítica concéntrica a la zona cargada.

Antes de realizar las comprobaciones de E.L.U. punzonamiento se estudiar si el perímetro crítico se encuentra dentro o fuera de la zapata.

$$
b_x = 2d + a_{placa} + 2d = 3050 \text{ mm}
$$
\n
$$
b_y = 2d + b_{placa} + 2d = 3050 \text{ mm}
$$

Como la zapata es de 2,75x2,75m, el perímetro crítico se sale de sus dimensiones y en consecuencia no se requerirá comprobación frente a punzonamiento.

#### 7.3.2.2.Zapata pórtico interior

#### 7.3.2.2.1. CYPE

a) Detalle 3D: En la figura 7.5 se muestra la vista 3D de una zapata de pórtico interior.

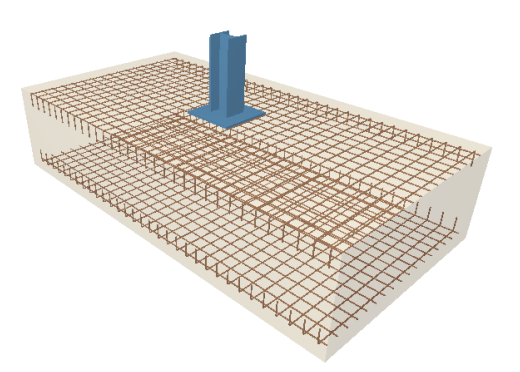

**Figura 7.5. Viga 3D de una zapata de pórtico interior. Fuente: Elaboración propia usando Metal3D.**

b) Comprobación

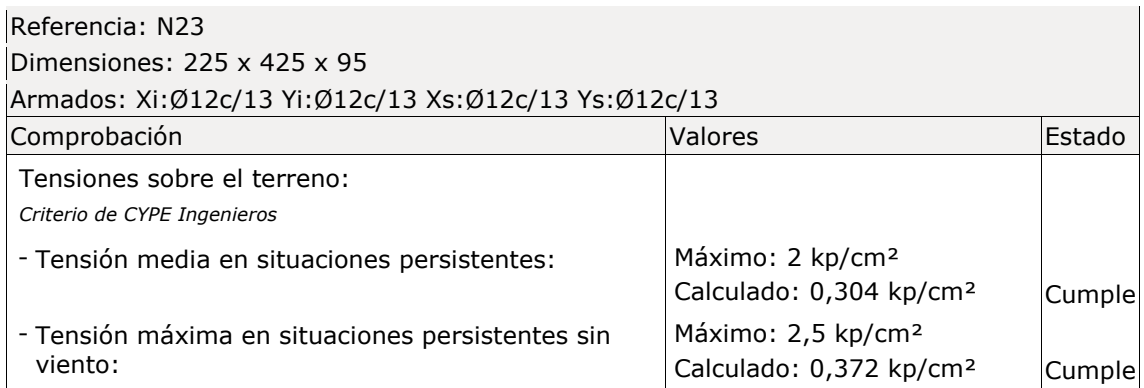

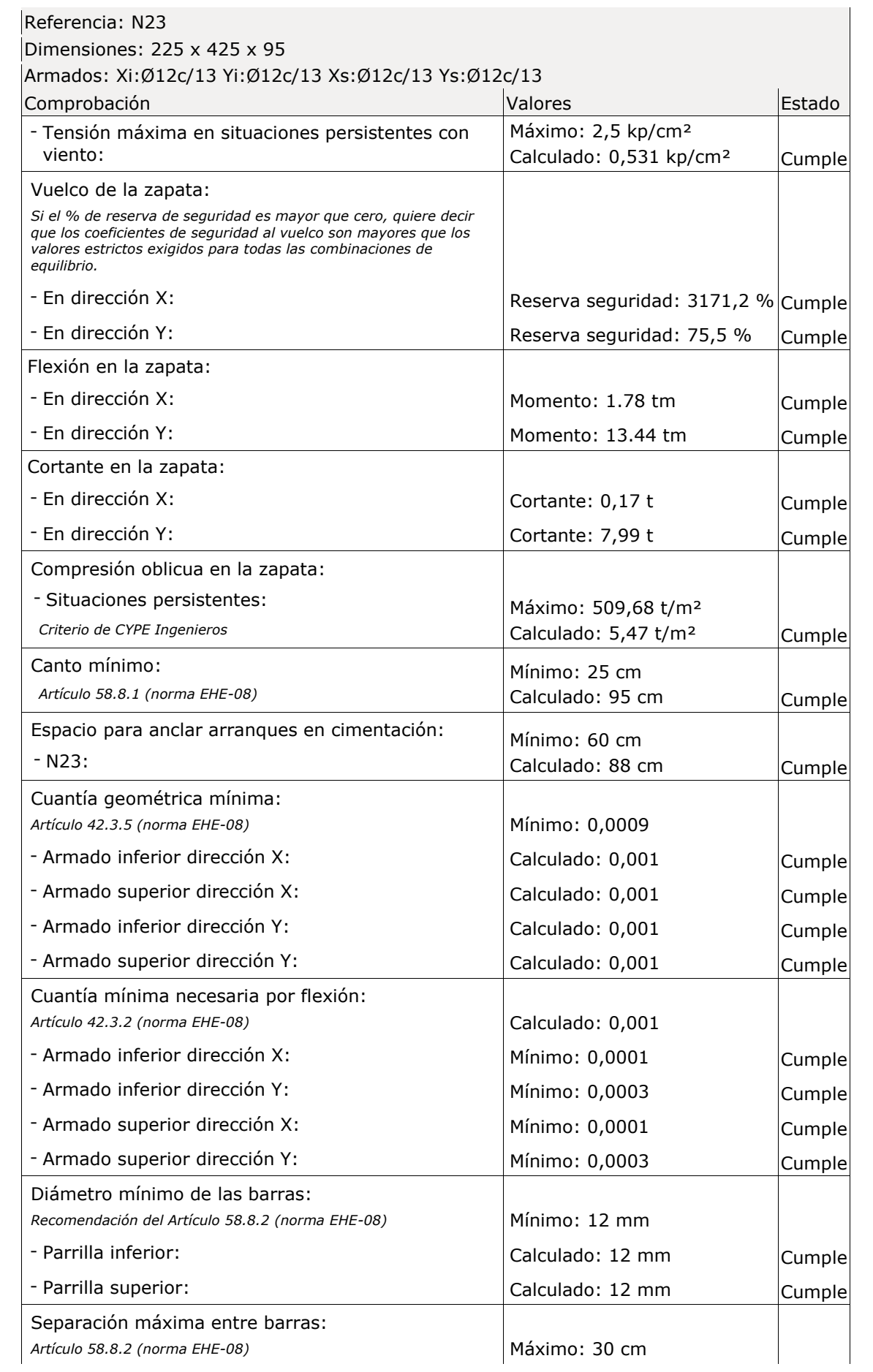

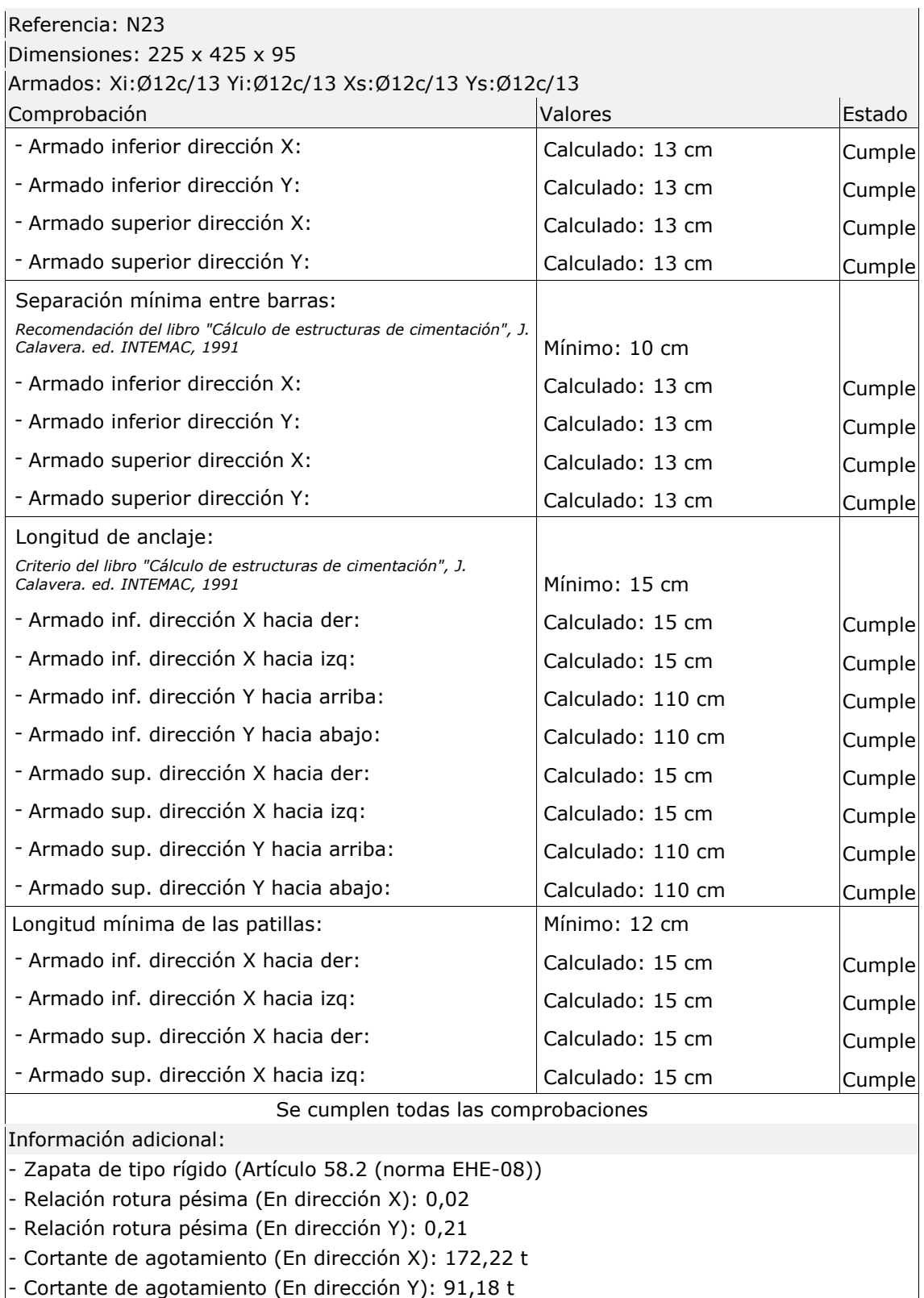

## 7.3.2.2.2. Analítico

Se comprobarán las zapatas de los pórticos de fachada frente a vuelco, agotamiento del terreno y agotamiento de la cimentación. Para ello se utilizarán zapatas cuadradas centradas de dimensiones 225x425x95cm.

#### E.L.U. de equilibrio. Seguridad al vuelco

Se debe ver el efecto que tiene cada una de las acciones que llegan desde el pilar, para ver si intentan volcar la nave hacia su interior o hacia su exterior.

La envolvente de esfuerzos sobre el pilar más desfavorable frente al vuelco se recoge en la tabla 7.7.

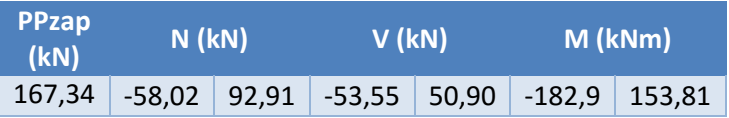

**Tabla 7.7. Envolvente de esfuerzos más desfavorable frente a vuelco en la zapata de fachada. Fuente: Elaboración propia usando Metal3D.**

Vuelco en el punto A

$$
(M_k + hV_k) - N_k\left(\frac{a}{2}\right) > 0
$$

$$
(153,81 + 0,95 \cdot 50,9) - (-58,02)\left(\frac{a}{2}\right) = 325,4575 \text{ kNm} < 355,5975 \text{ kNm}
$$

Por lo tanto las comprobaciones frente a vuelco en el punto A cumplen.

Vuelco en el punto B

$$
-(-182,9 - 0.95 \cdot 53,55) - (92,91)\left(\frac{a}{2}\right) = 36,33875 \text{ kNm} < 355,5975 \text{ kNm}
$$

El vuelco en el punto B tampoco presenta problema alguno.

#### E.L.U. Agotamiento del terreno

Bajo esta combinación de acciones, la envolvente de esfuerzos más desfavorable es la que se recogen en la tabla 7.8.

| PPzap (kN) | N(kN) | V (kN)' | M(kN)  |
|------------|-------|---------|--------|
| 167,34     | 63,93 | 36      | 125,72 |

**Tabla 7.8. Envolvente de esfuerzos sobre la base del pilar. Fuente: Elaboración propia usando Metal3D.**

Una vez obtenidos los esfuerzos transmitidos al terreno, se realiza el cálculo del área equivalente.

$$
e_a = \frac{Mt}{Nt} = 0.54361 m
$$
  

$$
a^* = a - 2e_a = 3.16278 m
$$
  

$$
b^* = b - 2e_b = 2.25 m
$$
  

$$
A^* = 7.116255 m^2
$$

Por último se va a calcular la presión total brutal media  $(q_b)$  para después compararla con la resistencia del terreno.

$$
q_b = \frac{N}{A^*} = 32,4988 \frac{kN}{m^2} < \frac{150kN}{m^2}
$$

Como la presión total brutal media sobre el terreno es menor que la resistencia de este, la zapata está bien dimensionada frente a agotamiento del terreno.

#### E.L.U. Agotamiento de la cimentación

Los esfuerzos en la base del pilar para la combinación de cálculo más desfavorable se recogen en la tabla 7.9.

|        |       |       | $P$ (kN) $N$ (kN) $V$ (kN) $M$ (kNm) |
|--------|-------|-------|--------------------------------------|
| 167.34 | 92,91 | 53,55 | 182,9                                |

**Tabla 7.9. Envolvente de momentos más desfavorables en la cimentación. Fuente: Elaboración propia usando Metal3D.**

Estos esfuerzos trasladados a la base de la cimentación dan como resultado las cargas transmitidas al terreno. Estas se recogen en la tabla 7.6.

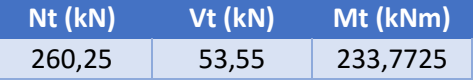

**Tabla 7.6. Envolvente de esfuerzos sobre la base de la cimentación de pilar fachada. Fuente: Elaboración propia usando Excel.**

$$
e_a = \frac{Mt}{Nt} = 0.89826129m > \frac{a}{6} = 0.7083 m
$$

Se calculan los valores característicos del modelo de cálculo, la profundidad de la zona comprimida  $x_d$  y la tensión del terreno en la zona de máxima compresión:

$$
x_d = 3\left(\frac{a}{2} - e_a\right) = 3,68021 \, m
$$
\n
$$
\sigma_d = \frac{2N_t}{bx_d} = 62,8586 \, kN/m^2
$$

A continuación se determina la armadura longitudinal y transversal necesaria para soportar los esfuerzos o simplemente por requerimientos mínimos.

Armadura longitudinal

La situación de la sección de referencia se calcula:

$$
y = v_{max} - \frac{v_p}{2} = 1,285 - \frac{0,135}{2} = 1,68 \, m
$$

Para esta zona de referencia se obtiene el valor de la tensión igual a:

$$
\sigma_r = \frac{x_d - y}{x_d} \sigma_d = 34,16398 \text{ kN/m}^2
$$

Calculando así el momento en la zona de referencia como:

$$
M_R = \sigma_r b \frac{y^2}{2} - \gamma_{G,P} \gamma_h h b \frac{y^2}{2} + (\sigma_d - \sigma_r) b \frac{y}{2} \frac{z}{3} y = 93,8073 \text{ kNm}
$$

La armadura longitudinal para soportar ese momento será:

$$
A_{s,w} = \frac{\omega bdf_{cd}}{f_{yd}} = 332,938511 \, mm^2
$$
\n
$$
\mu_{d1} = \frac{M_R}{b d^2 f_{cd}} = 0,004037
$$
\n
$$
\omega = \mu_{d1} (1 + 0,75\mu_{d1}) = 0,00449
$$

También se debe comprobar la cuantía geométrica mínima:

$$
A_{s,w} = \frac{0,9bh}{1000} = 1923,75 \, mm^2
$$

La armadura a colocar será la geométrica puesto que es la mayor de las dos calculadas. Es decir, en el sentido longitudinal se colocarán 17ϕ12 mm cada 18 mm.

Armadura transversal

En la dirección transversal no existe flexión debido a la inexistencia de momentos, sin embargo se deberá armar la cuantía mínima geométrica.

$$
A_{s,w} = \frac{0,9bh}{1000} = 3633,75 \, mm^2
$$

Es decir, en la dirección transversal también se colocarán 32ϕ12 mm cada 12 mm.

La siguiente condición de E.L.U. a comprobar es la relativa al cortante. Este se debe comprobar en la sección de referencia 2 que presenta las siguientes características de posición y dimensiones:

$$
S_2\begin{cases}v_2 = y - d_2 = 1680 - 900 = 780 \text{ mm} \\d_2 = h - r = 950 - 50 = 90 \text{ mm} \\b_2 = b = 225 \text{ mm}\end{cases}
$$

El cortante último que puede soportar la sección de zapata se obtiene como:

$$
V_{u2} = \left[\frac{0.18}{\gamma_c} \xi (100 \rho_1 f_{ck})^{1/3} b_2 d_2\right] \ll \left[\frac{0.075}{\gamma_c} \xi^{3/2} f_{ck}^{1/2} b_2 d_2\right]
$$
  

$$
V_{u2} = 804558321 N \ll 989814447 N \rightarrow V_{u2} = 989814kN
$$

Este cortante último debe compararse con el cortante de cálculo que se calcula a continuación:

$$
V_d = \sigma_{r2}by - \gamma_{G,P}\gamma_h hby + (\sigma_d - \sigma_{r2})b\frac{y}{2} = 118,0373 \; kN
$$

$$
\sigma_{r2} = 49,536 \, kN/m^2
$$

$$
V_{u2} = 989,814 \, kN > V_d = 118,0373 \, kN
$$

Por último habrán de realizarse las comprobaciones a punzonamiento. El punzonamiento es un efecto transversal producido por cargas concentradas en losas sin armadura transversal.

Se comprueba utilizando una tensión tangencial nominal en una superficie crítica concéntrica a la zona cargada.

Antes de realizar las comprobaciones de E.L.U. punzonamiento se estudiar si el perímetro crítico se encuentra dentro o fuera de la zapata.

$$
b_x = 2d + a_{placa} + 2d = 4150 \, mm
$$
\n
$$
b_y = 2d + b_{placa} + 2d = 4150 \, mm
$$

Como la zapata es de 4,255x2,25m, el perímetro crítico se sale de sus dimensiones y en consecuencia no se requerirá comprobación frente a punzonamiento.

### 7.3.2.3.Viga de atado

Comprobación:

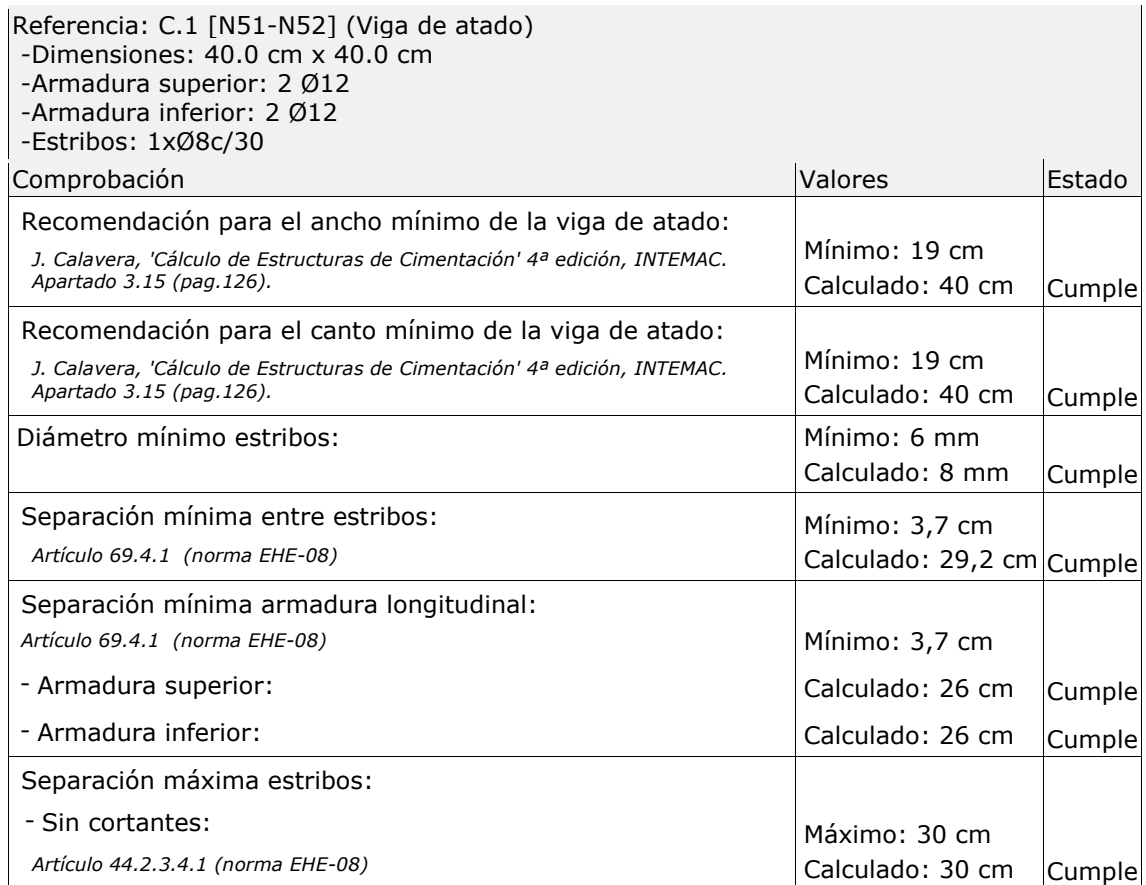

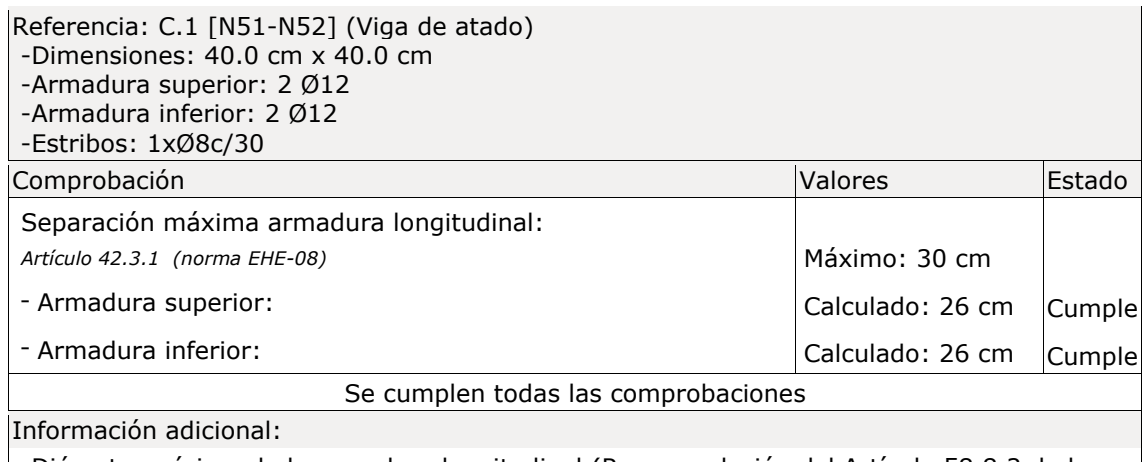

- Diámetro mínimo de la armadura longitudinal (Recomendación del Artículo 58.8.2 de la EHE-08): Mínimo: 12,0 mm, Calculado: 12,0 mm (Cumple) - No llegan estados de carga a la cimentación.

### 7.3.2.4.Viga centradora

### Comprobación:

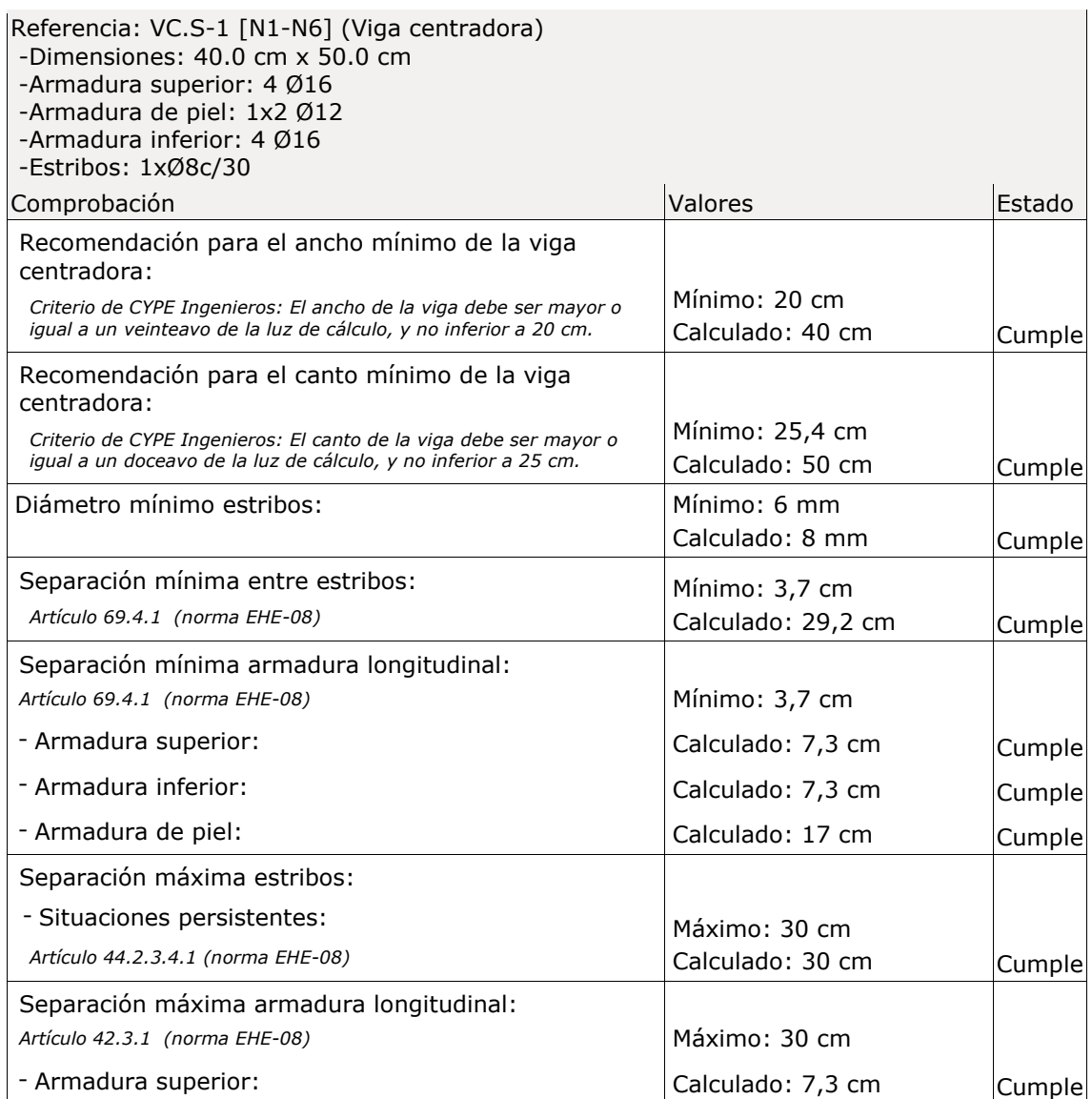

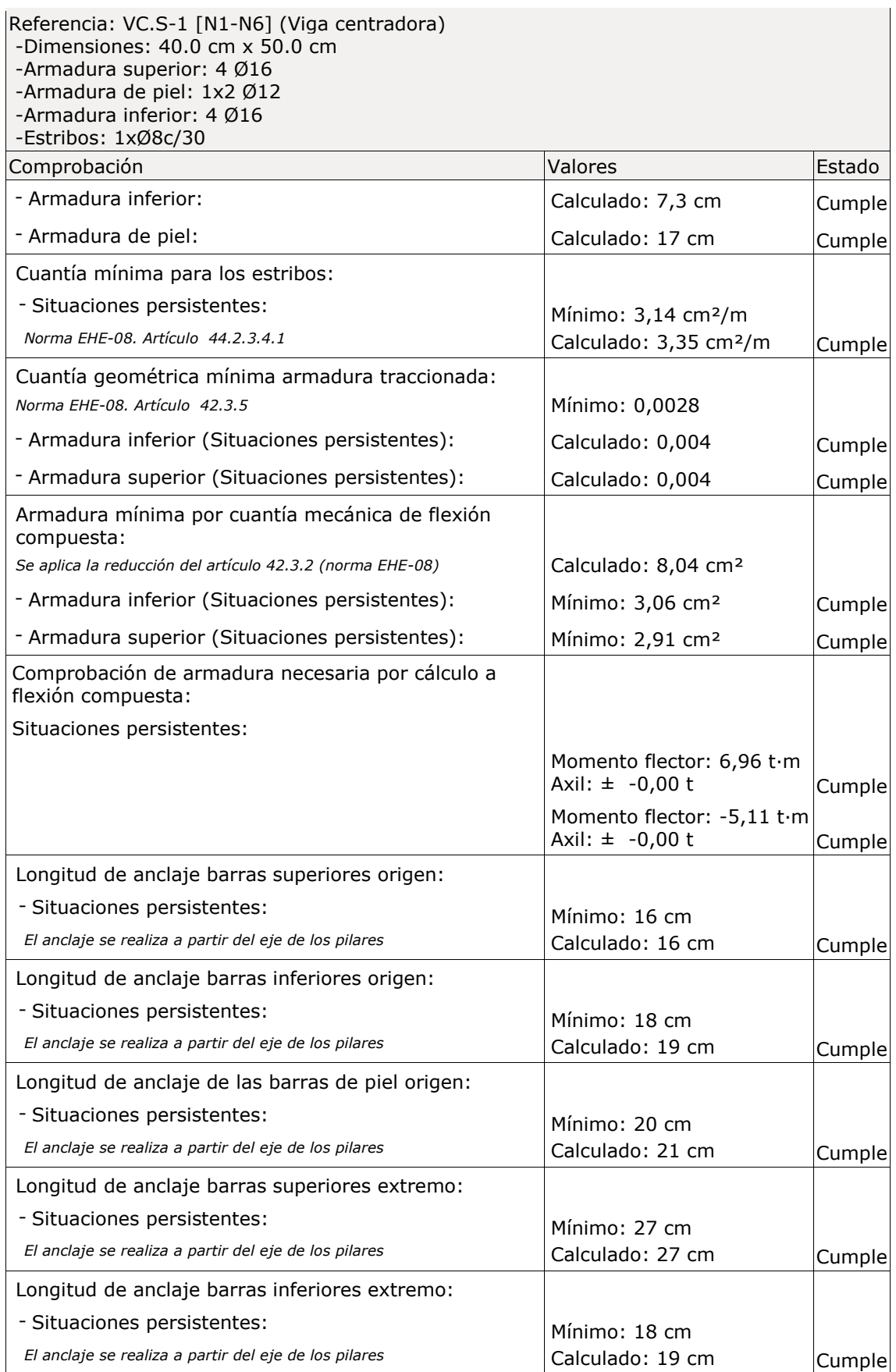

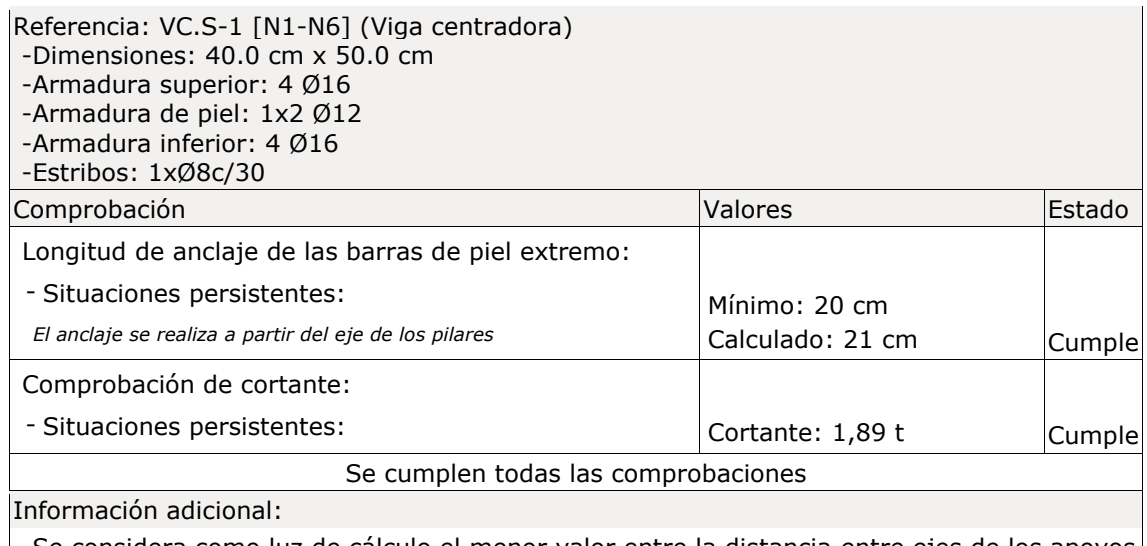

Se considera como luz de cálculo el menor valor entre la distancia entre ejes de los apoyos y la luz libre más un canto de la viga.

- Diámetro mínimo de la armadura longitudinal (Recomendación del Artículo 58.8.2 de la EHE-08): Mínimo: 12,0 mm, Calculado: 16,0 mm (Cumple)

### **REFERENCIAS BIBLIOGRÁFICAS**

- Montalvá, J. M. (2014) *Proyecto estructural de edificio industrial. Diseño y cálculo de estructura metálica*. Valencia: Universidad Politécnica de Valencia.
- Código Técnico de la Edificación (2009). *Documento Básico Seguridad Estructural. Acciones en la Edificación*. Madrid: Ministerio de Fomento.
- Código Técnico de la Edificación (2009). *Documento Básico Seguridad Estructural*. Madrid: Ministerio de Fomento.
- Arnedo, A. (2009). *Naves industriales con acero.* Cataluña: Publicaciones APTA.
- Reyes, A.M. (2008). *Cálculo de estructuras metálicas con Nuevo Metal 3D.* Madrid: Anaya Multimedia.
- Comisión Permanente del Hormigón. (2008). *EHE-08 Instrucción de Hormigón Estructural.* Madrid: Ministerio de Fomento.
- Comité Europeo de Normalización. (2011). *UNE-EN 1998-1 Eurocódigo 1. Acciones*. Madrid: AENOR.
- Comité Europeo de Normalización. (2011). *UNE-EN 1998-1 Eurocódigo 3. Acero*. Madrid: AENOR.

Empresa Nacional Siderúrgica, S.A. (1977-1982). *Prontuario ENSIDESA. Manual para el cálculo de estructuras metálicas.* Madrid: ENSIDESA.

- Picazo, A. (2007). *Medios de unión de estructuras metálicas.* Madrid: Universidad Politécnica de Madrid.
- Instituto Tecnológico de la Estructura en Acero. (1999). *Diseño de uniones.* Tomo 13. San Sebastián: ITEA.
- Monfort, J. (2006). *Problemas de estructuras metálicas adaptados al Código Técnico.*  Valencia: Universidad Politécnica de Valencia.

**ANEXO. PLANOS**

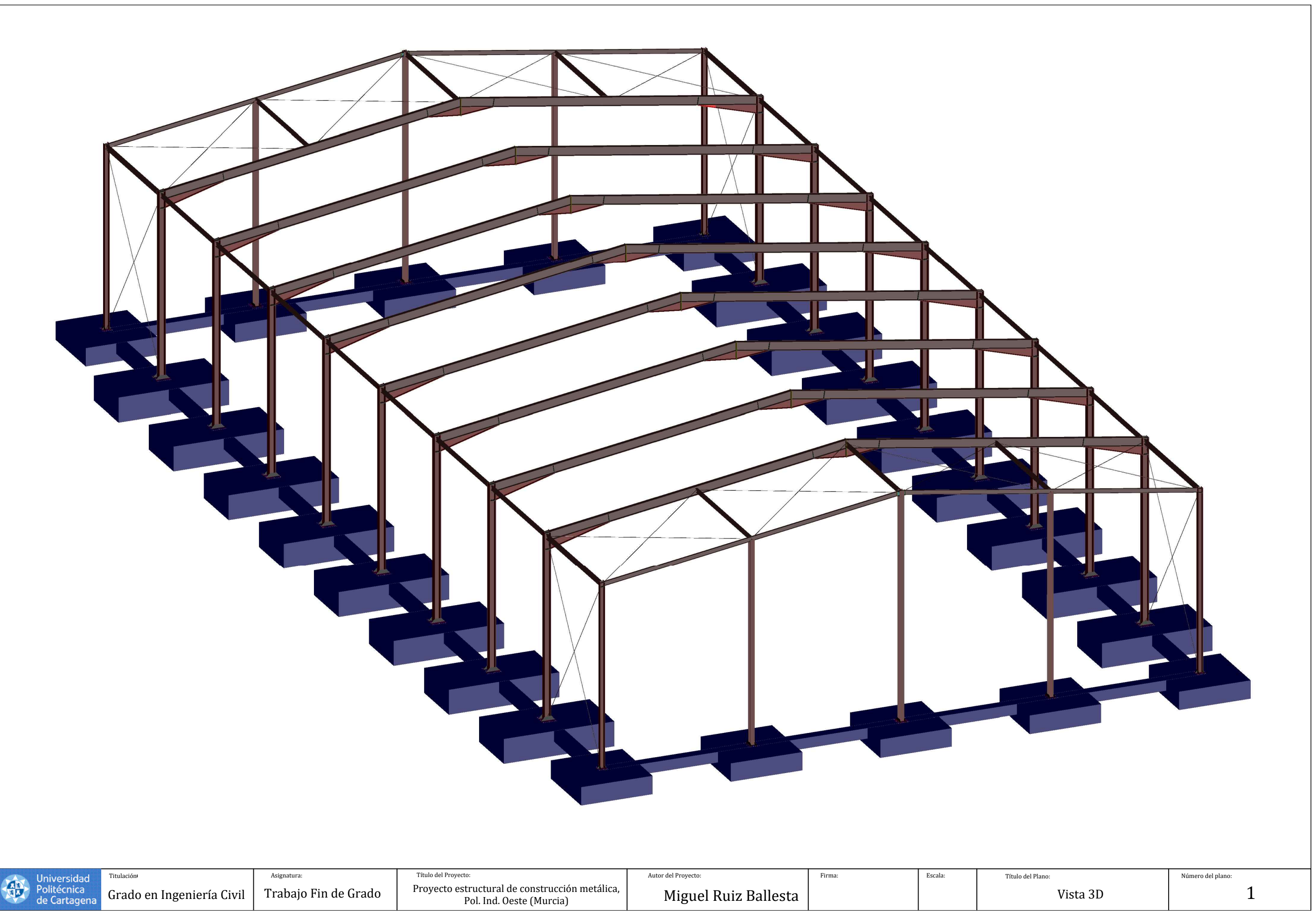

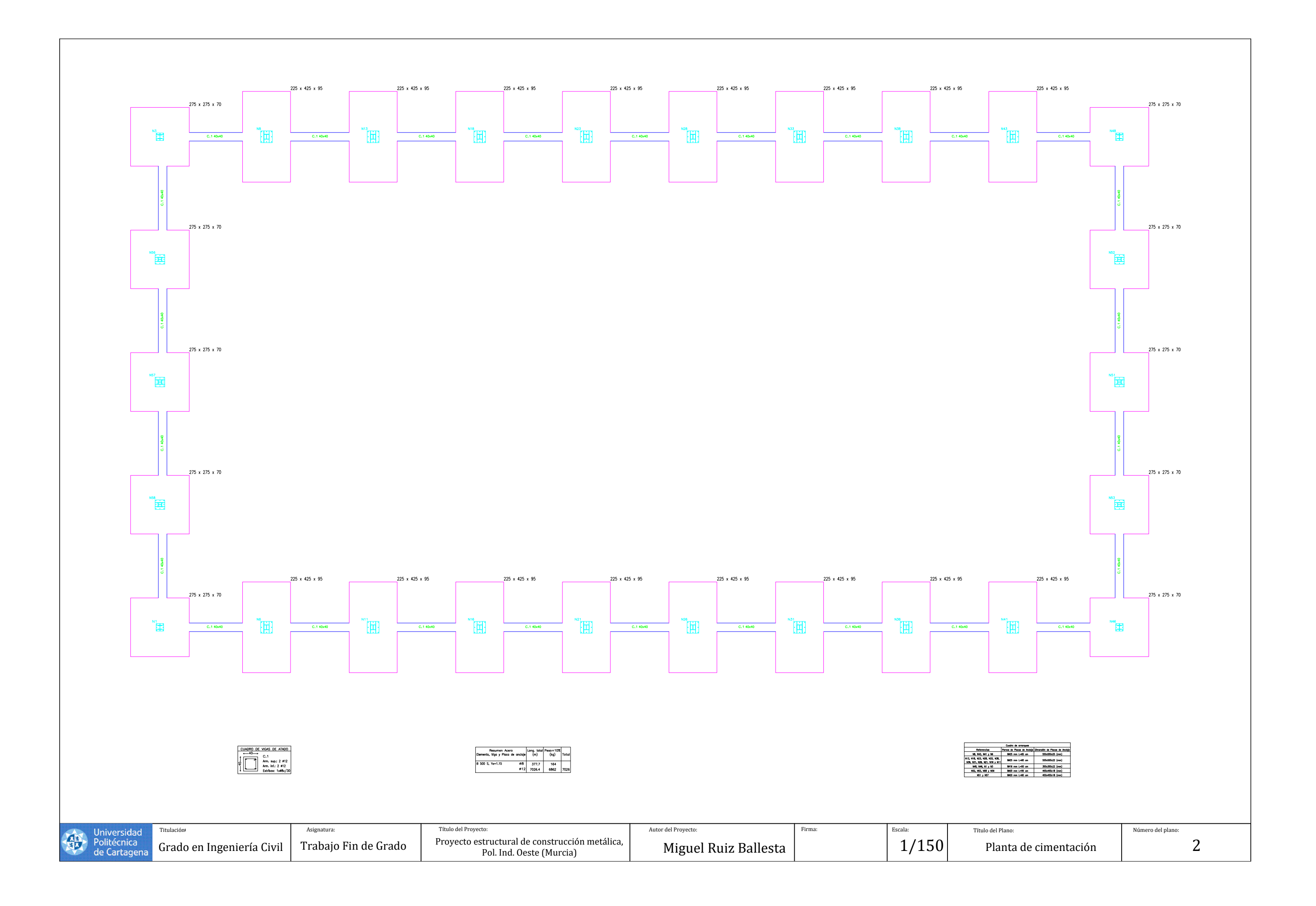

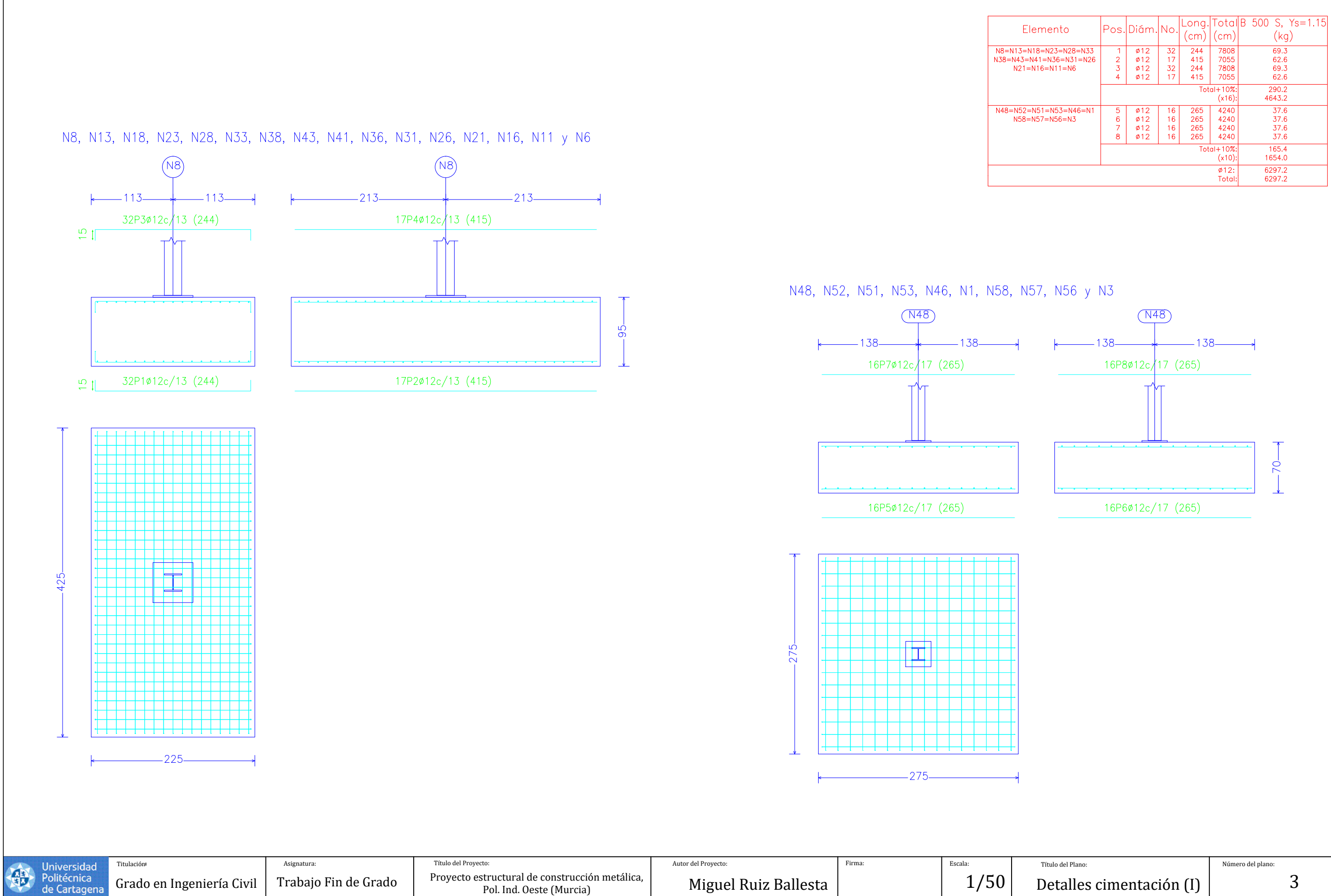

Grado en Ingeniería Civil

Trabajo Fin de Grado Proyecto estructural de construcción metálica,

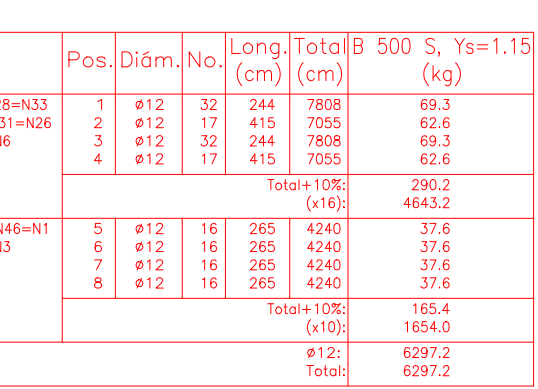

Miguel Ruiz Ballesta  $\vert$  1/50 Detalles cimentación (I)

3

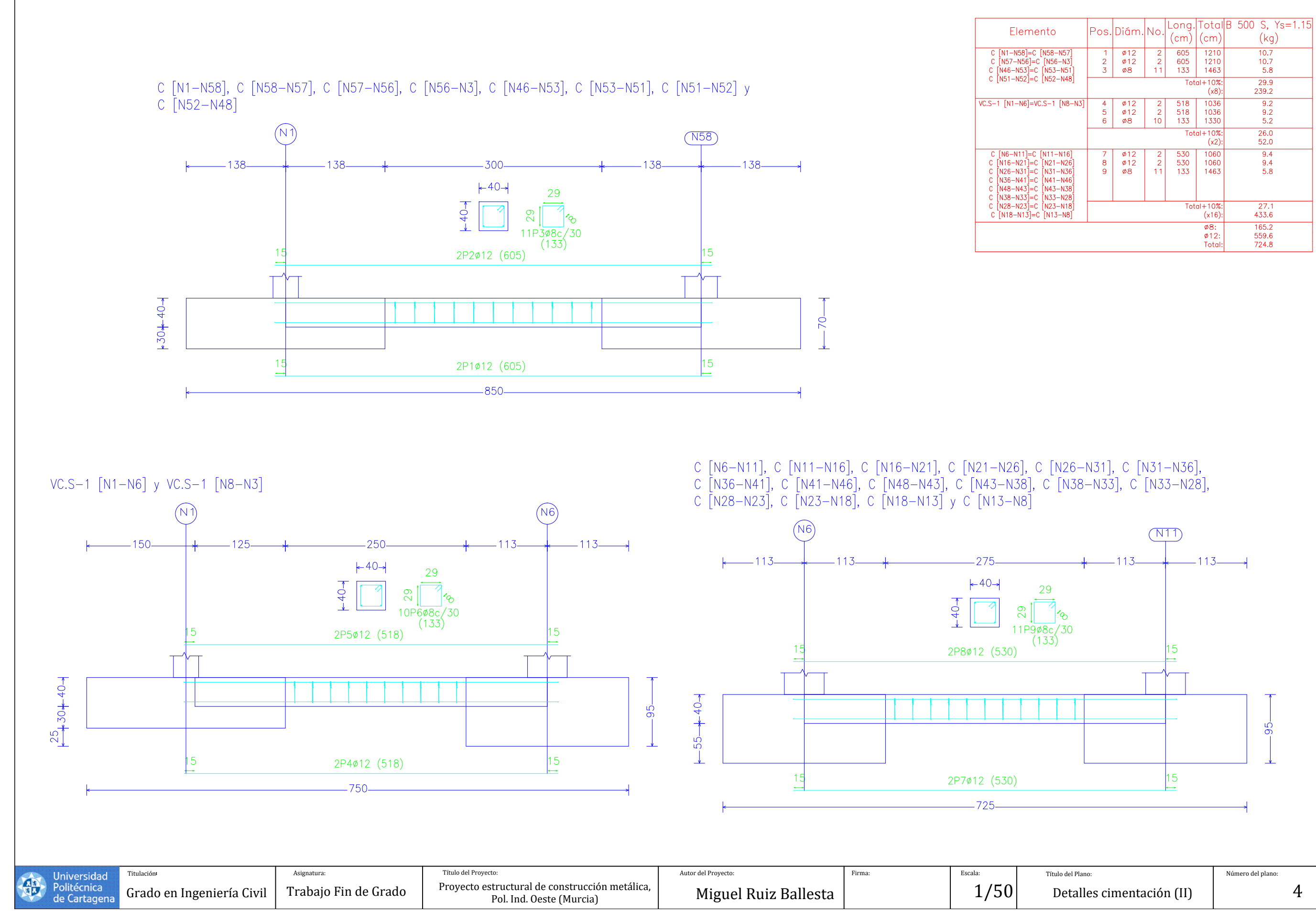

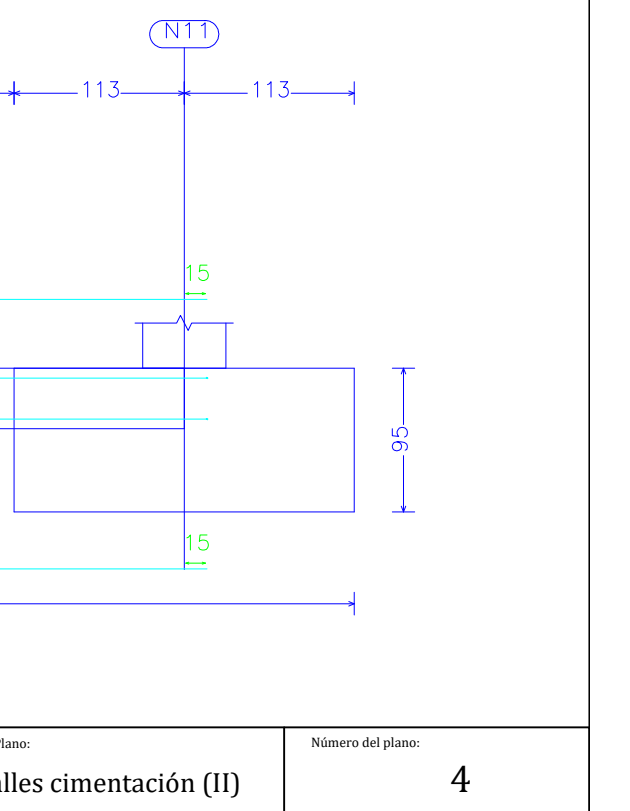

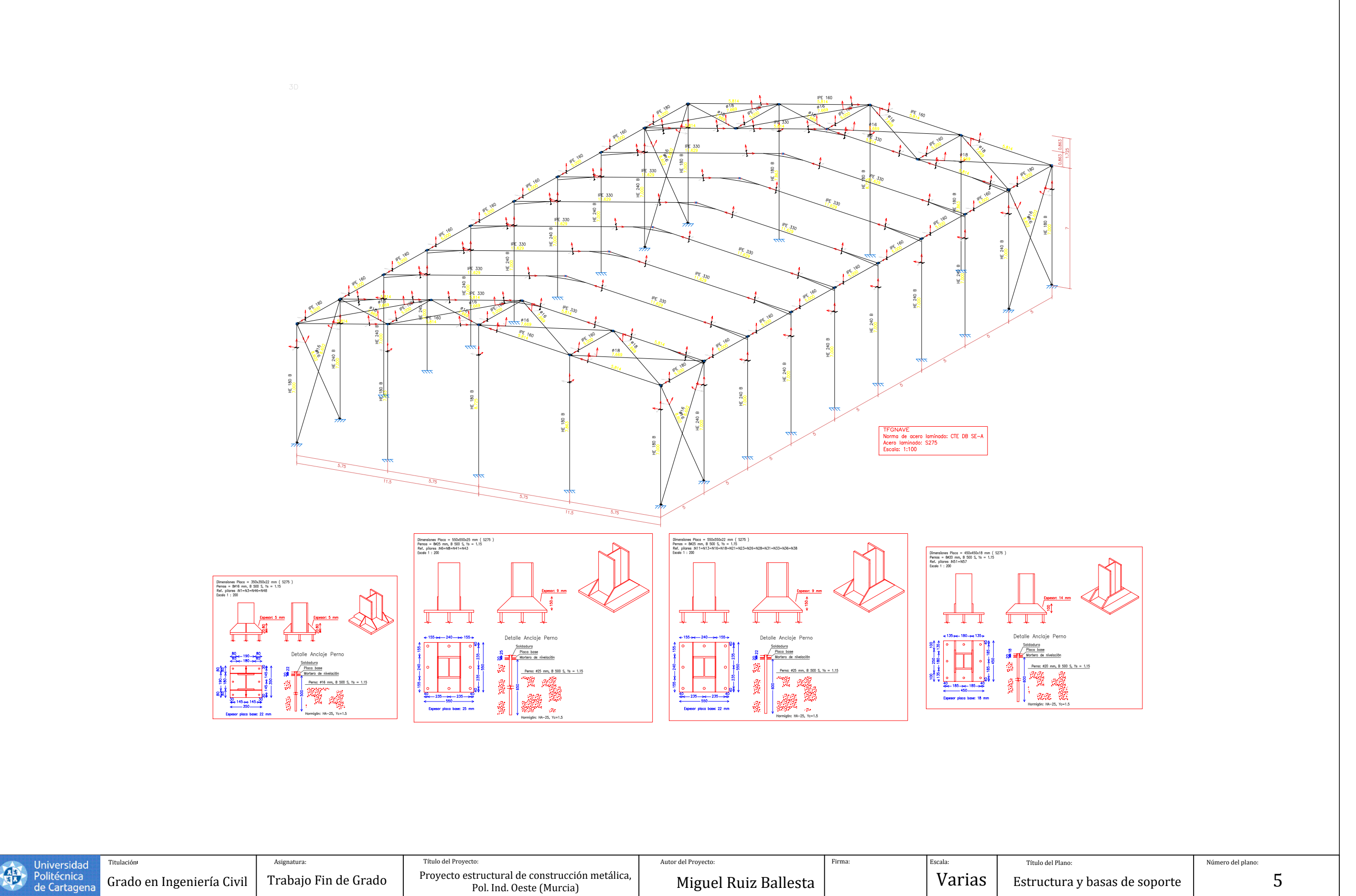

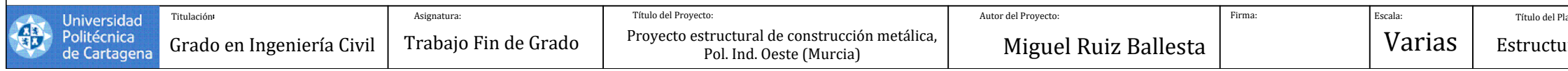

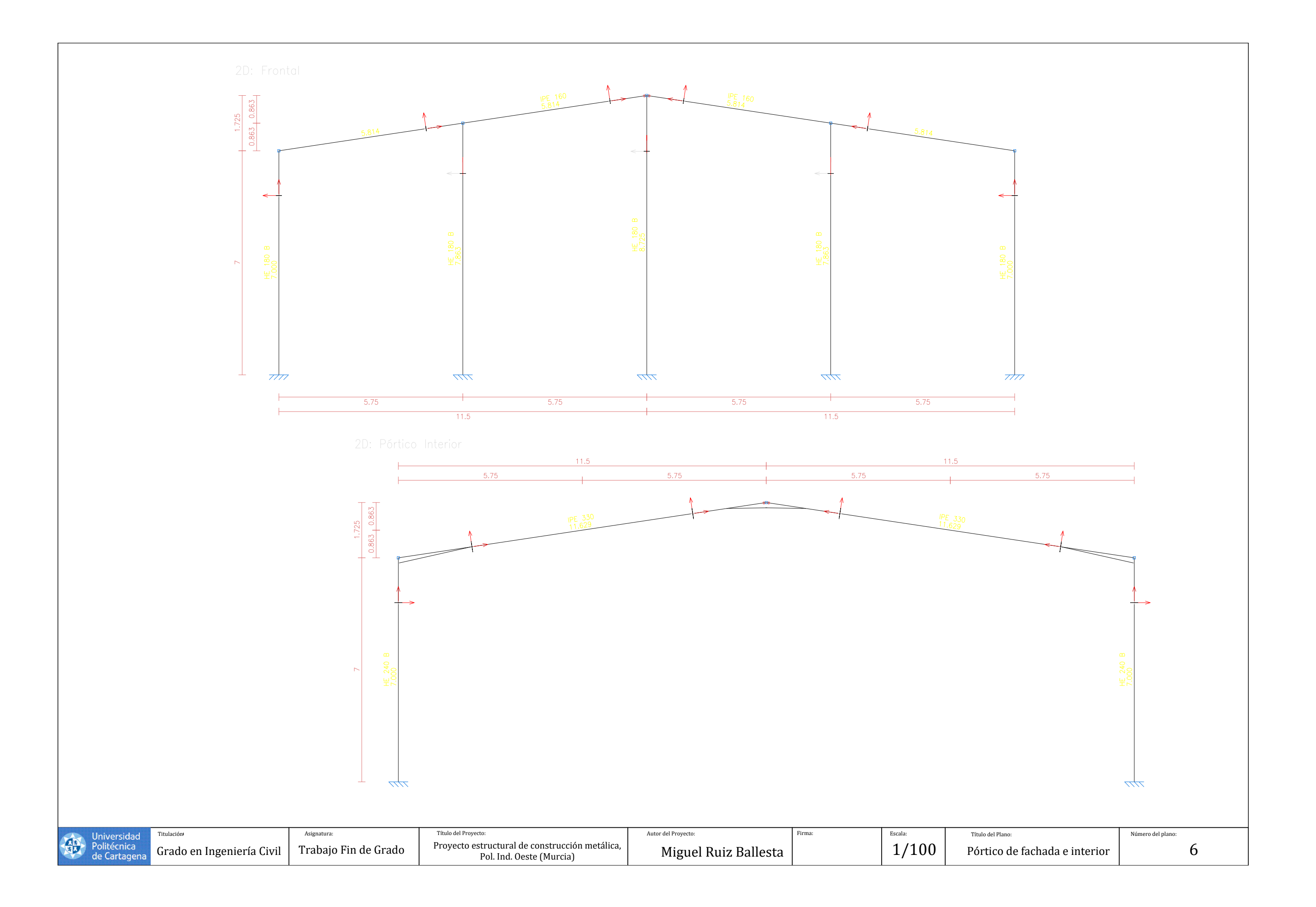

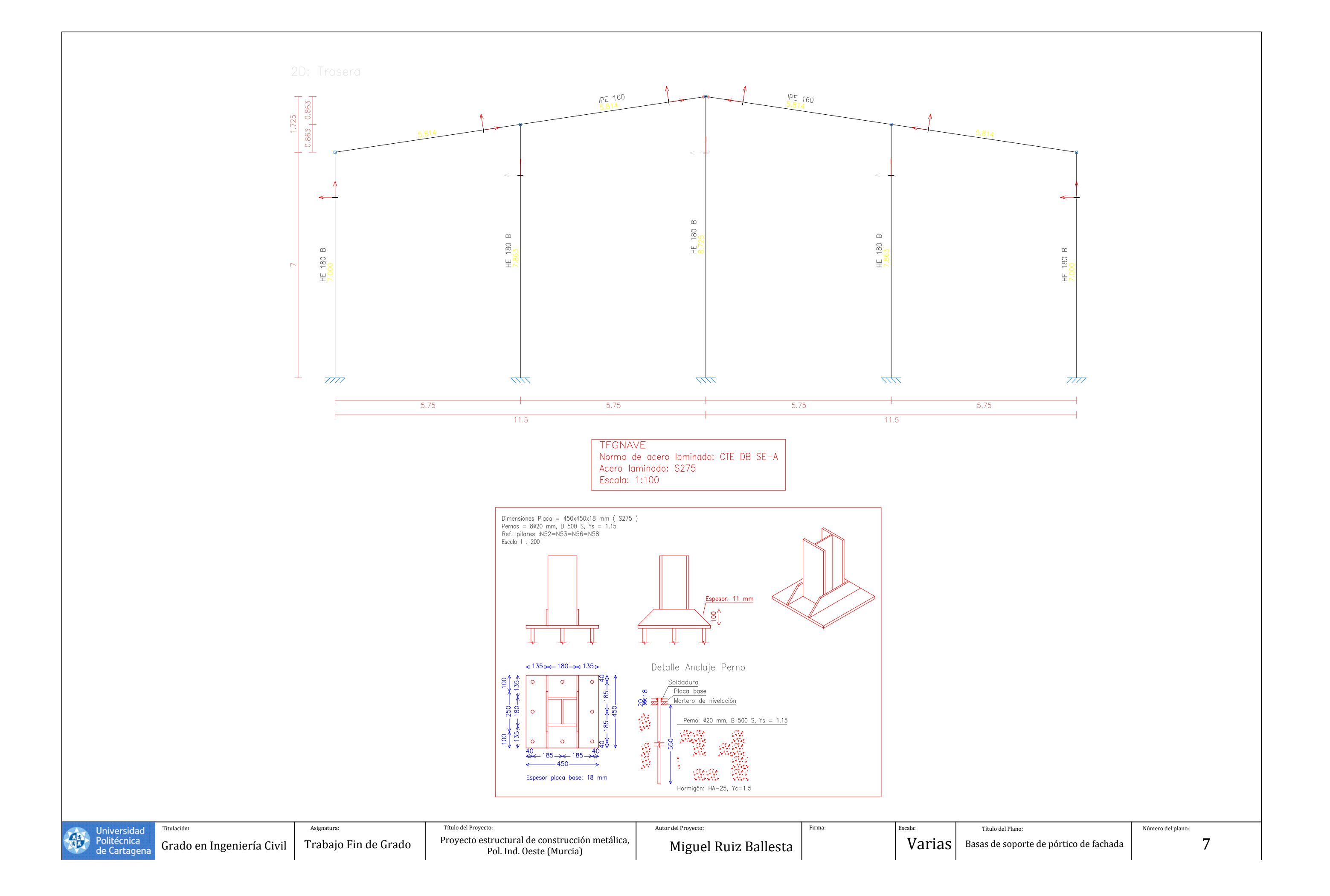

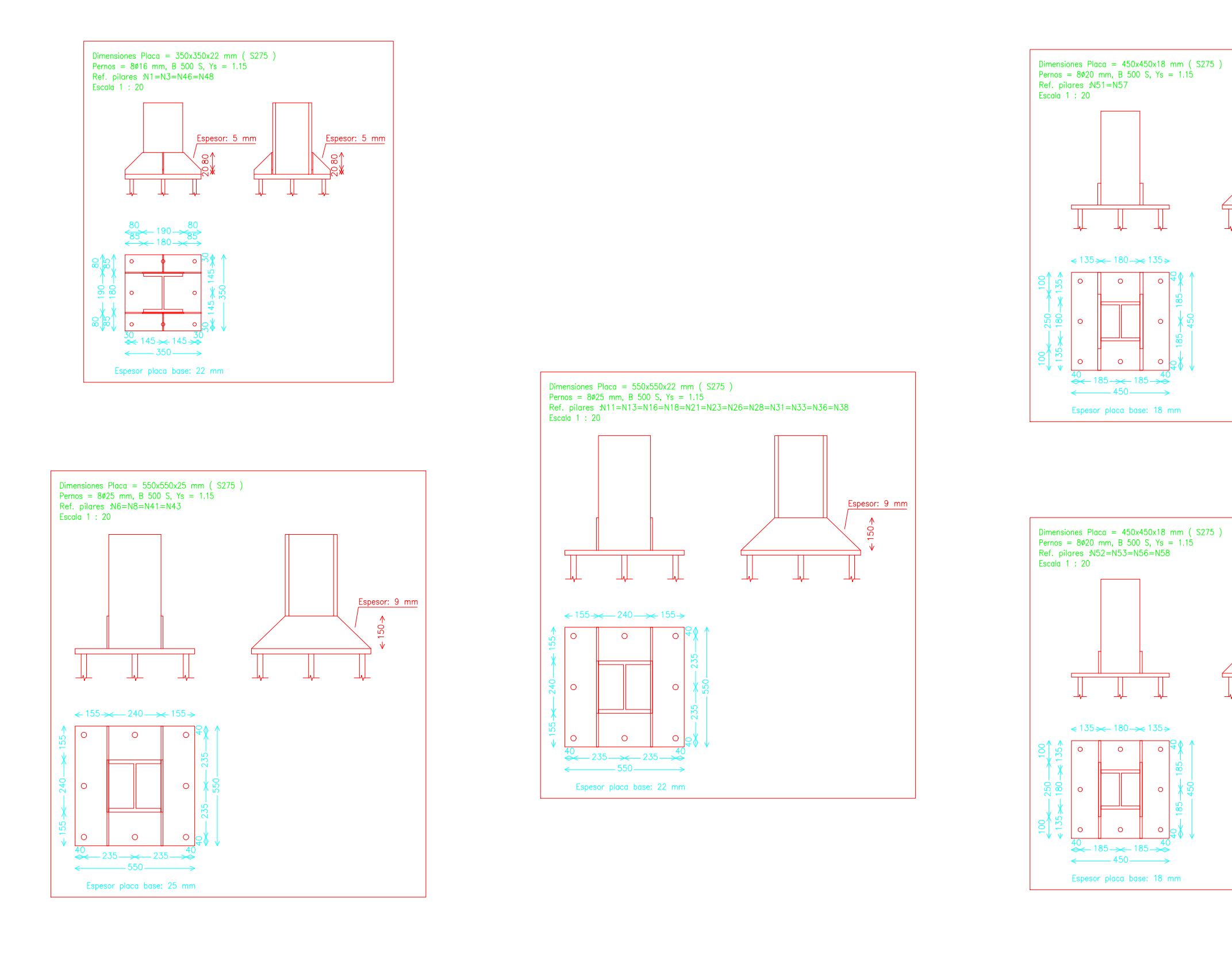

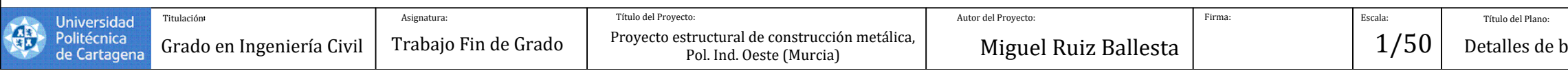

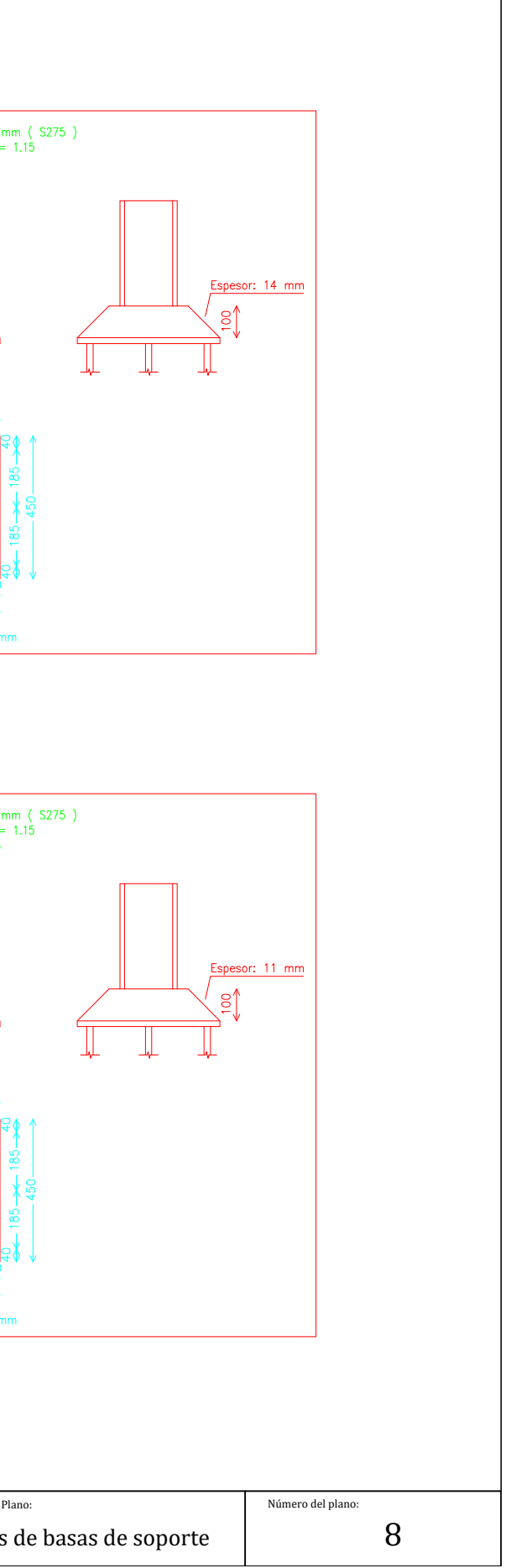

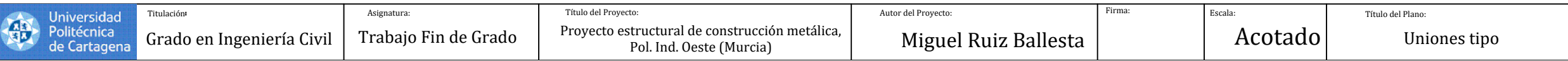

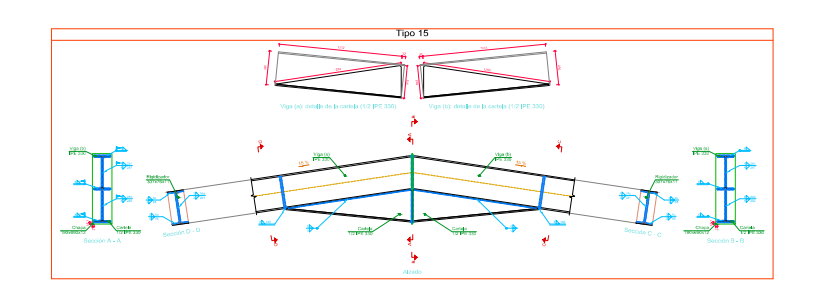

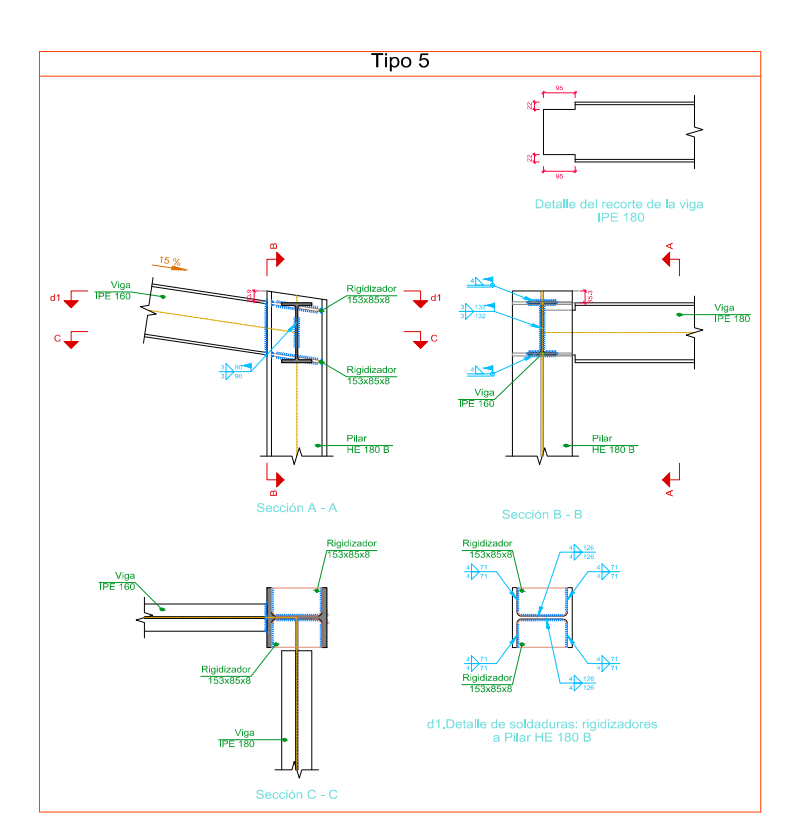

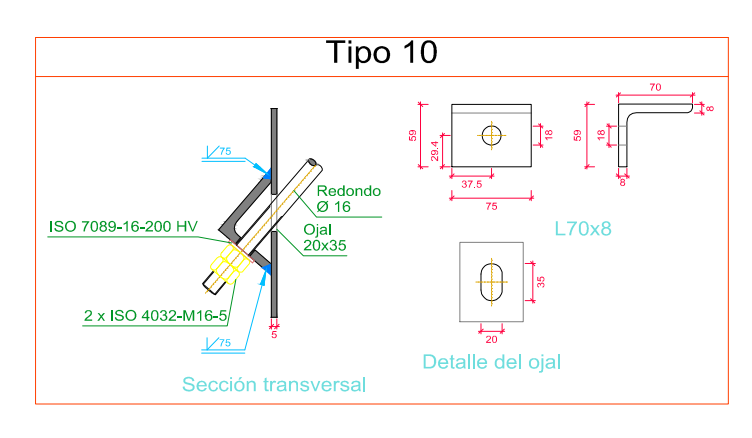

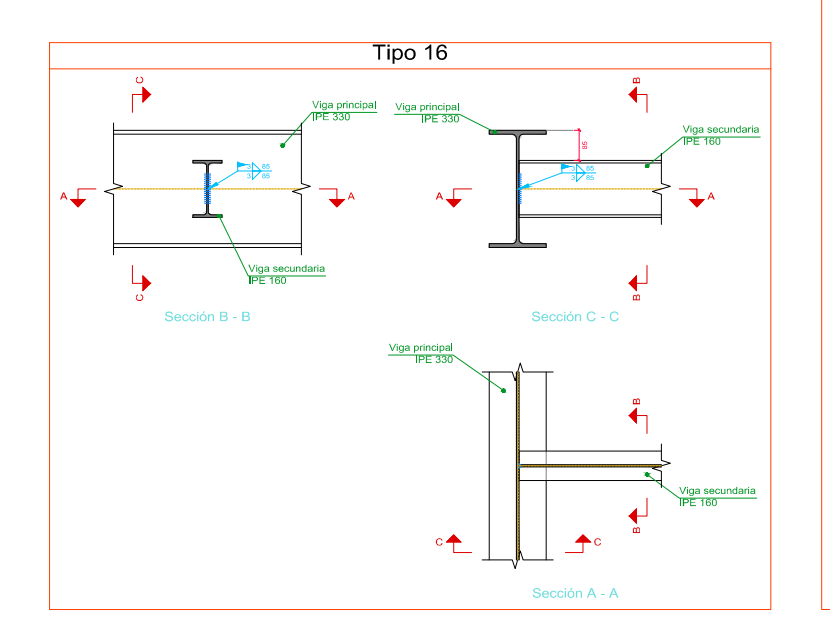

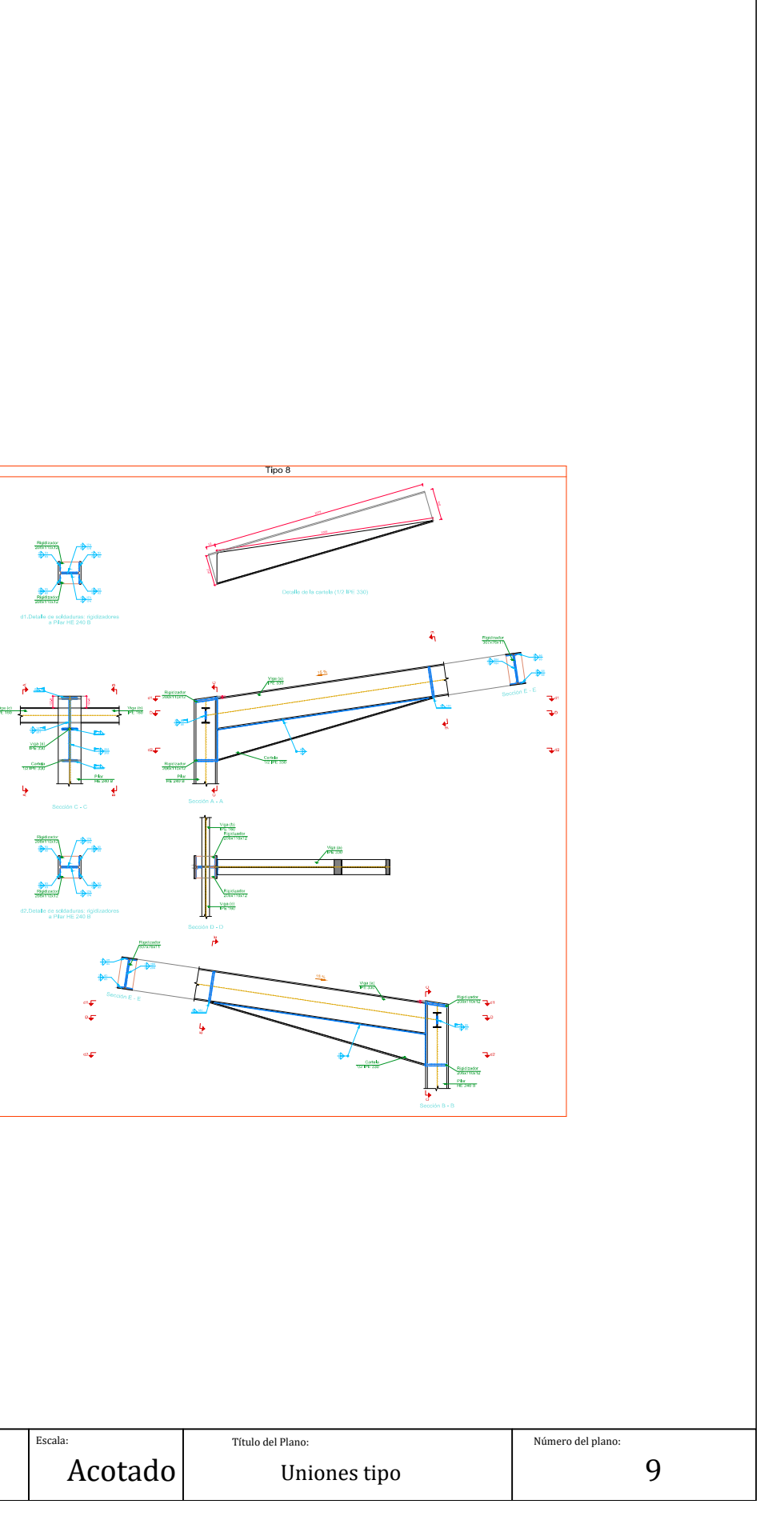